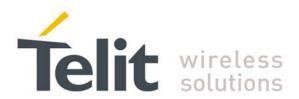

80377ST10083a Rev.6 - 2012-11-12

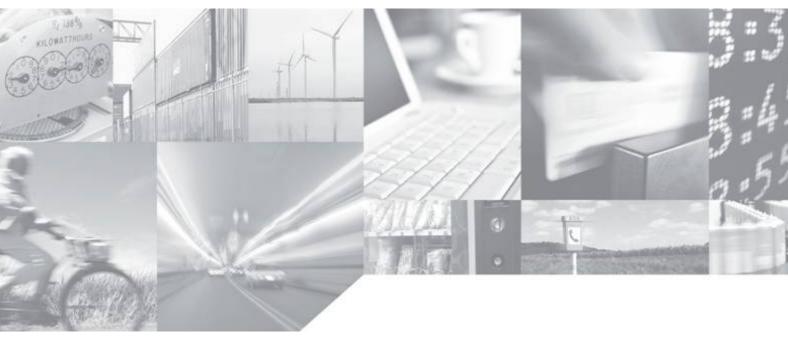

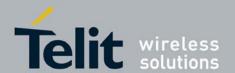

80377ST10083a Rev.6 - 2012-11-12

# **APPLICABILITY TABLE**

| PRODUCT   |
|-----------|
|           |
| HE863-EUD |
| HE863-EUG |
| HE863-EUR |
| HE863-NAD |
| HE863-NAG |
| HE863-NAR |
| HE863-AUD |
| HE863-AUG |
| HE863-AUR |

**SW Version** 

11.00.XY2

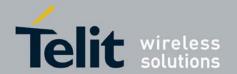

80377ST10083a Rev.6 - 2012-11-12

#### SPECIFICATIONS SUBJECT TO CHANGE WITHOUT NOTICE

#### **Notice**

While reasonable efforts have been made to assure the accuracy of this document, Telit assumes no liability resulting from any inaccuracies or omissions in this document, or from use of the information obtained herein. The information in this document has been carefully checked and is believed to be entirely reliable. However, no responsibility is assumed for inaccuracies or omissions. Telit reserves the right to make changes to any products described herein and reserves the right to revise this document and to make changes from time to time in content hereof with no obligation to notify any person of revisions or changes. Telit does not assume any liability arising out of the application or use of any product, software, or circuit described herein; neither does it convey license under its patent rights or the rights of others.

It is possible that this publication may contain references to, or information about Telit products (machines and programs), programming, or services that are not announced in your country. Such references or information must not be construed to mean that Telit intends to announce such Telit products, programming, or services in your country.

#### Copyrights

This instruction manual and the Telit products described in this instruction manual may be, include or describe copyrighted Telit material, such as computer programs stored in semiconductor memories or other media. Laws in the Italy and other countries preserve for Telit and its licensors certain exclusive rights for copyrighted material, including the exclusive right to copy, reproduce in any form, distribute and make derivative works of the copyrighted material. Accordingly, any copyrighted material of Telit and its licensors contained herein or in the Telit products described in this instruction manual may not be copied, reproduced, distributed, merged or modified in any manner without the express written permission of Telit. Furthermore, the purchase of Telit products shall not be deemed to grant either directly or by implication, estoppel, or otherwise, any license under the copyrights, patents or patent applications of Telit, as arises by operation of law in the sale of a product.

#### **Computer Software Copyrights**

The Telit and 3rd Party supplied Software (SW) products described in this instruction manual may include copyrighted Telit and other 3rd Party supplied computer programs stored in semiconductor memories or other media. Laws in the Italy and other countries preserve for Telit and other 3rd Party supplied SW certain exclusive rights for copyrighted computer programs, including the exclusive right to copy or reproduce in any form the copyrighted computer program. Accordingly, any copyrighted Telit or other 3rd Party supplied SW computer programs contained in the Telit products described in this instruction manual may not be copied (reverse engineered) or reproduced in any manner without the express written permission of Telit or the 3rd Party SW supplier. Furthermore, the purchase of Telit products shall not be deemed to grant either directly or by implication, estoppel, or otherwise, any license under the copyrights, patents or patent applications of Telit or other 3rd Party supplied SW, except for the normal non-exclusive, royalty free license to use that arises by operation of law in the sale of a product.

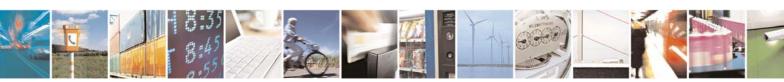

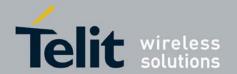

80377ST10083a Rev.6 - 2012-11-12

#### **Usage and Disclosure Restrictions**

#### **License Agreements**

The software described in this document is the property of Telit and its licensors. It is furnished by express license agreement only and may be used only in accordance with the terms of such an agreement.

#### **Copyrighted Materials**

Software and documentation are copyrighted materials. Making unauthorized copies is prohibited by law. No part of the software or documentation may be reproduced, transmitted, transcribed, stored in a retrieval system, or translated into any language or computer language, in any form or by any means, without prior written permission of Telit

#### **High Risk Materials**

Components, units, or third-party products used in the product described herein are NOT fault-tolerant and are NOT designed, manufactured, or intended for use as on-line control equipment in the following hazardous environments requiring fail-safe controls: the operation of Nuclear Facilities, Aircraft Navigation or Aircraft Communication Systems, Air Traffic Control, Life Support, or Weapons Systems (High Risk Activities"). Telit and its supplier(s) specifically disclaim any expressed or implied warranty of fitness for such High Risk Activities.

#### **Trademarks**

TELIT and the Stylized T Logo are registered in Trademark Office. All other product or service names are the property of their respective owners.

Copyright © Telit Communications S.p.A. 2011.

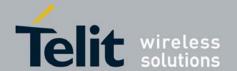

#### **Contents**

| 1. Int | roduction                                    | 6   |
|--------|----------------------------------------------|-----|
| 1.1.   | Scope                                        | 6   |
| 1.2.   | Audience                                     | 6   |
| 1.3.   | Contact Information, Support                 | 6   |
| 1.4.   | Document Organization                        |     |
| 1.5.   | Text Conventions                             |     |
| 1.6.   | Related Documents                            |     |
|        |                                              |     |
| 2. HE  | 863 family Product Specification             | δ   |
| 3. AT  | COMMANDS                                     | 10  |
| 3.1.   | Definitions                                  | 11  |
| 3.2.   | AT Command Syntax                            | 12  |
| 3.2.1. | String Type Parameters                       | 13  |
| 3.2.2  | . Command Lines                              | 13  |
| 3.2.3  | . Information Responses And Result Codes     | 18  |
| 3.2.4  | Command Response Time-Out                    | 19  |
| 3.2.5  | . Command Issuing Timing                     | 21  |
| 3.3.   | Storage                                      | 22  |
| 3.3.1  | . Factory Profile And User Profiles          | 22  |
| 3.4.   | AT Commands Availability Table               | 24  |
| 3.5.   | AT Commands References                       | 29  |
| 3.5.1. | . Command Line General Format                | 29  |
| 3.5.2  | . Hayes Compliant AT Commands                | 30  |
| 3.5.3  | . 3GPP TS 27.007 AT Commands                 | 46  |
| 3.5.4  | . 3GPP TS 27.005 AT Commands for SMS and CBS | 106 |
| 3.5.5  | Custom AT Commands                           | 132 |
| 4. AC  | RONYMS AND ABBREVIATIONS                     | 227 |
| 5. Do  | cument History                               | 229 |

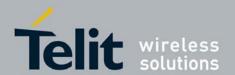

80377ST10083a Rev.6 - 2012-11-12

## 1. Introduction

### 1.1. Scope

This document is aimed in providing an detailed specification and a comprehensive listing as a reference for the whole set of AT command.

#### 1.2. Audience

Readers of this document should be familiar with Telit modules and their ease of controlling by means of AT Commands.

### 1.3. Contact Information, Support

For general contact, technical support, to report documentation errors and to order manuals, contact Telit Technical Support Center (TTSC) at:

TS-EMEA@telit.com

TS-NORTHAMERICA@telit.com

TS-LATINAMERICA@telit.com

TS-APAC@telit.com

#### Alternatively, use:

#### http://www.telit.com/en/products/technical-support-center/contact.php

For detailed information about where you can buy the Telit modules or for recommendations on accessories and components visit:

#### http://www.telit.com

To register for product news and announcements or for product questions contact Telit Technical Support Center (TTSC).

Our aim is to make this guide as helpful as possible. Keep us informed of your comments and suggestions for improvements.

Telit appreciates feedback from the users of our information.

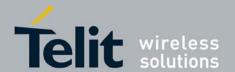

80377ST10083a Rev.6 - 2012-11-12

### 1.4. Document Organization

This document contains the following chapters:

Chapter 1: "Introduction" provides a scope for this document, target audience, contact and support information, and text conventions.

Chapter 2: "Overview" about the aim of this document and implementation suggestions.

Chapter 3: "AT Commands" The core of this reference guide.

Chapter 4: "ACRONYMS AND ABBREVIATIONS"

Chapter 5: "Document History"

#### 1.5. Text Conventions

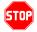

<u>Danger - This information MUST be followed or catastrophic equipment failure or bodily injury may occur.</u>

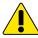

Caution or Warning – Alerts the user to important points about integrating the module, if these points are not followed, the module and end user equipment may fail or malfunction.

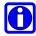

Tip or Information – Provides advice and suggestions that may be useful when integrating the module.

All dates are in ISO 8601 format, i.e. YYYY-MM-DD.

#### 1.6. Related Documents

- 3gpp TS 27.005 specification and rules
- 3gpp TS 27.007 specification and rules
- Hayes standard AT command set
- Rockwell RC56D & RC336D
- 1vv0300893 HE863 family software user guide

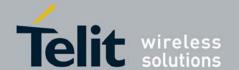

80377ST10083a Rev.6 - 2012-11-12

# 2. HE863 family Product Specification

| ITEM             | FEATURE                                                                                                    |                                                                                                    |                                                                                                    |                                                                                                    |                                                                                                    |                                                                                                    |
|------------------|----------------------------------------------------------------------------------------------------|----------------------------------------------------------------------------------------------------|----------------------------------------------------------------------------------------------------|----------------------------------------------------------------------------------------------------|----------------------------------------------------------------------------------------------------|----------------------------------------------------------------------------------------------------|
|                  | HE863-EUD                                                                                                    | HE863-EUR                                                                                                  | HE863-EUG                                                                                                    | HE863-NAD                                                                                                    | HE863-NAR                                                                                                  | HE863-NAG                                                                                                    |
| Air<br>interface | <ul> <li>Dual-band<br/>UMTS/HSPA<br/>2100/900</li> <li>Quad-Band<br/>GSM 850/900<br/>/1800/1900</li> <li>Data only</li> </ul>                                                                                                    | <ul> <li>Dual-band<br/>UMTS/HSPA<br/>2100/900</li> <li>Quad-Band<br/>GSM 850/900<br/>/1800/1900</li> </ul> | <ul> <li>Dual-band<br/>UMTS/HSPA<br/>2100/900</li> <li>Quad-Band<br/>GSM 850/900<br/>/1800/1900</li> <li>Standalone<br/>GPS</li> </ul> | <ul> <li>Dual-band<br/>UMTS/HSPA<br/>1900/850</li> <li>Quad-Band<br/>GSM 850/900<br/>/1800/1900</li> <li>Data only</li> </ul> | <ul> <li>Dual-band<br/>UMTS/HSPA<br/>1900/850</li> <li>Quad-Band<br/>GSM 850/900<br/>/1800/1900</li> </ul> | <ul> <li>Dual-band<br/>UMTS/HSPA<br/>1900/850</li> <li>Quad-Band<br/>GSM 850/900<br/>/1800/1900</li> <li>Standalone<br/>GPS</li> </ul> |
| Size             | 41.4(L)X31.4(W)X2.9(T)                                                                                                    |                                                                                                    |                                                                                                    |                                                                                                    |                                                                                                    |                                                                                                    |
| Data Service     | <ul> <li>HSPA UL 5.8Mbps, DL 7.2Mbps</li> <li>EDGE UL 118kbps, DL 236.8Kbps,</li> <li>GPRS UL 42.8kbps, DL 85.6 Kbps</li> </ul>                                                                                                    |                                                                                                    |                                                                                                    |                                                                                                    |                                                                                                    |                                                                                                    |
| Interface        | <ul> <li>189 Balls Grid Array interface</li> <li>22 general I/O ports maximum including multi-functional I/Os</li> <li>Status LED output</li> <li>3 A/D converters</li> <li>1 D/A converter (PWM output)</li> <li>Full RS232 CMOS UART: baud rate up to 6Mbps</li> <li>Reserved two wires CMOS UART for debugging</li> <li>USB 2.0, baud rate up to 480Mbps</li> <li>1.8V/3V SIM interface</li> </ul> |                                                                                                    |                                                                                                    |                                                                                                    |                                                                                                    |                                                                                                    |
| Antenna          | External Antenna                                                                                                    |                                                                                                    |                                                                                                    |                                                                                                    |                                                                                                    |                                                                                                    |
| Audio            | <ul> <li>2 pairs of analog audio interface (Balanced type)</li> <li>PCM interface for Digital audio</li> <li>(Audio only for HE863-EUG/EUR/NAG/NAR/AUG)</li> </ul>                                                                                                    |                                                                                                    |                                                                                                    |                                                                                                    |                                                                                                    |                                                                                                    |
| Message          | SMS (MO/MT)                                                                                                    |                                                                                                    |                                                                                                    |                                                                                                    |                                                                                                    |                                                                                                    |
| SIM Card         | Support 1.8 and 3V UICC                                                                                                    |                                                                                                    |                                                                                                    |                                                                                                    |                                                                                                    |                                                                                                    |
| ITEM FEATURE     |                                                                                                    |                                                                                                    |                                                                                                    |                                                                                                    |                                                                                                    |                                                                                                    |
|                  | HE863-AUD                                                                                                    | HE863-AUR                                                                                                  | HE863-AUG                                                                                                    |                                                                                                    |                                                                                                    |                                                                                                    |

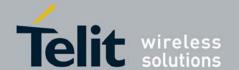

80377ST10083a Rev.6 - 2012-11-12

| Air<br>interface | • Dual-band<br>UMTS/HSPA<br>2100/850<br>• Quad-Band<br>GSM 850/900<br>/1800/1900<br>• Data only       • Dual-band<br>UMTS/HSPA<br>2100/850<br>• Quad-Band<br>GSM 850/900<br>/1800/1900       • Quad-Band<br>GSM 850/900<br>/1800/1900<br>• Standalone<br>GPS                                                                                                    |  |  |  |
|------------------|----------------------------------------------------------------------------------------------------|--|--|--|
| Size             | 41.4(L)X31.4(W)X2.9(T)                                                                                                    |  |  |  |
| Data Service     | <ul> <li>HSPA UL 5.8Mbps, DL 7.2Mbps</li> <li>EDGE UL 118kbps, DL 236.8Kbps,</li> <li>GPRS UL 42.8kbps, DL 85.6 Kbps</li> </ul>                                                                                                    |  |  |  |
| Interface        | <ul> <li>189 Balls Grid Array interface</li> <li>22 general I/O ports maximum including multi-functional I/Os</li> <li>Status LED output</li> <li>3 A/D converters</li> <li>1 D/A converter (PWM output)</li> <li>Full RS232 CMOS UART: baud rate up to 6Mbps</li> <li>Reserved two wires CMOS UART for debugging</li> <li>USB 2.0, baud rate up to 480Mbps</li> <li>1.8V/3V SIM interface</li> </ul> |  |  |  |
| Antenna          | External Antenna                                                                                                    |  |  |  |
| Audio            | <ul> <li>2 pairs of analog audio interface (Balanced type)</li> <li>PCM interface for Digital audio<br/>(Audio only for HE863-EUG/EUR/NAG/NAR/AUG)</li> </ul>                                                                                                    |  |  |  |
| Message          | SMS (MO/MT)                                                                                                    |  |  |  |
| SIM Card         | Support 1.8 and 3V UICC                                                                                                    |  |  |  |

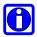

**NOTE:** In the following sections, HE863 family refers to all HE863 products mentioned in the table above. Whenever a command and/or feature is referred to a specific model, it is clearly highlighted

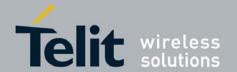

80377ST10083a Rev.6 - 2012-11-12

#### AT COMMANDS

The Telit wireless module family can be driven via the serial interface using the standard AT commands<sup>1</sup>. The Telit wireless module family is compliant with:

- 1. Hayes standard AT command set, in order to maintain the compatibility with existing SW programs.
- 2. 3gpp TS 27.005 specific AT command (Use of Data Terminal Equipment Data Circuit terminating Equipment (DTE-DCE) interface for Short Message Service (SMS) and Cell Broadcast Service (CBS))
- 3. 3gpp TS 27.007 specific AT command (AT command set for User Equipment (UE))

Moreover Telit wireless module family supports also Telit proprietary AT commands for special purposes.

In the following is described how to use the AT commands with the Telit wireless module family.

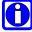

**NOTE:** AT commands described in this document are compatible with Telit's unified AT command interface (SELINT=2).

<sup>&</sup>lt;sup>1</sup> The **AT** is an **ATTENTION** command and is used as a prefix to other parameters in a string. The AT command combined with other parameters can be set up in the communications package or typed in manually as a command line instruction.command combined with other parameters can be set up in the communications package or typed in manually as a command line instruction.

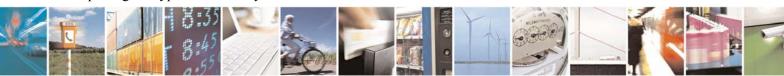

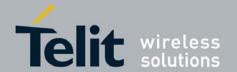

80377ST10083a Rev.6 - 2012-11-12

#### 3.1. Definitions

The following syntactical definitions apply:

- <**CR>** Carriage return character, is the command line and result code terminator character, which value, in decimal ASCII between 0 and 255, is specified within parameter <u>S3</u>. The default value is 13.
- **Linefeed character**, is the character recognised as line feed character. Its value, in decimal ASCII between 0 and 255, is specified within parameter <u>S4</u>. The default value is 10. The line feed character is output after carriage return character if verbose result codes are used (<u>V1</u> option used) otherwise, if numeric format result codes are used (<u>V0</u> option used) it will not appear in the result codes.
- <...> Name enclosed in angle brackets is a syntactical element. They do not appear in the command line.
- [...] Optional subparameter of a command or an optional part of TA information response is enclosed in square brackets. Brackets themselves do not appear in the command line. When subparameter is not given in AT commands which have a Read command, new value equals to its previous value. In AT commands which do not store the values of any of their subparameters, and so have not a Read command, which are called *action type* commands, action should be done on the basis of the recommended default setting of the subparameter.

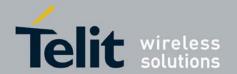

80377ST10083a Rev.6 - 2012-11-12

### 3.2. AT Command Syntax

The syntax rules followed by Telit implementation of either Hayes AT commands and GSM/WCDMA commands are very similar to those of standard basic and extended AT commands

There are two types of extended command:

- **Parameter type commands**. This type of commands may be "set" (to store a value or values for later use), "read" (to determine the current value or values stored), or "tested" (to determine ranges of values supported). Each of them has a test command (trailing =?) to give information about the type of its subparameters; they also have a Read command (trailing ?) to check the current values of subparameters.
- **Action type commands**. This type of command may be "executed" or "tested".
  - "executed" to invoke a particular function of the equipment, which generally involves more than the simple storage of a value for later use
  - "tested" to determine: whether or not the equipment implements the Action Command (in this case issuing the correspondent Test command trailing =? returns the **OK** result code), and, if subparameters are associated with the action, the ranges of subparameters values that are supported.

Action commands don't store the values of any of their possible subparameters.

#### Moreover:

The response to the Test Command (trailing =?) may be changed in the future by Telit to allow the description of new values/functionalities

If all the subparameters of a parameter type command +CMD (or #CMD or \$CMD) are optional, issuing AT+CMD=<CR> (or AT#CMD=<CR> or AT\$CMD=<CR>) causes the OK result code to be returned and the previous values of the omitted subparameters to be retained.

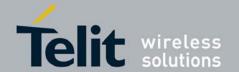

80377ST10083a Rev.6 - 2012-11-12

### 3.2.1. String Type Parameters

A string, either enclosed between quotes or not, is considered to be a valid string type parameter input. According to V25.ter space characters are ignored on the command line and may be used freely for formatting purposes, unless they are embedded in numeric or quoted string constants; therefore a string containing a space character has to be enclosed between quotes to be considered a valid string type parameter (e.g. typing AT+COPS=1,0,"A1" is the same as typing AT+COPS=1,0,A1; typing AT+COPS=1,0,"A BB" is different from typing AT+COPS=1,0,ABB).

A small set of commands requires always writing the input string parameters within quotes: this is explicitly reported in the specific descriptions.

#### 3.2.2. Command Lines

A command line is made up of three elements: the **prefix**, the **body** and the **termination character**.

The **command line prefix** consists of the characters "AT" or "at", or, to repeat the execution of the previous command line, the characters "A/" or "a/".

The **termination character** may be selected by a user option (parameter S3), the default being **<CR>**.

The basic structures of the command line are:

- ATCMD1<CR> where AT is the command line prefix, CMD1 is the body of a basic command (nb: the name of the command never begins with the character "+") and <CR> is the command line terminator character
- **ATCMD2=10<CR>** where 10 is a subparameter
- AT+CMD1;+CMD2=, ,10<CR> These are two examples of extended commands (nb: the name of the command always begins with the character "+"2). They are delimited with semicolon. In the second command the subparameter is omitted.
- +CMD1?<CR> This is a Read command for checking current subparameter values
- +CMD1=?<CR> This is a test command for checking possible subparameter values

These commands might be performed in a single command line as shown below:

#### ATCMD1 CMD2=10+CMD1;+CMD2=, ,10;+CMD1?;+CMD1=?<CR>

anyway it is always preferable to separate into different command lines the basic commands and the extended commands; furthermore it is suggested to avoid placing several action

<sup>&</sup>lt;sup>2</sup> The set of **proprietary AT commands** differentiates from the standard one because the name of each of them begins with either "Q", "#", "\$" or "\*". **Proprietary AT commands** follow the same syntax rules as **extended commands** 

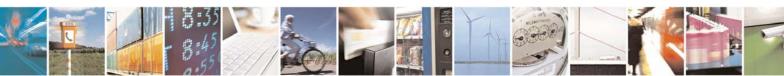

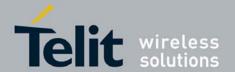

80377ST10083a Rev.6 - 2012-11-12

commands in the same command line, because if one of them fails, then an error message is received but it is not possible to argue which one of them has failed the execution.

If command V1 is enabled (verbose responses codes) and all commands in a command line has been performed successfully, result code <CR><LF>OK<CR><LF> is sent from the TA to the TE, if subparameter values of a command are not accepted by the TA or command itself is invalid, or command cannot be performed for some reason, result code <CR><LF>ERROR<CR><LF> is sent and no subsequent commands in the command line are processed.

If command **V0** is enabled (numeric responses codes), and all commands in a command line has been performed successfully, result code **0**<**CR**> is sent from the TA to the TE, if subparameter values of a command are not accepted by the TA or command itself is invalid, or command cannot be performed for some reason, result code **4**<**CR**> and no subsequent commands in the command line are processed.

In case of errors depending on ME operation, **ERROR** (or **4**) response may be replaced by +CME ERROR: <err> or +CMS ERROR: <err>.

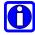

**NOTE**: The command line buffer accepts a maximum of 80 characters. If this number is exceeded none of the commands will be executed and TA returns ERROR.

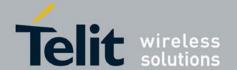

80377ST10083a Rev.6 - 2012-11-12

#### 3.2.2.1. ME Error Result Code - +CME ERROR: <err>

This is NOT a command, it is the error response to +Cxxx 3gpp TS 27.007 commands.

Syntax: +CME ERROR: <err>

Parameter: <err> - error code can be either numeric or verbose (see +CMEE). The possible values of <err> are reported in the table:

| <b>Numeric Format</b> | Verbose Format                                       |
|-----------------------|------------------------------------------------------|
| General errors:       |                                                      |
| 0                     | phone failure                                        |
| 1                     | No connection to phone                               |
| 2                     | phone-adaptor link reserved                          |
| 3                     | operation not allowed                                |
| 4                     | operation not supported                              |
| 5                     | PH-SIM PIN required                                  |
| 6                     | PH-FSIM PIN required                                 |
| 7                     | PH-FSIM PUK required                                 |
| 10                    | SIM not inserted                                     |
| 11                    | SIM PIN required                                     |
| 12                    | SIM PUK required                                     |
| 13                    | SIM failure                                          |
| 14                    | SIM busy                                             |
| 15                    | SIM wrong                                            |
| 16                    | incorrect password                                   |
| 17                    | SIM PIN2 required                                    |
| 18                    | SIM PUK2 required                                    |
| 20                    | memory full                                          |
| 21                    | invalid index                                        |
| 22                    | not found                                            |
| 23                    | memory failure                                       |
| 24                    | text string too long                                 |
| 25                    | invalid characters in text string                    |
| 26                    | dial string too long                                 |
| 27                    | invalid characters in dial string                    |
| 30                    | no network service                                   |
| 31                    | network time-out                                     |
| 32                    | network not allowed - emergency calls only           |
| 40                    | network personalization PIN required                 |
| 41                    | network personalization PUK required                 |
| 42                    | network subset personalization PIN required          |
| 43                    | network subset personalization PUK required          |
| 44                    | service provider personalization PIN required        |
| 45                    | service provider personalization PUK required        |
| 46                    | corporate personalization PIN required               |
| 47                    | corporate personalization PUK required               |
| 48                    | hidden key required (NOTE: This key is required when |
| 10                    | accessing hidden phonebook entries.)                 |
| 49                    | EAP method not supported                             |
| 50                    | Incorrect parameters                                 |
| General purpose error |                                                      |
| 100                   | unknown                                              |
|                       | o a failure to perform an Attach:                    |
| 103                   | Illegal MS (#3)*                                     |
| 103                   | THOSE IND (#3)                                       |

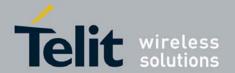

| Numeric Format                | Verbose Format                                   |
|-------------------------------|--------------------------------------------------|
| 106                           | Illegal ME (#6)*                                 |
| 107                           | GPRS service not allowed (#7)*                   |
| 111                           | PLMN not allowed (#11)*                          |
| 112                           | Location area not allowed (#12)*                 |
| 113                           | Roaming not allowed in this location area (#13)* |
| <b>GPRS</b> related errors to | a failure to Activate a Context and others:      |
| 132                           | service option not supported (#32)*              |
| 133                           | requested service option not subscribed (#33)*   |
| 134                           | service option temporarily out of order (#34)*   |
| 148                           | unspecified GPRS error                           |
| 149                           | PDP authentication failure                       |
| 150                           | invalid mobile class                             |
| Easy GPRS® related er         | rors                                             |
| 550                           | generic undocumented error                       |
| 551                           | wrong state                                      |
| 552                           | wrong mode                                       |
| 553                           | context already activated                        |
| 554                           | stack already active                             |
| 555                           | activation failed                                |
| 556                           | context not opened                               |
| 557                           | cannot setup socket                              |
| 558                           | cannot resolve DN                                |
| 559                           | time-out in opening socket                       |
| 560                           | cannot open socket                               |
| 561                           | remote disconnected or time-out                  |
| 562                           | connection failed                                |
| 563                           | tx error                                         |
| 564                           | already listening                                |
| Network survey error          |                                                  |
| 657                           | Network survey error (No Carrier)*               |
| 658                           | Network survey error (Busy)*                     |
| 659                           | Network survey error (Wrong request)*            |
| 660                           | Network survey error (Aborted)*                  |

<sup>\*(</sup>Values in parentheses are 3gpp TS 24.008 cause codes)

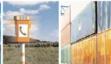

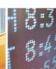

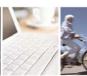

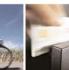

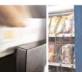

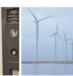

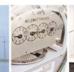

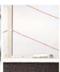

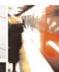

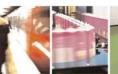

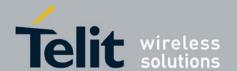

80377ST10083a Rev.6 - 2012-11-12

#### 3.2.2.2. Message Service Failure Result Code - +CMS ERROR: <err>

This is NOT a command; it is the error response to +Cxxx 3gpp TS 27.005 commands

Syntax: +CMS ERROR: <err>

Parameter: **<err>** - numeric error code. The **<err>** values are reported in the table:

| Numeric Format | Meaning                                   |
|----------------|-------------------------------------------|
| 0127           | 3gpp TS 24.011 Annex E-2 values           |
| 128255         | 3gpp TS 23.040 sub clause 9.2.3.22 values |
| 300            | ME failure                                |
| 301            | SMS service of ME reserved                |
| 302            | operation not allowed                     |
| 303            | operation not supported                   |
| 304            | invalid PDU mode parameter                |
| 305            | invalid text mode parameter               |
| 310            | SIM not inserted                          |
| 311            | SIM PIN required                          |
| 312            | PH-SIM PIN required                       |
| 313            | SIM failure                               |
| 314            | SIM busy                                  |
| 315            | SIM wrong                                 |
| 316            | SIM PUK required                          |
| 317            | SIM PIN2 required                         |
| 318            | SIM PUK2 required                         |
| 320            | memory failure                            |
| 321            | invalid memory index                      |
| 322            | memory full                               |
| 330            | SMSC address unknown                      |
| 331            | no network service                        |
| 332            | network time-out                          |
| 340            | no +CNMA acknowledgement expected         |
| 500            | unknown error                             |

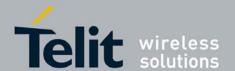

80377ST10083a Rev.6 - 2012-11-12

#### 3.2.3. Information Responses And Result Codes

The TA response, in case of verbose response format enabled, for the previous examples command line could be as shown below:

Information response to +CMD1? <CR><LF>+CMD1:2,1,10<CR><LF>

Information response to +CMD1=? <CR><LF>+CMD1(0-2),(0,1),(0-15)<CR><LF>

Final result code <CR><LF>OK<CR><LF>

Moreover there are other two types of result codes:

- result codes that inform about progress of TA operation (e.g. connection establishment **CONNECT**)
- result codes that indicate occurrence of an event not directly associated with issuance of a command from TE (e.g. ring indication **RING**).

Here the basic result codes according to ITU-T V25Ter recommendation

| Result Codes |              |  |  |
|--------------|--------------|--|--|
| Numeric form | Verbose form |  |  |
| 0            | OK           |  |  |
| 1            | CONNECT      |  |  |
| 2            | RING         |  |  |
| 3            | NO CARRIER   |  |  |
| 4            | ERROR        |  |  |
| 6            | NO DIALTONE  |  |  |
| 7            | BUSY         |  |  |
| 8            | NO ANSWER    |  |  |

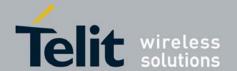

80377ST10083a Rev.6 - 2012-11-12

#### 3.2.4. Command Response Time-Out

Every command issued to the Telit modules returns a result response if response codes are enabled (default). The time needed to process the given command and return the response varies, depending on the command type. Commands that do not interact with the SIM or the network, and involve only internal set up settings or readings, have an immediate response, depending on SIM configuration(e.g., number of contacts stored in the phonebook, number of stored SMS), or on the network the command may interact with.

In the table below are listed only the commands whose interaction with the SIM or the network could lead to long response timings. When not otherwise specified, timing is referred to set command.

For phonebook and SMS writing and reading related commands, timing is referred to commands issued after phonebook sorting is completed.

For DTMF sending and dialing commands timing is referred to module registered on network("AT+CREG?" answer is "+CREG: 0,1" or "+CREG: 0,5").

| Command | Estimated maximum time to get response(Seconds)                                                              |
|---------|----------------------------------------------------------------------------------------------------|
| +COPS   | 180 (test command)                                                                                           |
| +CLCK   | 180 (SS operation)                                                                                           |
|         | 180 (FDN enabling/disabling)                                                                                 |
| +CPWD   | 180 (SS operation)                                                                                           |
|         | 5 (PIN modification)                                                                                         |
| +CLIP   | 180 (read command)                                                                                           |
| +CLIR   | 180 (read command)                                                                                           |
| +CCFC   | 180                                                                                                    |
| +CCWA   | 180                                                                                                    |
| +CHLD   | 180                                                                                                    |
| +CPIN   | 5                                                                                                    |
| +CPBS   | 5 (FDN enabling/disabling)                                                                                   |
| +CPBR   | 5 (single reading)                                                                                           |
|         | 30 (complete reading of a 500 records full phonebook with the baudrate of serial line more than 115200 bps ) |
| +CPBF   | 30 (string present in a 500 records full phonebook with the baudrate of serial line more than 115200 bps)    |
|         | 5 (string not present)                                                                                       |
| +CPBW   | 5                                                                                                    |
| +CACM   | 5                                                                                                    |

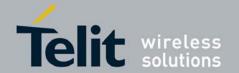

| +CAMM    | 5                                                                                                  |
|----------|----------------------------------------------------------------------------------------------------|
|          |                                                                                                    |
| +CPUC    | 5                                                                                                  |
| +VTS     | 180 (transmission of full "1234567890*#ABCD" string with no delay between tones, default duration) |
| +CSCA    | 5 (read and set commands)                                                                          |
| +CSAS    | 5                                                                                                  |
| +CRES    | 5                                                                                                  |
| +CMGS    | 180 after CTRL-Z; 1 to get '>' prompt                                                              |
| +CMSS    | 180 after CTRL-Z; 1 to get '>' prompt                                                              |
| +CMGW    | 5 after CTRL-Z; 1 to get '>' prompt                                                                |
| +CMGD    | 5 (single SMS cancellation)                                                                        |
|          | 25 (cancellation of 50 SMS)                                                                        |
| +CNMA    | 180 after CTRL-Z; 1 to get '>' prompt                                                              |
| +CMGR    | 5                                                                                                  |
| +CMGL    | 7                                                                                                  |
| +CGACT   | 180                                                                                                |
| +CGATT   | 180                                                                                                |
| D        | 65 (voice call)                                                                                    |
|          | Timeout set with ATS7 (data call)                                                                  |
| A        | 65 (voice call)                                                                                    |
|          | Timeout set with ATS7 (data call)                                                                  |
| Н        | 35                                                                                                 |
| +CHUP    | 35                                                                                                 |
| +COPN    | 45                                                                                                 |
| +CRSM    | 5                                                                                                  |
| #TONE    | 5 (if no duration specified)                                                                       |
| #GPRS    | 180                                                                                                |
| #SKTD    | 140 (DNS resolution + timeout set with AT#SKTCT)                                                   |
| #SKTOP   | 290 ( context activation + DNS resolution + timeout set with AT#SKTCT)                             |
| #QDNS    | 180                                                                                                |
| #FTPOPEN | 500 (timeout set with AT#FTPTO, in case no response is received from server)                       |

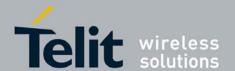

80377ST10083a Rev.6 - 2012-11-12

| #FTPCLOSE | 500 (timeout set with AT#FTPTO, in case no response is received from server)                       |
|-----------|----------------------------------------------------------------------------------------------------|
| #FТРТҮРЕ  | 500 (timeout set with AT#FTPTO, in case no response is received from server)                       |
| #FTPDELE  | 500 (timeout set with AT#FTPTO, in case no response is received from server)                       |
| #FTPPWD   | 500 (timeout set with AT#FTPTO, in case no response is received from server)                       |
| #FTPCWD   | 500 (timeout set with AT#FTPTO, in case no response is received from server)                       |
| #FTPLIST  | 500 (timeout set with AT#FTPTO, in case no response is received from server) + time to get listing |
| #FTPPUT   | 500 (timeout set with AT#FTPTO, in case no response is received from server)                       |
| #SGACT    | 180                                                                                                |
| #SH       | 10                                                                                                 |
| #SD       | 140 (DNS resolution + connection timeout set with AT#SCFG)                                         |

### 3.2.5. Command Issuing Timing

The chain Command -> Response shall always be respected and a new command must not be issued before the module has terminated all the sending of its response result code (whatever it may be).

This applies especially to applications that "sense" the **OK** text and therefore may send the next command before the complete code **<CR><LF>OK<CR><LF>** is sent by the module. It is advisable anyway to wait for at least 20ms between the end of the reception of the response and the issue of the next AT command.

If the response codes are disabled and therefore the module does not report any response to the command, then at least the 20ms pause time shall be respected.

During command mode, due to hardware limitations, under severe CPU load the serial port can loose some characters if placed in autobauding at high speeds. Therefore if you encounter this problem fix the baud rate with **+IPR** command.

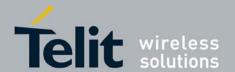

80377ST10083a Rev.6 - 2012-11-12

### 3.3. Storage

#### 3.3.1. Factory Profile And User Profiles

The Telit wireless modules stores the values set by several commands in the internal non volatile memory (NVM), allowing to remember this setting even after power off. In the NVM these values are set either as **factory profile** or as **user profiles**: there are **two customizable user profiles** and **one factory profile** in the NVM of the device: by default the device will start with user profile 0 equal to factory profile.

For backward compatibility each profile is divided into two sections, one **base section** which was historically the one that was saved and restored in early releases of code, and the **extended section** which includes all the remaining values.

The **&W** command is used to save the actual values of **both sections** of profiles into the NVM user profile.

Commands &Y and &P are both used to set the profile to be loaded at startup. &Y instructs the device to load at startup only the **base section**. &P instructs the device to load at startup the full profile: **base + extended sections**.

The &F command resets to factory profile values only the command of the base section of profile, while the &F1 resets to factory profile values the full set of base + extended section commands.

The values set by other commands are stored in NVM outside the profile: some of them are stored always, without issuing any &W, some other are stored issuing specific commands(#VAUXSAV, #SKTSAV); all of these values are read at power-up.

The values set by following commands are stored in the profile base section:

 DSR (C107) OPTIONS:
 &S

 DTR (C108) OPTIONS:
 &D

 DCD (C109) OPTIONS:
 &C

 RI (C125) OPTIONS:
 \R

 DEFAULT PROFILE:
 &Y,&P

 S REGISTERS:
 S1

The values set by following commands are stored in the profile extended section and they depend on the specific AT channel instance:

| +CREG,  | +CLIP,    | +CLIR,  |
|---------|-----------|---------|
| +CCWA,  | +CUSD,    | +CAOC,  |
| +CSSN,  | +CMEE,    | +CGREG, |
| +CMGF,  | +CSDH,    | #QSS,   |
| #MWI,   | #SKIPESC, | #STIA   |
| #CODEC, | +XTESM    |         |

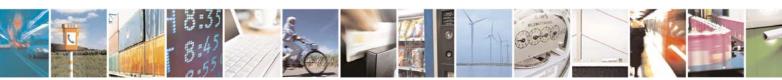

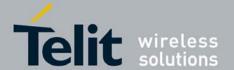

80377ST10083a Rev.6 - 2012-11-12

The values set by following commands are stored in the profile extended section and they don't depend on the specific AT channel instance:

| +CALM,   | +CRSL,   | +CMUT,    |
|----------|----------|-----------|
| +CLVL,   | #CAP,    | #SRS,     |
| #SRP,    | #STM,    | #E2SMSRI, |
| #SHFEC,  | #HFMICG, | #HSMICG,  |
| #SHFSD,  | #SPKMUT, | #NITZ,    |
| #E2SLRI, | #PSEL,   | #HSRECG,  |
| #SHFAGC, | #SHSAGC, | #SHSEC,   |
| #SHSNR,  | #SHFNR,  | #SHSSD,   |
| #TSVOL,  | #PSMRI   | #TEMPMON, |

The values set by following commands are automatically stored in NVM, without issuing any storing command and independently from the profile (unique values), and are automatically restored at startup:

#SCFG, #DNS, #TCPMAXDAT, #SCFGEXT, #TEMPCFG

The values set by following commands are stored in NVM on demand, issuing specific commands and independently from the profile:

#VAUX stored by #VAUXSAV command.

#UDT

Stored by #UDTSAV command.

#USERID, #PASSW, #PKTSZ,

#DSTO, #SKTSET #SKTSET

#SKTCT

stored by #SKTSAV command and automatically restored at startup; factory default valutes are restored by #SKTRST command.

+CSCA, +CSMP, +CSCB stored by +CSAS³ command and restored by +CRES⁴ command.

<sup>&</sup>lt;sup>3</sup> Both commands +CSAS and +CRES deal with non-volatile memory, intending for it either the NVM and the SIM storage.

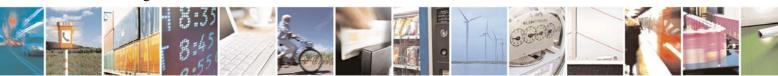

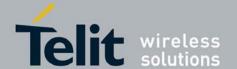

80377ST10083a Rev.6 - 2012-11-12

# 3.4. AT Commands Availability Table

The following table lists the AT commands set and matches the availability of every single command versus the Telit wireless module family.

| COMMAND                          | HE863-EUD<br>HE863-NAD<br>HE863-AUD | HE863-EUR<br>HE863-NAR<br>HE863-AUR | HE863-NAG    | Function                                                      |  |
|----------------------------------|-------------------------------------|-------------------------------------|--------------|---------------------------------------------------------------|--|
|                                  | TIEGGE TICE                         |                                     |              | Format – Command Line Prefixes                                |  |
| AT                               | •                                   | •                                   | •            | Starting A Command Line                                       |  |
| A/                               | •                                   | •                                   | •            | Last Command Automatic Repetition Prefix                      |  |
|                                  |                                     | Haye                                | s AT Comman  | nds – Generic Modem Control                                   |  |
| &F                               | •                                   | •                                   | •            | Set To Factory-Defined Configuration                          |  |
| Z                                | •                                   | •                                   | •            | Soft Reset                                                    |  |
| +FCLASS                          |                                     |                                     |              | Select Active Service Class                                   |  |
| &Y                               | •                                   | •                                   | •            | Designate A Default Reset Basic Profile                       |  |
| &P                               | •                                   | •                                   | •            | Designate A Default Reset Full Profile                        |  |
| &W                               | •                                   | •                                   | •            | Store Current Configuration                                   |  |
| +GMI                             | •                                   | •                                   | •            | Manufacturer Identification                                   |  |
| +GMM                             | •                                   | •                                   | •            | Model Identification                                          |  |
| +GMR                             | •                                   | •                                   | •            | Revision Identification                                       |  |
| +GCAP                            | •                                   | •                                   | •            | Capabilities List                                             |  |
| +GSN                             | •                                   | •                                   | •            | Serial Number                                                 |  |
| %L                               | •                                   | •                                   | •            | Line Signal Level                                             |  |
| %Q                               | •                                   | •                                   | •            | Line Quality                                                  |  |
|                                  | •                                   | Hayes A                             | T Commands   | - DTE-Modem Interface Control                                 |  |
| Е                                | •                                   | •                                   | •            | Command Echo                                                  |  |
| Q                                | •                                   | •                                   | •            | Quiet Result Codes                                            |  |
| V                                | •                                   | •                                   | •            | Response Format                                               |  |
| X                                | •                                   | •                                   | •            | Extended Result Codes                                         |  |
| +IPR                             | •                                   | •                                   | •            | Fixed DTE Interface Rate                                      |  |
| &C                               | •                                   | •                                   | •            | Data Carrier Detect (DCD) Control                             |  |
| &D                               | •                                   | •                                   | •            | Data Terminal Ready (DTR) Control                             |  |
| &S                               | •                                   | •                                   | •            | Data Set Ready (DSR) Control                                  |  |
| \R                               | •                                   | •                                   | •            | Ring (RI) Control                                             |  |
| Hayes AT Commands – Call Control |                                     |                                     |              |                                                               |  |
| D                                |                                     | •                                   | •            | Dial                                                          |  |
| A                                |                                     | •                                   | •            | Answer                                                        |  |
| Н                                |                                     | •                                   | •            | Disconnect                                                    |  |
| &G                               | •                                   | •                                   | •            | Guard Tone                                                    |  |
| &O                               | •                                   | •                                   | •            | Sync/Async Mode                                               |  |
|                                  |                                     | На                                  | yes AT Comm  | nands – Modulation Control                                    |  |
| +MS                              | •                                   | •                                   | •            | Modulation Selection                                          |  |
| %E                               | •                                   | •                                   | •            | Line Quality Monitor And Auto Retrain Or Fallback/Fallforward |  |
|                                  |                                     |                                     | Hayes AT Con | mmands - S Parameters                                         |  |
| S0                               |                                     | •                                   | •            | Number Of Rings To Auto Answer                                |  |
|                                  |                                     |                                     | ETSI GSM     | 07.07.27.007 – General                                        |  |
| +CGMI                            | •                                   | •                                   | •            | Request Manufacturer Identification                           |  |
| +CGMM                            | •                                   | •                                   | •            | Request Model Identification                                  |  |
| +CGMR                            | •                                   | •                                   | •            | Request Revision Identification                               |  |
| +CGSN                            | •                                   | •                                   | •            | Request Product Serial Number Identification                  |  |
| +CSCS                            | •                                   | •                                   | •            | Select TE Character Set                                       |  |
| +CIMI                            | •                                   | •                                   | •            | Request International Mobile Subscriber Identity (IMSI)       |  |
|                                  |                                     |                                     | ETSI GSM 07  | .07/27.007 – Call Control                                     |  |
| +CHUP                            |                                     | •                                   | •            | Hang Up Call                                                  |  |
| +CSTA                            |                                     | •                                   | •            | Select type of address                                        |  |
| +CBST                            |                                     | •                                   | •            | Select Bearer Service Type                                    |  |
| +CRLP                            | •                                   | •                                   | •            | Radio Link Protocol                                           |  |

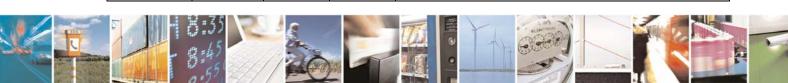

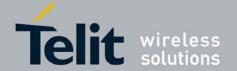

|                    | HE863-EUD   HE863-EUR   HE863-EUG |           |                  |                                                               |  |  |
|--------------------|-----------------------------------|-----------|------------------|---------------------------------------------------------------|--|--|
| COMMAND            | HE863-EUD                         |           |                  | F                                                             |  |  |
| COMMAND            | HE863-NAD                         |           | HE863-NAG        | Function                                                      |  |  |
| +CR                | HE863-AUD                         | HE863-AUR | HE863-AUG        | Service Reporting Control                                     |  |  |
| +CEER              | •                                 | •         | •                | Extended Error Report                                         |  |  |
| +CRC               |                                   |           |                  | Cellular Result Codes                                         |  |  |
| +CVHU              | •                                 | •         | •                |                                                               |  |  |
| тсупо              |                                   | • ETCL (  | • CAN 07 07/27 0 | Voice Hang Up Control                                         |  |  |
| +CNUM              | 1                                 |           |                  | 007 – Network Service Handling Subscriber Number              |  |  |
| +COPN              | •                                 | •         | •                | Read Operator Names                                           |  |  |
| +COFN<br>+CREG     | •                                 | •         | •                | 1                                                             |  |  |
| +CREG<br>+COPS     | •                                 | •         | •                | Network Registration Report                                   |  |  |
|                    | •                                 | •         | •                | Operator Selection Facility Lock/Unlock                       |  |  |
| +CLCK              | •                                 | •         | •                | 3                                                             |  |  |
| +CPWD              | •                                 | •         | •                | Change Facility Password                                      |  |  |
| +CLIP              |                                   | •         | •                | Calling Line Identification Presentation                      |  |  |
| +CLIR              |                                   | •         | •                | Calling Line Identification Restriction                       |  |  |
| +COLP              |                                   | •         | •                | Connected line identification presentation                    |  |  |
| +CCFC              |                                   | •         | •                | Call Forwarding Number And Conditions                         |  |  |
| +CCWA              |                                   | •         | •                | Call Waiting                                                  |  |  |
| +CHLD              |                                   | •         | •                | Call Holding Services                                         |  |  |
| +CUSD              |                                   | •         | •                | Unstructured Supplementary Service Data                       |  |  |
| +CAOC              |                                   | •         | •                | Advice Of Charge                                              |  |  |
| +CLCC              |                                   | •         | •                | List Current Calls                                            |  |  |
| +CSSN              |                                   | •         | •                | SS Notification                                               |  |  |
| +CCUG              |                                   | •         | •                | Closed User Group Supplementary Service Control               |  |  |
| +CPOL              | •                                 | •         | •                | Preferred Operator List                                       |  |  |
| +CPLS              | •                                 | •         | •                | Selection of preferred PLMN list                              |  |  |
|                    |                                   | ETSI G    | SM 07.07/27.0    | 07 – Mobile Equipment Control                                 |  |  |
| +CPAS              | •                                 | •         | •                | Phone Activity Status                                         |  |  |
| +CFUN              | •                                 | •         | •                | Set Phone Functionality                                       |  |  |
| +CPIN              | •                                 | •         | •                | Enter PIN                                                     |  |  |
| +CSQ               | •                                 | •         | •                | Signal Quality                                                |  |  |
| +CPBS              | •                                 | •         | •                | Select Phonebook Memory Storage                               |  |  |
| +CPBR              | •                                 | •         | •                | Read Phonebook Entries                                        |  |  |
| +CPBF              | •                                 | •         | •                | Find Phonebook Entries                                        |  |  |
| +CPBW              | •                                 | •         | •                | Write Phonebook Entry                                         |  |  |
| +CCLK              | •                                 | •         | •                | Clock Management                                              |  |  |
| +CSIM              | •                                 | •         | •                | Generic SIM Access                                            |  |  |
| +CRSM              | •                                 | •         | •                | Restricted SIM Access                                         |  |  |
| +CALM              | •                                 | •         | •                | Alert Sound Mode                                              |  |  |
| +CRSL              | •                                 | •         | •                | Ringer Sound Level                                            |  |  |
| +CMUT              | •                                 | •         | •                | Microphone Mute Control                                       |  |  |
| +CACM              |                                   | •         | •                | Accumulated Call Meter                                        |  |  |
| +CAMM              |                                   | •         | •                | Accumulated Call Meter Maximum                                |  |  |
| +CPUC              |                                   | •         | •                | Price per Unit and Currency Table                             |  |  |
| +CLAC              | •                                 | •         | •                | Available AT Commands                                         |  |  |
| +CCID              | •                                 | •         | •                | Read ICCID (Integrated Circuit Card Identification)           |  |  |
| +CCID<br>+CALA     |                                   |           |                  | Alarm Management                                              |  |  |
| +CALA<br>+CALD     | •                                 | •         | •                | Delete Alarm                                                  |  |  |
| CALD               | •                                 | • FTSL    | SM 07 07/27 (    | 007 – Mobile Equipment Errors                                 |  |  |
| +CMEE              | 1 -                               |           | 33141 07.07/27.0 | Report Mobile Equipment Error                                 |  |  |
| CIVIEE             | •                                 | •         | TEL CEM 07 0     | Keport Mobile Equipment Error<br>  177/27.007 – Voice Control |  |  |
| +VTS               |                                   | •         | • • •            | DTMF Tones Transmission                                       |  |  |
| +VTD               |                                   |           |                  | Tone Duration                                                 |  |  |
| VID                |                                   | • FTCI    | CSM 07 077/2     | 7.007 – Commands For GPRS                                     |  |  |
| +CGCLASS           |                                   |           |                  | GPRS Mobile Station Class                                     |  |  |
| +CGCLASS<br>+CGATT | •                                 | •         | •                |                                                               |  |  |
|                    | •                                 | •         | •                | GPRS Attach Or Detach                                         |  |  |
| +CGEREP            | •                                 | •         | •                | GPRS Event Reporting                                          |  |  |
| +CGREG             | •                                 | •         | •                | GPRS Network Registration Status                              |  |  |
| +CGDCONT           | •                                 | •         | •                | Define PDP Context                                            |  |  |
| +CGQMIN            | •                                 | •         | •                | Quality Of Service Profile (Minimum Acceptable)               |  |  |

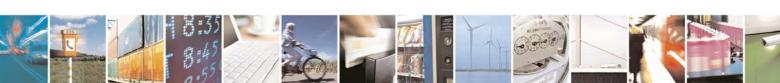

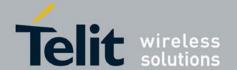

| COMMAND        | HE863-EUD<br>HE863-NAD<br>HE863-AUD |          | HE863-EUG<br>HE863-NAG<br>HE863-AUG | Function                                                        |
|----------------|-------------------------------------|----------|-------------------------------------|-----------------------------------------------------------------|
| +CGEQMIN       | •                                   | •        | •                                   | 3G Quality Of Service Profile (Minimum Acceptable)              |
| +CGQREQ        | •                                   | •        | •                                   | Quality Of Service Profile (Requested)                          |
| +CGEQREQ       | •                                   | •        | •                                   | 3G Quality Of Service Profile (Requested)                       |
| +CGACT         | •                                   | •        | •                                   | PDP Context Activate Or Deactivate                              |
| +CGPADDR       | •                                   | •        | •                                   | Show PDP Address                                                |
| +CGEQNEG       | •                                   | •        | •                                   | 3G Quality of Service Profile (Negotiated)                      |
| +CGDATA        | •                                   | •        | •                                   | Enter Data State                                                |
|                |                                     | ETSI GSM | 07.077/27.007                       | - Commands For Battery Charger                                  |
| +CBC           | •                                   | •        | •                                   | Commands For Battery Charger                                    |
|                |                                     | ETSI     | GSM 07.05/27                        | 7.005 – General Configuration                                   |
| +CSMS          | •                                   | •        | •                                   | Select Message Service                                          |
| +CPMS          | •                                   | •        | •                                   | Preferred Message Storage                                       |
| +CMGF          | •                                   | •        | •                                   | Message Format                                                  |
|                |                                     | ETSI     | GSM 07.05/27                        | 7.005 – Message Configuration                                   |
| +CSCA          | •                                   | •        | •                                   | Service Center Address                                          |
| +CGSMS         | •                                   | •        | •                                   | Select service for MO SMS services                              |
| +CSMP          | •                                   | •        | •                                   | Set Text Mode Parameters                                        |
| +CSDH          | •                                   | •        | •                                   | Show Text Mode Parameters                                       |
| +CSCB          | •                                   | •        | •                                   | Select Cell Broadcast Message Types                             |
| +CSAS          | •                                   | •        | •                                   | Save Settings                                                   |
| +CRES          | •                                   | •        | •                                   | Restore Settings                                                |
|                |                                     | ETSI GSN | A 07.05/27.005                      | - Message Receiving And Reading                                 |
| +CNMI          | •                                   | •        | •                                   | New Message Indications To Terminal Equipment                   |
| +CMGL          | •                                   | •        | •                                   | List Messages                                                   |
| +CMGR          | •                                   | •        | •                                   | Read Message                                                    |
| +CNMA          | •                                   | •        | •                                   | New Message Acknowledgement to ME/TA                            |
|                |                                     | ETSI GS  | M 07.05/27.005                      | 5 – Message Sending And Writing                                 |
| +CMGS          | •                                   | •        | •                                   | Send Message                                                    |
| +CMSS          | •                                   | •        | •                                   | Send Message From Storage                                       |
| +CMGW          | •                                   | •        | •                                   | Write Message To Memory                                         |
| +CMGD          | •                                   | •        | •                                   | Delete Message                                                  |
| +CMMS          | •                                   | •        | •                                   | More Message to Send                                            |
|                |                                     | Cust     | om AT Comma                         | ands – General Configuration                                    |
| #CAP           |                                     | •        | •                                   | Change Audio Path                                               |
| #OAP           |                                     | •        | •                                   | Open Audio Loop                                                 |
| #SRS           |                                     | •        | •                                   | Select Ringer Sound                                             |
| #SRP           |                                     | •        | •                                   | Select Ringer Path                                              |
| #STM           |                                     | •        | •                                   | Signaling Tones Mode                                            |
| #TONE          |                                     | •        | •                                   | Tone Playback                                                   |
| #TSVOL         |                                     | •        | •                                   | Tone Classes Volume                                             |
| #SHDN          | •                                   | •        | •                                   | Software Shut Down                                              |
| #QTEMP         | •                                   | •        | •                                   | Ouery Temperature Overflow                                      |
| #TEMPMON       | •                                   | •        | •                                   | Temperature Monitor                                             |
| #GPIO          | •                                   | •        | •                                   | General Purpose Input/Output Pin Control                        |
| #SLED          | •                                   | •        | •                                   | STAT LED GPIO Setting                                           |
| #SLEDSAV       | •                                   | •        | •                                   | Save STAT LED GPIO Setting                                      |
| #MONI          | •                                   | •        | •                                   | Cell Monitor                                                    |
| #RFSTS         | •                                   | •        | •                                   | Read Current Network Status                                     |
| #SERVINFO      | •                                   | •        | •                                   | Serving Cell Information                                        |
| #ADC           | •                                   | •        | •                                   | Read Analog/Digital Converter Input                             |
| #DAC           | •                                   | •        | •                                   | Digital/Analog Converter Control                                |
| #VAUX          | •                                   | •        | •                                   | Auxiliary Voltage Output Control                                |
| #VAUXSAV       | •                                   | •        | •                                   | Auxiliary Voltage Output Control  Auxiliary Voltage Output Save |
| #AXE           |                                     |          |                                     | AXE Pin Reading                                                 |
| #CBC           | •                                   | •        | •                                   | Battery And Charger Status                                      |
| #CBC<br>#CODEC | •                                   | •        | •                                   |                                                                 |
|                |                                     | •        | •                                   | Audio Codec Handafron Faho Canaellar                            |
| #SHFEC         |                                     | •        | •                                   | Handsfree Echo Canceller Handsfree Microphone Gain              |
| #HFMICG        |                                     | •        | •                                   | *                                                               |
| #HSMICG        |                                     | •        | •                                   | Handset Microphone Gain                                         |

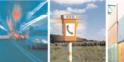

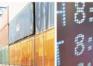

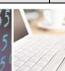

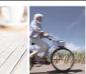

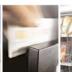

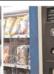

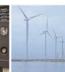

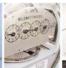

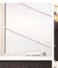

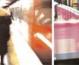

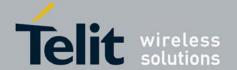

|                      | HE863-EUD      | HE863-FIID | HE863-EUG    |                                                                         |
|----------------------|----------------|------------|--------------|-------------------------------------------------------------------------|
| COMMAND              | HE863-NAD      | HE863-NAR  |              | Function                                                                |
|                      | HE863-AUD      | HE863-AUR  | HE863-AUG    |                                                                         |
| #SHFSD               |                | •          | •            | Set Headset Sidetone                                                    |
| #SPKMUT              |                | •          | •            | Speaker Mute COntrol                                                    |
| #HFRECG              |                | •          | •            | Handsfree Receiver Gain                                                 |
| #HSRECG              |                | •          | •            | Handset Receiver Gain                                                   |
| #PRST                |                | •          | •            | Audio Profile Factory Configuration Reset                               |
| #PSAV                |                | •          | •            | Audio Profile Configuration Save                                        |
| #PSEL                |                | •          | •            | Audio Profile Selection                                                 |
| #PSET                |                | •          | •            | Audio Profile Setting                                                   |
| #SHFAGC              |                | •          | •            | Handsfree Automatic Gain Control                                        |
| #SHFNR               |                | •          | •            | Handsfree Noise Reduction                                               |
| #SHSAGC              |                | •          | •            | Handset Automatic Gain Control                                          |
| #SHSEC               |                | •          | •            | Handset Echo Canceller                                                  |
| #SHSNR               |                | •          | •            | Handset Noise Reduction                                                 |
| #SHSSD               |                | •          | •            | Set Handset Sidetone                                                    |
| #NITZ<br>#BND        | •              | •          | •            | Network Timezone                                                        |
|                      | •              | •          | •            | Select Band                                                             |
| #AUTOBND<br>#RTCSTAT | •              | •          | •            | Automatic Band Selection RTC Status                                     |
|                      | •              | •          | •            | GSM Antenna Detection                                                   |
| #GSMAD<br>#V24CFG    | •              | •          | •            | V24 Output Pins Configuration                                           |
| #V24CFG<br>#V24      | •              | •          | •            | V24 Output Pins Control                                                 |
| #PSMRI               | •              | •          | •            | Power Saving Mode Ring Indicator                                        |
| #SRAT                | <del>- :</del> | •          | •            | Selection of Radio Access Technology                                    |
| #NEER                | •              | •          | •            | Extended Error Report for Location Update Reject During CS Registration |
| #REGSTAT             |                | •          | •            | Current Network Registration Status                                     |
| #CALLSTAT            | •              | •          | •            | Set Reporting Call Status                                               |
| #CGED                |                | •          | •            | GPRS cell environment description                                       |
| #CELLINFO            | •              | •          | •            | Provide Cell information                                                |
| #DBGS                | •              | •          | •            | Debug screen command                                                    |
| #PCNT                | •              | •          | •            | Remained PIN Counter                                                    |
| #QSS                 | •              | •          | •            | Query SIM Status                                                        |
| #CCID                | •              | •          | •            | Read ICCID (Integrated Circuit Card Identification)                     |
| +XSIMSTATE           | •              | •          | •            | Display SIM and phonelock status                                        |
| #E2SMSRI             | •              | •          | •            | SMS Ring Indicator                                                      |
| #MWI                 | •              | •          | •            | Message Waiting Indicator                                               |
| +XSVM                | •              | •          | •            | Set Voice Mail Number                                                   |
| +XTESM               | •              | •          | •            | Status of External SMS Storage                                          |
|                      |                | Custom A   | Γ Commands - | - Enhanced Easy GPRS® Extension                                         |
| #USERID              | •              | •          | •            | Authentication User ID                                                  |
| #PASSW               | •              | •          | •            | Authentication Password                                                 |
| #PKTSZ               | •              | •          | •            | Packet Size                                                             |
| #DSTO                | •              | •          | •            | Data Sending Time-Out                                                   |
| #SKTTO               | •              | •          | •            | Socket Inactivity Time-Out                                              |
| #SKTSET              | •              | •          | •            | Socket Definition                                                       |
| #SKTOP               | •              | •          | •            | Socket Open                                                             |
| #QDNS                | •              | •          | •            | Query DNS                                                               |
| #DNS                 | •              | •          | •            | Manual DNS Selection                                                    |
| #SKTCT               | •              | •          | •            | Socket TCP Connection Time-Out                                          |
| #SKTSAV              | •              | •          | •            | Socket Parameters Save                                                  |
| #SKTRST              | •              | •          | •            | Socket Parameters Reset                                                 |
| #GPRS                | •              | •          | •            | GPRS Context Activation                                                 |
| #SKTD                | •              | •          | •            | Socket Dial                                                             |
| #SKTL                | •              | •          | •            | Socket Listen                                                           |
| #E2SLRI              | •              | •          | •            | Socket Listen Ring Indicator                                            |
| #FRWL                | •              | •          | •            | Firewall Setup                                                          |
| #TCPMAXDAT           | •              | •          | Custom AT C  | Maximum TCP Payload Size                                                |
| #SS                  |                |            |              | ommands – Multisocket Socket Status                                     |
| #66                  | •              | •          | •            | BUCKET STATUS                                                           |

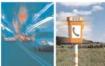

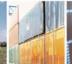

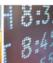

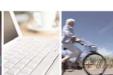

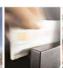

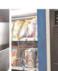

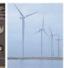

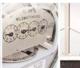

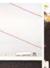

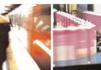

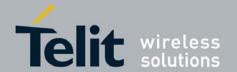

|           | HE863-EUD                | HE863-EUR |               |                                                 |  |  |
|-----------|--------------------------|-----------|---------------|-------------------------------------------------|--|--|
| COMMAND   | HE863-NAD                | HE863-NAR |               | Function                                        |  |  |
|           | HE863-AUD                | HE863-AUR |               |                                                 |  |  |
| #SI       | •                        | •         | •             | Socket Info                                     |  |  |
| #SGACT    | •                        | •         | •             | Context Activation                              |  |  |
| #SH       | •                        | •         | •             | Socket Shutdown                                 |  |  |
| #SCFG     | •                        | •         | •             | Socket Configuration                            |  |  |
| #SCFGEXT  | •                        | •         | •             | Socket Configuration Extended                   |  |  |
| #SD       | •                        | •         | •             | Socket Dial                                     |  |  |
| #SA       | •                        | •         | •             | Socket Accept                                   |  |  |
| #SO       | •                        | •         | •             | Socket Restore                                  |  |  |
| #SL       | •                        | •         | •             | Socket Listen                                   |  |  |
| #SRECV    | •                        | •         | •             | Receive Data In Command Mode                    |  |  |
| #SSEND    | •                        | •         | •             | Send Data In Command Mode                       |  |  |
| #SSENDEXT | •                        | •         | •             | Send Data In Command Mode extended              |  |  |
| #SLUDP    | •                        | •         | •             | Socket Listen UDP                               |  |  |
|           | Custom AT Commands - FTP |           |               |                                                 |  |  |
| #FTPTO    | •                        | •         | •             | FTP Time Out                                    |  |  |
| #FTPOPEN  | •                        | •         | •             | FTP Open                                        |  |  |
| #FTPCLOSE | •                        | •         | •             | FTP Close                                       |  |  |
| #FTPPUT   | •                        | •         | •             | FTP Put                                         |  |  |
| #FTPGET   | •                        | •         | •             | FTP Get                                         |  |  |
| #FTPTYPE  | •                        | •         | •             | FTP Type                                        |  |  |
| #FTPMSG   | •                        | •         | •             | FTP Read Message                                |  |  |
| #FTPDELE  | •                        | •         | •             | FTP Delete                                      |  |  |
| #FTPPWD   | •                        | •         | •             | FTP Print Working Directory                     |  |  |
| #FTPCWD   | •                        | •         | •             | FTP Change Working Directory                    |  |  |
| #FTPLIST  | •                        | •         | •             | FTP List                                        |  |  |
|           |                          | (         | Custom AT Con | mmands GPS Application                          |  |  |
| \$GPSP    |                          |           | •             | GPS Controller Power Management                 |  |  |
| \$GPSR    |                          |           | •             | GPS Reset                                       |  |  |
| \$GPSAT   |                          |           | •             | GPS Antenna Type Definition                     |  |  |
| \$GPSSAV  |                          |           | •             | Save GPS Parameters Configuration               |  |  |
| \$GPSNNUM |                          |           | •             | Unsolicited NMEA Data Configuration - \$GPSNMUN |  |  |

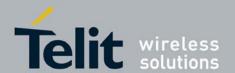

80377ST10083a Rev.6 - 2012-11-12

### 3.5. AT Commands References

#### 3.5.1. Command Line General Format

#### 3.5.1.1. Command Line Prefixes

#### 3.5.1.1.1. Starting A Command Line - AT

| <b>AT - Starting A Comm</b> | and Line                                                                                                   |
|-----------------------------|----------------------------------------------------------------------------------------------------|
| AT                          | The prefix <b>AT</b> , or <b>at</b> , is a two-character abbreviation ( <b>ATtention</b> ), always used to |
|                             | start a command line to be sent from TE to TA                                                              |
| Reference                   | 3GPP TS 27.007                                                                                             |

#### 3.5.1.1.2. Last Command Automatic Repetition - A/

| A/ - Last Comm | and Automatic Repetition                                                                                                    |
|----------------|----------------------------------------------------------------------------------------------------|
| A/             | If the prefix A/ or a/ is issued, the MODULE immediately executes once again the body of the preceding command line. No editing is possible and no termination character is necessary. A command line may be repeated multiple times through this mechanism, if desired. |
|                | If <b>A</b> / is issued before any command line has been executed, the preceding command line is assumed to have been empty (that results in an <b>OK</b> result code).                                                                                                  |
|                | Note: this command works only at fixed IPR.                                                                                                    |
|                | Note: the custom command #/ has been defined: it causes the last command to be executed again too; but it doesn't need a fixed IPR.                                                                                                    |
| Reference      | V25ter                                                                                                    |

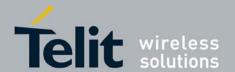

80377ST10083a Rev.6 - 2012-11-12

# 3.5.2. Hayes Compliant AT Commands

#### 3.5.2.1. Generic Modem Control

#### 3.5.2.1.1. Set To Factory-Defined Configuration - &F

| &F - Set To Factory-I  | Defined Configuration                                                                                                    |
|------------------------|----------------------------------------------------------------------------------------------------|
| AT&F[ <value>]</value> | Execution command sets the configuration parameters to default values specified by manufacturer; it takes in consideration hardware configuration switches and other manufacturer-defined criteria.            |
|                        | Parameter: <value>:  0 - just the factory profile base section parameters are considered.  1 - either the factory profile base section and the extended section are considered (full factory profile).</value> |
|                        | Note: if parameter <b><value></value></b> is omitted, the command has the same behaviour as <b>AT&amp;F0</b>                                                                                                   |
| Reference              | V25ter.                                                                                                    |

#### 3.5.2.1.2. Soft Reset - Z

| <b>Z</b> - Soft Reset |                                                                                           |
|-----------------------|-------------------------------------------------------------------------------------------|
| ATZ[ <n>]</n>         | Execution command loads the default factory profile.                                      |
|                       | Parameter:                                                                                |
|                       | <n></n>                                                                                   |
|                       | 01 - user profile number ( No effect on behaviour )                                       |
|                       | Note: any call in progress will be terminated.                                            |
|                       | Note: if parameter <n> is omitted, the command has the same behaviour as <b>ATZ0</b>.</n> |
| Reference             | V25ter.                                                                                   |

#### 3.5.2.1.3. Select Active Service Class - +FCLASS

| +FCLASS - Select Active Service Class |                                                                                                    |  |  |
|---------------------------------------|----------------------------------------------------------------------------------------------------|--|--|
| AT+FCLASS= <n></n>                    | Set command sets the wireless module in specified connection mode (data, voice), hence all the calls done afterwards will be data or voice. |  |  |
|                                       | Parameter: <n> 0 - data</n>                                                                                                    |  |  |

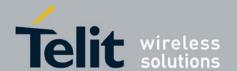

80377ST10083a Rev.6 - 2012-11-12

| +FCLASS - Select Active Service Class |                                                                                        |  |  |  |
|---------------------------------------|----------------------------------------------------------------------------------------|--|--|--|
|                                       | 8 - voice                                                                              |  |  |  |
| AT+FCLASS?                            | Read command returns the current configuration value of the parameter < <b>n</b> >.    |  |  |  |
| AT+FCLASS=?                           | Test command returns all supported values of the parameters <n>.</n>                   |  |  |  |
| Note                                  | "ATD <number>;" (end with semicolon) will initiate voice call no matter which</number> |  |  |  |
|                                       | connection mode is set by +FCLASS.                                                     |  |  |  |
| Reference                             | 3GPP TS 27.007                                                                         |  |  |  |

#### 3.5.2.1.4. Default Reset Basic Profile Designation - &Y

| &Y - Default Reset Basic Profile Designation |                                                                                                    |
|----------------------------------------------|----------------------------------------------------------------------------------------------------|
| AT&Y[< n>]                                   | Execution command defines the basic profiles which will be loaded on startup.                                                                                                    |
|                                              | Parameter: <n> 01 - profile (default is 0): the wireless module is able to store 2 complete configurations (see &amp;W).</n>                                                                                                    |
|                                              | Note: differently from command <b>Z<n></n></b> , which loads just once the desired profile, the one chosen through command <b>&amp;Y</b> will be loaded on every startup.  Note: if parameter is omitted, the command has the same behaviour as <b>AT&amp;Y0</b> |

#### 3.5.2.1.5. Default Reset Full Profile Designation - &P

| &P - Default Reset Full Profile Designation |                                                                                                    |
|---------------------------------------------|----------------------------------------------------------------------------------------------------|
| AT&P[ <n>]</n>                              | Execution command defines which full profile will be loaded on startup.                                                                                                    |
|                                             | Parameter: <n> 01 – profile number: the wireless module is able to store 2 full configurations (see command &amp;W).</n>                                                       |
|                                             | Note: differently from command <b>Z</b> < <b>n</b> >, which loads just once the desired profile, the one chosen through command <b>&amp;P</b> will be loaded on every startup. |
|                                             | Note: if parameter is omitted, the command has the same behaviour as <b>AT&amp;P0</b>                                                                                          |
| Reference                                   | Telit Specifications                                                                                                    |

#### 3.5.2.1.6. Store Current Configuration - &W

| &W - Store Current Configuration |                                                                                              |
|----------------------------------|----------------------------------------------------------------------------------------------|
| AT&W[< n>]                       | Execution command stores on profile <b><n></n></b> the complete configuration of the device. |
|                                  |                                                                                              |
|                                  | Parameter:                                                                                   |
|                                  | <n></n>                                                                                      |

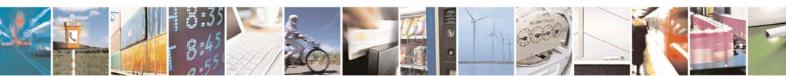

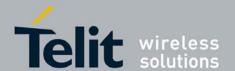

80377ST10083a Rev.6 - 2012-11-12

| &W - Store Current Configuration |                                                                                         |
|----------------------------------|-----------------------------------------------------------------------------------------|
|                                  | 01 - profile                                                                            |
|                                  |                                                                                         |
|                                  | Note: if parameter is omitted, the command has the same behaviour of <b>AT&amp;W0</b> . |

#### 3.5.2.1.7. Manufacturer Identification - +GMI

| +GMI - Manufacturer Identification |                                                            |
|------------------------------------|------------------------------------------------------------|
| AT+GMI                             | Execution command returns the manufacturer identification. |
|                                    |                                                            |
| AT+GMI=?                           | Test command returns <b>OK</b> result code.                |
| Reference                          | V.25ter                                                    |

#### 3.5.2.1.8. Model Identification - +GMM

| +GMM - Model Identification |                                                     |
|-----------------------------|-----------------------------------------------------|
| AT+GMM                      | Execution command returns the model identification. |
| AT+GMM=?                    | Test command returns <b>OK</b> result code.         |
| Reference                   | V.25ter                                             |

#### 3.5.2.1.9. Revision Identification - +GMR

| +GMR - Revision Identification |                                                                 |
|--------------------------------|-----------------------------------------------------------------|
| AT+GMR                         | Execution command returns the software revision identification. |
| AT+GMR=?                       | Test command returns <b>OK</b> result code.                     |
| Reference                      | V.25ter                                                         |

#### 3.5.2.1.10. Capabilities List - +GCAP

| +GCAP - Capabilities List |                                                                     |
|---------------------------|---------------------------------------------------------------------|
| AT+GCAP                   | Execution command returns the equipment supported command set list. |
|                           | Where:                                                              |
|                           | +CGSM: 3GPP TS command set                                          |
|                           | +FCLASS: Fax command set                                            |
|                           | +DS: Data Service common modem command set                          |
|                           | +ES: WCDMA data Service common modem command set                    |
|                           | +MS: Mobile Specific command set                                    |
| AT+GCAP=?                 | Test command returns <b>OK</b> result code.                         |
| Reference                 | V.25ter                                                             |

#### 3.5.2.1.11. Serial Number - +GSN

| +GSN - Serial Number |                                                                             |
|----------------------|-----------------------------------------------------------------------------|
| AT+GSN               | Execution command returns the device IMEI.                                  |
|                      |                                                                             |
|                      | Note: The number returned from the same command in Telit GC series is board |

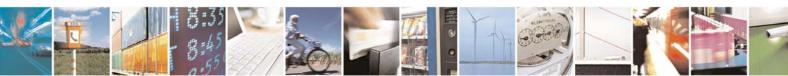

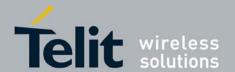

80377ST10083a Rev.6 - 2012-11-12

| +GSN - Serial Number |                                                                              |
|----------------------|------------------------------------------------------------------------------|
|                      | serial number. HE863 series returns IMEI assigned to the indivisual product. |
| AT+GSN=?             | Test command returns <b>OK</b> result code.                                  |
| Reference            | V.25ter                                                                      |

#### 3.5.2.1.12. Display Current Base Configuration And Profile - &V

| &V - Display Current Base Configuration And Profile |                                                                               |
|-----------------------------------------------------|-------------------------------------------------------------------------------|
| AT&V                                                | Execution command returns some of the base configuration parameters settings. |

#### 3.5.2.1.13. Display Current Configuration And Profile - &V0

| &V0 - Display Current Configuration And Profile |                                                                                        |
|-------------------------------------------------|----------------------------------------------------------------------------------------|
| AT&V0                                           | Execution command returns all the configuration parameters settings.                   |
|                                                 | Note: this command is the same as &V, it is included only for backwards compatibility. |

#### 3.5.2.1.14. S Registers Display - &V1

| &V1 - S Registers | <b>Display</b>                         |                                                                                                    |                             |  |  |  |  |
|-------------------|----------------------------------------|----------------------------------------------------------------------------------------------------|-----------------------------|--|--|--|--|
| AT&V1             |                                        | Execution command returns the value of the <b>S</b> registers in decimal and hexadecimal value in the format: |                             |  |  |  |  |
|                   | REG<br><reg0><br/><reg1></reg1></reg0> |                                                                                                    | HEX <hex> <hex></hex></hex> |  |  |  |  |
|                   | where < regn> - S 1 000005             | register number                                                                                               |                             |  |  |  |  |
|                   | 007<br>012<br>025<br>038               |                                                                                                    |                             |  |  |  |  |
|                   |                                        | ent value in de                                                                                               | cimal notation              |  |  |  |  |
|                   | <hex> - cur</hex>                      | ent value in he                                                                                               | xadecimal notation          |  |  |  |  |

#### 3.5.2.1.15. Extended S Registers Display - &V3

| &V3 - Extended S Registers Display |                                                                                          |  |  |  |  |  |
|------------------------------------|------------------------------------------------------------------------------------------|--|--|--|--|--|
|                                    | Execution command returns the value of the <b>S</b> registers in decimal and hexadecimal |  |  |  |  |  |
|                                    | value in the format:                                                                     |  |  |  |  |  |

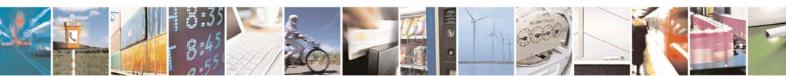

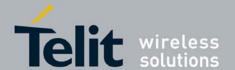

80377ST10083a Rev.6 - 2012-11-12

| &V3 - Extended S Regi | i <mark>sters Display</mark>                                        |                                    |                                    |  |
|-----------------------|---------------------------------------------------------------------|------------------------------------|------------------------------------|--|
|                       | REG<br><reg0><br/><reg1></reg1></reg0>                              | DEC<br><dec><br/><dec></dec></dec> | HEX<br><hex><br/><hex></hex></hex> |  |
|                       | <br>where<br>< <b>reg</b> n> - <b>S</b> reg<br>000005<br>007<br>012 | ister number                       |                                    |  |
|                       |                                                                     | t value in decim                   | nal notation<br>lecimal notation   |  |

#### 3.5.2.1.16. Display Last Connection Statistics - &V2

| &V2 - Display Last Co | nnection St | atistics |         |     |      |            |            |   |            |         |
|-----------------------|-------------|----------|---------|-----|------|------------|------------|---|------------|---------|
| AT&V2                 | Execution   | command  | returns | the | last | connection | statistics | & | connection | failure |
|                       | reason.     |          |         |     |      |            |            |   |            |         |

#### 3.5.2.1.17. Line Signal Level - %L

| %L - Line Signal Level |    |      |    |        |     |    |          |      |     |          |               |      |          |
|------------------------|----|------|----|--------|-----|----|----------|------|-----|----------|---------------|------|----------|
| AT%L                   | It | has  | no | effect | and | is | included | only | for | backward | compatibility | with | landline |
|                        | mo | oden | ns |        |     |    |          |      |     |          |               |      |          |

#### 3.5.2.1.18. Line Quality - %Q

| %Q - Line Quality |                                                                                |
|-------------------|--------------------------------------------------------------------------------|
| AT%Q              | It has no effect and is included only for backward compatibility with landline |
|                   | modems                                                                         |

#### 3.5.2.2. DTE - Modem Interface Control

#### 3.5.2.2.1. Command Echo - E

| E - Command Echo |                                                                              |  |  |  |  |  |
|------------------|------------------------------------------------------------------------------|--|--|--|--|--|
| ATE[ <n>]</n>    | Set command enables/disables the command echo.                               |  |  |  |  |  |
|                  |                                                                              |  |  |  |  |  |
|                  | Parameter:                                                                   |  |  |  |  |  |
|                  | <n></n>                                                                      |  |  |  |  |  |
|                  | 0 - disables command echo                                                    |  |  |  |  |  |
|                  | 1 - enables command echo (factory default), hence command sent to the device |  |  |  |  |  |
|                  | are echoed back to the <b>DTE</b> before the response is given.              |  |  |  |  |  |

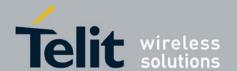

80377ST10083a Rev.6 – 2012-11-12

| E - Command Echo |                                                                                  |
|------------------|----------------------------------------------------------------------------------|
|                  |                                                                                  |
|                  | Note: if parameter is omitted, the command has the same behaviour of <b>ATE0</b> |
| Reference        | V25ter                                                                           |

#### 3.5.2.2.2. Quiet Result Codes - Q

| <b>Q - Quiet Result Codes</b> |                                                                                             |
|-------------------------------|---------------------------------------------------------------------------------------------|
| ATQ[ <n>]</n>                 | Set command enables or disables the result codes.                                           |
|                               |                                                                                             |
|                               | Parameter:                                                                                  |
|                               | <n></n>                                                                                     |
|                               | 0 - enables result codes (factory default)                                                  |
|                               | 1 - disables result codes                                                                   |
|                               | 2 - disables result codes (only for backward compatibility)                                 |
|                               |                                                                                             |
|                               | Note: After issuing either <b>ATQ1</b> or <b>ATQ2</b> every information text transmitted in |
|                               | response to commands is not affected                                                        |
|                               |                                                                                             |
|                               | Note: if parameter is omitted, the command has the same behaviour of <b>ATQ0</b>            |
| Example                       | After issuing ATQ1 or ATQ2                                                                  |
|                               |                                                                                             |
|                               | AT+CGACT=?                                                                                  |
|                               | +CGACT: (0-1) nothing is appended to the response                                           |
| Reference                     | V25ter                                                                                      |

#### 3.5.2.2.3. Response Format - V

| <mark>V - Response Format</mark><br>ATV[ <n>]</n> | Set command determines the contents of the header and trailer transmitted result codes and information responses. It also determines if result codes a transmitted in a numeric form or an alphanumeric form (see [§3.2.3 Information Responses And Result Codes] for the table of result codes). |                                                               |  |  |  |  |  |  |
|---------------------------------------------------|----------------------------------------------------------------------------------------------------|---------------------------------------------------------------|--|--|--|--|--|--|
|                                                   | Parameter:                                                                                                    |                                                               |  |  |  |  |  |  |
|                                                   | <n></n>                                                                                                    |                                                               |  |  |  |  |  |  |
|                                                   | 0 - limited headers and trailers ar                                                                                                    | mited headers and trailers and numeric format of result codes |  |  |  |  |  |  |
|                                                   |                                                                                                    |                                                               |  |  |  |  |  |  |
|                                                   | information responses                                                                                                    | <text><cr><lf></lf></cr></text>                               |  |  |  |  |  |  |
|                                                   | result codes                                                                                                    | <numeric code=""><cr></cr></numeric>                          |  |  |  |  |  |  |
|                                                   |                                                                                                    |                                                               |  |  |  |  |  |  |
|                                                   | 1 - full headers and trailers and v                                                                                                    | erbose format of result codes (factory default)               |  |  |  |  |  |  |

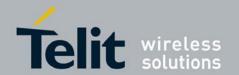

| V - Response Format | _                                                |                                                   |
|---------------------|--------------------------------------------------|---------------------------------------------------|
|                     |                                                  |                                                   |
|                     | information responses                            | <cr><lf></lf></cr>                                |
|                     |                                                  | <text><cr><lf></lf></cr></text>                   |
|                     | result codes                                     | <cr><lf></lf></cr>                                |
|                     |                                                  | <verbose code=""><cr><lf></lf></cr></verbose>     |
|                     |                                                  |                                                   |
|                     | Note: the <b><text></text></b> portion of inform | nation responses is not affected by this setting. |
|                     | Note: if parameter is omitted, the               | command has the same behaviour of ATV0            |
| Reference           | V25ter                                           |                                                   |

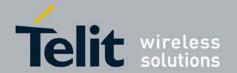

80377ST10083a Rev.6 – 2012-11-12

#### 3.5.2.2.4. Extended Result Codes - X

| X - Extended Re | sult Codes                                                                                                    |
|-----------------|----------------------------------------------------------------------------------------------------|
| ATX[ <n>]</n>   | Set command selects the result code messages subset used by the modem to inform the <b>DTE</b> of the result of the commands.                                                           |
|                 | Parameter:                                                                                                    |
|                 | <n></n>                                                                                                    |
|                 | <ul> <li>0 - send only OK, CONNECT, RING, NO CARRIER, ERROR, NO ANSWER results. Busy tones reporting is disabled.</li> <li>14 - reports all messages (factory default is 1).</li> </ul> |
|                 | Note: If parameter is omitted, the command has the same behaviour of <b>ATX0</b>                                                                                                    |
|                 | Note: Current value is returned by AT&V                                                                                                    |
|                 | Parameter:                                                                                                    |
|                 | <1)>                                                                                                    |
|                 | 0 - EXTENDED MESSAGES : X0=NO                                                                                                    |
|                 | 14 - EXTENDED MESSAGES : X1=YES                                                                                                    |
| Note            | For complete control on <b>CONNECT</b> response message see also <b>+DR</b> command.                                                                                                    |
| Reference       | V25ter                                                                                                    |

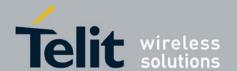

80377ST10083a Rev.6 - 2012-11-12

### **3.5.2.2.5.** Fixed DTE Interface Rate - +IPR

| +IPR - Fixed DTE      | Interface Rate                                                                                                    |
|-----------------------|----------------------------------------------------------------------------------------------------|
| AT+IPR= <rate></rate> | Set command specifies the <b>DTE</b> speed (UART only) at which the device accepts commands during command mode operations; it may be used to fix the <b>DTE-DCE</b> interface speed. |
|                       | Parameter:                                                                                                    |
|                       | <rate></rate>                                                                                                    |
|                       | 19200                                                                                                    |
|                       | 38400                                                                                                    |
|                       | 57600                                                                                                    |
|                       | 115200 (default)                                                                                                    |
|                       | 230400                                                                                                    |
|                       | 460800                                                                                                    |
|                       | 500000                                                                                                    |
|                       | 750000                                                                                                    |
|                       | 921600                                                                                                    |
|                       | 1843200                                                                                                    |
|                       | 3000000                                                                                                    |
|                       | 3250000                                                                                                    |
|                       | 6000000                                                                                                    |
| AT+IPR?               | Read command returns the current value of <b>+IPR</b> parameter.                                                                                                    |
| AT+IPR=?              | Test command returns the list of fixed-only <b><rate></rate></b> values in the format:                                                                                                |
|                       | +IPR: (list of fixed-only <rate> values)</rate>                                                                                                    |
| Reference             | V25ter                                                                                                    |

#### 3.5.2.2.6. DTE-Modem Local Flow Control - +IFC

| +IFC - DTE-Modem I       | ocal Flow Control                                                                                                    |
|--------------------------|----------------------------------------------------------------------------------------------------|
| AT+IFC= <by_te>,</by_te> | Set command selects the flow control behaviour of the serial port in both directions:                                           |
| <by_ta></by_ta>          | from <b>DTE</b> to <b>modem</b> ( <b><by_ta></by_ta></b> option) and from <b>modem</b> to <b>DTE</b> ( <b><by_te></by_te></b> ) |
|                          |                                                                                                    |
|                          | Parameters:                                                                                                    |
|                          | <b>by_te</b> - flow control option for the data received by <b>DTE</b>                                                          |
|                          | 0 - flow control None                                                                                                    |
|                          | 1 - XON/XOFF filtered                                                                                                    |
|                          | 2 - C105 (RTS) (factory default)                                                                                                |
|                          | 3 - XON/XOFF not filtered                                                                                                    |
|                          | <br>by_ta> - flow control option for the data sent by modem                                                                     |
|                          | 0 - flow control None                                                                                                    |
|                          | 1 - XON/XOFF                                                                                                    |
|                          | 2 - C106 (CTS) (factory default)                                                                                                |
|                          | Note: Set command has no effect is included only for backward compatibility, only store values.                                 |

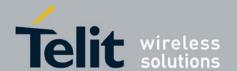

80377ST10083a Rev.6 - 2012-11-12

| +IFC - DTE-Modem I | +IFC - DTE-Modem Local Flow Control                                                     |  |
|--------------------|-----------------------------------------------------------------------------------------|--|
|                    | Note: Flow control is always hardware bi-directional flow control (both RTS/CTS active) |  |
|                    | Note: Hardware flow control (AT+IFC=2,2) is not active in command mode.                 |  |
| AT+IFC?            | Read command returns active flow control settings.                                      |  |
|                    | +IFC: 0,0                                                                               |  |
| AT+IFC=?           | Test command returns all supported values of the parameters <b><by_te></by_te></b> and  |  |
|                    | <br>by_ta>.                                                                             |  |
| Reference          | V25ter                                                                                  |  |

### 3.5.2.2.7. DTE-Modem Character Framing - +ICF

| +ICF - DTE-Modem C                             | Character Framing                                                                                                    |
|------------------------------------------------|----------------------------------------------------------------------------------------------------|
| AT+ICF= <format> [,<parity>]</parity></format> | Set command defines the asynchronous character framing to be used when autobauding is disabled.                                                                                                    |
| [,~parity>]                                    |                                                                                                    |
|                                                | The HE863 family supoports only the 8 Data, 1 Stop setting.                                                                                                    |
|                                                | Parameters:                                                                                                    |
|                                                | <b><format></format></b> - determines the number of bits in the data bits, the presence of a parity bit, and the number of stop bits in the start-stop frame. 3 - 8 Data, 1 Stop (default)                 |
|                                                | <pre><parity> - determines how the parity bit is generated and checked, if present; setting this subparameter has no meaning.</parity></pre>                                                               |
|                                                | 0 - Odd (not supported)                                                                                                    |
|                                                | 1 - Even (not supported)                                                                                                    |
| AT+ICF?                                        | Read command returns current settings for subparameters <b><format></format></b> and <b><parity></parity></b> . The current setting of subparameter <b><parity></parity></b> will always represented as 0. |
| AT+ICF=?                                       | Test command returns the ranges of values for the parameter <b>&lt; format&gt;</b> .                                                                                                    |
| Reference                                      | V25ter                                                                                                    |
| Example                                        | AT+ICF = 3 - 8N1 (default)                                                                                                    |
|                                                | AT+ICF=?                                                                                                    |
|                                                | +ICF: (3)                                                                                                    |

#### 3.5.2.2.8. Data Carrier Detect (DCD) Control - &C

| &C - Data Carrier Detect (DCD) Control |                                                             |  |
|----------------------------------------|-------------------------------------------------------------|--|
| AT&C[ <n>]</n>                         | Set command controls the RS232 <b>DCD</b> output behaviour. |  |
|                                        |                                                             |  |
|                                        | Parameter:                                                  |  |
|                                        | <n></n>                                                     |  |
|                                        | 0 - <b>DCD</b> remains <b>high</b> always.                  |  |

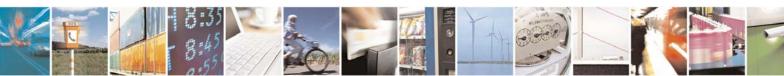

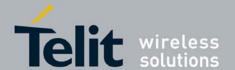

80377ST10083a Rev.6 - 2012-11-12

| &C - Data Carrier Detect (DCD) Control |                                                                                                    |
|----------------------------------------|----------------------------------------------------------------------------------------------------|
|                                        | <ul> <li>1 - DCD follows the Carrier detect status: if carrier is detected DCD is high, otherwise DCD is low. (factory default)</li> <li>2 - DCD off while disconnecting</li> </ul> |
|                                        | Note: if parameter is omitted, the command has the same behaviour of <b>AT&amp;C0</b> Note: Current value is returned by AT&V                                                       |
| Reference                              | V25ter                                                                                                    |

### 3.5.2.2.9. Data Terminal Ready (DTR) Control - &D

| &D - Data Terminal Ready (DTR) Control |                                                                                                    |
|----------------------------------------|----------------------------------------------------------------------------------------------------|
| AT&D[ <n>]</n>                         | Set command controls the Module behaviour to the RS232 <b>DTR</b> transitions.                                                                                                    |
|                                        |                                                                                                    |
|                                        | Parameter:                                                                                                    |
|                                        | <n></n>                                                                                                    |
|                                        | 0 - DTR transitions are ignored. (factory default)                                                                                                    |
|                                        | <ul> <li>1 - when the MODULE is connected, the <b>High</b> to <b>Low</b> transition of <b>DTR</b> pin sets the device in command mode, the current connection is NOT closed.</li> <li>2 - when the MODULE is connected, the <b>High</b> to <b>Low</b> transition of <b>DTR</b> pin sets</li> </ul> |
|                                        | the device in command mode and the current connection is closed.                                                                                                    |
|                                        | Note: if a connection has been set up issuing either #SKTD or #SKTOP, then AT&D1 has the same effect as AT&D2.                                                                                                    |
|                                        | Note: if <b>AT&amp;D2</b> has been issued and the <b>DTR</b> has been tied <b>Low</b> , autoanswering is inhibited and it is possible to answer only issuing command <b>ATA</b> .                                                                                                    |
|                                        | Note: if parameter is omitted, the command has the same behaviour of <b>AT&amp;D0</b>                                                                                                    |
| Reference                              | V25ter                                                                                                    |

#### 3.5.2.2.10. Flow Control - &K

| &K Flow Control                |                                                                                                    |
|--------------------------------|----------------------------------------------------------------------------------------------------|
| &K Flow Control AT\K[ <n>]</n> | Set command controls the RS232 flow control behaviour  Parameter: <n> 0 - no flow control  1 - hardware mono-directional flow control (only CTS active)  2 - software mono-directional flow control (XON/XOFF)  3 - hardware bi-directional flow control (both RTS/CTS active) (factory default)</n>                                                                                           |
|                                | <ul> <li>4 - software bi-directional with filtering (XON/XOFF)</li> <li>5 - pass through: software bi-directional without filtering (XON/XOFF)</li> <li>6 - both hardware bi-directional flow control (both RTS/CTS active) and software bi-directional flow control (XON/XOFF) with filtering</li> <li>Note: Set command has no effect is included only for backward compatibility</li> </ul> |

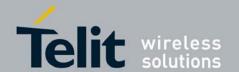

80377ST10083a Rev.6 - 2012-11-12

| &K Flow Control |                                                                                                    |
|-----------------|----------------------------------------------------------------------------------------------------|
|                 | Note: Flow control is always hardware bi-directional flow control (both RTS/CTS active)                                          |
|                 | Note: &K has no Read Command. To verify the current setting of &K, simply check the settings of the active profile issuing AT&V. |
|                 | Note: Hardware flow control (AT&K3) is not active in command mode.                                                               |

### 3.5.2.2.11. Data Set Ready (DSR) Control - &S

| &S - Data Set Ready (DSR) Control |                                                                                                    |
|-----------------------------------|----------------------------------------------------------------------------------------------------|
| AT&S[ <n>]</n>                    | Set command controls the RS232 <b>DSR</b> pin behaviour.                                                                                         |
|                                   |                                                                                                    |
|                                   | Parameter:                                                                                                    |
|                                   | <n></n>                                                                                                    |
|                                   | 0 - always <b>High</b>                                                                                                    |
|                                   | 1 - follows the GSM traffic channel indication.                                                                                                  |
|                                   | 2 - <b>High</b> when connected                                                                                                    |
|                                   | 3 - <b>High</b> when device is ready to receive commands (factory default).                                                                      |
|                                   | Note: if option 1 is selected then <b>DSR</b> is tied <b>High</b> when the device receives from the network the UMTS traffic channel indication. |
|                                   | Note: in power saving mode the <b>DSR</b> pin is always tied <b>Low</b>                                                                          |
|                                   | Note: if parameter is omitted, the command has the same behaviour of <b>AT&amp;S0</b>                                                            |

## 3.5.2.2.12. Ring (RI) Control - \R

| R - Ring (RI) Control |                                                                                                    |
|-----------------------|----------------------------------------------------------------------------------------------------|
| $AT\R(< n>)$          | Set command controls the <b>RING</b> output pin behaviour.                                                                                                    |
|                       | Parameter: <n> 0 - RING on during ringing and further connection 1 - RING on during ringing (factory default) 2 - RING follows the ring signal  Note: to check the ring option status use the &amp;V command.  Note: if parameter is omitted, the command has the same behaviour of AT\R0</n> |

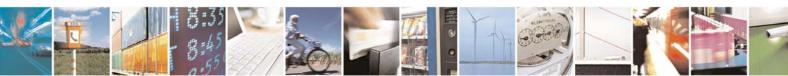

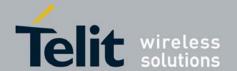

80377ST10083a Rev.6 - 2012-11-12

#### 3.5.2.3. Call Control

#### 3.5.2.3.1. Dial - D

| D – Dial                     |                                                                                                    |
|------------------------------|----------------------------------------------------------------------------------------------------|
| ATD <number>[;]</number>     | The V.24ter dial command D lists characters that may be used in a dialing string for making a call or controlling supplementary services in accordance with GSM02.30 and initiates the indicated kind of call. No further commands may follow in the command line. |
|                              | Note: V.25ter Dialing Digits 1 2 3 4 5 6 7 8 9 0 * # + A B C (implementation of these characters is mandatory for GSM/ UMTS).                                                                                                    |
|                              | D (implementation of this character is optional for GSM/UMTS, and it is ignored)                                                                                                    |
|                              | Note: V.25ter or GSM Modifier Characters  • ",", "T", "P", "!", "W" or "@" are ignored                                                                                                    |
|                              | • ";" forces a voice call originated to the given address                                                                                                    |
|                              | • ">" allows direct dialing from phonebook                                                                                                    |
|                              | • "I" invocation restrict CLI presentation                                                                                                    |
|                              | • "i" suppression i.e. allows CLI presentation                                                                                                    |
|                              | • "G" or "g" control the CUG supplementary service information for this call (s.+CCUG)                                                                                                    |
| ATD> <str> [I] [G] [;]</str> | Originate a call to phone number which corresponding alphanumeric field in the default phonebook is <str>.</str>                                                                                                    |
| ATD>mem <n>[I] [G]</n>       | Originate a call to phone number in memory (one of the phonebooks) "mem"                                                                                                    |
| [;]                          | entry location <n>. "mem" may be for example "SM", "FD" or "LD".</n>                                                                                                    |
| ATD>< n>[I][G][;]            | Originate a call to phone number in entry location <n> of the default phonebook.</n>                                                                                                    |
| ATDL                         | This command is used to redial the last dialed number.                                                                                                    |
| Reference                    | V25ter.                                                                                                    |

#### 3.5.2.3.2. Answer - A

| A - Answer |                                                                                                    |
|------------|----------------------------------------------------------------------------------------------------|
| ATA        | This command instructs the DCE to immediately connect to line and start the answer sequence as specified for the underlying DCE. Any additional command that appears after A on the same command line is ignored. The user is informed that an incoming call is waiting, by the information result code RING or +CRING displayed on TE. |
| Reference  | V25ter.                                                                                                    |

### 3.5.2.3.3. Disconnect - H

| <b>H</b> - <b>Disconnect</b> |                                                                                   |
|------------------------------|-----------------------------------------------------------------------------------|
| ATH                          | Execution command is used to close the current conversation (voice, data or fax). |
|                              | Note: this command can be issued only in command mode; when a data                |

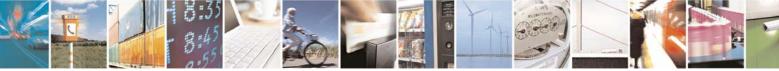

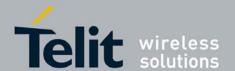

| <b>H</b> - <b>Disconnect</b> |                                                                                                    |
|------------------------------|----------------------------------------------------------------------------------------------------|
|                              | conversation is active the device is in on-line mode (commands are not sensed and characters are sent to the other party), hence escape sequence (see <b>register S2</b> ) is required before issuing this command, otherwise if <b>&amp;D1</b> option is active, <b>DTR</b> pin has to be tied <b>Low</b> to return in command mode. |
| Reference                    | V25ter.                                                                                                    |

#### Guard Tone - &G 3.5.2.3.4.

| &G - Guard Tone |                                                                            |
|-----------------|----------------------------------------------------------------------------|
| AT&G            | Set command has no effect is included only for backward compatibility with |
|                 | landline modems.                                                           |

#### Sync/Async Mode - &Q 3.5.2.3.5.

| &Q - Sync/Async Mode |                                                                            |
|----------------------|----------------------------------------------------------------------------|
| AT&Q                 | Set command has no effect is included only for backward compatibility with |
|                      | landline modems.                                                           |

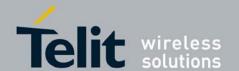

80377ST10083a Rev.6 - 2012-11-12

#### 3.5.2.4. Modulation Control

#### 3.5.2.4.1. Modulation Selection - +MS

| +MS - Modulation Selection  |                                                                                                    |
|-----------------------------|----------------------------------------------------------------------------------------------------|
| AT+MS=                      | Set command has no effect is included only for backward compatibility with                                                           |
| <carrier></carrier>         | landline modems.                                                                                                    |
| [, <automode></automode>    |                                                                                                    |
| [, <min_rate></min_rate>    | Parameters:                                                                                                    |
| [, <max_rate>]]]</max_rate> | <b><carrier></carrier></b> - a string which specifies the preferred modem carrier to use in                                          |
|                             | originating or answering a connection                                                                                                |
|                             | V21                                                                                                    |
|                             | V22                                                                                                    |
|                             | V22B                                                                                                    |
|                             | V23C                                                                                                    |
|                             | V32                                                                                                    |
|                             | V34                                                                                                    |
|                             | <b><automode></automode></b> - it enables/disables automatic modulation negotiation.                                                 |
|                             | 0 - disabled                                                                                                    |
|                             | 1 - enabled. It has effect only if it is defined for the associated modulation.                                                      |
|                             | <min_rate> - it specifies the lowest value at which the DCE may establish a</min_rate>                                               |
|                             | connection.                                                                                                    |
|                             | 0 - unspecified                                                                                                    |
|                             | <max_rate> - it specifies the highest value at which the DCE may establish a</max_rate>                                              |
|                             | connection.                                                                                                    |
|                             | 0 - unspecified                                                                                                    |
|                             | 30014400 - rate in bps                                                                                                    |
|                             |                                                                                                    |
|                             | Note: to change modulation requested use +CBST command.                                                                              |
| AT+MS?                      | Read command returns the current value of <b><carrier></carrier></b> , <b><automode></automode></b> , <b><min_rate></min_rate></b> , |
|                             | <max_rate> parameters.</max_rate>                                                                                                    |
| AT+MS=?                     | Test command returns all supported values of the <b><carrier></carrier></b> , <b><automode></automode></b> ,                         |
|                             | <min_rate>, <max_rate> parameters.</max_rate></min_rate>                                                                             |

## 3.5.2.4.2. Line Quality Monitor And Auto Retrain Or Fallback/Fallforward - %E

| <b>%E - Line Quality Monitor And Auto Retrain Or Fallback/Fallforward</b> |                                                                                 |
|---------------------------------------------------------------------------|---------------------------------------------------------------------------------|
| AT%E <n></n>                                                              | Execution command has no effect and is included only for backward compatibility |
|                                                                           | with landline modems.                                                           |

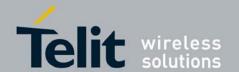

80377ST10083a Rev.6 - 2012-11-12

#### 3.5.2.5. S Parameters

Basic commands that begin with the letter "S" are known as "S-Parameters". The number following the "S" indicates the "parameter number" being referenced. If the number is not recognized as a valid parameter number, an **ERROR** result code is issued.

If no value is given for the subparameter of an **S-Parameter**, an **ERROR** result code will be issued and the stored value left unchanged.

Note: what follows is a special way to select and set an **S-parameter**:

- 1. **ATS***n***<CR**> selects *n* as current parameter number. If the value of *n* is in the range (0, 2, 3, 4, 5, 7, 10, 12, 25, 30, 38), this command establishes **S***n* as last selected parameter. Every value out of this range and less than 256 can be used but has no meaning and is maintained only for backward compatibility with landline modems.
- 2. **AT=<value><CR>** or **ATS=<value><CR>** set the contents of the selected **S-parameter**

Example:

**ATS7<CR>** establishes **S7** as last selected parameter.

AT=40<CR> sets the contents of S7 to 40 ATS=15<CR> sets the contents of S7 to 15

3. AT? Returns the current value of the last S-parameter accessed.

| Reference | V25ter and RC56D/RC336D |
|-----------|-------------------------|
|-----------|-------------------------|

#### 3.5.2.5.1. Number Of Rings To Auto Answer - S0

| <b>S0 - Number Of Rings</b> | S0 - Number Of Rings To Auto Answer                                                                                                    |  |
|-----------------------------|----------------------------------------------------------------------------------------------------|--|
| ATS0=[ <n>]</n>             | Set command sets the number of rings required before device automatically answers an incoming call.                                      |  |
|                             | Parameter: <n> - number of rings 0 - auto answer disabled (factory default) 1255 - number of rings required before automatic answer.</n> |  |
| ATS0?                       | Read command returns the current value of <b>S0 parameter</b> .                                                                          |  |
| Reference                   | V25ter                                                                                                    |  |

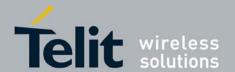

80377ST10083a Rev.6 - 2012-11-12

### 3.5.3. 3GPP TS 27.007 AT Commands

#### 3.5.3.1. General

### 3.5.3.1.1. Request Manufacturer Identification - +CGMI

| +CGMI - Request Manufacturer Identification |                                                                               |
|---------------------------------------------|-------------------------------------------------------------------------------|
| AT+CGMI                                     | Execution command returns the device manufacturer identification code without |
|                                             | command echo.                                                                 |
| AT+CGMI=?                                   | Test command returns <b>OK</b> result code.                                   |
| Reference                                   | 3GPP TS 27.007                                                                |

#### 3.5.3.1.2. Request Model Identification - +CGMM

| +CGMM - Request Model Identification |                                                                        |
|--------------------------------------|------------------------------------------------------------------------|
| AT+CGMM                              | Execution command returns the device model identification code without |
|                                      | command echo.                                                          |
| AT+CGMM=?                            | Test command returns <b>OK</b> result code.                            |
| Reference                            | 3GPP TS 27.007                                                         |

#### 3.5.3.1.3. Request Revision Identification - +CGMR

| +CGMR - Request Revision Identification |                                                                           |
|-----------------------------------------|---------------------------------------------------------------------------|
| AT+CGMR                                 | Execution command returns device software revision number without command |
|                                         | echo.                                                                     |
| AT+CGMR=?                               | Test command returns <b>OK</b> result code.                               |
| Reference                               | 3GPP TS 27.007                                                            |

### 3.5.3.1.4. Request Product Serial Number Identification - +CGSN

| +CGSN - Request Product Serial Number Identification |                                                                                |
|------------------------------------------------------|--------------------------------------------------------------------------------|
| AT+CGSN                                              | Execution command returns the product serial number, identified as the IMEI of |
|                                                      | the mobile, without command echo.                                              |
| AT+CGSN=?                                            | Test command returns <b>OK</b> result code.                                    |
| Reference                                            | 3GPP TS 27.007                                                                 |

#### 3.5.3.1.5. Select TE Character Set - +CSCS

| +CSCS - Select TE Character Set |                                                                      |
|---------------------------------|----------------------------------------------------------------------|
| AT+CSCS=                        | Set command sets the current character set used by the device.       |
| [ <chset>]</chset>              |                                                                      |
|                                 | Parameter:                                                           |
|                                 | <chset> - character set</chset>                                      |
|                                 | "GSM" GSM 7 bit default alphabet (3GPP TS 23.038 [25]); this setting |
|                                 | causes easily software flow control (XON/XOFF) problems.             |
|                                 | "HEX" Character strings consist only of hexadecimal numbers from 00  |

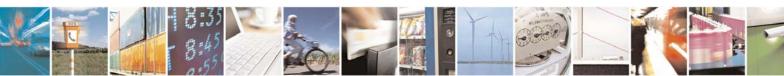

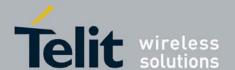

| +CSCS - Select TI | +CSCS - Select TE Character Set                                                  |  |  |
|-------------------|----------------------------------------------------------------------------------|--|--|
|                   | to FF; e.g. "032FE6" equals three 8-bit characters with decimal values 3,        |  |  |
|                   | 47 and 230; no conversions to the original MT character set shall be done.       |  |  |
|                   | "IRA" International reference alphabet (ITU-T T.50 [13]). (factory               |  |  |
|                   | default)                                                                         |  |  |
|                   | "UCS2" 16-bit universal multiple-octet coded character set                       |  |  |
|                   | (ISO/IEC10646 [32]); UCS2 character strings are converted to                     |  |  |
|                   | hexadecimal numbers from 0000 to FFFF; e.g. "004100620063" equals                |  |  |
|                   | three 16-bit characters with decimal values 65, 98 and 99.                       |  |  |
| AT+CSCS?          | Read command returns the current value of the active character set.              |  |  |
| AT+CSCS=?         | Test command returns the supported values for parameter <b><chset></chset></b> . |  |  |
| Reference         | 3GPP TS 27.007                                                                   |  |  |

#### Request International Mobile Subscriber Identity (IMSI) - +CIMI 3.5.3.1.6.

| +CIMI - Request Inte | +CIMI - Request International Mobile Subscriber Identify (IMSI)                                                                                                    |  |
|----------------------|----------------------------------------------------------------------------------------------------|--|
| AT+CIMI              | Execution command returns the value of the Internal Mobile Subscriber Identity stored in the SIM without command echo.  Note: a SIM card must be present in the SIM card housing, otherwise the command returns <b>ERROR</b> . |  |
| AT+CIMI=?            | Test command returns <b>OK</b> result code.                                                                                                    |  |
| Reference            | 3GPP TS 27.007                                                                                                    |  |

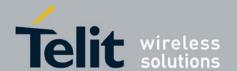

80377ST10083a Rev.6 - 2012-11-12

#### 3.5.3.2. Call Control

## 3.5.3.2.1. Hang Up Call - +CHUP

| +CHUP - Hang Up Call |                                                                           |
|----------------------|---------------------------------------------------------------------------|
| AT+CHUP              | This execution command causes TA to hang up the current call of the ME.   |
|                      | Note: all active call will be released but neither waiting or held calls. |
| AT+CHUP=?            | Test command returns the <b>OK</b> result code                            |
| Reference            | GSM 07.07                                                                 |

## 3.5.3.2.2. Select type of address - +CSTA

| +CSTA - Select type of   | +CSTA - Select type of address                                                                                                    |  |
|--------------------------|----------------------------------------------------------------------------------------------------|--|
| AT+CSTA=[ <type>]</type> | Set command selects the type of number for further dialling commands (D) according to GSM/UMTS specifications.                                                                                               |  |
|                          | Parameter: <type>: type of address octet in integer format (refer TS 24.008 [8] subclause 10.5.4.7); default 145 when dialling string includes international access code character "+", otherwise 129</type> |  |
| AT+CSTA?                 | Read command returns selected <b><type></type></b>                                                                                                    |  |
| AT+CSTA =?               | Test command returns supported <b><type></type></b> s                                                                                                    |  |
| Reference                | 3GPP TS 27.007                                                                                                    |  |

### 3.5.3.2.3. Select Bearer Service Type - +CBST

| +CBST - Select Bearer | Service Type                                                                                             |
|-----------------------|----------------------------------------------------------------------------------------------------|
| AT+CBST=              | Set command sets the bearer service <b><name></name></b> with data rate <b><speed></speed></b> , and the |
| [ <speed></speed>     | connection element <b><ce></ce></b> to be used when data calls are originated. This setting is           |
| [, <name></name>      | also used during mobile terminated data call setup.                                                      |
| [, <ce>]]]</ce>       |                                                                                                    |
|                       | Parameters:                                                                                              |
|                       | <speed> : data rate</speed>                                                                              |
|                       | 0 - autobauding (automatic selection of the speed; this setting is possible in case of                   |
|                       | 3.1 kHz modem and nontransparent                                                                         |
|                       | service)                                                                                                 |
|                       | 4 - 2400 bps (V.22bis)                                                                                   |
|                       | 5 - 2400 bps (V.26ter)                                                                                   |
|                       | 6 - 4800 bps (V.32)                                                                                      |
|                       | 7 - 9600 bps (V.32)                                                                                      |
|                       | 12 - 9600 bps (V.34)                                                                                     |
|                       | 14 - 14400 bps (V.34)                                                                                    |
|                       | 15 - 19200 bps (V.34)                                                                                    |
|                       | 16 - 28800 bps (V.34)                                                                                    |

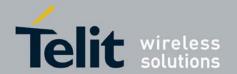

| +CBST - Select Bearer | Service Type                                                                                           |
|-----------------------|----------------------------------------------------------------------------------------------------|
| - CDST SCIECT Bearer  | 17 - 33600 bps (V.34)                                                                                  |
|                       | 39 - 9600 bps (V.120)                                                                                  |
|                       | 43 - 14400 bps (V.120)                                                                                 |
|                       | 47 - 19200 bps (V.120)                                                                                 |
|                       | 48 - 28800 bps (V.120)                                                                                 |
|                       | 49 - 38400 bps (V.120)                                                                                 |
|                       | 50 - 48000 bps (V.120)                                                                                 |
|                       |                                                                                                    |
|                       | 51 - 56000 bps (V.120)                                                                                 |
|                       | 68 - 2400 bps (V.110 or X.31 flag stuffing)                                                            |
|                       | 70 - 4800 bps (V.110 or X.31 flag stuffing)                                                            |
|                       | 71 - 9600 bps (V.110 or X.31 flag stuffing)                                                            |
|                       | 75 - 14400 bps (V.110 or X.31 flag stuffing)                                                           |
|                       | 79 - 19200 bps (V.110 or X.31 flag stuffing)                                                           |
|                       | 80 - 28800 bps (V.110 or X.31 flag stuffing)                                                           |
|                       | 81 - 38400 bps (V.110 or X.31 flag stuffing)                                                           |
|                       | 82 - 48000 bps (V.110 or X.31 flag stuffing)                                                           |
|                       | 83 - 56000 bps (V.110 or X.31 flag stuffing; this setting can be used in conjunction                   |
|                       | with asynchronous non-transparent UDI or RDI service in order to get FTM)                              |
|                       | 84 - 64000 bps (X.31 flag stuffing; this setting can be used in conjunction with                       |
|                       | asynchronous non-transparent UDI service in order to get FTM)                                          |
|                       | 115 - 56000 bps (bit transparent)                                                                      |
|                       | 116 - 64000 bps (bit transparent)                                                                      |
|                       | 120 - 32000 bps (PIAFS32k)                                                                             |
|                       | 121 - 64000 bps (PIAFS64k)                                                                             |
|                       | 130 - 28800 bps (multimedia)                                                                           |
|                       | 131 - 32000 bps (multimedia)                                                                           |
|                       | 132 - 33600 bps (multimedia)                                                                           |
|                       | 133 - 56000 bps (multimedia)                                                                           |
|                       | 134 - 64000 bps (multimedia)                                                                           |
|                       | <name> : bearer service</name>                                                                         |
|                       | 0 - data circuit asynchronous (UDI or 3.1 kHz modem)                                                   |
|                       | 1 - data circuit synchronous (UDI or 3.1 kHz modem)                                                    |
|                       | 4 - data circuit asynchronous (RDI)                                                                    |
|                       | 5 - data circuit synchronous (RDI)                                                                     |
|                       | <ce>: connection element</ce>                                                                          |
|                       | 0 - transparent                                                                                        |
|                       | 1 - non-transparent                                                                                    |
|                       | 2 - both, transparent preferred                                                                        |
|                       | 3 - both, non-transparent preferred                                                                    |
| AT+CBST?              | Read command returns current value of the parameters <b><speed></speed></b> , <b><name></name></b> and |
| AITODDI;              | Read command returns current value of the parameters \specu>, \name> and   <                           |
| AT+CBST=?             | Test command returns the supported range of values for the parameters.                                 |
| Reference             | 3GPP TS 27.007                                                                                         |
|                       |                                                                                                    |

#### 3.5.3.2.4. Radio Link Protocol - +CRLP

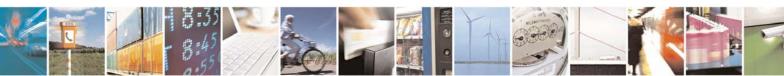

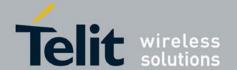

| +CRLP - Radio Link P           | +CRLP - Radio Link Protocol                                                    |  |
|--------------------------------|--------------------------------------------------------------------------------|--|
| AT+CRLP=[ <iws></iws>          | Set command sets Radio Link Protocol (RLP) parameters used when non-           |  |
| [, <mws>[,<t1></t1></mws>      | transparent data calls are originated                                          |  |
| [, <n2>[,<ver>]]]]]</ver></n2> |                                                                                |  |
|                                | Parameters:                                                                    |  |
|                                | <iws> - IWF window Dimension</iws>                                             |  |
|                                | 161 - factory default value is 61                                              |  |
|                                | <mws> - MS window Dimension</mws>                                              |  |
|                                | 161 - default value is 61                                                      |  |
|                                | <t1> - acknowledge timer (10 ms units).</t1>                                   |  |
|                                | 39255 - default value is 78                                                    |  |
|                                | <n2> - retransmission attempts</n2>                                            |  |
|                                | 1255 - default value is 6                                                      |  |
|                                | <ver> - protocol version</ver>                                                 |  |
|                                | 0                                                                              |  |
| AT+CRLP?                       | Read command returns current value of the RLP protocol parameters              |  |
| AT+CRLP=?                      | Test command returns supported range of values of the RLP protocol parameters. |  |
| Reference                      | 3GPP TS 27.007                                                                 |  |

#### Service Reporting Control - +CR 3.5.3.2.5.

| +CR - Service Repor    | +CR - Service Reporting Control                                                                                                    |  |
|------------------------|----------------------------------------------------------------------------------------------------|--|
| AT+CR=[ <mode>]</mode> | Set command controls whether or not intermediate result code +CR is returned from TA to TE.  Parameter: <mode> 0 - disables +CR reporting (factory default) 1 - enables +CR reporting: the intermediate result code is transmitted at the point</mode>                        |  |
|                        | during connect negotiation at which the <b>TA</b> has determined which speed and quality of service will be used, before any error control or data compression reports are transmitted, and before the intermediate result code <b>CONNECT</b> is transmitted. Its format is: |  |
|                        | +CR: <serv></serv>                                                                                                    |  |
|                        | where:                                                                                                    |  |
|                        | <serv></serv>                                                                                                    |  |
|                        | ASYNC - asynchronous transparent                                                                                                    |  |
|                        | SYNC - synchronous transparent                                                                                                    |  |
|                        | REL ASYNC - asynchronous non-transparent                                                                                                    |  |
|                        | REL SYNC - synchronous non-transparent.                                                                                                    |  |
|                        | Note: this command replaces V.25ter [14] command Modulation Reporting Control (+ <b>MR</b> ), which is not appropriate for use with a UMTS terminal.                                                                                                    |  |
| AT+CR?                 | Read command returns whether or not intermediate result code + <b>CR</b> is enabled, in the format:                                                                                                    |  |
|                        | +CR: <mode></mode>                                                                                                    |  |
| AT+CR=?                | Test command returns the supported range of values of parameter <b><mode></mode></b> .                                                                                                    |  |

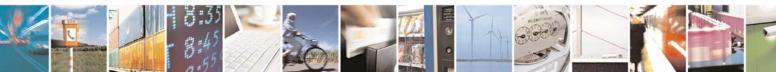

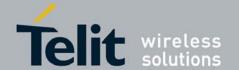

80377ST10083a Rev.6 – 2012-11-12

| +CR - Service Reporting Control |                |
|---------------------------------|----------------|
| Reference                       | 3GPP TS 27.007 |

#### 3.5.3.2.6. Extended Error Report - +CEER

| +CEER - Extended Error Report |                                                                                                    |
|-------------------------------|----------------------------------------------------------------------------------------------------|
| AT+CEER                       | Execution command returns one or more lines of information text <b><report></report></b> offering the TA user an extended error report, in the format:                                 |
|                               | +CEER: <report></report>                                                                                                    |
|                               | This report regards some error condition that may occur:                                                                                                    |
|                               | - the failure in the last unsuccessful call setup (originating or answering) - the last call release                                                                                   |
|                               | <ul> <li>the last can release</li> <li>the last unsuccessful GPRS attach or unsuccessful PDP context activation,</li> <li>the last GPRS detach or PDP context deactivation.</li> </ul> |
|                               | Note: if none of this condition has occurred since power up then "Normal, unspecified" condition is reported                                                                           |
| AT+CEER=?                     | Test command returns <b>OK</b> result code.                                                                                                    |
| Reference                     | 3GPP TS 27.007                                                                                                    |

#### 3.5.3.2.7. Cellular Result Codes - +CRC

| +CRC - Cellular Resul | t Codes                                                                                   |
|-----------------------|-------------------------------------------------------------------------------------------|
| AT+CRC=               | Set command controls whether or not the extended format of incoming call                  |
| [ <mode>]</mode>      | indication is used.                                                                       |
|                       |                                                                                           |
|                       | Parameter:                                                                                |
|                       | <mode></mode>                                                                             |
|                       | 0 - disables extended format reporting (factory default)                                  |
|                       | 1 - enables extended format reporting:                                                    |
|                       | When enabled, an incoming call is indicated to the <b>TE</b> with unsolicited result code |
|                       | +CRING: <type></type>                                                                     |
|                       | instead of the normal RING.                                                               |
|                       | where                                                                                     |
|                       | <type> - call type:</type>                                                                |
|                       | ASYNC - asynchronous transparent data                                                     |
|                       | SYNC - synchronous transparent data                                                       |
|                       | REL ASYNC - asynchronous non-transparent data                                             |
|                       | REL SYNC - synchronous non-transparent data                                               |
|                       | FAX - facsimile (TS 62)                                                                   |
|                       | VOICE - normal voice (TS 11)                                                              |
| AT+CRC?               | Read command returns current value of the parameter <b><mode></mode></b> .                |

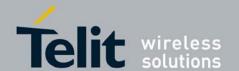

80377ST10083a Rev.6 - 2012-11-12

| +CRC - Cellular Result Codes |                                                                               |
|------------------------------|-------------------------------------------------------------------------------|
| AT+CRC=?                     | Test command returns supported values of the parameter <b><mode></mode></b> . |
| Reference                    | 3GPP TS 27.007                                                                |

#### 3.5.3.2.8. Voice Hang Up Control - +CVHU

| +CVHU - Voice Hang Up Control |                                                                                                    |
|-------------------------------|----------------------------------------------------------------------------------------------------|
| AT+CVHU=                      | Set command selects whether <b>ATH</b> or " <b>drop DTR</b> " shall cause a voice connection                                                                                                    |
| [ <mode>]</mode>              | to be disconnected or not.                                                                                                    |
|                               | Parameter: <mode> 0 - "Drop DTR" ignored but OK result code given. ATH disconnects. 1 - "Drop DTR" and ATH ignored but OK result code given. 2 - "Drop DTR" behaviour according to &amp;D setting. ATH disconnects (factory default).</mode> |
| AT+CVHU?                      | Read command reports the current value of the <b><mode></mode></b> parameter, in the format:                                                                                                    |
|                               | +CVHU: <mode></mode>                                                                                                    |
| AT+CVHU=?                     | Test command reports the range of supported values for parameter <b><mode></mode></b>                                                                                                    |

#### **3.5.3.3.** Network Service Handling

#### 3.5.3.3.1. Subscriber Number - +CNUM

| +CNUM - Subscriber Number |                                                                                                    |
|---------------------------|----------------------------------------------------------------------------------------------------|
| AT+CNUM                   | Execution command returns the MSISDN (if the phone number of the device has been stored in the SIM card) in the format:                                                                                                    |
|                           | +CNUM: <alpha>,<number>,<type>[<cr><lf><br/>+CNUM: <alpha>,<number>,<type>[]]</type></number></alpha></lf></cr></type></number></alpha>                                                                                                    |
|                           | , and a second support of the control of the control of the contro |
|                           | where:                                                                                                    |
|                           | <alpha> - alphanumeric string associated to <number>; used character set should be the one selected with +CSCS.</number></alpha>                                                                                                    |
|                           | <number> - string containing the phone number in the format <type></type></number>                                                                                                    |
|                           | <type> - type of number:</type>                                                                                                    |
|                           | 129 - national numbering scheme                                                                                                    |
|                           | 145 - international numbering scheme (contains the character "+").                                                                                                    |
| AT+CNUM=?                 | Test command returns the <b>OK</b> result code                                                                                                    |
| Example                   | AT+CNUM                                                                                                    |
|                           | +CNUM: "PHONENUM1","2173848500",129                                                                                                    |
|                           | +CNUM: "FAXNUM","2173848501",129                                                                                                    |
|                           | +CNUM: "DATANUM","2173848502",129                                                                                                    |
| Reference                 | 3GPP TS 27.007                                                                                                    |

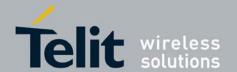

80377ST10083a Rev.6 - 2012-11-12

#### 3.5.3.3.2. Read Operator Names - +COPN

| +COPN - Read Operator Names |                                                                                                    |
|-----------------------------|----------------------------------------------------------------------------------------------------|
| AT+COPN                     | Execution command returns the list of operator names from the <b>ME</b> in the format:                                                                               |
|                             | +COPN: <numeric1>,<alpha1>[<cr><lf><br/>+COPN: <numeric2>,<alpha2>[]]</alpha2></numeric2></lf></cr></alpha1></numeric1>                                              |
|                             | where: <numericn> - string type, operator in numeric format (see +COPS) <alphan> - string type, operator in long alphanumeric format (see +COPS)</alphan></numericn> |
|                             | Note: each operator code <b><numericn></numericn></b> that has an alphanumeric equivalent <b><alphan></alphan></b> in the ME memory is returned                      |
| AT+COPN=?                   | Test command returns the <b>OK</b> result code                                                                                                    |
| Reference                   | 3GPP TS 27.007                                                                                                    |

## 3.5.3.3.3. Network Registration Report - +CREG

| +CREG - Network Re           | gistration Report                                                                                                    |
|------------------------------|----------------------------------------------------------------------------------------------------|
| AT+CREG=<br>[ <mode>]</mode> | Set command enables/disables network registration reports depending on the parameter <b><mode></mode></b> .                                                                                                    |
|                              | Parameter: <mode> 0 - disable network registration unsolicited result code (factory default) 1 - enable network registration unsolicited result code 2 - enable network registration unsolicited result code with network Cell identification data</mode>                   |
|                              | If <b><mode>=1</mode></b> , network registration result code reports:                                                                                                    |
|                              | +CREG: <stat></stat>                                                                                                    |
|                              | where <stat> 0 - not registered, ME is not currently searching a new operator to register to 1 - registered, home network 2 - not registered, but ME is currently searching a new operator to register to 3 - registration denied 4 -unknown 5 - registered, roaming</stat> |
|                              | If <b><mode>=2</mode></b> , network registration result code reports:                                                                                                    |
|                              | +CREG: <stat>[,<lac>,<ci>]</ci></lac></stat>                                                                                                    |
|                              | where: <lac> - Local Area Code for the currently registered on cell</lac>                                                                                                    |

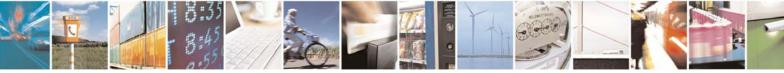

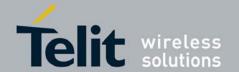

| +CREG - Network 1 | Registration Report                                                                                                    |
|-------------------|----------------------------------------------------------------------------------------------------|
|                   | <ci>- Cell Id for the currently registered on cell</ci>                                                                                                    |
|                   |                                                                                                    |
|                   | Note: <b>Lac&gt;</b> and <b>Ci&gt;</b> are reported only if <b>mode&gt;=2</b> and the mobile is                                                                                                    |
| A THE CONTROL     | registered on some network cell.                                                                                                    |
| AT+CREG?          | Read command reports the <b><mode></mode></b> and <b><stat></stat></b> parameter values in the format:                                                                                                    |
|                   | +CREG: <mode>,<stat>[,<lac>,<ci>]</ci></lac></stat></mode>                                                                                                    |
|                   | Note: <b>Lac&gt;</b> and <b>Ci&gt;</b> are reported only if <b>mode&gt;=2</b> and the mobile is registered on some network cell.                                                                                        |
| AT+CREG=?         | Test command returns the range of supported <b><mode></mode></b>                                                                                                    |
| Example           | AT OK at+creg? +CREG: 0,2  OK (the MODULE is in network searching state) at+creg? +CREG: 0,2  OK at+creg? +CREG: 0,2  OK at+creg? +CREG: 0,2  OK at+creg? +CREG: 0,1  OK (the MODULE is registered) at+creg? +CREG: 0,1 |
|                   | OK                                                                                                    |
| Reference         | 3GPP TS 27.007                                                                                                    |

#### Operator Selection - +COPS 3.5.3.3.4.

| +COPS - Operator Selection             |                                                                                                |
|----------------------------------------|------------------------------------------------------------------------------------------------|
| AT+COPS=                               | Set command forces an attempt to select and register the GSM\UMTS network                      |
| [ <mode></mode>                        | operator.                                                                                      |
| [, <format></format>                   | <b><mode></mode></b> parameter defines whether the operator selection is done automatically or |
| [, <oper>&gt;[,&lt; AcT&gt;]]]]</oper> | it is forced by this command to operator <b><oper></oper></b> .                                |
|                                        | The operator <b><oper></oper></b> shall be given in format <b><format></format></b> .          |
|                                        |                                                                                                |

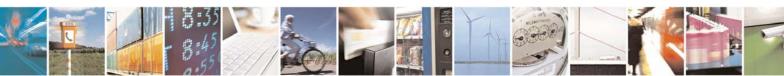

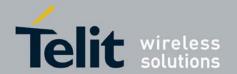

| +COPS - Operator S | Selection Selection Selection                                                                                                    |
|--------------------|----------------------------------------------------------------------------------------------------|
|                    | Parameters: <mode></mode>                                                                                                    |
|                    | 0 - Automatic, in this case other fields are ignored and registration is done automatically by ME(default)                                                                                                    |
|                    | <ul><li>1 - Manual. Other parameters like format and operator need to be passed</li><li>2 - Deregister from network</li></ul>                                                                                                    |
|                    | <ul><li>3 - It sets <format> value. In this case <format> becomes a mandatory input</format></format></li><li>4 - Manual / Automatic. In this case if manual selection fails then automatic mode is entered</li></ul>                                                                                              |
|                    | <format></format>                                                                                                    |
|                    | <ul> <li>0 - <oper> format presentations are set to long alphanumeric. If Network<br/>name not available it displays combination of Mcc and MNC in string<br/>format.</oper></li> </ul>                                                                                                    |
|                    | <ul><li>1 - <oper> format presentation is set to short alphanumeric.</oper></li><li>2 - <oper> format presentations set to numeric.</oper></li></ul>                                                                                                    |
|                    | <oper> string type given in format <format>; this field may be up to 16 characters long for long alphanumeric format and up to 8 characters for short alphanumeric format. Numeric format is 5 or 6 Characters long because it depends on MCC/MNC. MCC is only 3 digits. But MNC is 2 or 3 digits.</format></oper> |
|                    | <act> access technology selected: 0 GSM 2 UTRAN</act>                                                                                                    |
| AT+COPS?           | Read command returns current value of <mode>,<format> and <oper> in format <format>; if no operator is selected, <format> and <oper> are omitted</oper></format></format></oper></format></mode>                                                                                                    |
|                    | +COPS: <mode>[,<format>,<oper>[,&lt; AcT&gt;]]</oper></format></mode>                                                                                                    |
| AT+COPS=?          | Test command returns a list of quintuplets, each representing an operator present in the network.  The quintuplets in the list are separated by commas:                                                                                                    |
|                    | The quintapiets in the list are separated by commas.                                                                                                    |
|                    | +COPS: : [list of supported ( <stat>,long alphanumeric <oper></oper></stat>                                                                                                    |
|                    | ,short alphanumeric <oper>,numeric <oper>,&lt; AcT&gt;)s] [,,(list of supported <mode>s),(list of supported <format>s)]</format></mode></oper></oper>                                                                                                    |
|                    | where:                                                                                                    |
|                    | <stat> - operator availability 0 - unknown</stat>                                                                                                    |
|                    | 1 - available                                                                                                    |
|                    | 2 - current<br>3 - forbidden                                                                                                    |
|                    | <act> access technology selected: 0 GSM</act>                                                                                                    |
|                    | 1 GSM Compact<br>2 UTRAN                                                                                                    |

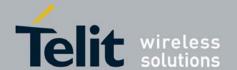

| +COPS - Operator Selection |                                                                                                    |
|----------------------------|----------------------------------------------------------------------------------------------------|
|                            | Note: since with this command a network scan is done, this command may require                                   |
|                            | some seconds before the output is given.                                                                         |
| Example                    | AT+COPS?                                                                                                    |
|                            | +COPS: 0,0,"Test PLMN 1-1",0                                                                                     |
|                            | OK at+cops=? +COPS: (2,"","","45008",2),(1,"Test PLMN 1-1","Test1-1","00101",0),(3,"","","45005",2),,(0-4),(0-2) |
|                            | OK                                                                                                    |
| Reference                  | 3GPP TS 27.007                                                                                                   |

#### Facility Lock/Unlock - +CLCK 3.5.3.3.5.

| +CLCK - Facility Loc      | <mark>k/Unlock</mark>                                                          |
|---------------------------|--------------------------------------------------------------------------------|
| AT+CLCK=                  | This command is used to lock, unlock or interrogate a MT or a network facility |
| <fac>,<mode></mode></fac> | <b><fac></fac></b> . Password is normally                                      |
| [, <passwd></passwd>      | needed to do such actions.                                                     |
| [, <class>]]</class>      |                                                                                |
|                           | Parameters:                                                                    |
|                           | <b><fac></fac></b> values reserved by the present document:                    |
|                           | "SC" SIM(lock SIM/UICC card) (SIM/UICC asks password                           |
|                           | in MT power-up and when this lockcommand issued)                               |
|                           | "AO" BAOC (Barr All Outgoing Calls)                                            |
|                           | "OI" BOIC (Barr Outgoing International Calls)                                  |
|                           | "OX" BOIC-exHC (Barr Outgoing International Calls except to Home               |
|                           | Country)                                                                       |
|                           | "AI" BAIC (Barr All Incoming Calls)                                            |
|                           | "IR" BIC-Roam (Barr Incoming Calls when Roaming outside the home               |
|                           | country)                                                                       |
|                           | "AB" All Barring services                                                      |
|                           | "AG" All outgoing barring services                                             |
|                           | "AC" All incoming barring services                                             |
|                           | "FD" SIM card or active application in the UICC (GSM or USIM) fixed            |
|                           | dialling memory feature (if PIN2 authentication has not been done              |
|                           | during the current session, PIN2 is required as <passwd>)</passwd>             |
|                           | "PS" PH-SIM (lock Phone to SIM card)                                           |
|                           | "PN" network Personalisation                                                   |
|                           | "PU" network subset Personalisation                                            |
|                           | "PP" service Provider Personalization (refer 3GPP TS 22.022 [33])              |
|                           | "PC" Corporate Personalization (refer 3GPP TS 22.022 [33])                     |
|                           | "PF" lock Phone to the very First inserted SIM/UICC card (also referred in     |
|                           | the present document as PH-FSIM) (MT asks password when other than             |
|                           | the first SIM/UICC card is inserted)                                           |
|                           | <mode></mode>                                                                  |
|                           | <mode> 0 unlock</mode>                                                         |
|                           | U UIIIOCK                                                                      |

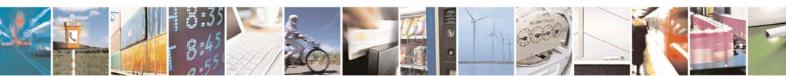

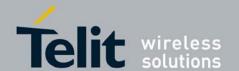

80377ST10083a Rev.6 – 2012-11-12

| +CLCK - Facility Loc | k/Unlock                                                                                                    |
|----------------------|----------------------------------------------------------------------------------------------------|
| V                    | 1 lock                                                                                                    |
|                      | 2 query status                                                                                                    |
|                      | <pre><passwd></passwd></pre>                                                                                                    |
|                      | string type; shall be the same as password specified for the facility from the MT user interface or with command                                                                                                    |
|                      | Change Password +CPWD                                                                                                    |
|                      | <class></class>                                                                                                    |
|                      | is a sum of integers each representing a class of information (default 7):  1 voice (telephony)                                                                                                    |
|                      | 2 data (refers to all bearer services; with <mode>=2 this may refer only to some bearer service if TA does not support values 16, 32, 64 and 128)</mode>                                                                                                    |
|                      | 4 fax (facsimile services)                                                                                                    |
|                      | 8 short message service                                                                                                    |
|                      | 16 data circuit sync                                                                                                    |
|                      | 32 data circuit async                                                                                                    |
|                      | 64 dedicated packet access                                                                                                    |
|                      | 128 dedicated PAD access                                                                                                    |
|                      | Note: when <b><mode></mode></b> =2 and command successful: OK                                                                                                    |
|                      | +CLCK: <status>[,<class1> [<cr><lf></lf></cr></class1></status>                                                                                                    |
|                      | +CLCK: <status>, <class2> []]</class2></status>                                                                                                    |
|                      | CECK. Status , Class2 []]                                                                                                    |
|                      | where                                                                                                    |
|                      | <status> - the current status of the facility</status>                                                                                                    |
|                      | 0 - not active                                                                                                    |
|                      | 1 - active                                                                                                    |
|                      | <classn> - class of information of the facility</classn>                                                                                                    |
| AT+CLCK=?            | Test command reports all the facilities supported by the device.                                                                                                    |
| Reference            | 3GPP TS 27.007                                                                                                    |
| Example              | Querying such a facility returns an output on three rows, the first for voice, the second for data, the third for fax:                                                                                                    |
|                      | AT+CLCK ="AO",2                                                                                                    |
|                      | +CLCK: <status>,1</status>                                                                                                    |
|                      | +CLCK: <status>,1</status>                                                                                                    |
|                      | +CLCK: <status>,2<br/>+CLCK: <status>,4</status></status>                                                                                                    |
|                      | - energy surface of the surface of the surface of t |

### 3.5.3.3.6. Change Facility Password - +CPWD

| +CPWD - Change Facility Password |                                                                                      |
|----------------------------------|--------------------------------------------------------------------------------------|
| AT+CPWD= <fac>,</fac>            | This command is used to set a new password for the facility lock function defined by |
| <oldpwd>,</oldpwd>               | command +CLCK.                                                                       |
| <newpwd></newpwd>                |                                                                                      |
| _                                | Parameters:                                                                          |
|                                  | <fac> - "P2" and other values as defined for</fac>                                   |
|                                  | +CLCK                                                                                |

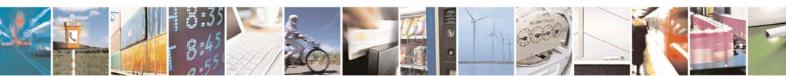

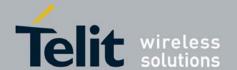

80377ST10083a Rev.6 – 2012-11-12

| +CPWD - Change Fa | cility Password                                                                                                    |
|-------------------|----------------------------------------------------------------------------------------------------|
|                   | <oldpwd> - string type, it shall be the same as password specified for the facility from the ME user interface or with command +CPWD. <newpwd> - string type, it is the new password</newpwd></oldpwd>           |
|                   | Note: parameter <b><oldpwd></oldpwd></b> is the old password while <b><newpwd></newpwd></b> is the new one.                                                                                                    |
| AT+CPWD=?         | Test command returns a list of pairs ( <b><fac></fac></b> , <b><pwdlength></pwdlength></b> ) which presents the available facilities and the maximum length of their password ( <b><pwdlength></pwdlength></b> ) |
| Example           | at+cpwd=?<br>+CPWD: ("SC",8"),("P2",8),("AO",4),("OI",4),("OX",4),("AI",4),("IR",4),<br>("AB",4),("AG",4),("AC",4)                                                                                               |
| Reference         | 3GPP TS 27.007                                                                                                    |

## 3.5.3.3.7. Calling Line Identification Presentation - +CLIP

| outin                | g                                                                                                    |
|----------------------|----------------------------------------------------------------------------------------------------|
| +CLIP - Calling Line | Identification Presentation                                                                                                    |
| AT+CLIP=[ <n>]</n>   | Set command enables/disables the presentation of the CLI (Calling Line Identity) at the <b>TE</b> . This command refers to the UMTS supplementary service CLIP (Calling Line Identification Presentation) that enables a called subscriber to get the CLI of the calling party when receiving a mobile terminated call. |
|                      | Parameters:                                                                                                    |
|                      | <n></n>                                                                                                    |
|                      | 0 - disables CLI indication (factory default)                                                                                                    |
|                      | 1 - enables CLI indication                                                                                                    |
|                      | If enabled the device reports after each RING the response:                                                                                                    |
|                      | +CLIP: <number>,<type>,'"',128,<alpha>,<cli_validity></cli_validity></alpha></type></number>                                                                                                    |
|                      | where:                                                                                                    |
|                      | <number> - string type phone number of format specified by <type></type></number>                                                                                                    |
|                      | <type> - type of address octet in integer format</type>                                                                                                    |
|                      | 128 - both the type of number and the numbering plan are unknown                                                                                                    |
|                      | 129 - unknown type of number and ISDN/Telephony numbering plan                                                                                                    |
|                      | 145 - international type of number and ISDN/Telephony numbering plan (contains the character "+")                                                                                                    |
|                      | <alpha> - string type; alphanumeric representation of <number> corresponding to the entry found in phonebook; used character set should be the one selected with command Select TE character set +CSCS.</number></alpha>                                                                                                |
|                      | <cli_validity></cli_validity>                                                                                                    |
|                      | 0 - CLI valid                                                                                                    |
|                      | 1 - CLI has been withheld by the originator.                                                                                                    |
|                      | 2 - CLI is not available due to interworking problems or limitation or originating network.                                                                                                    |
|                      |                                                                                                    |

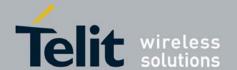

| +CLIP - Calling I | ine Identification Presentation                                                                                                    |
|-------------------|----------------------------------------------------------------------------------------------------|
|                   | Note: in the + <b>CLIP:</b> response they are currently not reported either the <b>subaddress</b> information (it's always "" after the 2 <sup>nd</sup> comma) and the <b>subaddress type</b> information (it's always <b>128</b> after the 3 <sup>rd</sup> comma) |
| AT+CLIP?          | Read command returns the presentation status of the CLI in the format:                                                                                                    |
|                   | +CLIP: <n>,<m></m></n>                                                                                                    |
|                   | where:                                                                                                    |
|                   | <n></n>                                                                                                    |
|                   | 0 - CLI presentation disabled                                                                                                    |
|                   | 1 - CLI presentation enabled                                                                                                    |
|                   | <m> - status of the CLIP service on the UMTS network</m>                                                                                                    |
|                   | 0 - CLIP not provisioned                                                                                                    |
|                   | 1 - CLIP provisioned                                                                                                    |
|                   | 2 - unknown (e.g. no network is present )                                                                                                    |
|                   | Note: This command issues a status request to the network, hence it may take a few seconds to give the answer due to the time needed to exchange data with it.                                                                                                    |
| AT+CLIP=?         | Test command returns the supported values of parameter <n></n>                                                                                                    |
| Reference         | 3GPP TS 27.007                                                                                                    |
| Note              | The command changes only the report behaviour of the device, it does not change CLI supplementary service setting on the network.                                                                                                    |

#### Calling Line Identification Restriction - +CLIR 3.5.3.3.8.

| +CLIR - Calling Line l | Identification Restriction                                                                                                    |
|------------------------|----------------------------------------------------------------------------------------------------|
| AT+CLIR=[ <n>]</n>     | Set command overrides the CLIR subscription when temporary mode is provisioned as a default adjustment for all following outgoing calls. This adjustment can be revoked by using the opposite command. This command refers to CLIR-service (3GPP TS 02.81/21.081) that allows a calling subscriber to enable or disable the presentation of the CLI to the called party when originating a call.                                                                                  |
|                        | Parameter: <n> - facility status on the Mobile 0 - CLIR facility according to CLIR service network status 1 - CLIR facility active (CLI not sent) 2 - CLIR facility not active (CLI sent)</n>                                                                                                    |
| AT+CLIR?               | Read command gives the default adjustment for all outgoing calls ( <n>) and also triggers an interrogation of the provision status of the CLIR service (<m>), where <n> - facility status on the Mobile 0 - CLIR facility according to CLIR service network status 1 - CLIR facility active (CLI not sent) 2 - CLIR facility not active (CLI sent) <m> - facility status on the Network 0 - CLIR service not provisioned 1 - CLIR service provisioned permanently</m></n></m></n> |

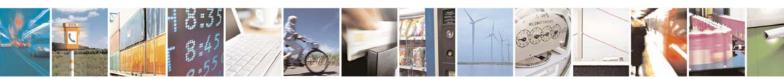

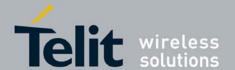

80377ST10083a Rev.6 - 2012-11-12

| +CLIR - Calling Line I | dentification Restriction                                                |
|------------------------|--------------------------------------------------------------------------|
|                        | 2 - unknown (e.g. no network present, etc.)                              |
|                        | 3 - CLI temporary mode presentation restricted                           |
|                        | 4 - CLI temporary mode presentation allowed                              |
| AT+CLIR=?              | Test command reports the supported values of parameter <n>.</n>          |
| Reference              | 3GPP TS 27.007                                                           |
| Note                   | This command sets the default behaviour of the device in outgoing calls. |

### 3.5.3.3.9. Connected line identification presentation - +COLP

| +COLP - Connected li | ne identification presentation                                                                                        |
|----------------------|----------------------------------------------------------------------------------------------------|
| AT+COLP=[ <n>]</n>   | Set command enables or disables the presentation of the COL at the TE                                                 |
|                      |                                                                                                    |
|                      | Parameter:                                                                                                    |
|                      | <n></n>                                                                                                    |
|                      | 0 – disable (factory default)                                                                                         |
|                      | 1 - enable                                                                                                    |
|                      | Note: When enabled (and called subscriber allows),                                                                    |
|                      | +COLP: <number>,<type>[,<subaddr>,<satype> [,<alpha>]] intermediate result</alpha></satype></subaddr></type></number> |
|                      | code is returned from TA to TE before any +CR or V.25ter [14] responses. It is                                        |
|                      | manufacturer specific if this response is used when normal voice call is established.                                 |
| AT+COLP?             | Read command gives the status of <n>, and also triggers an interrogation of the</n>                                   |
|                      | provision status of the COLP service according 3GPP TS 22.081 [3] (given in                                           |
|                      | <m>).</m>                                                                                                    |
|                      | +COLP: <n>,<m></m></n>                                                                                                |
|                      | Where,                                                                                                    |
|                      | <n></n>                                                                                                    |
|                      | 0 – disable                                                                                                    |
|                      | 1 – enable                                                                                                    |
|                      | <m></m>                                                                                                    |
|                      | 0 - COLP not provisioned                                                                                              |
|                      | 1 - COLP provisioned<br>2 - unknown (e.g. no network, etc.)                                                           |
| AT+COLP=?            | Test command returns supported parameters <n></n>                                                                     |
| Reference            | 3GPP TS 27.007                                                                                                    |
| Reference            | 3011 13 27.007                                                                                                    |

### 3.5.3.3.10. Call Forwarding Number And Conditions - +CCFC

| +CCFC - Call Forwarding Number And Condition |                                                                                  |
|----------------------------------------------|----------------------------------------------------------------------------------|
| AT+CCFC=                                     | Execution command controls the call forwarding supplementary service.            |
| <reason>,</reason>                           | Registration, erasure, activation, deactivation, and status query are supported. |
| <cmd>[,<number>[,&lt;</number></cmd>         |                                                                                  |
| type>[, <class></class>                      | Parameters:                                                                      |
| [,,, <time>]]]</time>                        | <reason></reason>                                                                |

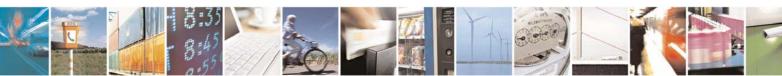

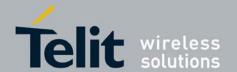

80377ST10083a Rev.6 - 2012-11-12

#### +CCFC - Call Forwarding Number And Condition

- 0 unconditional
- 1 mobile busy
- 2 no reply
- 3 not reachable
- 4 all calls
- 5 all conditional calls

#### <cmd>

- 0 disable
- 1 enable
- 2 query status
- 3 registration
- 4 erasure

<number> - string type phone number of forwarding address in format specified by <type> parameter

<type> - type of address octet in integer format :

129 - national numbering scheme

145 - international numbering scheme (contains the character "+")

<class> - sum of integers each representing a class of information which the command refers to; default 7 (voice + data + fax)

- 1 voice (telephony)
- 2 data
- 4 fax (facsimile services)
- 8 short message service
- 16 data circuit sync
- 32 data circuit async
- 64 dedicated packet access
- 128 dedicated PAD access

<time> - time in *seconds* to wait before call is forwarded; it is valid only when <reason> "no reply" is enabled (<cmd>=1) or queried (<cmd>=2)

1..30 - automatically rounded to a multiple of 5 seconds (default is 20)

Note: when **<cmd>=2** and command successful, it returns:

+CCFC: <status>,<class1>[,<number>,<type>[,,,<time>]][<CR><LF> +CCFC: <status>,<class2>[,<number>,<type>[,,,<time>]][ ... ]]

where:

<status> - current status of the network service

- 0 not active
- 1 active

<classn> - same as <class>

<time> - it is returned only when <reason>=2 ("no reply") and <cmd>=2.

The other parameters are as seen before.

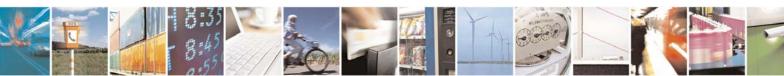

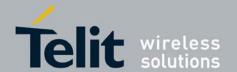

| +CCFC - Call Forwarding Number And Condition |                                                                                                    |
|----------------------------------------------|----------------------------------------------------------------------------------------------------|
| AT+CCFC=?                                    | Test command reports supported values for the parameter <b><reason></reason></b> .                                                                                                    |
| Reference                                    | 3GPP TS 27.007                                                                                                    |
| Note                                         | When querying the status of a network service ( <b>cmd&gt;=2</b> ) the response line for 'not active' case ( <b>status&gt;=0</b> ) should be returned only if service is not active for any |
|                                              | <pre><class>.</class></pre>                                                                                                    |

#### Call Waiting - +CCWA 3.5.3.3.11.

| +CCWA - Call Waitin    | g                                                                                                    |
|------------------------|----------------------------------------------------------------------------------------------------|
| AT+CCWA=               | Set command allows the control of the call waiting supplementary service.                                |
| [ <n>[,<cmd></cmd></n> | Activation, deactivation, and status query are supported.                                                |
| [, <class>]]]</class>  |                                                                                                    |
|                        | Parameters:                                                                                              |
|                        | <n> - enables/disables the presentation of an unsolicited result code:</n>                               |
|                        | 0 - disable                                                                                              |
|                        | 1 - enable                                                                                               |
|                        | <b><cmd></cmd></b> - enables/disables or queries the service at network level:                           |
|                        | 0 - disable                                                                                              |
|                        | 1 - enable                                                                                               |
|                        | 2 - query status                                                                                         |
|                        | <b><class></class></b> - is a sum of integers each representing a class of information which the         |
|                        | command refers to; default is 7 (voice + data + fax)                                                     |
|                        | 1 - voice (telephony)                                                                                    |
|                        | 2 - data                                                                                                 |
|                        | 4 - fax (facsimile services)                                                                             |
|                        | 8 - short message service                                                                                |
|                        | 16 - data circuit sync                                                                                   |
|                        | 32 - data circuit async                                                                                  |
|                        | 64 - dedicated packet access                                                                             |
|                        | 128 - dedicated PAD access                                                                               |
|                        | Note: the response to the query command is in the format:                                                |
|                        | +CCWA: <status>,<class1>[<cr><lf></lf></cr></class1></status>                                            |
|                        | +CCWA: <status>, <class2>[ ]]</class2></status>                                                          |
|                        | where                                                                                                    |
|                        | <b><status></status></b> represents the status of the service:                                           |
|                        | 0 - inactive                                                                                             |
|                        | 1 - active                                                                                               |
|                        | <classn> - same as <class></class></classn>                                                              |
|                        | Note: the unsolicited result code enabled by parameter < <b>n</b> > is in the format::                   |
|                        | +CCWA: <number>,<type>,<class>,[<alpha>][,<cli_validity>]</cli_validity></alpha></class></type></number> |
|                        | where:                                                                                                   |
|                        | <number> - string type phone number of calling address in format specified by <type></type></number>     |

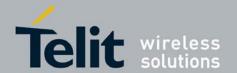

80377ST10083a Rev.6 – 2012-11-12

| +CCWA - Call Waitin | ng                                                                                                    |
|---------------------|----------------------------------------------------------------------------------------------------|
|                     | <type> - type of address in integer format</type>                                                                                                    |
|                     | <class> - see before</class>                                                                                                    |
|                     | <alpha> - string type; alphanumeric representation of <number> corresponding to the entry found in phonebook; used character set should be the one selected with +CSCS.</number></alpha>                                                                                                    |
|                     | <cli_validity></cli_validity>                                                                                                    |
|                     | 0 - CLI valid                                                                                                    |
|                     | 1 - CLI has been withheld by the originator                                                                                                    |
|                     | 2 - CLI is not available due to interworking problems or limitations of originating network                                                                                                    |
|                     | Note: if parameter <b><cmd></cmd></b> is omitted then network is not interrogated.                                                                                                    |
|                     | Note: in the query command the class parameter must not be issued.                                                                                                    |
|                     | Note: the difference between call waiting report disabling ( $\mathbf{AT+CCWA} = 0,1,7$ ) and call waiting service disabling ( $\mathbf{AT+CCWA} = 0,0,7$ ) is that in the first case the call waiting indication is sent to the device by network but this last one does not report it to the $\mathbf{DTE}$ ; instead in the second case the call waiting indication is not generated by the network. Hence the device results busy to the third party in the $2^{nd}$ case while in the $1^{st}$ case a ringing indication is sent to the third party. |
|                     | Note: The command <b>AT+CCWA=1,0</b> has no effect a non sense and must not be issued                                                                                                    |
| AT+CCWA?            | Read command reports the current value of the parameter < <b>n</b> >.                                                                                                    |
| AT+CCWA=?           | Test command reports the supported values for the parameter <b><n></n></b> .                                                                                                    |
| Reference           | 3GPP TS 27.007                                                                                                    |

## 3.5.3.3.12. Call Holding Services - +CHLD

| +CHLD - Call Holding | <mark>g Services</mark>                                                                                                    |
|----------------------|----------------------------------------------------------------------------------------------------|
| AT+CHLD=[ <n>]</n>   | Set command calls can be put on hold, recovered, released, added to conversation, and transferred. This is based on the GSM/UMTS supplementary services HOLD, MPTY (i.e Multi Party) and ECT (Explicit Call Transfer). The interaction of this command with other commands |
|                      | Parameter:                                                                                                    |
|                      | <n></n>                                                                                                    |
|                      | 0 - release all held calls or set User Determined User Busy for a waiting call; if both exists then only the waiting call will be rejected                                                                                                    |
|                      | 1 - release all active calls and accepts the other (held or waiting)                                                                                                    |
|                      | Note: In the scenario: An active call, a waiting call and held call, when the active call is terminated, we will make the Waiting call as active.                                                                                                    |
|                      | 1X - release a specific call (x specific call number as indicated by +CCLC)                                                                                                    |
|                      | 2 - place all active calls (if exist) on hold and accepts the other call (held or waiting). If only one call exists which is active, place it on hold and if only                                                                                                    |
|                      | held call exists make it active call                                                                                                    |
|                      | 2X - place all active calls on hold except call x with which communication is                                                                                                    |

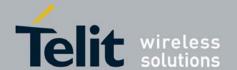

| +CHLD - Call Holdin | ng Services                                                                      |
|---------------------|----------------------------------------------------------------------------------|
|                     | supported                                                                        |
|                     | 3 - adds a held call to the conversation                                         |
|                     | 4 - connects the two calls and disconnects the subscriber from both calls        |
|                     | (Explicit Call Transfer)(ECT).                                                   |
|                     | 6 - puts an active call on hold or an held call to active, while another call is |
|                     | waiting                                                                          |
|                     | 7 - disconnect users in multiparty without accepting incoming call               |
|                     | 8 - release all calls                                                            |
| AT+CHLD=?           | Test command returns the list of supported < <b>n</b> > <b>s</b> .               |
|                     |                                                                                  |
|                     | +CHLD: (0,1,1X,2,2X,3)                                                           |
| Reference           | 3GPP TS 27.007                                                                   |
| Note                | ONLY for VOICE calls                                                             |

#### 3.5.3.3.13. Unstructured Supplementary Service Data - +CUSD

| CUICD II               |                                                                                                    |
|------------------------|----------------------------------------------------------------------------------------------------|
|                        | l Supplementary Service Data                                                                          |
| AT+CUSD=               | Set command allows control of the Unstructured Supplementary Service Data                             |
| [ <n>[,<str></str></n> | (USSD [3GPP TS 02.90/22.090]).                                                                        |
| [, <dcs>]]]</dcs>      |                                                                                                    |
|                        | Parameters:                                                                                           |
|                        | <n> - is used to disable/enable the presentation of an unsolicited result code.</n>                   |
|                        | 0 - disable the result code presentation in the <b>DTA</b>                                            |
|                        | 1 - enable the result code presentation in the <b>DTA</b>                                             |
|                        | 2 - cancel an ongoing USSD session (not applicable to read command                                    |
|                        | response)                                                                                             |
|                        |                                                                                                    |
|                        | <pre><str> - string type USSD-string (when <str> parameter is not given, network is</str></str></pre> |
|                        | not interrogated)                                                                                     |
|                        | <b>dcs&gt;</b> - indicates Cell Broadcast Data Coding Scheme. Its default value is 0.                 |
|                        |                                                                                                    |
|                        | Note: the unsolicited result code enabled by parameter <b><n></n></b> is in the format:               |
|                        | +CUSD: <m>[,<str>,<dcs>] to the TE</dcs></str></m>                                                    |
|                        | where:                                                                                                |
|                        | <m>:</m>                                                                                              |
|                        | 0 - no further user action required (network initiated USSD-Notify, or no further                     |
|                        | information needed after mobile initiated operation).                                                 |
|                        | 1 - further user action required (network initiated USSD-Request, or further                          |
|                        | information needed after mobile initiated operation)                                                  |
|                        | 2 - USSD terminated by the network                                                                    |
|                        | 3 - other local client has responded                                                                  |
|                        |                                                                                                    |
|                        | 4 - operation not supported                                                                           |
|                        | 5 - network time out                                                                                  |
| AT+CUSD?               | Read command reports the current value of the parameter < <b>n</b> >                                  |
| AT+CUSD=?              | Test command reports the supported values for the parameter <n></n>                                   |
| Reference              | 3GPP TS 27.007                                                                                        |

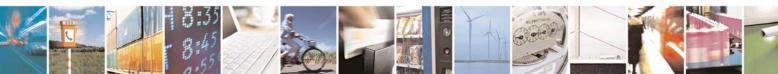

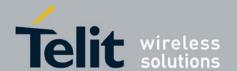

80377ST10083a Rev.6 – 2012-11-12

| +CUSD - Unstructured | Supplementary Service Data                     |
|----------------------|------------------------------------------------|
| Note                 | Only mobile initiated operations are supported |

#### 3.5.3.3.14. Advice Of Charge - +CAOC

| +CAOC - Advice Of C | Charge Charge                                                                                                    |
|---------------------|----------------------------------------------------------------------------------------------------|
| AT+CAOC=            | Set command refers to the Advice of Charge supplementary services that enable                                                                                                    |
| <mode></mode>       | subscriber to get information about the cost of calls; the command also includes the possibility to enable an unsolicited event reporting of the Current Call Meter (CCM) information.                              |
|                     | Parameter:                                                                                                    |
|                     | <mode></mode>                                                                                                    |
|                     | 0 - query CCM value                                                                                                    |
|                     | 1 - disables unsolicited CCM reporting                                                                                                    |
|                     | 2 - enables unsolicited CCM reporting                                                                                                    |
|                     | Note: the unsolicited result code enabled by parameter <b><mode></mode></b> is in the format:                                                                                                    |
|                     | +CCCM: <ccm></ccm>                                                                                                    |
|                     | where:                                                                                                    |
|                     | <b>ccm&gt;</b> - current call meter in home units, string type: three bytes of the CCM                                                                                                    |
|                     | value in hexadecimal format (e.g. "00001E" indicates decimal value 30)                                                                                                    |
| AT+CAOC?            | Read command reports the value of parameter <b><mode></mode></b> in the format:                                                                                                    |
|                     | +CAOC: <mode></mode>                                                                                                    |
| AT+CAOC=?           | Test command reports the supported values for <b><mode></mode></b> parameter.                                                                                                    |
| Reference           | 3GPP TS 27.007                                                                                                    |
| Note                | <b>+CAOC</b> command returns an estimate of the cost of the current call only, produced by the MS and based on the information provided by either AoCI or AOCC supplementary services; it is not stored in the SIM. |

#### 3.5.3.3.15. List Current Calls - +CLCC

| +CLCC - List Current | t Calls                                                                                                    |
|----------------------|----------------------------------------------------------------------------------------------------|
| AT+CLCC              | Execution command returns the list of current calls and their characteristics in the                                                       |
|                      | format:                                                                                                    |
|                      | [+CLCC: <id1>, <dir>, <stat>,</stat></dir></id1>                                                                                           |
|                      | <mode>,<mpty>[,<number>,<type>[,<alpha>[,<priority>]]]</priority></alpha></type></number></mpty></mode>                                    |
|                      | [ <cr><lf>+CLCC:</lf></cr>                                                                                                    |
|                      | <id2>,<dir>,<stat>,<mode>,<mpty>[,<number>,<type>[,<alpha>[,<priority></priority></alpha></type></number></mpty></mode></stat></dir></id2> |
|                      |                                                                                                    |
|                      | []]]                                                                                                    |
|                      |                                                                                                    |
|                      | where:                                                                                                    |
|                      | <idn> - call identification number</idn>                                                                                                   |

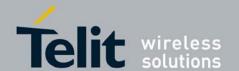

| +CLCC - List Current | Calle                                                                                            |
|----------------------|--------------------------------------------------------------------------------------------------|
| TCLCC - List Current | <pre><dir> - call direction</dir></pre>                                                          |
|                      | 0 - mobile originated call                                                                       |
|                      | 1 - mobile terminated call                                                                       |
|                      | <stat> - state of the call</stat>                                                                |
|                      | 0 - active                                                                                       |
|                      | 1 - held                                                                                         |
|                      | 2 - dialing ( <b>MO</b> call)                                                                    |
|                      | 3 - alerting (MO call)                                                                           |
|                      |                                                                                                  |
|                      | 4 - incoming (MT call)                                                                           |
|                      | 5 - waiting (MT call)                                                                            |
|                      | <mode> - call type 0 - voice</mode>                                                              |
|                      |                                                                                                  |
|                      | 1 - data                                                                                         |
|                      | 2 - fax<br>9 - unknown                                                                           |
|                      |                                                                                                  |
|                      | <mpty> - multiparty call flag</mpty>                                                             |
|                      | 0 - call is not one of multiparty (conference) call parties                                      |
|                      | 1 - call is one of multiparty (conference) call parties                                          |
|                      | <number> - string type phone number in format specified by <type></type></number>                |
|                      | <type> - type of phone number octet in integer format</type>                                     |
|                      | 129 - national numbering scheme                                                                  |
|                      | 145 - international numbering scheme (contains thearacter "+")                                   |
|                      |                                                                                                  |
|                      | <alpha> - string type; alphanumeric representation of <number> corresponding to</number></alpha> |
|                      | the entry found in phonebook; used character set should be the one                               |
|                      | selected with +CSCS.                                                                             |
|                      |                                                                                                  |
|                      | <pre><pre><pre><pre><pre><pre><pre><pre></pre></pre></pre></pre></pre></pre></pre></pre>         |
|                      | the call, values specified in 3GPP TS 22.067[54].                                                |
|                      |                                                                                                  |
|                      | Note: If no call is active then only <b>OK</b> message is sent. This command is useful in        |
|                      | conjunction with command +CHLD to know the various call status for call holding.                 |
| AT+CLCC=?            | Test command returns the <b>OK</b> result code                                                   |
| Reference            | 3GPP TS 27.007                                                                                   |

#### 3.5.3.3.16. SS Notification - +CSSN

| +CSSN - SS Notification |                                                                                           |
|-------------------------|-------------------------------------------------------------------------------------------|
| AT+CSSN=[ <n></n>       | It refers to supplementary service related network initiated notifications.               |
| [, <m>]]</m>            | Set command enables/disables the presentation of notification result codes from <b>TA</b> |
|                         | to TE.                                                                                    |
|                         |                                                                                           |
|                         | Parameters:                                                                               |
|                         | <n> - sets the +CSSI result code presentation status</n>                                  |
|                         | 0 - disable                                                                               |
|                         | 1 - enable                                                                                |
|                         | <m> - sets the +CSSU result code presentation status</m>                                  |

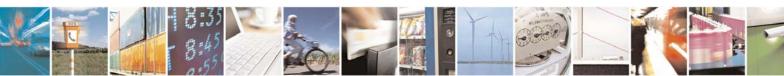

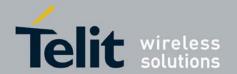

| CCCN CC Notice 4        |                                                                                     |
|-------------------------|-------------------------------------------------------------------------------------|
| +CSSN - SS Notification |                                                                                     |
|                         | 0 - disable                                                                         |
|                         | 1 - enable                                                                          |
|                         |                                                                                     |
|                         | When <n>=1 and a supplementary service notification is received after a mobile</n>  |
|                         | originated call setup, an unsolicited code:                                         |
|                         |                                                                                     |
|                         | +CSSI: <code1>[,<index>]</index></code1>                                            |
|                         | is sent to <b>TE</b> before any other <b>MO</b> call setup result codes, where:     |
|                         | <code1>:</code1>                                                                    |
|                         | 0 - unconditional call forwarding is active                                         |
|                         | 1 - some of the conditional call forwarding are active                              |
|                         | 2 - call has been forwarded                                                         |
|                         | 3 - call is waiting                                                                 |
|                         | 4 - this is a CUG call (also <index> present)</index>                               |
|                         | 5 - outgoing calls are barred                                                       |
|                         | 6 - incoming calls are barred                                                       |
|                         | 7 - CLIR suppression rejected                                                       |
|                         | 8 - call has been deflected                                                         |
|                         |                                                                                     |
|                         | <index>:refer "Closed user group +CCUG"</index>                                     |
|                         |                                                                                     |
|                         | When <m>=1 and a supplementary service notification is received during a mobile</m> |
|                         | terminated call setup or during a call, an unsolicited result code:                 |
|                         |                                                                                     |
|                         | +CSSU: <code2>[<index> [,<number>,<type>]]</type></number></index></code2>          |
|                         | is sent to <b>TE</b> , where:                                                       |
|                         | <code2>:</code2>                                                                    |
|                         | 0 - this is a forwarded call ( <b>MT</b> call setup)                                |
|                         | 1 - this is a CUG call ( <index> present) (MT call setup)</index>                   |
|                         | 2 - call has been put on hold (during a voice call)                                 |
|                         | 3 - call has been retrieved (during a voice call).                                  |
|                         | 4 - multiparty call entered (during a voice call)                                   |
|                         | 5 - call on hold has been released (this is not a SS notification) (during a voice  |
|                         | call)                                                                               |
|                         | 6 - forward check SS message received (can be received whenever)                    |
|                         | 7 - call is being connected (alerting) with the remote party in alerting state in   |
|                         | explicit call transfer operation(during a voice call)                               |
|                         | 8 - call has been connected with the other remote party in explicit call transfer   |
|                         | operation (during a voice call or MT call setup)                                    |
|                         | 1                                                                                   |
|                         | 9 - this is a deflected call (MT call setup)                                        |
|                         | 10 - additional incoming call forwarded                                             |
|                         | <index>:refer "Closed user group +CCUG"</index>                                     |
|                         |                                                                                     |
|                         | <pre><number>:string type phone of format specified by <type></type></number></pre> |
| AT CCCNO                | <type>:type of address octet in integer format.</type>                              |
| AT+CSSN?                | Read command reports the current value of the parameters.                           |
| AT+CSSN=?               | Test command reports the supported range of values for parameters <n>, <m>.</m></n> |
| Reference               | 3GPP TS 27.007                                                                      |

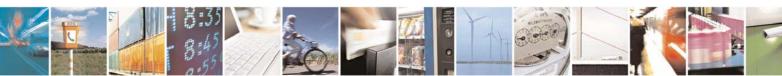

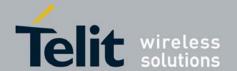

80377ST10083a Rev.6 - 2012-11-12

#### 3.5.3.3.17. Closed User Group Supplementary Service Control - +CCUG

| +CCUG - Closed User Group Supplementary Service Control |                                                                                                    |
|---------------------------------------------------------|----------------------------------------------------------------------------------------------------|
| AT+CCUG=                                                | Set command allows control of the Closed User Group supplementary service                                                                               |
| [ <n>[,<index></index></n>                              | [3GPP TS 02.85/22.085].                                                                                                    |
| [, <info>]]]</info>                                     |                                                                                                    |
|                                                         | Parameters:                                                                                                    |
|                                                         | <n></n>                                                                                                    |
|                                                         | 0 - disable CUG temporary mode (factory default).                                                                                                    |
|                                                         | 1 - enable CUG temporary mode: it enables to control the CUG information on the air interface as a default adjustment for all following outgoing calls. |
|                                                         | <index></index>                                                                                                    |
|                                                         | 09 - CUG index                                                                                                    |
|                                                         | 10 - no index (preferential CUG taken from subscriber data)                                                                                             |
|                                                         | <info></info>                                                                                                    |
|                                                         | 0 - no information (default)                                                                                                    |
|                                                         | 1 - suppress Outgoing Access (OA)                                                                                                    |
|                                                         | 2 - suppress preferential CUG                                                                                                    |
|                                                         | 3 - suppress OA and preferential CUG                                                                                                    |
| AT+CCUG?                                                | Read command reports the current value of the parameters                                                                                                |
| AT+CCUG=?                                               | Test command returns the <b>OK</b> result code                                                                                                    |
| Reference                                               | 3GPP TS 27.007                                                                                                    |

#### 3.5.3.3.18. Preferred Operator List - +CPOL

#### +CPOL - Preferred Operator List

AT+CPOL= [<index>][,<format>[, <oper>[,<GSM\_AcT>

<GSM\_Compact\_Ac T>,<UTRAN\_AcT>]] This command is used to edit the PLMN selector with Access Technology lists in the SIM card or active application in the UICC(GSM or USIM).

Set command writes an entry in the SIM/USIM list of preferred PLMNs, previously selected by the command +CPLS. If no list has been previously selected, the User controlled PLMN selector with Access Technology, EFPLMNwAcT, is the one accessed by default. If <index> is given but <oper> is left out, entry is deleted. If <oper> is given but <index> is left out, <oper> is put in the next free location. If only <format> is given, the format of the <oper> in the read command is changed. The Access Technology selection parameters, <GSM AcT>,

<GSM\_Compact\_AcT> and <UTRAN\_AcT>, are required when writing User controlled PLMN selector with Access Technology, EF EFPLMNwAcT, Operator controlled PLMN selector with Access Technology EFOPLMNwAcT and HPLMN selector with Access Technology EFHPLMNwAcT. Refer Appendix A for <err>
values.

#### Parameters:

<index> - integer type; the order number of operator in the SIM preferred operator list

1..*n* 

<format>

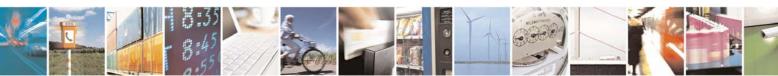

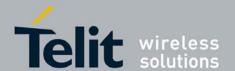

| +CPOL - Preferred O | <mark>perator List</mark>                                                                                                    |
|---------------------|----------------------------------------------------------------------------------------------------|
|                     | 0 – long format alphanumeric <b><oper></oper></b>                                                                                                    |
|                     | 1 – short format alphanumeric <b><oper></oper></b>                                                                                                    |
|                     | 2 - numeric <b><oper></oper></b>                                                                                                    |
|                     | <pre><oper> - string type</oper></pre>                                                                                                    |
|                     | <gsm_actn> - GSM access technology</gsm_actn>                                                                                                    |
|                     | 0 – access technology not selected                                                                                                    |
|                     | 1 – access technology selected                                                                                                    |
|                     | <gsm_compact_actn> - GSM compact access technology</gsm_compact_actn>                                                                                                    |
|                     | 0 – access technology not selected                                                                                                    |
|                     | 1 – access technology selected                                                                                                    |
|                     | <utr><utra_actn> - UTRA acess technology</utra_actn></utr>                                                                                                    |
|                     | 0 – access technology not selected                                                                                                    |
|                     | 1 – access technology selected                                                                                                    |
|                     | Note: if <b><index></index></b> is given but <b><oper></oper></b> is left out, entry is deleted. If <b><oper></oper></b> is given but <b><index></index></b> is left out, <b><oper></oper></b> is put in the next free location. If only <b><format></format></b> is given, the format of the <b><oper></oper></b> in the read command is changed. Currently, <b><gsm_compact_act></gsm_compact_act></b> is not supported but set value is acceptable. |
| AT+CPOL?            | Read command returns all used entries from the SIM list of preferred operators.                                                                                                    |
|                     | their characteristics in the format: +CPOL:                                                                                                    |
|                     | <pre><index1>,<format>,<oper1>[,<gsm_act1>,<gsm_compact_act1>,<utr< pre=""></utr<></gsm_compact_act1></gsm_act1></oper1></format></index1></pre>                                                                                                    |
|                     | AN_AcT1>][ <cr><lf>+CPOL:</lf></cr>                                                                                                    |
|                     | <index2>,<format>,<oper2>[,<gsm_act2>,<gsm_compact_act2>,<utr<br>AN_AcT2&gt;] []]</utr<br></gsm_compact_act2></gsm_act2></oper2></format></index2>                                                                                                    |
| AT+CPOL=?           | Test command returns the whole <b><index></index></b> range supported by the SIM and the                                                                                                    |
|                     | range for the parameter <b><format></format></b>                                                                                                    |
| Reference           | 3GPP TS 27.007                                                                                                    |

#### Selection of preferred PLMN list - +CPLS 3.5.3.3.19.

| +CPLS - Selection of pa | referred PLMN list +CPLS                                                                                                    |
|-------------------------|----------------------------------------------------------------------------------------------------|
| AT+CPLS= <list></list>  | Set command select one PLMN selector with Access Technology list in the SIM card or active application in the UICC(GSM or USIM), that is used by +CPOL command.                                                                                                    |
|                         | Parameter: <ist>:  0 - User controlled PLMN selector with Access Technology EFPLMNwAcT, if not found in the SIM/UICC then PLMN preferred list EFPLMNsel (this file is only available in SIM card or GSM application selected in UICC) (Default)  1- Operator controlled PLMN selector with Access Technology EFOPLMNwAcT</ist> |

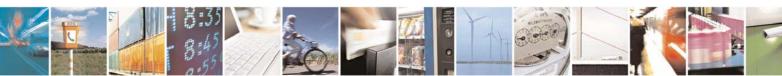

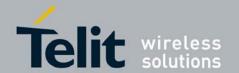

| +CPLS - Selection of preferred PLMN list +CPLS |                                                                             |  |
|------------------------------------------------|-----------------------------------------------------------------------------|--|
|                                                | 2 - HPLMN selector with Access Technology EFHPLMNwAcT                       |  |
| AT+CPLS?                                       | Read command returns the selected PLMN selector list from the SIM/USIM      |  |
|                                                | +CPLS: <list></list>                                                        |  |
| AT+CPLS =?                                     | Test command returns the whole index range supported lists by the SIM./USIM |  |
| Reference                                      | 3GPP TS 27.007                                                              |  |

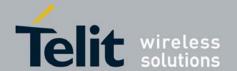

80377ST10083a Rev.6 - 2012-11-12

#### **3.5.3.4.** Mobile Equipment Control

#### 3.5.3.4.1. Phone Activity Status - +CPAS

| +CPAS - Phone A | +CPAS - Phone Activity Status                                                                                                    |  |  |
|-----------------|----------------------------------------------------------------------------------------------------|--|--|
| AT+CPAS         | Execution command reports the device status in the form:                                                                                                    |  |  |
|                 | +CPAS: <pas></pas>                                                                                                    |  |  |
|                 | Where:                                                                                                    |  |  |
|                 | <pre><pas> - phone activity status</pas></pre>                                                                                                    |  |  |
|                 | 0 - ready (device allows commands from <b>TA/TE</b> )                                                                                                    |  |  |
|                 | 1 - unavailable (device does not allow commands from <b>TA/TE</b> )                                                                                                    |  |  |
|                 | 2 - unknown (device is not guaranteed to respond to instructions)                                                                                                    |  |  |
|                 | <ul> <li>3 - ringing (device is ready for commands from TA/TE, but the ringer is active)</li> <li>4 - call in progress (device is ready for commands from TA/TE, but a call is in progress)</li> </ul> |  |  |
|                 | 5 - asleep (MT is unable to process commands from TA/TE because it is in a low functionality state)                                                                                                    |  |  |
| AT+CPAS=?       | Test command reports the supported range of values for <b><pas></pas></b> .                                                                                                    |  |  |
|                 | Note: although + <b>CPAS</b> is an execution command, 3gpp TS 27.007 requires the Test command to be defined.                                                                                          |  |  |
| Example         | ATD03282131321;                                                                                                    |  |  |
|                 | OK                                                                                                    |  |  |
|                 | AT+CPAS                                                                                                    |  |  |
|                 | +CPAS: 4 the called phone has answered to your call                                                                                                    |  |  |
|                 | · · · · · · · · · · · · · · · · · · ·                                                                                                    |  |  |
|                 | OK                                                                                                    |  |  |
|                 | ATH                                                                                                    |  |  |
|                 | OK                                                                                                    |  |  |
| Reference       | 3GPP TS 27.007                                                                                                    |  |  |

## 3.5.3.4.2. Set Phone Functionality - +CFUN

| +CFUN - Set Phone Functionality |                                                                                                   |
|---------------------------------|---------------------------------------------------------------------------------------------------|
| AT+CFUN=                        | Set command selects the level of functionality in the ME.                                         |
| [ <fun>[,<rst>]]</rst></fun>    |                                                                                                   |
|                                 | Parameters:                                                                                       |
|                                 | <fun> - is the power saving function mode</fun>                                                   |
|                                 | 0 - disable both TX and RX.                                                                       |
|                                 | 1 - mobile full functionality with power saving disabled (factory default)                        |
|                                 | 4 - disable both TX and RX                                                                        |
|                                 | 5 - mobile full functionality with power saving                                                   |
|                                 | <rst> - reset flag</rst>                                                                          |
|                                 | 0 - do not reset the ME before setting it to <b><fun></fun></b> functionality level               |
| AT+CFUN?                        | Read command reports the current setting of <b><fun></fun></b> .                                  |
| AT+CFUN=?                       | Test command returns the list of supported values for <b><fun></fun></b> and <b><rst></rst></b> . |

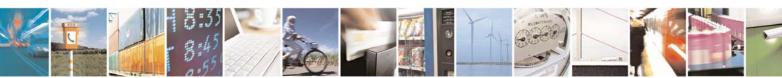

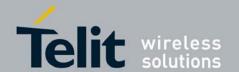

80377ST10083a Rev.6 – 2012-11-12

| +CFUN - Set Phone Functionality |                |
|---------------------------------|----------------|
| Reference                       | 3GPP TS 27.007 |

#### 3.5.3.4.3. Enter PIN - +CPIN

| +CPIN - Enter PIN     |                                                                                            |
|-----------------------|--------------------------------------------------------------------------------------------|
| AT+CPIN= <pin></pin>  | Set command sends to the device a password which is necessary before it can be             |
| [, <newpin>]</newpin> | operated (SIM PIN, SIM PUK, PH-SIM PIN, etc.).                                             |
|                       | If the PIN required is SIM PUK or SIM PUK2, the <b><newpin></newpin></b> is required. This |
|                       | second pin, <newpin> will replace the old pin in the SIM.</newpin>                         |
|                       |                                                                                            |
|                       | Parameters:                                                                                |
|                       | <pin> - pin number as quoted string in the format: "pin".</pin>                            |
|                       | <newpin> - new pin number as quoted string in the format: "newpin".</newpin>               |
|                       |                                                                                            |
|                       | To check the status of the PIN request use the command <b>AT+CPIN?</b>                     |
|                       |                                                                                            |
|                       | Note: If all parameters are omitted then the behaviour of Set command is the same          |
|                       | as Read command.                                                                           |
| AT+CPIN?              | Read command reports the PIN/PUK/PUK2 request status of the device in the form:            |
|                       | +CPIN: <code></code>                                                                       |
|                       | where:                                                                                     |
|                       | <code> - PIN/PUK/PUK2 request status code</code>                                           |
|                       | READY - ME is not pending for any password                                                 |
|                       | SIM PIN - ME is waiting SIM PIN to be given                                                |
|                       | SIM PUK - ME is waiting SIM PUK to be given                                                |
|                       | PH-SIM PIN - ME is waiting phone-to-SIM card password to be given                          |
|                       | PH-FSIM PIN - ME is waiting phone-to-very first SIM card password to be                    |
|                       | given                                                                                      |
|                       | PH-FSIM PUK - ME is waiting phone-to-very first SIM card unblocking                        |
|                       | password to be given                                                                       |
|                       | SIM PIN2 - ME is waiting SIM PIN2 to be given; this <b><code></code></b> is returned only  |
|                       | when the last executed command resulted in PIN2 authentication                             |
|                       | failure (i.e. +CME ERROR: 17)                                                              |
|                       | SIM PUK2 - ME is waiting SIM PUK2 to be given; this <b><code></code></b> is returned only  |
|                       | when the last executed command resulted in PUK2 authentication                             |
|                       | failure (i.e. +CME ERROR: 18)                                                              |
|                       | PH-NET PIN - ME is waiting network personalization password to be given                    |
|                       | PH-NET PUK - ME is waiting network personalization unblocking password to be               |
|                       | given                                                                                      |
|                       | PH-NETSUB PIN - ME is waiting network subset personalization password to be                |
|                       | given                                                                                      |
|                       | PH-NETSUB PUK - ME is waiting network subset personalization unblocking                    |
|                       | password to be given                                                                       |
|                       | PH-SP PIN - ME is waiting service provider personalization password to be given            |
|                       | PH-SP PUK - ME is waiting service provider personalization unblocking                      |
|                       | password to be given                                                                       |
|                       | PH-CORP PIN - ME is waiting corporate personalization password to be given                 |
|                       | PH-CORP PUK - ME is waiting corporate personalization unblocking password to               |

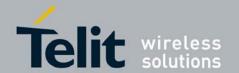

| CPIN - Enter PIN | <u> </u>                                                                 |                  |                       |                       |  |
|------------------|--------------------------------------------------------------------------|------------------|-----------------------|-----------------------|--|
|                  | b                                                                        | e given          |                       |                       |  |
|                  | N D. 1.                                                                  |                  | 1 DDIC '11'           | 1                     |  |
|                  |                                                                          |                  | pends on PIN facility | setting, to change or |  |
|                  | query the default po                                                     |                  | e the command         |                       |  |
| xample           | AT+CLCK=SC, <r< td=""><td>noue&gt;,<pm></pm></td><td></td><td></td></r<> | noue>, <pm></pm> |                       |                       |  |
| xampie           | OK                                                                       |                  |                       |                       |  |
|                  | AT+CPIN?                                                                 |                  |                       |                       |  |
|                  | +CME ERROR: 10                                                           |                  |                       |                       |  |
|                  | AT+CPIN?                                                                 |                  |                       |                       |  |
|                  | +CPIN: READY                                                             | you inserted     | the SIM and device is | not waiting for PIN   |  |
|                  |                                                                          | be given         |                       |                       |  |
|                  |                                                                          |                  |                       |                       |  |
|                  | OK                                                                       |                  |                       |                       |  |
| ote              |                                                                          |                  | ds which are accepted | when ME is pending    |  |
|                  | SIM PIN or SIM PI                                                        | J <b>K</b>       |                       |                       |  |
|                  | A                                                                        | &K               | +FCLASS               | +CCLK                 |  |
|                  | D                                                                        | &N               | +GCAP                 | +CALA                 |  |
|                  | H                                                                        | &P               | +IPR                  | +CALD                 |  |
|                  | 0                                                                        | &S               | +IFC                  | +CRSM                 |  |
|                  | E                                                                        | &V               | +ILRR                 | +CALM                 |  |
|                  | I                                                                        | &W               | +ICF                  | +CRSL                 |  |
|                  | L                                                                        | &Y               | +MS                   | +CLVL                 |  |
|                  | M                                                                        | &Z               | +DS                   | +CMUT                 |  |
|                  | P                                                                        | %E               | +DR                   | +CLAC                 |  |
|                  | Q                                                                        | %L               | +CGMI                 | +CMEE                 |  |
|                  | S                                                                        | %Q               | +CGMM                 | +CGREG                |  |
|                  | T                                                                        | \ <b>Q</b>       | +CGMR                 | +CBC                  |  |
|                  | V                                                                        | \R               | +GMI                  | +CSDH                 |  |
|                  | X                                                                        | \ <b>V</b>       | +GMM                  | +CNMI                 |  |
|                  | Z                                                                        | #CGMI            | +GMR                  | +CRC                  |  |
|                  | &C                                                                       | #CGMM            | +CGSN                 |                       |  |
|                  | &D                                                                       | #CGMR            | +GSN                  |                       |  |
|                  | &F                                                                       | #CGSN            | +CHUP                 |                       |  |
|                  | +COPS                                                                    | #CAP             | +CRLP                 |                       |  |
|                  | +CLIP                                                                    | #SHDN            | +CR                   |                       |  |
|                  | +CPAS                                                                    | #GPIO            | +CPIN                 |                       |  |
|                  | #ADC                                                                     | +CREG            | +CSQ                  |                       |  |

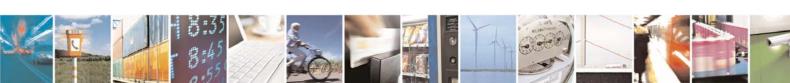

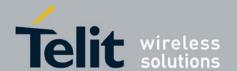

80377ST10083a Rev.6 - 2012-11-12

| +CPIN - Enter PIN |                |
|-------------------|----------------|
| Reference         | 3GPP TS 27.007 |

# 3.5.3.4.4. Signal Quality - +CSQ

| +CSQ - Signal Qua | a <mark>lity</mark>                                                                           |
|-------------------|-----------------------------------------------------------------------------------------------|
| AT+CSQ            | Execution command reports received signal quality indicators in the form:                     |
|                   | +CSQ: <rssi>,<ber></ber></rssi>                                                               |
|                   | where                                                                                         |
|                   | <rssi> - received signal strength indication</rssi>                                           |
|                   | 0 - (-113) dBm or less                                                                        |
|                   | 1 - (-111) dBm                                                                                |
|                   | 230 - (-109)dBm(-53)dBm / 2 dBm per step                                                      |
|                   | 31 - (-51)dBm or greater                                                                      |
|                   | 99 - not known or not detectable                                                              |
|                   | <br><br><br>- bit error rate (in percent)                                                     |
|                   | 0 - less than 0.2%                                                                            |
|                   | 1 - 0.2% to 0.4%                                                                              |
|                   | 2 - 0.4% to 0.8%                                                                              |
|                   | 3 - 0.8% to 1.6%                                                                              |
|                   | 4 - 1.6% to 3.2%                                                                              |
|                   | 5 - 3.2% to 6.4%                                                                              |
|                   | 6 - 6.4% to 12.8%                                                                             |
|                   | 7 - more than 12.8%                                                                           |
|                   | 99 - not known or not detectable                                                              |
| AT+CSQ=?          | Test command returns the supported range of values of the parameters <b><rssi></rssi></b> and |
|                   | <br><br><br><br><br><br><br><br>                                                              |
|                   |                                                                                               |
|                   | Note: although +CSQ is an execution command without parameters, 3GPP TS                       |
|                   | 27.007 requires the Test command to be defined.                                               |
| Reference         | 3GPP TS 27.007                                                                                |

# 3.5.3.4.5. Select Phonebook Memory Storage - +CPBS

| +CPBS - Select Phonebook Memory Storage                                              |                                                                                                 |  |
|--------------------------------------------------------------------------------------|-------------------------------------------------------------------------------------------------|--|
| AT+CPBS=                                                                             | Set command selects phonebook memory storage <b><storage></storage></b> , which will be used by |  |
| <storage>,[<password< th=""><th>other phonebook commands.</th></password<></storage> | other phonebook commands.                                                                       |  |
| >]                                                                                   |                                                                                                 |  |
|                                                                                      | Parameter:                                                                                      |  |
|                                                                                      | <storage> values reserved by the present document:</storage>                                    |  |
|                                                                                      | "FD" - SIM/USIM fixed dialing phonebook                                                         |  |
|                                                                                      | "LD" - SIM/USIM last dialing phonebook                                                          |  |
|                                                                                      | "ON" - SIM (or MT) own numbers (MSI storage may be available through                            |  |
|                                                                                      | +CNUM also).                                                                                    |  |
|                                                                                      | "SM" – SIM/UICC phonebook                                                                       |  |
|                                                                                      | "BL" - Blacklist phonebook (delete only)                                                        |  |
|                                                                                      | "EC" - SIM emergency-call-codes phonebook (read only)                                           |  |

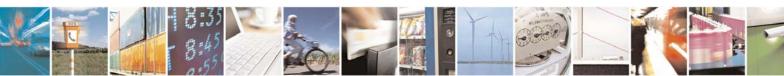

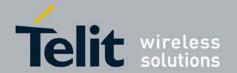

80377ST10083a Rev.6 – 2012-11-12

| +CPBS - Select Ph | nonebook Memory Storage                                                                                                    |  |
|-------------------|----------------------------------------------------------------------------------------------------|--|
|                   | "AP" - Selected application phonebook.                                                                                                    |  |
|                   | "BN" – SIM/USIM barred-dialling-number phonebook (only valid with PIN2)                                                                                                    |  |
|                   | "SN" – SIM/USIM service-dialling-number phonebook                                                                                                    |  |
|                   | <pre><pre><pre><pre><pre><pre><pre><pre></pre></pre></pre></pre></pre></pre></pre></pre>                                                                                                    |  |
|                   | PIN2-code locked                                                                                                    |  |
| AT+CPBS?          | Read command returns the actual values of the parameter <b><storage></storage></b> , the number of occupied records <b><used></used></b> and the maximum index number <b><total></total></b> , in the format: |  |
|                   | +CPBS: <storage>,<used>,<total></total></used></storage>                                                                                                    |  |
|                   | Where:                                                                                                    |  |
|                   | <storage>s above</storage>                                                                                                    |  |
|                   | <used> integer type value indicating the number of used locations in selected memory</used>                                                                                                    |  |
|                   | <total> integer type value indicating the total number of locations in selected memory</total>                                                                                                    |  |
| AT+CPBS=?         | Test command returns the supported range of values for the parameters <b><storage></storage></b> .                                                                                                    |  |
|                   | This response is different according to the range supported by each USIM.                                                                                                    |  |
| Example           | AT+CPBS="SM" // current phonebook storage is SIM                                                                                                    |  |
| •                 | AT+CPBR=1                                                                                                    |  |
|                   | +CPBR: 1,"0105872928",129,"James"                                                                                                    |  |
|                   | OK                                                                                                    |  |
| Reference         | 3GPP TS 27.007                                                                                                    |  |

## 3.5.3.4.6. Read Phonebook Entries - +CPBR

| +CPBR - Read Phonebook Entries |                                                                                                    |  |
|--------------------------------|----------------------------------------------------------------------------------------------------|--|
| AT+CPBR=                       | This execution command returns phonebook entries in location number range                                                                                                    |  |
| <index1></index1>              | <index1> <index2> from the</index2></index1>                                                                                                    |  |
| [, <index2>]</index2>          | current phonebook memory storage selected with +CPBS. If <index2> is left out, only location <index1> is returned.</index1></index2>                                                                                                    |  |
|                                | <b>Note</b> : Wildcard chracters (*, ?) in the phone number of FDN (fixed number phonebook) are allowed.                                                                                                    |  |
|                                | Parameters: <index1>, <index2> integer type values in the range of location numbers of phonebook memory</index2></index1>                                                                                                    |  |
|                                | Response syntax: [+CPBR: <index1>,<number>,<type>,<text>[,<hidden>][,<group>][,<adnumber>][,<adtype>][,<secondtext>][,<email>]] [[] <cr><lf>+CPBR: <index2>,<number>,<type>,<text>[,<hidden>] [,<group>][,<adnumber>][,<adtype>][,<secondtext>][,<email>]]]</email></secondtext></adtype></adnumber></group></hidden></text></type></number></index2></lf></cr></email></secondtext></adtype></adnumber></group></hidden></text></type></number></index1> |  |

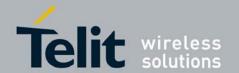

80377ST10083a Rev.6 – 2012-11-12

| +CPBR - Read Pho | onebook Entries                                                                                                    |
|------------------|----------------------------------------------------------------------------------------------------|
|                  |                                                                                                    |
|                  | Where:                                                                                                    |
|                  | <index> integer type values in the range of location numbers of phonebook</index>                                                                                                    |
|                  | memory                                                                                                    |
|                  | <number> string type phone number of format <type></type></number>                                                                                                    |
|                  | <type> type of address octet in integer format</type>                                                                                                    |
|                  | <text> string type field of maximum length <tlength></tlength></text>                                                                                                    |
|                  | <hidden> indicates if the entry is hidden or not? only available, if a UICC with</hidden>                                                                                                    |
|                  | an active                                                                                                    |
|                  | USIM application is present                                                                                                    |
|                  | 0 phonebook entry not hidden                                                                                                    |
|                  | 1 phonebook entry hidden                                                                                                    |
|                  | <pre><group> string type field of maximum length <glength></glength></group></pre>                                                                                                    |
|                  | <adnumber> string type phone number of format <adtype></adtype></adnumber>                                                                                                    |
|                  | <adtype> type of address octet in integer format (refer TS 24.008[8] subclause</adtype>                                                                                                    |
|                  | 10.5.4.7)                                                                                                    |
|                  | <secondtext> string type field of maximum length <slength></slength></secondtext>                                                                                                    |
|                  | <pre><email> string type field of maximum length <elength></elength></email></pre>                                                                                                    |
| AT+CPBR=?        | Test command returns the supported range of values for parameters <b><index< b=""><i>n</i><b>&gt;</b> and</index<></b>                                                                                                    |
|                  | the maximum lengths of <b><number></number></b> and <b><text></text></b> fields, in the format:                                                                                                    |
|                  |                                                                                                    |
|                  | +CPBR: (list of supported                                                                                                    |
|                  | <index>s),[nlength],[tlength],[<glength>],[<alength>],[<slength>],</slength></alength></glength></index>                                                                                                    |
|                  | [ <elength>]</elength>                                                                                                    |
|                  | OK                                                                                                    |
|                  |                                                                                                    |
|                  | where:                                                                                                    |
|                  | <index> integer type values in the range of location numbers of phonebook</index>                                                                                                    |
|                  | memory                                                                                                    |
|                  | <nlength> integer type value indicating the maximum length of field <number></number></nlength>                                                                                                    |
|                  | <b><tlength></tlength></b> integer type value indicating the maximum length of field <text> (40).</text>                                                                                                    |
|                  | <b><glength></glength></b> integer type value indicating the maximum length of field <b><group></group></b>                                                                                                    |
|                  | <alernia <a="" href="mailto:red"><a a="" length<=""> integer type value indicating the maximum length of field <a href="mailto:anr"><a href="mailto:red"><a href="mailto:anr"><a href="mailto:anr"><a href="mai&lt;/td&gt;&lt;/tr&gt;&lt;tr&gt;&lt;td&gt;&lt;/td&gt;&lt;td&gt;&lt;pre&gt;&lt;slength&gt; integer type value indicating the maximum length of field &lt;secondtext&gt;&lt;/pre&gt;&lt;/td&gt;&lt;/tr&gt;&lt;tr&gt;&lt;td&gt;&lt;/td&gt;&lt;td&gt;&lt;pre&gt;&lt;elength&gt; integer type value indicating the maximum length of field &lt;email&gt;&lt;/pre&gt;&lt;/td&gt;&lt;/tr&gt;&lt;tr&gt;&lt;td&gt;Note&lt;/td&gt;&lt;td&gt;Remember to select the PB storage with +CPBS command before issuing PB&lt;/td&gt;&lt;/tr&gt;&lt;tr&gt;&lt;td&gt;&lt;/td&gt;&lt;td&gt;commands.&lt;/td&gt;&lt;/tr&gt;&lt;tr&gt;&lt;td&gt;Example&lt;/td&gt;&lt;td&gt;AT+CPBS=" sm"<="" td=""></a></alernia> |
|                  | OK                                                                                                    |
|                  | AT+CPBS?                                                                                                    |
|                  | +CPBS: "SM",1,100                                                                                                    |
|                  |                                                                                                    |
|                  | OK                                                                                                    |
|                  | AT+CPBR=?                                                                                                    |
|                  | +CPBR: (1-100),40,255                                                                                                    |
|                  |                                                                                                    |
|                  | OK                                                                                                    |
|                  | AT+CPBR=1                                                                                                    |

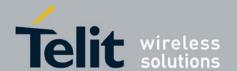

80377ST10083a Rev.6 - 2012-11-12

| +CPBR - Read Phonebook Entries |                                    |
|--------------------------------|------------------------------------|
|                                | +CPBR: 1,"01048771234",129,"James" |
|                                |                                    |
|                                | OK                                 |
| Reference                      | 3GPP TS 27.007                     |

#### 3.5.3.4.7. Find Phonebook Entries - +CPBF

| +CPBF - Find Phoneb | ook Entries |
|---------------------|-------------|
|---------------------|-------------|

# AT+CPBF= <findtext>

Execution command returns phonebook entries (from the current phonebook memory storage selected with **+CPBS**) which alphanumeric field start with string **<findtext>**.

#### Parameter:

<fi>dext> - string type; used character set should be the one selected with command +CSCS.

#### Response syntax:

[+CPBF:<index1>,<number>,<type>,<text>[,<hidden>][,<group>][,<adnumber>][,<adtype>][,<secondtext

>][,<email>]]

**<CR><LF>+CPBF**:

<index2>,<number>,<type>,<text>[,<hidden>][,<group>][,<adnumber>][,<adutype>][,<secondtext>][,<email>]]]

#### where:

<index1>, <index2>, <index>: integer type values in the range of location numbers of phonebook memory

<number> string type phone number of format <type>

<type> type of address octet in integer format (refer TS 24.008 [8] subclause 10.5.4.7)

<text> string type field of maximum length <tlength>; character set as specified by command Select TE

Character Set +CSCS

<group> string type field of maximum length <glength>; character set as specified
by command Select TE

Character Set +CSCS

<adnumber> string type phone number of format <adtype>

<adtype> type of address octet in integer format (refer TS 24.008 [8] subclause 10.5.4.7)

<secondtext> string type field of maximum length <slength>; character set as specified by command Select TE

Character Set +CSCS

<email> string type field of maximum length <elength>; character set as specified by command Select TE

Character Set +CSCS

<hidden> indicates if the entry is hidden or not

0 phonebook entry not hidden

1 phonebook entry hidden

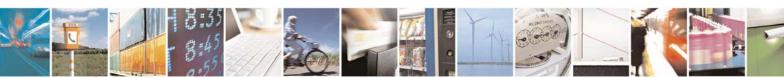

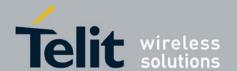

80377ST10083a Rev.6 - 2012-11-12

| +CPBF - Find Phonebook Entries |                                                                                                    |                                                                                                    |
|--------------------------------|----------------------------------------------------------------------------------------------------|----------------------------------------------------------------------------------------------------|
| AT+CPBF=?                      | Test command reports the maximum lengths of <number> and <text> fields, in the format:  +CPBF:[<nlength>],[<tlength>],[<slength>],[<slength>],[<elength>] where: <nlength> integer type value indicating the maximum length of field <number> <tlength> integer type value indicating the maximum length of field <text></text></tlength></number></nlength></elength></slength></slength></tlength></nlength></text></number> |                                                                                                    |
| Note                           | <pre><slength> integer type value indicating <elength> integer type value indicating Remember to select the PB storage</elength></slength></pre>                                                                                                    | g the maximum length of field <group> g the maximum length of field <secondtext> g the maximum length of field <email> with +CPBS command before issuing PB</email></secondtext></group> |
| Example                        | commands.  AT+CPBS="SM"  OK  AT+CPBF="J"                                                                                                    | Selecting phonebook  Searching for string "J"                                                                                                    |
| Reference                      | +CPBF: 1,"01048771234",129,"James"<br>+CPBF: 2,"0169998888",129,"Jane"<br>OK                                                                                                    |                                                                                                    |

#### 3.5.3.4.8. Write Phonebook Entry - +CPBW

# +CPBW - Write Phonebook Entry

+CPBW=[<index>][,< number> [,<type>[,<text>[,<gro up>[,<adnumber>[,< adtyp e>[,<secondtext>[,<e mail>[,<sip\_uri>[,<tel \_uri>[ ,<hidden>]]]]]]]]]]]] This execution command writes phonebook entry in location number <index> in the current phonebook memory storage selected with +CPBS. Entry fields written are phone number <number> in format <type> and <text> associated with the number. If all fields except <index> are omitted, the corresponding entry is deleted. If the <index> is left out or "0", but <number> is given, entry is written to the first free location in the phonebook.

**Note**: Wildcard chracters (\*, ?) in the phone number of FDN (fixed number phonebook) are allowed.

#### Parameters:

<index> integer type values in range of location numbers of phonebook memory <number> string type phone number of format <type>

**<type>** type of address octet in integer format

<text> string type field of maximum length <tlength>

<hidden> indicates if the entry is hidden or not? only available, if a UICC with an active USIM application is present

0 phonebook entry not hidden

1 phonebook entry hidden format (refer TS 24.008[8] subclause 10.5.4.7)

**<group>** string type field of maximum length <glength>

<adnumber> string type phone number of format <adtype>

<adtype> type of address octet in integer format (refer TS 24.008[8] subclause 10.5.4.7)

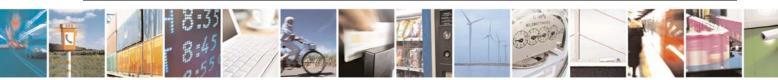

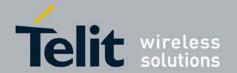

| +CPBW - Write Ph | nonebook Entry                                                                                                    |
|------------------|----------------------------------------------------------------------------------------------------|
|                  | <secondtext> string type field of maximum length <slength></slength></secondtext>                                                                                                    |
|                  | <email> string type field of maximum length <elength></elength></email>                                                                                                    |
| AT+CPBW=?        | Test command returns location range supported by the current storage as a compound value, the maximum length of <b><number></number></b> field, supported number format of the storage and maximum length of <b><text></text></b> field. The format is:                                                                                                    |
|                  | +CPBW: (list of supported <index>s),[<nlength>],(list of supported type&gt;s),[<tlength>],[<glength>],[<slength>],[<elength>]</elength></slength></glength></tlength></nlength></index>                                                                                                    |
|                  | where: <index> integer type values in range of location numbers of phonebook memory <nlength> integer type value indicating the maximum length of field <number> <tlength> integer type value indicating the maximum length of field <text> (40). <glength> integer type value indicating the maximum length of field <group> <alength> integer type value indicating the maximum length of field <anr> <slength> integer type value indicating the maximum length of field <secondtext> <elength> integer type value indicating the maximum length of field <email></email></elength></secondtext></slength></anr></alength></group></glength></text></tlength></number></nlength></index> |
| Reference        | 3GPP TS 27.007                                                                                                    |
| Example          | AT+CPBW=?<br>+CPBW: (1-100),40,(128-255),255<br>OK<br>AT+CPBW=6,"18651896699",129,"John"                                                                                                    |
| Note             | OK  Remember to select the PB storage with +CPBS command before issuing PB commands.                                                                                                    |

#### Clock Management - +CCLK 3.5.3.4.9.

| +CCLK - Clock Management |                                                                                     |  |
|--------------------------|-------------------------------------------------------------------------------------|--|
| AT+CCLK= <time></time>   | Set command sets the real-time clock of the <b>ME</b> .                             |  |
|                          |                                                                                     |  |
|                          | Parameter:                                                                          |  |
|                          | <time> - current time as quoted string in the format: "yy/MM/dd,hh:mm:ss±zz"</time> |  |
|                          | yy - year (two last digits are mandatory), range is (0099)                          |  |
|                          | MM - month (two last digits are mandatory), range is (0112)                         |  |
|                          | dd - day (two last digits are mandatory), available ranges are                      |  |
|                          | (0128)                                                                              |  |
|                          | (0129)                                                                              |  |
|                          | (0130)                                                                              |  |
|                          | (0131)                                                                              |  |
|                          | hh - hour (two last digits are mandatory), range is (0023)                          |  |
|                          | mm - minute (two last digits are mandatory), range is (0059)                        |  |
|                          | ss - seconds (two last digits are mandatory), range is (0059)                       |  |
|                          | ±zz - time zone (indicates the difference, expressed in quarter of an hour, between |  |
|                          | the local time and GMT; two last digits are mandatory), range is -47+48             |  |
| AT+CCLK?                 | Read command returns the current setting of the real-time clock, in the format      |  |
|                          | <time>.</time>                                                                      |  |

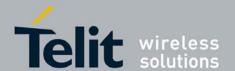

80377ST10083a Rev.6 - 2012-11-12

| +CCLK - Clock Management |                                                                                                    |
|--------------------------|----------------------------------------------------------------------------------------------------|
|                          | Note: the three last characters of <b><time></time></b> , i.e. the time zone information, are returned by <b>+CCLK?</b> only if the <b>#NITZ</b> URC 'extended' format has been enabled (see <b>#NITZ</b> ). |
| AT+CCLK=?                | Test command returns the <b>OK</b> result code.                                                                                                    |
| Example                  | AT+CCLK="02/09/07,22:30:00+00"                                                                                                    |
|                          | OK                                                                                                    |
|                          | AT+CCLK?                                                                                                    |
|                          | +CCLK: 02/09/07,22:30:25                                                                                                    |
|                          |                                                                                                    |
|                          | OK                                                                                                    |
| Reference                | 3GPP TS 27.007                                                                                                    |

## 3.5.3.4.10. Generic SIM Access - +CSIM

| +CSIM - Generic SIM Access  |                                                                                                    |
|-----------------------------|----------------------------------------------------------------------------------------------------|
| AT+CSIM= <length>,</length> | This command allows a direct control of the SIM by a distant application on the TE.                              |
| <command/>                  |                                                                                                    |
|                             | Set command transmits to the MT the <command/> it then shall send as it is to the                                |
|                             | SIM The <response> is</response>                                                                                 |
|                             | returned in the same manner to the TE                                                                            |
|                             |                                                                                                    |
|                             | Parameters:                                                                                                    |
|                             | <pre><length> integer type; length of the characters that are sent to TE in <command/></length></pre>            |
|                             | <b><command/></b> command passed on by MT to SIM in hex format                                                   |
|                             | Response syntax:                                                                                                 |
|                             | +CSIM: <length>,<response></response></length>                                                                   |
|                             | Convi. Cenguiz, Cresponsez                                                                                       |
|                             | Where:                                                                                                    |
|                             | <pre><length> integer type; length of the characters that are sent to TE in <response></response></length></pre> |
|                             | <pre><response> response to the command passed on by the SIM to the MT</response></pre>                          |
|                             | r r r r r r r r r r r r r r r r r r r                                                                            |
| AT+CSIM=?                   | Test command returns the <b>OK</b> result code                                                                   |
| Reference                   | 3GPP TS 27.007, 3GPP TS 11.11/31.102/51.011                                                                      |

# 3.5.3.4.11. Restricted SIM Access - +CRSM

| +CRSM - Restricted SIM Access    |                                                                                                 |
|----------------------------------|-------------------------------------------------------------------------------------------------|
| AT+CRSM=                         | Execution command transmits to the <b>ME</b> the SIM <b><command/></b> and its required         |
| <command/>                       | parameters. <b>ME</b> handles internally all <b>SIM-ME</b> interface locking and file selection |
| [, <fileid></fileid>             | routines. As response to the command, <b>ME</b> sends the actual SIM information                |
| [, <p1>,<p2>,<p3></p3></p2></p1> | parameters and response data.                                                                   |
| [, <data>]]]</data>              |                                                                                                 |
|                                  | Parameters:                                                                                     |
|                                  | <b><command/></b> - command passed on by the <b>ME</b> to the SIM                               |
|                                  | 176 - READ BINARY                                                                               |

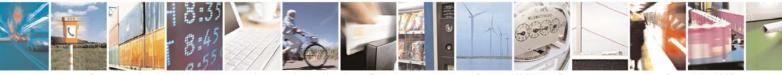

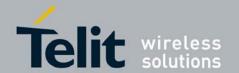

80377ST10083a Rev.6 – 2012-11-12

|                   | 003/73110003a Rev.0 - 2012-11-12                                                                                                    |
|-------------------|----------------------------------------------------------------------------------------------------|
| +CRSM - Restricte | ed SIM Access                                                                                                    |
|                   | 178 - READ RECORD<br>192 - GET RESPONSE<br>214 - UPDATE BINARY<br>220 - UPDATE RECORD<br>242 - STATUS                                                                                                    |
|                   | 242 - STATOS                                                                                                    |
|                   | <b>Fileid&gt;</b> - identifier of an elementary data file on SIM. Mandatory for every command except STATUS and may be e.g 28471 meaning ACMmax file (6F37) 28423 meaning IMSI file (6F07) 28473 meaning ACM file (6F39) 28481 meaning PUKT file (6F41) 28482 meaning SMS file (6F42)                                                                                         |
|                   | <p1>,<p2>,<p3> - parameter passed on by the ME to the SIM; they are mandatory for every command except GET RESPONSE and STATUS 0255</p3></p2></p1>                                                                                                    |
|                   | <data> - information to be read/written to the SIM (hexadecimal character format).</data>                                                                                                    |
|                   | The response of the command is in the format:                                                                                                    |
|                   | +CRSM: <sw1>,<sw2>[,<response>]</response></sw2></sw1>                                                                                                    |
|                   | where: <sw1>,<sw2> - information from the SIM about the execution of the actual command either on successful or on failed execution. <response> - on a successful completion of the command previously issued it gives the requested data (hexadecimal character format). It's not returned after a successful UPDATE BINARY or UPDATE RECORD command.</response></sw2></sw1> |
|                   | Note: this command requires PIN authentication. However commands READ BINARY and READ RECORD can be issued before PIN authentication and if the SIM is blocked (after three failed PIN authentication attempts) to access the contents of the Elementary Files.                                                                                                    |
|                   | Note: use only decimal numbers for parameters <b><command/></b> , <b><fileid></fileid></b> , <b><p1></p1></b> , <b><p2></p2></b> and <b><p3></p3></b> .                                                                                                    |
| AT+CRSM=?         | Test command returns the <b>OK</b> result code                                                                                                    |
| Example           | Read binary, ICCID(2FE2)<br>AT+CRSM=176,12258,0,0,10<br>+CRSM: 144,0,982850702001107686F4                                                                                                    |
|                   | OK                                                                                                    |
|                   | Read record, ADN(6F3A)<br>AT+CRSM=178,28474,1,4,40                                                                                                    |

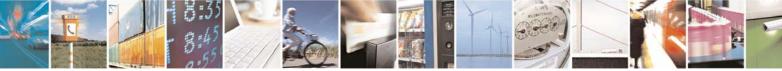

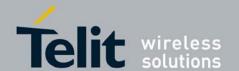

| +CRSM - Restricted SIM Access |                                                                                                    |
|-------------------------------|----------------------------------------------------------------------------------------------------|
|                               | +CRSM: 144,0,42434A554EFFFFFFFFFFFFFFFFFFFFFF681105678<br>9282FFFFFFFFFFFF                                                                                                    |
|                               | OK                                                                                                    |
|                               | Update Binary, KcGPRS(6F52)<br>AT+CRSM=214,28539,0,0,8,C69018C7958C87<br>+CRSM: 144,0                                                                                             |
|                               | OK                                                                                                    |
|                               | Update Record, ADN(6F3A)<br>AT+CRSM=220,28474,9,4,30,657469FFFFFFFFFFFFFFFFFFFFFFFFFFFFFFFFFFFF                                                                                   |
|                               | OK                                                                                                    |
|                               | Status, FPLMN(6F7B) AT+CRSM=242,28539 +CRSM: 144,0,623C820238218410A0000000871002FFFFFFFF8904 0300FFA5118001318103010A3282011E8304000030E08A01058B032F0609C6099 001C0830101830181 |
| Reference                     | 3GPP TS 27.007, 3GPP TS 11.11/31.102/51.011                                                                                                    |

#### 3.5.3.4.12. Alert Sound Mode - +CALM

| +CALM - Alert Sound Mode |                                                                                       |
|--------------------------|---------------------------------------------------------------------------------------|
| AT+CALM=                 | Set command is used to select the general alert sound mode of the device.             |
| <mode></mode>            |                                                                                       |
|                          | Parameter:                                                                            |
|                          | <mode></mode>                                                                         |
|                          | 0 - normal mode                                                                       |
|                          | 1 - silent mode; no sound will be generated by the device, except for alarm sound     |
|                          | 2 - stealth mode; no sound will be generated by the device                            |
|                          |                                                                                       |
|                          | Note: if silent mode is selected then incoming calls will not produce alerting sounds |
|                          | but only the unsolicited messages <b>RING</b> or + <b>CRING</b> .                     |
| AT+CALM?                 | Read command returns the current value of parameter <b><mode></mode></b> .            |
| AT+CALM=?                | Test command returns the supported values for the parameter <b><mode></mode></b> as   |
|                          | compound value.                                                                       |
|                          |                                                                                       |
|                          | +CALM: (0-2)                                                                          |
| Reference                | 3GPP TS 27.007                                                                        |

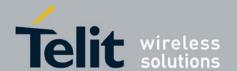

80377ST10083a Rev.6 - 2012-11-12

# 3.5.3.4.13. Ringer Sound Level - +CRSL

| +CRSL - Ringer Sound Level |                                                                                                   |
|----------------------------|---------------------------------------------------------------------------------------------------|
| AT+CRSL= <level></level>   | Set command is used to select the incoming call ringer sound level of the device.                 |
|                            | Parameter:                                                                                        |
|                            | <li>ringer sound level</li>                                                                       |
|                            | 0 - Off                                                                                           |
|                            | 1 - low                                                                                           |
|                            | 2 - middle                                                                                        |
|                            | 3 - high                                                                                          |
|                            | 4 - progressive                                                                                   |
| AT+CRSL?                   | Read command reports the current <b><level></level></b> setting of the call ringer in the format: |
|                            | +CRSL: <level></level>                                                                            |
| AT+CRSL=?                  | Test command reports <b><level></level></b> supported values as compound value.                   |
|                            |                                                                                                   |
|                            | +CRSL: (0-4)                                                                                      |
| Reference                  | 3GPP TS 27.007                                                                                    |

# 3.5.3.4.14. Loudspeaker Volume Level - +CLVL

| +CLVL - Loudspeaker      | +CLVL - Loudspeaker Volume Level                                                             |  |
|--------------------------|----------------------------------------------------------------------------------------------|--|
| AT+CLVL= <level></level> | Set command is used to select the volume of the internal loudspeaker audio output            |  |
|                          | of the device.                                                                               |  |
|                          |                                                                                              |  |
|                          | Parameter:                                                                                   |  |
|                          | <li>loudspeaker volume</li>                                                                  |  |
|                          | 0max - the value of max can be read by issuing the Test command AT+CLVL=?                    |  |
| AT+CLVL?                 | Read command reports the current <b><level></level></b> setting of the loudspeaker volume in |  |
|                          | the format:                                                                                  |  |
|                          | +CLVL: <level></level>                                                                       |  |
| AT+CLVL=?                | Test command reports <b><level></level></b> supported values range in the format:            |  |
|                          |                                                                                              |  |
|                          | +CLVL: (0-max)                                                                               |  |
| Reference                | 3GPP TS 27.007                                                                               |  |

# 3.5.3.4.15. Microphone Mute Control - +CMUT

| +CMUT - Microphone Mute Control |                                                                               |
|---------------------------------|-------------------------------------------------------------------------------|
| AT+CMUT= <n></n>                | Set command enables/disables the muting of the microphone audio line during a |
|                                 | voice call.                                                                   |
|                                 |                                                                               |
|                                 | Parameter:                                                                    |
|                                 | <n></n>                                                                       |
|                                 | 0 - mute off, microphone active (factory default)                             |
|                                 | 1 - mute on, microphone muted.                                                |
|                                 | Note: this command is only available during voice call                        |

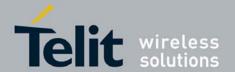

80377ST10083a Rev.6 - 2012-11-12

| +CMUT - Microphone Mute Control |                                                                                                    |
|---------------------------------|----------------------------------------------------------------------------------------------------|
|                                 | Note: this command mutes/activates both microphone audio paths, internal mic and                                                           |
|                                 | external mic.                                                                                                    |
| AT+CMUT?                        | Read command reports whether the muting of the microphone audio line during a voice call is enabled or not, in the format:  +CMUT: <n></n> |
| AT+CMUT=?                       | Test command reports the supported values for <n> parameter.</n>                                                                           |
| Reference                       | 3GPP TS 27.007                                                                                                    |

## 3.5.3.4.16. Accumulated Call Meter - +CACM

| +CACM - Accumulate | d Call Meter                                                                                 |
|--------------------|----------------------------------------------------------------------------------------------|
| AT+CACM=           | Set command resets the Advice of Charge related Accumulated Call Meter stored in             |
| [ <pwd>]</pwd>     | SIM (ACM): it contains the total number of home units for both the current and               |
|                    | preceding calls.                                                                             |
|                    | Demonstration.                                                                               |
|                    | Parameter:                                                                                   |
|                    | <pwd> - to access this command PIN2; if PIN2 has been already input once after</pwd>         |
|                    | startup, it is required no more                                                              |
| AT+CACM?           | Read command reports the current value of the SIM ACM in the format:                         |
|                    | +CACM: <acm></acm>                                                                           |
|                    | where:                                                                                       |
|                    | <b><acm></acm></b> - accumulated call meter in home units, string type: three bytes of the   |
|                    |                                                                                              |
|                    | ACM value in hexadecimal format (e.g. "00001E" indicates decimal                             |
|                    | value 30)                                                                                    |
|                    | Note: the value <b><acm></acm></b> is in home units; price per unit and currency are defined |
|                    | with command +CPUC                                                                           |
| AT+CACM=?          | Test command returns the <b>OK</b> result code                                               |
| Reference          | 3GPP TS 27.007                                                                               |

## 3.5.3.4.17. Accumulated Call Meter Maximum - +CAMM

| +CAMM - Accumulate  | ed Call Meter Maximum                                                                      |
|---------------------|--------------------------------------------------------------------------------------------|
| AT+CAMM=            | Set command sets the Advice of Charge related Accumulated Call Meter Maximum               |
| [ <acmmax></acmmax> | Value stored in SIM (ACMmax). This value represents the maximum number of                  |
| [, <pwd>]]</pwd>    | home units allowed to be consumed by the subscriber. When ACM reaches                      |
|                     | <acmmax> value further calls are prohibited.</acmmax>                                      |
|                     |                                                                                            |
|                     | Parameter:                                                                                 |
|                     | <b><acmmax></acmmax></b> - string type containing the accumulated call meter maximum value |
|                     | coded in hexadecimal format under, value zero disables ACMmax feature.                     |
|                     | <pwd> - PIN2; if PIN2 has been already input once after startup, it is required no</pwd>   |
|                     | more                                                                                       |
| AT+CAMM?            | Read command reports the ACMmax value stored in SIM in the format:                         |

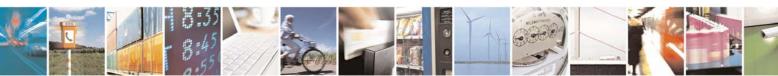

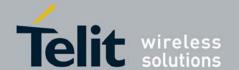

80377ST10083a Rev.6 - 2012-11-12

| +CAMM - Accumulated Call Meter Maximum |                                                                                                    |  |
|----------------------------------------|----------------------------------------------------------------------------------------------------|--|
|                                        | +CAMM: <acmm></acmm>                                                                                                    |  |
|                                        | where: <acmm> - ACMmax value in home units, string type: three bytes of the ACMmax value in hexadecimal format (e.g. "00001E" indicates decimal value 30)</acmm> |  |
| AT+CAMM=?                              | Test command returns the <b>OK</b> result code                                                                                                    |  |
| Reference                              | 3GPP TS 27.007                                                                                                    |  |

# 3.5.3.4.18. Price per Unit and Currency Table - +CPUC

| +CPUC - Price Per Un      | it And Currency Table                                                                                                    |
|---------------------------|----------------------------------------------------------------------------------------------------|
| AT+CPUC=                  | Set command sets the values of Advice of Charge related Price per Unit and                                                                                                    |
| <currency>,</currency>    | Currency Table stored in SIM (PUCT). The PUCT information can be used to                                                                                                    |
| <ppu>[,<pwd>]</pwd></ppu> | convert the home units (as used in commands +CAOC, +CACM and +CAMM) into currency units.                                                                                           |
|                           | Parameters:                                                                                                    |
|                           | <pre><currency> - string type; three-character currency code (e.g. "LIT", "L. ",</currency></pre>                                                                                  |
| AT+CPUC?                  | Read command reports the current values of <b><currency></currency></b> and <b><ppu></ppu></b> parameters in the format:  +CACM: <b><currency></currency></b> , <b><ppu></ppu></b> |
| AT+CPUC=?                 | Test command returns the <b>OK</b> result code                                                                                                    |
| Reference                 | 3GPP TS 27.007                                                                                                    |

# 3.5.3.4.19. Available AT Commands - +CLAC

| +CLAC - Available AT Commands |                                                                                                    |
|-------------------------------|----------------------------------------------------------------------------------------------------|
| AT+CLAC                       | Execution command causes the ME to return the AT commands that are available for the user, in the following format: |
|                               | <at cmd1="">[<cr><lf><at cmd2="">[]]</at></lf></cr></at>                                                            |
|                               | where:                                                                                                    |
|                               | <at cmdn=""> - defines the AT command including the prefix AT</at>                                                  |
| AT+CLAC=?                     | Test command returns the <b>OK</b> result code                                                                      |
| Reference                     | 3GPP TS 27.007                                                                                                    |

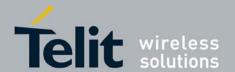

80377ST10083a Rev.6 - 2012-11-12

### 3.5.3.4.20. Read ICCID (Integrated Circuit Card Identification) - +CCID

| +CCID - Read IC | CID                                                                       |
|-----------------|---------------------------------------------------------------------------|
| AT+CCID         | Execution command reads on SIM the ICCID (card identification number that |
|                 | provides a unique identification number for the SIM)                      |
| AT+CCID=?       | Test command returns the <b>OK</b> result code.                           |
| Example         | AT+CCID                                                                   |
|                 | 8982050702100167684F                                                      |
|                 |                                                                           |
|                 | OK                                                                        |

#### 3.5.3.4.21. Alarm Management - +CALA

| CAT | \ \ \ \ \ \ \ \ \ \ \ \ \ \ \ \ \ \ \ | N/I o    | agement  |
|-----|---------------------------------------|----------|----------|
| +   | a - Alar                              | III VIAI | иуеппепп |

AT+CALA= <time>[,<n>[,<type> [,<text>[,<recurr> [,<silent>]]]]] Set command stores in the internal Real Time Clock an alarm time with respective settings. It is possible to set up a recurrent alarm for one or more days in the week. Currently just one alarm can be set.

When the RTC time reaches the alarm time then the alarm starts, the behaviour of the MODULE depends upon the setting **<type>** and if the device was already ON at the moment when the alarm time had come.

#### Parameters:

<time> - current alarm time as quoted string in the same format as defined for +CCLK command (i.e. "yy/MM/dd,hh:mm:ss±zz"), unless the <recurr> parameter is used: in this case <time> must not contain a date (i.e. "hh:mm:ss±zz")

<n> - index of the alarm

0 - The only value supported is 0.

<type> - alarm behaviour type

- 0 reserved for other equipment use.
- 1 the MODULE simply wakes up fully operative as if the ON/OFF button had been pressed. If the device is already ON at the alarm time, then it does nothing. (Default)
- 2 the MODULE wakes up in "alarm mode" if at the alarm time it was off, otherwise it remains fully operative. In both cases the MODULE issues an unsolicited code every 3s:

+CALA: <text>

where **<text>** is the **+CALA** optional parameter previously set.

The device keeps on sending the unsolicited code every 3s until a **#WAKE** or **#SHDN** command is received or a 90 seconds timer expires. If the device is in "alarm mode" and it does not receive the **#WAKE** command within 90s then it shuts down. (default)

- 3 Reserved.
- 4 the MODULE wakes up in "alarm mode" if at the alarm time it was off, otherwise it remains fully operative. In both cases the MODULE brings the pin

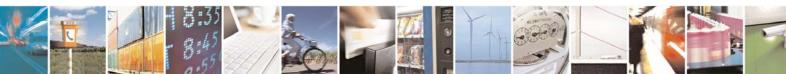

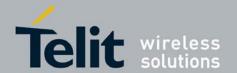

| +CALA - Alarm M |                                                                                                    |
|-----------------|----------------------------------------------------------------------------------------------------|
| - January III   | GPIO6 high, provided its <b><direction></direction></b> has been set to alarm output, and keeps it                                                                                      |
|                 | in this state until a <b>#WAKE</b> or <b>#SHDN</b> command is received or a 90 seconds                                                                                                  |
|                 | timer expires. If the device is in "alarm mode" and it does not receive the                                                                                                    |
|                 | <b>#WAKE</b> command within 90s then it shuts down.                                                                                                    |
|                 | 5 - the MODULE will make both the actions as for type=2 and <type>=3.</type>                                                                                                    |
|                 | 6 - the MODULE will make both the actions as for type=2 and <type>=4.</type>                                                                                                    |
|                 | 7 - the MODULE will make both the actions as for type=3 and <type>=4.</type>                                                                                                    |
|                 | 8 - the MODULE wakes up in "alarm mode" if at the alarm time it was off,                                                                                                    |
|                 | otherwise it remains fully operative. In both cases the MODULE sets <b>High</b> the                                                                                                    |
|                 | <b>RI</b> output pin. The <b>RI</b> output pin remains <b>High</b> until next <b>#WAKE</b> issue or until a 90s timer expires. If the device is in "alarm mode" and it does not receive |
|                 | the #WAKE command within 90s. After that it shuts down.                                                                                                    |
|                 | <text> - unsolicited alarm code text string. It has meaning only if <type> is equal</type></text>                                                                                       |
|                 | to 2 or 5 or 6.                                                                                                    |
|                 | <pre><recurr> - string type value indicating day of week for the alarm in one of the</recurr></pre>                                                                                     |
|                 | following formats:                                                                                                    |
|                 | " $<17>[,<17>[,]]$ " - it sets a recurrent alarm for one or more days in the                                                                                                    |
|                 | week; the digits 1 to 7 corresponds to the days in the week (Monday is 1).                                                                                                    |
|                 | "0" - it sets a recurrent alarm for all days in the week.                                                                                                    |
|                 | <silent> - integer type indicating if the alarm is silent or not.</silent>                                                                                                    |
|                 | 0 - the alarm will not be silent;                                                                                                    |
|                 | 1 - the alarm will be silent.                                                                                                    |
|                 | Note: a special form of the Set command, +CALA="", deletes an alarm in the ME                                                                                                    |
|                 | Note: The "alarm mode" is indicated by hardware pin CTS to the ON status and                                                                                                    |
|                 | <b>DSR</b> to the <b>OFF</b> status, while the "power saving" status is indicated by a <b>CTS</b> -                                                                                     |
|                 | <b>OFF</b> , <b>DSR</b> - <b>OFF</b> and <b>USB_VBUS</b> – <b>OFF</b> status. The normal operating status is                                                                            |
|                 | indicated by DSR – ON or USB_VBUS – ON status.                                                                                                    |
|                 | During the "alarm mode" the device will not make any network scan and will not                                                                                                    |
|                 | register to any network and therefore is not able to dial or receive any call or SMS,                                                                                                   |
|                 | the only commands that can be issued to the MODULE in this state are the #WAKE                                                                                                    |
| ATT. CAT A 9    | and #SHDN, every other command must not be issued during this state.                                                                                                    |
| AT+CALA?        | Read command returns the list of current active alarm settings in the ME, in the format:                                                                                                |
|                 | [+CALA: <time>,<n>,<type>,[<text>],<recurr>,<silent>]</silent></recurr></text></type></n></time>                                                                                        |
| AT+CALA=?       | Test command returns the list of supported index values (currently just 0), alarm                                                                                                    |
|                 | types, maximum length of the text to be displayed, maximum length of <b><recurr></recurr></b>                                                                                           |
|                 | and supported <b><silent></silent></b> s, in the format:                                                                                                    |
|                 | +CALA: (list of supported <n>s),(list of supported <type>s),<tlength>,</tlength></type></n>                                                                                             |
|                 | <rl><rlength>,(list of supported <silent>s)</silent></rlength></rl>                                                                                                    |
| Example         | AT+CALA="02/09/07,23:30:00+00"<br>OK                                                                                                    |
| Reference       | 3gpp TS 27.007                                                                                                    |
| Reference       | 1364h 10 27.007                                                                                                    |

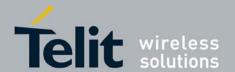

80377ST10083a Rev.6 - 2012-11-12

### 3.5.3.4.22. Delete Alarm - +CALD

| +CALD - Delete Ala | <mark>rm</mark>                                                                |  |
|--------------------|--------------------------------------------------------------------------------|--|
| AT+CALD= <n></n>   | Execution command deletes an alarm in the ME                                   |  |
|                    | Parameter: <n> - alarm index 0</n>                                             |  |
| AT+CALD=?          | Test command reports the range of supported values for < <b>n</b> > parameter. |  |
| Reference          | 3G TS 27.007                                                                   |  |

# 3.5.3.5. Mobile Equipment Errors

# 3.5.3.5.1. Report Mobile Equipment Error - +CMEE

| +CMEE - Report Mobile Equipment Error |                                                                                                    |  |
|---------------------------------------|----------------------------------------------------------------------------------------------------|--|
| AT+CMEE=[ <n>]</n>                    | Set command enables/disables the report of result code:                                                                                                    |  |
|                                       | +CME ERROR: <err></err>                                                                                                    |  |
|                                       | as an indication of an error relating to the +Cxxx commands issued.                                                                                                    |  |
|                                       | When enabled, device related errors cause the +CME ERROR: <err> final result code instead of the default ERROR final result code. ERROR is anyway returned normally when the error message is related to syntax, invalid parameters, or DTE functionality.</err> |  |
|                                       | Parameter: <n> - enable flag 0 - disable +CME ERROR:<err> reports, use only ERROR report. 1 - enable +CME ERROR:<err> reports, with <err> in numeric format 2 - enable +CME ERROR: <err> reports, with <err> in verbose format</err></err></err></err></err></n> |  |
| AT+CMEE?                              | Read command returns the current value of subparameter <n>: +CMEE: <n></n></n>                                                                                                    |  |
| AT+CMEE=?                             | Test command returns the range of values for subparameter <n></n>                                                                                                    |  |
| Note                                  | +CMEE has no effect on the final result code +CMS                                                                                                    |  |
| Reference                             | 3GPP TS 27.007                                                                                                    |  |

## 3.5.3.6. Voice Control

# 3.5.3.6.1. DTMF Tones Transmission - +VTS

| +VTS - DTMF Tones Transmission |                                                                                                   |
|--------------------------------|---------------------------------------------------------------------------------------------------|
| AT+VTS=                        | Execution command allows the transmission of DTMF tones.                                          |
| <dtmf></dtmf>                  |                                                                                                   |
| [,duration]                    | Parameters:                                                                                       |
|                                | <b><dtmf></dtmf></b> - a single ASCII character in the set (0 9), #,*,(A D); with a duration that |

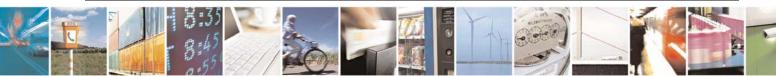

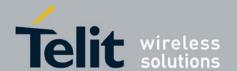

80377ST10083a Rev.6 - 2012-11-12

| <b>+VTS - DTMF Tones</b> | Transmission                                                                                          |
|--------------------------|----------------------------------------------------------------------------------------------------|
|                          | was defined through +VTD command.                                                                     |
|                          | <b><duration></duration></b> - duration of a tone in 1/100 sec.; this parameter can be specified only |
|                          | if the length of first parameter is just one ASCII character                                          |
|                          | 0 - a single DTMF tone will be transmitted for a duration depending on the                            |
|                          | network, no matter what the current +VTD setting is.                                                  |
|                          | 1255 - a single DTMF tone will be transmitted for a time <b>duration</b> > (in 10 ms                  |
|                          | multiples), no matter what the current <b>+VTD</b> setting is.                                        |
|                          | Note: this commands operates in voice mode only (see +FCLASS).                                        |
|                          | Note: this command is only available during voice call                                                |
| AT+VTS=?                 | Test command provides <b><dtmf></dtmf></b> and supported <b><duration>s</duration></b> in the format: |
|                          |                                                                                                    |
|                          | ( <dtmf>)[,(supported <duration>)]</duration></dtmf>                                                  |
| Reference                | 3GPP TS 27.007 and TIA IS-101                                                                         |

# 3.5.3.6.2. Tone Duration - +VTD

| <b>+VTD - Tone Duration</b> |                                                                                          |
|-----------------------------|------------------------------------------------------------------------------------------|
| AT+VTD=                     | Set command sets the length of tones transmitted with <b>+VTS</b> command.               |
| <duration></duration>       |                                                                                          |
|                             | Parameter:                                                                               |
|                             | <b><duration></duration></b> - duration of a tone                                        |
|                             | 0 - the duration of every single tone is dependent on the network (factory default)      |
|                             | 1255 - duration of every single tone in 1/10 sec.                                        |
| AT+VTD?                     | Read command reports the current Tone Duration, in the format:                           |
|                             |                                                                                          |
|                             | <duration></duration>                                                                    |
| AT+VTD=?                    | Test command provides the list of supported <b><duration>s</duration></b> in the format: |
|                             |                                                                                          |
|                             | (list of supported <duration>s)</duration>                                               |
| Reference                   | 3GPP TS 27.007 and TIA IS-101                                                            |

## 3.5.3.7. Commands For GPRS

# 3.5.3.7.1. GPRS Mobile Station Class - +CGCLASS

| +CGCLASS - GPRS mobile station class |                                                                                |  |
|--------------------------------------|--------------------------------------------------------------------------------|--|
| AT+CGCLASS=                          | Set command sets the GPRS class according to <b><class></class></b> parameter. |  |
| [ <class>]</class>                   |                                                                                |  |
|                                      | Parameter:                                                                     |  |
|                                      | <class> - GPRS class</class>                                                   |  |
|                                      | "A" - WCDMA                                                                    |  |
|                                      | "B" - GSM/GPRS                                                                 |  |
|                                      | "CG" - class C in GPRS only mode (GPRS only)                                   |  |
|                                      | "CC" - class C in circuit switched only mode (GSM only)                        |  |

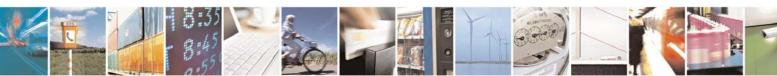

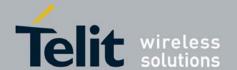

80377ST10083a Rev.6 - 2012-11-12

| +CGCLASS - GPRS mobile station class |                                                                         |
|--------------------------------------|-------------------------------------------------------------------------|
| AT+CGCLASS?                          | Read command returns the current value of the GPRS class in the format: |
|                                      |                                                                         |
|                                      | +CGLASS: <class></class>                                                |
| AT+CGCLASS=?                         | Test command reports the range for the parameter <b><class></class></b> |

# 3.5.3.7.2. GPRS Attach Or Detach - +CGATT

| +CGATT - GPRS Attach Or Detach |                                                                                   |
|--------------------------------|-----------------------------------------------------------------------------------|
| AT+CGATT=[                     | Execution command is used to attach the terminal to, or detach the terminal from, |
| <state>]</state>               | the GPRS service depending on the parameter <b><state></state></b> .              |
|                                |                                                                                   |
|                                | Parameter:                                                                        |
|                                | <state> - state of GPRS attachment</state>                                        |
|                                | 0 - detached                                                                      |
|                                | 1 - attached                                                                      |
| AT+CGATT?                      | Read command returns the current GPRS service state.                              |
| AT+CGATT=?                     | Test command requests information on the supported GPRS service states.           |
| Example                        | AT+CGATT?                                                                         |
|                                | +CGATT: 0                                                                         |
|                                |                                                                                   |
|                                | OK                                                                                |
|                                | AT+CGATT=?                                                                        |
|                                | +CGATT: (0,1)                                                                     |
|                                |                                                                                   |
|                                | OK                                                                                |
|                                | AT+CGATT=1                                                                        |
|                                | OK                                                                                |
| Reference                      | 3GPP TS 27.007                                                                    |

# 3.5.3.7.3. GPRS Event Reporting - +CGEREP

| +CGEREP - GPRS Ev              | +CGEREP - GPRS Event Reporting                                                                                                    |  |
|--------------------------------|----------------------------------------------------------------------------------------------------|--|
| AT+CGEREP=                     | Set command enables or disables sending of unsolicited result codes                                                                                                    |  |
| [ <mode>[,<bfr>]]</bfr></mode> | +CGEV: XXX (see below) from TA to TE in the case of certain events occurring                                                                                                    |  |
|                                | in the Packet Domain.                                                                                                    |  |
|                                | Parameters:                                                                                                    |  |
|                                | <mode> - controls the processing of URCs specified with this command Or Processing of URCs specified with this command</mode>                                                                                                    |  |
|                                | 0 - Buffer unsolicited result codes in the <b>TA</b> . If <b>TA</b> result code buffer is full, the oldest one can be discarded. No codes are forwarded to the <b>TE</b> .                                                                                                    |  |
|                                | 1 - Discard unsolicited result codes when <b>TA-TE</b> link is reserved (e.g. in on-line                                                                                                    |  |
|                                | data mode); otherwise forward them directly to the <b>TE</b> .                                                                                                    |  |
|                                | 2 - Buffer unsolicited result codes in the <b>TA</b> when <b>TA-TE</b> link is reserved (e.g.                                                                                                    |  |
|                                | in on-line data mode) and flush them to the <b>TE</b> when <b>TA-TE</b> link becomes                                                                                                    |  |
|                                | available; otherwise forward them directly to the <b>TE</b> .                                                                                                    |  |
|                                | <br><br> |  |
|                                | 0 - buffer of unsolicited result codes defined within this command is cleared when <mode> 1 or 2 is entered</mode>                                                                                                    |  |
|                                | 1 - MT buffer of unsolicited result codes defined within this command is flushed                                                                                                    |  |

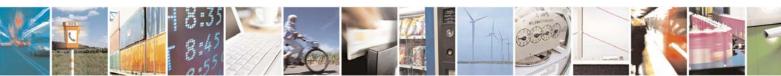

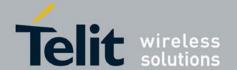

| +CGEREP - GPRS Event Reporting |                                                                                     |
|--------------------------------|-------------------------------------------------------------------------------------|
|                                | to the TE when <mode> 1 or 2 is entered (OK response shall be given before</mode>   |
|                                | flushing the codes)                                                                 |
| AT+CGEREP?                     | Read command returns the current <mode> and <bfr>&gt; settings, in the</bfr></mode> |
|                                | format:                                                                             |
|                                |                                                                                     |
|                                | +CGEREP: <mode>,<bfr></bfr></mode>                                                  |
| AT+CGEREP=?                    | Test command reports the supported range of values for the <b>+CGEREP</b>           |
|                                | command parameters.                                                                 |
| Reference                      | 3GPP TS 27.007                                                                      |

#### GPRS Network Registration Status - +CGREG 3.5.3.7.4.

| +CGREG - GPRS Net   | +CGREG - GPRS Network Registration Status                                                                                                    |  |
|---------------------|----------------------------------------------------------------------------------------------------|--|
| AT+CGREG=[ <n>]</n> | Set command controls the presentation of an unsolicited result code                                                                                                   |  |
|                     | +CGREG: (see format below).                                                                                                    |  |
|                     |                                                                                                    |  |
|                     | Parameter:                                                                                                    |  |
|                     | <n> - result code presentation mode</n>                                                                                                    |  |
|                     | 0 - disable network registration unsolicited result code                                                                                                    |  |
|                     | 1 - enable network registration unsolicited result code; if there is a change in the                                                                                  |  |
|                     | terminal GPRS network registration status, it is issued the unsolicited result                                                                                        |  |
|                     | code:                                                                                                    |  |
|                     | +CGREG: <stat></stat>                                                                                                    |  |
|                     | where:                                                                                                    |  |
|                     | <stat> - registration status</stat>                                                                                                    |  |
|                     | 0 - not registered, terminal is not currently searching a new operator to register                                                                                    |  |
|                     | to                                                                                                    |  |
|                     | 1 - registered, home network                                                                                                    |  |
|                     | 2 - not registered, but terminal is currently searching a new operator to register                                                                                    |  |
|                     | to                                                                                                    |  |
|                     | 3 - registration denied                                                                                                    |  |
|                     | 4 - unknown                                                                                                    |  |
|                     | 5 - registered, roaming 2 - analysis registration and location information uncelligited result code; if                                                               |  |
|                     | 2 - enable network registration and location information unsolicited result code; if there is a change of the network cell, it is issued the unsolicited result code: |  |
|                     | there is a change of the network cen, it is issued the unsolution result code.                                                                                        |  |
|                     | +CGREG: <stat>[,<lac>,<ci>]</ci></lac></stat>                                                                                                    |  |
|                     | where:                                                                                                    |  |
|                     | <stat> - registration status (see above for values)</stat>                                                                                                    |  |
|                     | <a href="class"><lac> - location area code in hexadecimal format (e.g. "00C3" equals 195 in</lac></a>                                                                 |  |
|                     | decimal)                                                                                                    |  |
| ATE CODECO          | <ci>- cell ID in hexadecimal format.</ci>                                                                                                    |  |
| AT+CGREG?           | Read command returns the status of result code presentation mode <n> and the</n>                                                                                      |  |
|                     | integer <b><stat></stat></b> which shows whether the network has currently indicated the                                                                              |  |
|                     | registration of the terminal in the format:                                                                                                    |  |

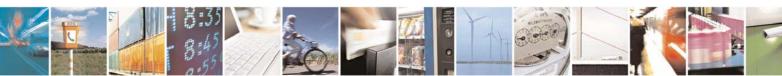

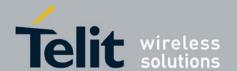

| +CGREG - GPRS Network Registration Status |                                                                                           |
|-------------------------------------------|-------------------------------------------------------------------------------------------|
|                                           | COPEC, and color                                                                          |
| AT+CGREG=?                                | +CGREG: <n>,<stat> Test command returns supported values for parameter <n></n></stat></n> |
| Reference                                 | 3GPP TS 27.007                                                                            |

#### 3.5.3.7.5. Define PDP Context - +CGDCONT

| CODCONT D.C. DDD Contrat          |                                                                                                    |
|-----------------------------------|----------------------------------------------------------------------------------------------------|
| +CGDCONT - Define                 |                                                                                                    |
| AT+CGDCONT=                       | Set command specifies GPRS PDP context parameter values for a GPRS PDP                                                                                                    |
| [ <cid></cid>                     | context identified by the (local) context identification parameter, < <b>cid</b> >                                                                                                    |
| [, <pdp_type></pdp_type>          |                                                                                                    |
| [, <apn></apn>                    | Parameters:                                                                                                    |
| [, <pdp_addr></pdp_addr>          | <cid> - (GPRS PDP Context Identifier) numeric parameter which specifies a</cid>                                                                                                    |
| [, <d_comp></d_comp>              | particular PDP context definition.                                                                                                    |
| [, <h_comp></h_comp>              | 1max - where the value of max is returned by the Test command                                                                                                    |
| [, <pd1><br/>[,[,pdN]]]]]]]</pd1> | <pdp_type> - (Packet Data Protocol type) a string parameter which specifies the type of packet data protocol</pdp_type>                                                                                                    |
|                                   | "IP" - Internet Protocol                                                                                                    |
|                                   | "IPV6" - Internet Protocol, Version 6(Not supported)                                                                                                    |
|                                   | <apn> - (Access Point Name) a string parameter which is a logical name that is used to select the GGSN or the external packet data network. If the value is null or omitted, then the subscription value will be requested.</apn>                                                                                                    |
|                                   | <b>PDP_addr&gt;</b> - a string parameter that identifies the terminal in the address space applicable to the PDP. The allocated address may be read using the +CGPADDR command.                                                                                                    |
|                                   | <a href="cd_comp"><a href="cd_comp"></a></a> |

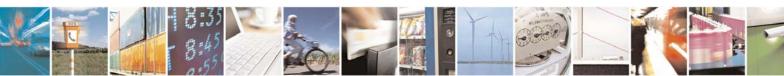

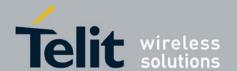

| +CGDCONT - Define | +CGDCONT - Define PDP Context                                                               |  |
|-------------------|---------------------------------------------------------------------------------------------|--|
|                   | If no PDP context has been defined, it has no effect and <b>OK</b> result code is returned. |  |
| AT+CGDCONT=?      | Test command returns values supported as a compound value                                   |  |
| Example           | AT+CGDCONT=1,"IP","APN","10.10.10.10",0,0                                                   |  |
|                   | OK                                                                                          |  |
|                   | AT+CGDCONT?                                                                                 |  |
|                   | +CGDCONT: 1,"IP","APN","10.10.10.10",0,0                                                    |  |
|                   |                                                                                             |  |
|                   | OK                                                                                          |  |
|                   | AT+CGDCONT=?                                                                                |  |
|                   | +CGDCONT: (1-16),"IP",,,(0-2),(0-4)                                                         |  |
|                   | +CGDCONT: (1-16),"IPV6",,,(0-2),(0-4) - (Not supported)                                     |  |
|                   |                                                                                             |  |
|                   | OK                                                                                          |  |
| Reference         | 3GPP TS 27.007                                                                              |  |

#### 3.5.3.7.6. Quality Of Service Profile (Minimum Acceptable) - +CGQMIN

| +CGQMIN - Quality              | Of Service Profile (Minimum Acceptable)                                                                                                    |
|--------------------------------|----------------------------------------------------------------------------------------------------|
| AT+CGQMIN=                     | Set command allows to specify a minimum acceptable profile which is checked by                                                                                        |
| [ <cid></cid>                  | the terminal against the negotiated profile returned in the Activate PDP Context                                                                                      |
| [, <precedence></precedence>   | Accept message.                                                                                                    |
| [, <delay></delay>             |                                                                                                    |
| [, <reliability></reliability> | Parameters:                                                                                                    |
| [, <peak></peak>               | <cid> - PDP context identification (see +CGDCONT command).</cid>                                                                                                    |
| [, <mean>]]]]]]</mean>         | <pre><pre><pre><pre><pre><pre><pre><pre></pre></pre></pre></pre></pre></pre></pre></pre>                                                                              |
|                                | <delay> - delay class</delay>                                                                                                    |
|                                | <reliability> - reliability class</reliability>                                                                                                    |
|                                | <pre><peak> - peak throughput class</peak></pre>                                                                                                    |
|                                | <mean> - mean throughput class</mean>                                                                                                    |
|                                | If a value is omitted for a particular class then this class is not checked.                                                                                          |
|                                | Note: a special form of the Set command, +CGQMIN= <cid> causes the requested profile for context number <cid> to become undefined.</cid></cid>                        |
| AT+CGQMIN?                     | Read command returns the current settings for each defined context in the format:                                                                                     |
|                                | +CGQMIN: <cid>,<pre>,<pre>,<reliability>,<peak>,</peak></reliability></pre>,<mean>[<cr><lf>+CGQMIN: <cid>,<pre>,<pre>,</pre></pre></cid></lf></cr></mean></pre></cid> |
|                                | <delay>,<reliability>,<peak>,<mean>[]]</mean></peak></reliability></delay>                                                                                            |
|                                | If no PDP context has been defined, it has no effect and <b>ERROR</b> result code is returned.                                                                        |
| AT+CGQMIN=?                    | Test command returns as a compound value the type of the current PDP context and                                                                                      |
|                                | the supported values for the subparameters in the format:                                                                                                    |
|                                | +CGQMIN: <pdp_type>,(list of supported <pre><pre>cedence&gt;s),</pre></pre></pdp_type>                                                                                |
|                                | (list of supported <delay>s),(list of supported <reliability>s),</reliability></delay>                                                                                |
|                                | (list of supported <peak>s),(list of supported <mean>s)</mean></peak>                                                                                                 |

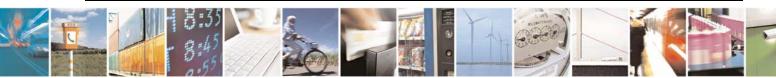

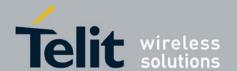

| +CGQMIN - Quality Of Service Profile (Minimum Acceptable) |                                                                     |
|-----------------------------------------------------------|---------------------------------------------------------------------|
|                                                           |                                                                     |
|                                                           | Note: only the "IP" PDP_Type is currently supported.                |
| Example                                                   | AT+CGQMIN=1,0,0,3,0,0                                               |
|                                                           | OK                                                                  |
|                                                           | AT+CGQMIN?                                                          |
|                                                           | +CGQMIN: 1,0,0,5,0,0                                                |
|                                                           |                                                                     |
|                                                           | OK                                                                  |
|                                                           | AT+CGQMIN=?                                                         |
|                                                           | +CGQMIN: "IP",(0-3),(0-4),(0-5),(0-9),(0-18,31)                     |
|                                                           | +CGQMIN: "PPP",(0-3),(0-4),(0-5),(0-9),(0-18,31)                    |
|                                                           | +CGQMIN: "IPV6",(0-3),(0-4),(0-5),(0-9),(0-18,31) - (Not supported) |
|                                                           |                                                                     |
|                                                           | OK                                                                  |
| Reference                                                 | 3GPP TS 27.007; 3GPP TS 03.60/23.060                                |

#### 3G Quality Of Service Profile (Minimum Acceptable) - +CGEQMIN 3.5.3.7.7.

| +CGEQMIN – 3G (                                                                                                    | Quality Of Service Profile (Minimum Acceptable)                                          |
|----------------------------------------------------------------------------------------------------|------------------------------------------------------------------------------------------|
| AT+CGEQMIN=                                                                                                    | Set command allows to specify a 3G quality of service profile for the context identified |
| [ <cid></cid>                                                                                                    | by the(local) context identification parameter <cid> which is checked by the MT</cid>    |
| [, <traffic class=""></traffic>                                                                                        | against the negotiated profile returned in the Activate/Modify PDP Context Accept        |
| [, <maximum< th=""><th>Message.</th></maximum<>                                                                        | Message.                                                                                 |
| bitrate UL>                                                                                                    |                                                                                          |
| [, <maximum< th=""><th>Parameters:</th></maximum<>                                                                     | Parameters:                                                                              |
| bitrate DL>                                                                                                    | <cid> - PDP context identification (see +CGDCONT command).</cid>                         |
| [, <guaranteed< th=""><th><traffic class=""> - Traffic class</traffic></th></guaranteed<>                              | <traffic class=""> - Traffic class</traffic>                                             |
| bitrate UL>                                                                                                    | 0 - conversational                                                                       |
| [, <guaranteed< th=""><th>1 - streaming</th></guaranteed<>                                                             | 1 - streaming                                                                            |
| bitrate DL>                                                                                                    | 2 - interactive                                                                          |
| [, <delivery order=""></delivery>                                                                                      | 3 - background                                                                           |
| [, <maximum sdu<="" th=""><th>4 - subscribed value</th></maximum>                                                      | 4 - subscribed value                                                                     |
| size>                                                                                                    |                                                                                          |
| [, <sdu error<="" th=""><th><b><maximum bitrate="" ul=""></maximum></b> - Maximum bitrate Up Link (kbits/s)</th></sdu> | <b><maximum bitrate="" ul=""></maximum></b> - Maximum bitrate Up Link (kbits/s)          |
| ratio>                                                                                                    | 0 - subscribed value                                                                     |
| [, <residual bit<="" th=""><th>1~63 - in 1 kbps steps</th></residual>                                                  | 1~63 - in 1 kbps steps                                                                   |
| error ratio>                                                                                                    | 64~568 - in 8 kbps steps                                                                 |
| [, <delivery of<="" th=""><th>576~8640 - in 64 kbps steps</th></delivery>                                              | 576~8640 - in 64 kbps steps                                                              |
| erroneous SDUs>                                                                                                    |                                                                                          |
| [, <transfer delay=""></transfer>                                                                                      | <b><maximum bitrate="" dl=""></maximum></b> - Maximum bitrate down link (kbits/s)        |
| [, <traffic handling<="" th=""><th>0 - subscribed value</th></traffic>                                                 | 0 - subscribed value                                                                     |
| priority>]]]]]]]]]]                                                                                                    | 1~63 - in 1 kbps steps                                                                   |
|                                                                                                    | 64~568 - in 8 kbps steps                                                                 |
|                                                                                                    | 576~8640 - in 64 kbps steps                                                              |
|                                                                                                    | 8700~16000 - in 100 kbps steps                                                           |
|                                                                                                    | <b>Guaranteed bitrate UL&gt;</b> - the guaranteed bitrate up link(kbits/s)               |
|                                                                                                    | 0 - subscribed value                                                                     |
|                                                                                                    | 1~63 - in 1 kbps steps                                                                   |

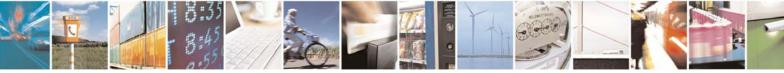

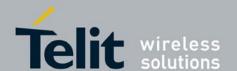

80377ST10083a Rev.6 - 2012-11-12

# +CGEQMIN – 3G Quality Of Service Profile (Minimum Acceptable) 64~568 - in 8 kbps steps 576~8640 - in 64 kbps steps < Guaranteed bitrate DL> - the guaranteed bitrate down link(kbits/s) 0 - subscribed value $1\sim63$ - in 1 kbps steps 64~568 - in 8 kbps steps 576~8640 - in 64kbps steps 8700~16000 - in 100 kbps steps < Delivery order > SDU Delivery oreder - no 1 - yes - subscribed value <Maximum SDU size> Maximum SDU size in octets - subscribed value 10~1500 1502 1510 1520 <SDU error ratio> SDU error ratio - mEe mean m\*10<sup>-e</sup>, for example 1E2 mean 1\*10<sup>-2</sup> "0E0" "1E1" "1E2" "7E3" "1E3" "1E4" "1E5" "1E6" < Residual bit error ratio > Residual bitt error ratio - mEe mean $m*10^{-e}$ , for example 1E2 mean $1*10^{-2}$ "0E0" "5E2" "1E2" "5E3" "4E3" "1E3" "1E4" "1E5" "1E6" "6E8" < Delivery of erroneous SDUs > Delivery of erroneous SDUs - no

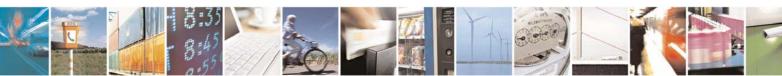

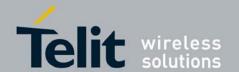

80377ST10083a Rev.6 – 2012-11-12

| +CGEOMIN - 3G C | Quality Of Service Profile (Minimum Acceptable)                                                                                                    |
|-----------------|----------------------------------------------------------------------------------------------------|
| . 30222         | 1 – yes                                                                                                    |
|                 | 2 – no detect                                                                                                    |
|                 | 3 – subscribed value                                                                                                    |
|                 | <transfer delay=""> Transfer delay (milliseconds)</transfer>                                                                                                    |
|                 | 0 - subscribed value                                                                                                    |
|                 | 10~150 - in 10 ms steps                                                                                                    |
|                 | 200~950 - in 50 ms steps                                                                                                    |
|                 | 1000~4000 - in 50ms steps                                                                                                    |
|                 | <traffic handling="" priority=""> Traffic handling priority 0- subscribed value</traffic>                                                                                                    |
|                 | 13                                                                                                    |
|                 | Note: a special form of the Set command, +CGEQMIN= <cid> causes the requested profile for context number <cid> to become undefined.</cid></cid>                                                                                                    |
|                 | Note: +CGEQMIN= command returns ERROR.                                                                                                    |
| AT+CGEQMIN?     | Read command returns the current settings for each defined context in the format:                                                                                                    |
|                 | [+CGEQMIN: <cid>,<traffic class="">,<maximum bitrate="" ul="">,<maximum bitrate="" dl="">,<guaranteed bitrate="" ul="">,<guaranteed bitrate="" dl="">,<delivery order="">,<maximum sdu="" size="">,<sdu error="" ratio="">,<residual bit="" error="" ratio="">,<delivery erroneous="" of="" sdus="">,<transfer delay="">,<traffic handling=""><cr><lf>]</lf></cr></traffic></transfer></delivery></residual></sdu></maximum></delivery></guaranteed></guaranteed></maximum></maximum></traffic></cid>                                                                                                    |
|                 | [+CGEQMIN:]                                                                                                    |
|                 | If no PDP context has been defined, it has no effect and <b>ERROR</b> result code is returned.                                                                                                    |
| AT+CGEQMIN=?    | Test command returns as a compound value the type of the current PDP context and the supported values for the subparameters in the format:                                                                                                    |
|                 | +CGQMIN: <pdp_type>,(list of supported <traffic class="">s), (list of supported <maximum bitrate="" ul="">s),(list of supported <maximum bitrate="" dl="">s),(list of supported <guaranteed bitrate="" ul="">s),(list of supported <guaranteed bitrate="" dl="">s),(list of supported <delivery order="">s),(list of supported<maximum sdu="" size="">s),(list of supported<sdu error="" ratio="">s),(list of supported <delivery erroneous="" of="" sdus="">s),(list of supported <traffic handling="" priority="">s</traffic></delivery></sdu></maximum></delivery></guaranteed></guaranteed></maximum></maximum></traffic></pdp_type> |
| Example         | AT+CGEQMIN=1,0,384,384,128,128,0,0,"0E0","0E0",0,0,0                                                                                                    |
|                 | OK<br>AT+CGEQMIN?<br>+CGEQMIN: 1,0,384,384,128,128,0,0,"0E0","0E0",0,0,0                                                                                                    |
|                 | OK                                                                                                    |

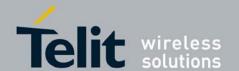

| +CGEQMIN – 3G Quality Of Service Profile (Minimum Acceptable) |                                                                                        |
|---------------------------------------------------------------|----------------------------------------------------------------------------------------|
|                                                               | AT+CGEQMIN=?                                                                           |
|                                                               | +CGEQMIN: "IP",(0-4), (0,1-63 in 1 kbps steps, 64-568 in 8 kbps steps, 576-8640 in     |
|                                                               | 64 kbps steps), (0,1-63 in 1 kbps steps, 64-568 in 8 kbps steps, 576-8640 in 64 kbps   |
|                                                               | steps, 8700-16000 in 100 kbps steps), (0,1-63 in 1 kbps steps, 64-568 in 8 kbps steps, |
|                                                               | 576-8640 in 64 kbps steps), (0,1-63 in 1 kbps steps, 64-568 in 8 kbps steps, 576-8640  |
|                                                               | in 64 kbps steps, 8700-16000 in 100 kbps steps),(0-2), (0,10-1500,1502,1510,1520),     |
|                                                               | ("1E6","1E5","1E4","1E3","7E3","1E2","1E1","0E0"),("6E8","1E6","1E5","1E4","1E3        |
|                                                               | ","4E3","5E3","1E2","5E2","0E0"),(0-3), (0, 10-150 in 10 ms steps, 200-950 in 50 ms    |
|                                                               | steps, 1000-4000 in 50 ms steps), (0-3)                                                |
|                                                               |                                                                                        |
|                                                               | OK                                                                                     |
| Reference                                                     | 3GPP TS 27.007; 3GPP TS 03.60/23.060; 3GPP TS 24.008                                   |

#### Quality Of Service Profile (Requested) - +CGQREQ 3.5.3.7.8.

| +CGQREQ - Quality              | Of Service Profile (Requested)                                                                                                    |
|--------------------------------|----------------------------------------------------------------------------------------------------|
| AT+CGQREQ=                     | Set command allows to specify a Quality of Service Profile that is used when the                                                           |
| [ <cid></cid>                  | terminal sends an Activate PDP Context Request message to the network. It                                                                  |
| [, <precedence></precedence>   | specifies a profile for the context identified by the (local) context identification                                                       |
| [, <delay></delay>             | parameter, <cid>.</cid>                                                                                                    |
| [, <reliability></reliability> |                                                                                                    |
| [, <peak></peak>               | Parameters:                                                                                                    |
| [, <mean>]]]]]]</mean>         | <cid> - PDP context identification (see +CGDCONT command).</cid>                                                                           |
|                                | <pre><pre><pre><pre><pre><pre><pre><pre></pre></pre></pre></pre></pre></pre></pre></pre>                                                   |
|                                | <delay> - delay class</delay>                                                                                                    |
|                                | <reliability> - reliability class</reliability>                                                                                            |
|                                | <pre><peak> - peak throughput class</peak></pre>                                                                                           |
|                                | <mean> - mean throughput class</mean>                                                                                                    |
|                                |                                                                                                    |
|                                | If a value is omitted for a particular class then this class is not checked.                                                               |
|                                | Note: a special form of the Set command, +CGQREQ= <cid> causes the requested</cid>                                                         |
|                                | profile for context number <b><cid></cid></b> to become undefined.                                                                         |
| AT+CGQREQ?                     | Read command returns the current settings for each defined context in the format:                                                          |
|                                | +CGQREQ: <cid>,<pre>,<reliability>,<peak>,</peak></reliability></pre></cid>                                                                |
|                                | <mean>[<cr><lf>+CGQREQ: <cid>,<pre><pre><mean>[</mean></pre></pre></cid></lf></cr></mean>                                                  |
|                                | <pre><delay>,<reliability>,<peak>,<mean>[]]</mean></peak></reliability></delay></pre>                                                      |
|                                | If no DDD contact has been defined it has no effect and OV result and is returned                                                          |
| AT. CCODEO 9                   | If no PDP context has been defined, it has no effect and <b>OK</b> result code is returned.                                                |
| AT+CGQREQ=?                    | Test command returns as a compound value the type of the current PDP context and the supported values for the subparameters in the format: |
|                                | the supported values for the supparameters in the format.                                                                                  |
|                                | +CGQREQ: <pdp_type>,(list of supported <pre><pre>cedence&gt;s),</pre></pre></pdp_type>                                                     |
|                                | (list of supported <delay>s), (list of supported <reliability>s),</reliability></delay>                                                    |
|                                | (list of supported <pre>classification supported <free <pre="">classification supported <mean>s</mean></free></pre> )                      |
|                                |                                                                                                    |
|                                | Note: only the "IP" PDP_Type is currently supported.                                                                                       |
|                                |                                                                                                    |

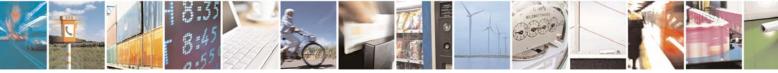

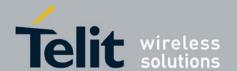

| +CGQREQ - Quality Of Service Profile (Requested) |                                                                                                    |
|--------------------------------------------------|----------------------------------------------------------------------------------------------------|
| Example                                          | AT+CGQREQ?                                                                                                    |
|                                                  | +CGQREQ: 1,0,0,3,0,0                                                                                                    |
|                                                  | OK<br>AT+CGQREQ=1,0,0,3,0,0<br>OK<br>AT+CGQREQ=?<br>+CGQREQ: "IP",(0-3),(0-4),(0-5),(0-9),(0-18,31)<br>+CGQREQ: "PPP",(0-3),(0-4),(0-5),(0-9),(0-18,31)<br>+CGQREQ: "IPV6",(0-3),(0-4),(0-5),(0-9),(0-18,31) - (Not supported) |
|                                                  | OK                                                                                                    |
| Reference                                        | 3GPP TS 27.007; 3GPP TS 03.60/23.060                                                                                                    |

#### 3G Quality Of Service Profile (Requested) - +CGEQREQ 3.5.3.7.9.

| +CGEQREQ - 3G (                                                                                         | Quality Of Service Profile (Requested)                                                       |
|----------------------------------------------------------------------------------------------------|----------------------------------------------------------------------------------------------|
| AT+CGEQREQ=                                                                                             | Set command allows to specify a 3G quality of service profile for the context                |
| [ <cid></cid>                                                                                           | identified by the(local) context identification parameter <cid> which is used when the</cid> |
| [, <traffic class=""></traffic>                                                                         | MT sends an Activate PDP Context Request message to the network.                             |
| [, <maximum< th=""><th></th></maximum<>                                                                 |                                                                                              |
| bitrate UL>                                                                                             | Parameters:                                                                                  |
| [, <maximum< th=""><th><cid> - PDP context identification (see +CGDCONT command).</cid></th></maximum<> | <cid> - PDP context identification (see +CGDCONT command).</cid>                             |
| bitrate DL>                                                                                             | <traffic class=""> - Traffic class</traffic>                                                 |
| [, <guaranteed< th=""><th>0 - conversational</th></guaranteed<>                                         | 0 - conversational                                                                           |
| bitrate UL>                                                                                             | 1 - streaming                                                                                |
| [, <guaranteed< th=""><th>2 - interactive</th></guaranteed<>                                            | 2 - interactive                                                                              |
| bitrate DL>                                                                                             | 3 - background                                                                               |
| [, <delivery order=""></delivery>                                                                       | 4 - subscribed value                                                                         |
| [, <maximum sdu<="" th=""><th></th></maximum>                                                           |                                                                                              |
| size>                                                                                                   | <b><maximum bitrate="" ul=""></maximum></b> - Maximum bitrate Up Link (kbits/s)              |
| [, <sdu error<="" th=""><th>0 - subscribed value</th></sdu>                                             | 0 - subscribed value                                                                         |
| ratio>                                                                                                  | 1~63 - in 1 kbps steps                                                                       |
| [, <residual bit<="" th=""><th>64~568 - in 8 kbps steps</th></residual>                                 | 64~568 - in 8 kbps steps                                                                     |
| error ratio>                                                                                            | 576~8640 - in 64 kbps steps                                                                  |
| [, <delivery of<="" th=""><th></th></delivery>                                                          |                                                                                              |
| erroneous SDUs>                                                                                         | <b><maximum bitrate="" dl=""></maximum></b> - Maximum bitrate down link (kbits/s)            |
| [, <transfer delay=""></transfer>                                                                       | 0 - subscribed value                                                                         |
| [, <traffic handling<="" th=""><th>1~63 - in 1 kbps steps</th></traffic>                                | 1~63 - in 1 kbps steps                                                                       |
| priority>]]]]]]]]]]                                                                                     | 64~568 - in 8 kbps steps                                                                     |
|                                                                                                    | 576~8640 - in 64 kbps steps                                                                  |
|                                                                                                    | 8700~16000 - in 100 kbps steps                                                               |
|                                                                                                    |                                                                                              |
|                                                                                                    | <b>Guaranteed bitrate UL&gt;</b> - the guaranteed bitrate up link(kbits/s)                   |
|                                                                                                    | 0 - subscribed value                                                                         |
|                                                                                                    | 1~63 - in 1 kbps steps                                                                       |
|                                                                                                    | 64~568 - in 8 kbps steps                                                                     |

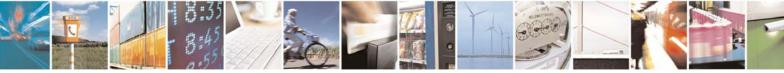

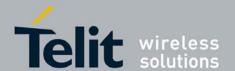

80377ST10083a Rev.6 - 2012-11-12

# +CGEQREQ – 3G Quality Of Service Profile (Requested) 576~8640 - in 64 kbps steps < Guaranteed bitrate DL> - the guaranteed bitrate down link(kbits/s) 0 - subscribed value $1\sim63$ - in 1 kbps steps 64~568 - in 8 kbps steps 576~8640 - in 64 kbps steps 8700~16000 - in 100 kbps steps < Delivery order > SDU Delivery oreder 0 - no 1 - yes - subscribed value <Maximum SDU size> Maximum SDU size in octets - subscribed value 10~1500 1502 1510 1520 <SDU error ratio> SDU error ratio - mEe mean $m*10^{-e}$ , for example 1E2 mean $1*10^{-2}$ "0E0" "1E1" "1E2" "7E3" "1E3" "1E4" "1E5" "1E6" < Residual bit error ratio > Residual bitt error ratio - mEe mean $m*10^{-e}$ , for example 1E2 mean $1*10^{-2}$ "0E0" "5E2" "1E2" "5E3" "4E3" "1E3" "1E4" "1E5" "1E6" "6E8" < Delivery of erroneous SDUs > Delivery of erroneous SDUs - no - yes

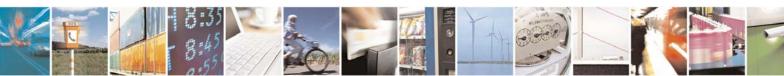

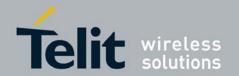

| +CGEQREQ – 3G Quality                                                              | Of Service Profile (Requested)                                                                                                    |
|------------------------------------------------------------------------------------|----------------------------------------------------------------------------------------------------|
| 2                                                                                  | – no detect                                                                                                    |
| 3                                                                                  | – subscribed value                                                                                                    |
|                                                                                    | refer delev > Transfer delev (milligerende)                                                                                                    |
|                                                                                    | nsfer delay > Transfer delay (milliseconds) - subscribed value                                                                                                    |
|                                                                                    | ~150 - in 10 ms steps                                                                                                    |
|                                                                                    | 0~950 - in 50 ms steps                                                                                                    |
| 10                                                                                 | 00~4000 - in 50 ms steps                                                                                                    |
| <traf< th=""><th>fic handling priority &gt; Traffic handling priority</th></traf<> | fic handling priority > Traffic handling priority                                                                                                    |
|                                                                                    | subscribed value                                                                                                    |
| 1                                                                                  | .3                                                                                                    |
| profile                                                                            | a special form of the Set command, +CGEQREQ= <cid> causes the requested of context number <cid> to become undefined. +CGEQREQ= command returns ERROR.</cid></cid>                |
|                                                                                    | command returns the current settings for each defined context in the format:                                                                                                    |
|                                                                                    | EQREQ: <cid>,<traffic class="">,<maximum bitrate="" ul="">,<maximum< th=""></maximum<></maximum></traffic></cid>                                                                 |
|                                                                                    | e DL>, <guaranteed bitrate="" ul="">,<guaranteed bitrate="" dl="">,<delivery< th=""></delivery<></guaranteed></guaranteed>                                                       |
|                                                                                    | >, <maximum sdu="" size="">,<sdu error="" ratio="">,<residual bit="" error<="" th=""></residual></sdu></maximum>                                                                 |
|                                                                                    | , <delivery erroneous="" of="" sdus="">,<transfer delay="">,<traffic< th=""></traffic<></transfer></delivery>                                                                    |
|                                                                                    | ing> <cr><lf>]</lf></cr>                                                                                                    |
|                                                                                    | EQMIN:]                                                                                                    |
| If no I                                                                            | PDP context has been defined, it has no effect and <b>OK</b> result code is returned.                                                                                            |
| AT+CGEQREQ=? Test c                                                                | ommand returns as a compound value the type of the current PDP context and pported values for the subparameters in the format:                                                   |
|                                                                                    | QREQ: <pdp_type>,(list of supported <traffic class="">s),</traffic></pdp_type>                                                                                                   |
|                                                                                    | f supported <maximum bitrate="" ul="">s),(list of supported <maximum< th=""></maximum<></maximum>                                                                                |
|                                                                                    | e DL>s),(list of supported <guaranteed bitrate="" ul="">s),(list of supported ranteed bitrate DL&gt;s),(list of supported <delivery order="">s),(list of</delivery></guaranteed> |
|                                                                                    | orted <maximum sdu="" size="">s),(list of supported<sdu error="" ratio="">s),(list of</sdu></maximum>                                                                            |
|                                                                                    | rted <residual bit="" error="" ratio="">s),(list of supported <delivery erroneous<="" of="" th=""></delivery></residual>                                                         |
|                                                                                    | >s),(list of supported <transfer delay="">s),(list of supported <traffic< th=""></traffic<></transfer>                                                                           |
| handl                                                                              | ing priority>s                                                                                                    |
| Example AT+C                                                                       | GEQREQ=1,0,384,384,128,128,0,0,"0E0","0E0",0,0,0                                                                                                    |
| OK                                                                                 |                                                                                                    |
|                                                                                    | GEQREQ?                                                                                                    |
|                                                                                    | QREQ: 1,0,384,384,128,128,0,0,"0E0","0E0",0,0,0                                                                                                    |
|                                                                                    |                                                                                                    |
| OK                                                                                 |                                                                                                    |
|                                                                                    | GEQREQ=?                                                                                                    |
| 1 1 0                                                                              | QREQ: "IP",(0-4), (0,1-63 in 1 kbps steps, 64-568 in 8 kbps steps, 576-8640 in                                                                                                   |

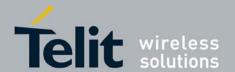

80377ST10083a Rev.6 – 2012-11-12

| +CGEQREQ – 3G | Quality Of Service Profile (Requested)                                                                                                    |
|---------------|----------------------------------------------------------------------------------------------------|
|               | 64 kbps steps), (0,1-63 in 1 kbps steps, 64-568 in 8 kbps steps, 576-8640 in 64 kbps steps, 8700-16000 in 100 kbps steps), (0,1-63 in 1 kbps steps, 64-568 in 8 kbps steps, 576-8640 in 64 kbps steps), (0,1-63 in 1 kbps steps, 64-568 in 8 kbps steps, 576-8640 in 64 kbps steps, 8700-16000 in 100 kbps steps), (0-2), (0,10-1500,1502,1510,1520), ("1E6","1E5","1E4","1E3","7E3","1E2","1E1",","0E0"),("6E8","1E6","1E5","1E4"," 5E3","4E3","1E3","5E2","1E2","0E0"),(0-3),(0,10-150 in 10 ms steps, 200-950 in 50 ms steps, 1000-4000 in 50 ms steps),(0-3) |
| Reference     | 3GPP TS 27.007; 3GPP TS 03.60/23.060; 3GPP TS 24.008                                                                                                    |

## 3.5.3.7.10. PDP Context Activate Or Deactivate - +CGACT

| CCACT DDD Cont                 | +CGACT - PDP Context Activate Or Deactivate                                                                                                    |  |
|--------------------------------|----------------------------------------------------------------------------------------------------|--|
|                                |                                                                                                    |  |
| AT+CGACT=                      | Execution command is used to activate or deactivate the specified PDP context(s)                                                                                                    |  |
| [ <state>[,<cid></cid></state> |                                                                                                    |  |
| [, <cid>[,]]]]</cid>           | Parameters:                                                                                                    |  |
|                                | <state> - indicates the state of PDP context activation</state>                                                                                                    |  |
|                                | 0 - deactivated                                                                                                    |  |
|                                | 1 - activated                                                                                                    |  |
|                                | <cid> - a numeric parameter which specifies a particular PDP context definition (see +CGDCONT command)</cid>                                                                                                    |  |
|                                | Note: if no <b><cid></cid></b> s are specified the activation/deactivation form of the command activates/deactivates all defined contexts.                                                                                                    |  |
| AT+CGACT?                      | Read command returns the current activation state for all the defined PDP contexts                                                                                                    |  |
|                                | in the format:                                                                                                    |  |
|                                | +CGACT: <cid>,<state>[<cr><lf>+CGACT: <cid>,<state>[]]</state></cid></lf></cr></state></cid>                                                                                                    |  |
| AT+CGACT=?                     | Test command reports information on the supported PDP context activation states                                                                                                    |  |
|                                | parameters in the format:                                                                                                    |  |
|                                |                                                                                                    |  |
|                                | +CGACT: (0,1)                                                                                                    |  |
| Example                        | AT+CGACT=1,1                                                                                                    |  |
| •                              | OK                                                                                                    |  |
|                                | AT+CGACT?                                                                                                    |  |
|                                | +CGACT: 1,1                                                                                                    |  |
|                                | , and the second second |  |
|                                | OK                                                                                                    |  |
| Reference                      | 3GPP TS 27.007                                                                                                    |  |

## 3.5.3.7.11. Show PDP Address - +CGPADDR

| +CGPADDR - Show Pl         | +CGPADDR - Show PDP Address                                                 |  |
|----------------------------|-----------------------------------------------------------------------------|--|
| AT+CGPADDR=                | Execution command returns a list of PDP addresses for the specified context |  |
| [ <cid>[,<cid></cid></cid> | identifiers in the format:                                                  |  |
| [,]]]                      |                                                                             |  |
| 1 (1.5)                    |                                                                             |  |

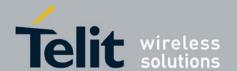

80377ST10083a Rev.6 - 2012-11-12

| +CGPADDR - Show PDP Address |                                                                                                    |  |
|-----------------------------|----------------------------------------------------------------------------------------------------|--|
| +CGFADDK - SHOW F           | +CGPADDR: <cid>,<pdp_addr>[<cr><lf><cr><lf>+CGPADDR:</lf></cr></lf></cr></pdp_addr></cid>                                                                                                    |  |
|                             | · = =                                                                                                    |  |
|                             | <cid>,<pdp_addr>[]]</pdp_addr></cid>                                                                                                    |  |
|                             | Parameters:                                                                                                    |  |
|                             | <cid> - a numeric parameter which specifies a particular PDP context definition (see +CGDCONT command). If no <cid> is specified, the addresses for all defined contexts are returned. <pdp_addr> - a string that identifies the terminal in the address space applicable to the PDP. The address may be static or dynamic. For a static address, it will be the one set by the +CGDCONT command when the context was defined. For a dynamic address it will be the one assigned during the last PDP context activation that used the context definition referred to by <cid>; <pdp_addr> is omitted if</pdp_addr></cid></pdp_addr></cid></cid> |  |
| ATT CORNERS O               | none is available                                                                                                    |  |
| AT+CGPADDR=?                | Test command returns a list of defined <b><cid></cid></b> s.                                                                                                    |  |
| Example                     | AT#GPRS=1                                                                                                    |  |
|                             | +IP: xxx.yyy.zzz.www                                                                                                    |  |
|                             | OK<br>AT+CGPADDR=1<br>+CGPADDR: 1,"xxx.yyy.zzz.www"                                                                                                    |  |
|                             |                                                                                                    |  |
|                             | OK                                                                                                    |  |
|                             | AT+CGPADDR=?                                                                                                    |  |
|                             | +CGPADDR: (1)                                                                                                    |  |
|                             | (1)                                                                                                    |  |
|                             | OK                                                                                                    |  |
|                             | AT+CGDCONT=1,"IP","xxx.yyy.zzz"                                                                                                    |  |
|                             | OK                                                                                                    |  |
|                             | OK                                                                                                    |  |
|                             | AT+CGPADDR=1                                                                                                    |  |
|                             |                                                                                                    |  |
|                             | +CGPADDR: 1,"0,0,0,0"                                                                                                    |  |
|                             | OK                                                                                                    |  |
| Reference                   | 3GPP TS 27.007                                                                                                    |  |
| Reference                   | 3011 13 27.007                                                                                                    |  |

# 3.5.3.7.12. 3G Quality of Service Profile (Negotiated) - +CGEQNEG

| +CGEQNEG - 3G Quality Of Service Profile (Negotiated) |                                                                                                    |
|-------------------------------------------------------|----------------------------------------------------------------------------------------------------|
| AT+CGEQNEG=                                           | This command allow the TE to retrieve the negotiated 3G quality of service                                                                                                    |
| [ <cid>[,<cid>[,]]]</cid></cid>                       | profiles returned in the Activate PDP Context Accept message.                                                                                                    |
|                                                       | Set command returns the negotiated 3G QoS profile for the specified context identifiers, <cid>s. The Qos profile consists of a number of parameters, each of which may have a separate value.</cid>                                                                                                    |
|                                                       | Parameters:                                                                                                    |
| - A INI E 12 7 F                                      | <cid>- PDP context identification (see +CGDCONT command).</cid>                                                                                                    |
|                                                       | The state of the state of the s |

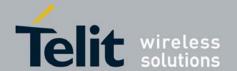

| +CGEQNEG – 3G Q | uality Of Service Profile (Negotiated)                                       |
|-----------------|------------------------------------------------------------------------------|
| AT+CGEQNEG=?    | Test command returns a list of <cid>s associated with active contexts.</cid> |
| Example         | AT+CGEQREQ?                                                                  |
|                 | +CGEQREQ: 1,4,0,0,0,0,2,0,"0E0","0E0",3,0,0                                  |
|                 | OK                                                                           |
|                 | AT+CGACT=1,1                                                                 |
|                 | OK                                                                           |
|                 | T+CGEQNEG=?                                                                  |
|                 | +CGEQREQ: (1)                                                                |
|                 | ОК                                                                           |
|                 | AT+CGEQNEG=1                                                                 |
|                 | +CGEQNEG: 1,3,128,384,0,0,2,1500,"1E4","1E5",3,0,1                           |
|                 | OK                                                                           |
| Reference       | 3GPP TS 27.007; 3GPP TS 03.60/23.060; 3GPP TS 24.008                         |

#### Enter Data State - +CGDATA 3.5.3.7.13.

| +CGDATA - Enter Dat         | +CGDATA - Enter Data State                                                              |  |
|-----------------------------|-----------------------------------------------------------------------------------------|--|
| AT+CGDATA=                  | Execution command causes to perform whatever actions are necessary to establish a       |  |
| [ <l2p>[,<cid>]</cid></l2p> | communication with the network using one or more GPRS PDP types.                        |  |
|                             |                                                                                         |  |
|                             | Parameters:                                                                             |  |
|                             | <b>L2P&gt;</b> - string parameter that indicates the layer 2 protocol to be used        |  |
|                             | "PPP"                                                                                   |  |
|                             | "M-OPT-PPP"                                                                             |  |
|                             | "M-HEX"                                                                                 |  |
|                             | "M-RAW_IP"                                                                              |  |
|                             | "PAD"                                                                                   |  |
|                             | "X25"                                                                                   |  |
|                             | <cid>- numeric parameter which specifies a particular PDP context definition (see</cid> |  |
|                             | +CGDCONT command).                                                                      |  |
|                             |                                                                                         |  |
|                             | Note: if parameter <b><l2p></l2p></b> is omitted, the layer 2 protocol is "PPP"         |  |
|                             | Note: If cid is omitted, cid is 1(default value)                                        |  |
| AT+CGDATA=?                 | Test command reports information on the supported layer 2 protocols.                    |  |
| Example                     | AT+CGDATA=?                                                                             |  |
|                             | +CGDATA: ("PPP")                                                                        |  |
|                             |                                                                                         |  |

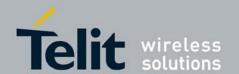

| +CGDATA - Enter Data State |                   |
|----------------------------|-------------------|
|                            | OK                |
|                            | AT+CGDATA="PPP",1 |
|                            | CONNECT           |
| Reference                  | 3GPP TS 27.007    |

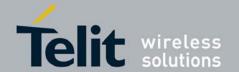

80377ST10083a Rev.6 - 2012-11-12

# 3.5.3.8. Commands For Battery Charger

# 3.5.3.8.1. Battery Charge - +CBC

| + CBC - Battery Charge |                                                                                                    |
|------------------------|----------------------------------------------------------------------------------------------------|
| AT+CBC                 | Execution command returns the current Battery Charge status in the format:                                   |
|                        | +CBC: <bcs>,<bcl></bcl></bcs>                                                                                |
|                        | where:                                                                                                    |
|                        | <br><b>bcs</b> > - battery status                                                                            |
|                        | 0 - ME is powered by the battery                                                                             |
|                        | <b><br/>bcl&gt;</b> - battery charge level $(0 \sim 100)$                                                    |
|                        | Note: <bcl> indicates battery charge level only if battery is connected and charger is not connected.</bcl>  |
| AT+CBC=?               | Test command returns parameter values supported as a compound value.                                         |
|                        | +CBC: (0),(0-100)                                                                                            |
|                        | Note: although + <b>CBC</b> is an execution command, 3gpp TS 27.007 requires the Test command to be defined. |
| Example                | AT+CBC                                                                                                    |
|                        | +CBC: 0,75                                                                                                   |
|                        | OK                                                                                                    |
| Note                   | The ME does not make differences between being powered by a battery or by a                                  |
|                        | power supply on the <b>VBATT</b> pins, so it is not possible to distinguish between these                    |
|                        | two cases.                                                                                                   |
| Reference              | 3GPP TS 27.007                                                                                               |

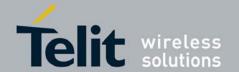

80377ST10083a Rev.6 - 2012-11-12

# 3.5.4. 3GPP TS 27.005 AT Commands for SMS and CBS

# **3.5.4.1.** General Configuration

# 3.5.4.1.1. Select Message Service - +CSMS

| +CSMS - Select Message Service |                                                                                                |  |
|--------------------------------|------------------------------------------------------------------------------------------------|--|
| AT+CSMS=                       | Execution command selects messaging service <b><service></service></b> .                       |  |
| <service></service>            |                                                                                                |  |
|                                | It returns the types of messages supported by the ME:                                          |  |
|                                | <mt> for mobile terminated messages,</mt>                                                      |  |
|                                | <mo> for mobile originated messages and</mo>                                                   |  |
|                                | <br><b>bm&gt;</b> for broadcast type messages.                                                 |  |
|                                | If chosen service is not supported by the ME (but is supported by the TA), final               |  |
|                                | result code +CMS ERROR: <err> shall be returned.</err>                                         |  |
|                                | See chapter Message Service Failure Result Code for a list of <b><err>&gt;</err></b> values.   |  |
|                                | Parameter:                                                                                     |  |
|                                | <service></service>                                                                            |  |
|                                | 0 - 3GPP TS 23.040 [3] and 3GPP TS 23.041 [4]                                                  |  |
|                                | 1 - 3GPP TS 23.040 [3] and 3GPP TS 23.041 [4] the requirement of <b><service></service></b>    |  |
|                                | setting 1 is mentioned under corresponding command descriptions.                               |  |
|                                | <mt>,<mo>,<bm></bm></mo></mt>                                                                  |  |
|                                | 0 - type not supported                                                                         |  |
|                                | 1 - type supported                                                                             |  |
| AT+CSMS?                       | Read command reports current service setting along with supported message types in the format: |  |
|                                | +CSMS: <service>,<mt>,<mo>,<bm></bm></mo></mt></service>                                       |  |
|                                | where:                                                                                         |  |
|                                | <service> - messaging service</service>                                                        |  |
|                                | <mt> - mobile terminated messages support</mt>                                                 |  |
|                                | <mo> - mobile originated messages support</mo>                                                 |  |
|                                | <br><br><br>- broadcast type messages support                                                  |  |
| AT+CSMS=?                      | Test command reports the supported value of the parameter <b><service></service></b> .         |  |
| Example                        | AT+CSMS=1                                                                                      |  |
|                                | +CSMS: 1,1,1                                                                                   |  |
|                                | OK                                                                                             |  |
|                                | AT+CSMS?                                                                                       |  |
|                                | +CSMS: 1,1,1,1                                                                                 |  |
|                                | OK                                                                                             |  |
| Reference                      | 3GPP TS 27.005; 3GPP TS 03.40/23.040; 3GPP TS 03.41/23.041                                     |  |

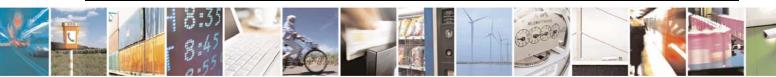

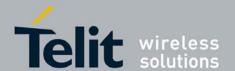

80377ST10083a Rev.6 - 2012-11-12

#### 3.5.4.1.2. Preferred Message Storage - +CPMS

### +CPMS - Preferred Message Storage

## AT+CPMS= <mem1>[,<mem2> [,<mem3>]]

Set command selects memory storages <mem1>, <mem2> and <mem3> to be used for reading, writing, etc.

If chosen storage is not appropriate for the ME (but is supported by the TA), final result code +CMS ERROR:

<err> shall be returned. See chapter Message Service Failure Result Code for a list of possible **<err>** values.

#### Parameters:

<mem1> - memory from which messages are read and deleted

"BM" – Broadcast message storage

"ME" – SMS memory storage

"SM" – (U)SIM SMS memory storage

"SR" – Status Report message storage

<mem2> - memory to which writing and sending operations are made

"SM" – SIM SMS memory storage

"ME" – SMS memory storage

<mem3> - memory to which received SMs are preferred to be stored

"ME" – SMS memory storage

"SM" – (U)SIM SMS memory storage

Note: Received CBMs are always stored in "BM" (or some manufacturer specific storage) unless directly forwarded to TE; Received status reports are always stored in "SR" (or some manufacturer specific storage) unless directly forwarded to TE.

Note: "ME", "BM", "SR" storages are the volatile memory as RAM; So messages will be disappeared in storages after reboot. And each storages are maximum of 8.

The command returns the memory storage status in the format:

+CPMS: <used1>,<total1>,<used2>,<total2>,<used3>,<total3>

#### where:

<used1> - number of units stored into <mem1>

<total1> - max number of units that <mem1> can contain

<used2> - number of units stored into <mem2>

<total2> max number of units that <mem2> can contain

<used3> - number of units stored into <mem3>

<total3> - max number of units that <mem3> can contain

#### AT+CPMS?

Read command reports the message storage status in the format:

<mem1>,<used1>,<total1>,<mem2>,<used2>,<total2>,<mem3>,<used3>,<total

where <mem1>, <mem2> and <mem3> are the selected storage memories for

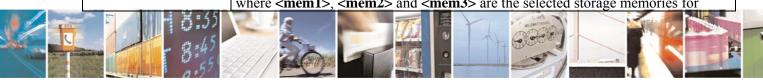

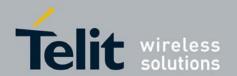

| +CPMS - Preferred Message Storage |                                                                                           |  |
|-----------------------------------|-------------------------------------------------------------------------------------------|--|
|                                   | reading, writing and storing respectively.                                                |  |
| AT+CPMS=?                         | Test command reports the supported values for parameters <mem1>, <mem2> and</mem2></mem1> |  |
|                                   | <mem3></mem3>                                                                             |  |
| Example                           | AT+CPMS?                                                                                  |  |
| •                                 | +CPMS: "ME",27, 50,"ME",27, 50,"SR",1,20                                                  |  |
|                                   | OK<br>AT+CPMS="SM","ME","SM"                                                              |  |
|                                   | +CPMS: 1,20,27, 50,1,20                                                                   |  |
|                                   | OK                                                                                        |  |
|                                   | AT+CPMS?                                                                                  |  |
|                                   | +CPMS: "SM",1,20,"ME",27, 50,"SM",1,20                                                    |  |
|                                   | OK                                                                                        |  |
| Reference                         | 3GPP TS 27.005                                                                            |  |

#### Message Format - +CMGF 3.5.4.1.3.

| +CMGF - Message Format       |                                                                                                  |
|------------------------------|--------------------------------------------------------------------------------------------------|
| AT+CMGF=<br>[ <mode>]</mode> | Set command selects the format of messages used with send, list, read and write commands.        |
|                              | Parameter: <mode> 0 - PDU mode, as defined in 3GPP TS 3.40/23.040 and 3GPP TS 3.41/23.041</mode> |
| AT+CMGF?                     | Read command reports the current value of the parameter <b><mode></mode></b> .                   |
| AT+CMGF=?                    | Test command reports the supported value of <b><mode></mode></b> parameter.                      |
| Example                      | AT+CMGF=1<br>OK                                                                                  |
| Reference                    | 3GPP TS 27.005                                                                                   |

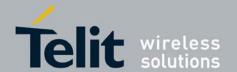

80377ST10083a Rev.6 – 2012-11-12

# **3.5.4.2.** Message Configuration

# 3.5.4.2.1. Service Center Address - +CSCA

| +CSCA -Service Cente  | er Address                                                                                                    |
|-----------------------|----------------------------------------------------------------------------------------------------|
| AT+CSCA=              | Set command sets the Service Center Address to be used for mobile originated SMS                                                                                                    |
| <sca></sca>           | transmissions.                                                                                                    |
| [,[ <tosca>]]</tosca> |                                                                                                    |
|                       | Parameter: <sca> - string indicating the service center address, as a GSM 04.11 RP SC address  Address-Value field in  string format (i.e., enclosed by quotes ""), BCD numbers (or GSM default alphabet</sca>                                                              |
|                       | characters) are converted to characters.                                                                                                    |
|                       | <tosca> - GSM 04.11 RP SC address Type-of-Address octet in integer format. When this parameter is omitted, If the first character of sca is '+' (IRA 43) default is 145, otherwise default is 129).</tosca>                                                                 |
|                       | Note: to use the SM service, is mandatory to set a Service Center Address at which service requests will be directed.                                                                                                    |
|                       | Note: in Text mode, this setting is used by send and write commands; in PDU mode, setting is used by the same commands, but only when the length of the SMSC address coded into the <pdu> parameter equals zero.  Note: the current settings are stored through +CSAS</pdu> |
| AT+CSCA?              | Read command reports the current value of the SCA in the format:                                                                                                    |
| 111 1 00 0111         | Troub Commission reports the Control (white of the Serial In the Islands)                                                                                                    |
|                       | +CSCA: <sca>,<tosca></tosca></sca>                                                                                                    |
| AT+CSCA=?             | Test command returns the <b>OK</b> result code.                                                                                                    |
| Example               | AT+CSCA="01029190903",129                                                                                                    |
|                       | OK                                                                                                    |
|                       | AT+CSCA?                                                                                                    |
|                       | +CSCA: "01029190903",129                                                                                                    |
|                       | OK                                                                                                    |
| Reference             | 3GPP TS 27.005                                                                                                    |

# 3.5.4.2.2. Select service for MO SMS services - +CGSMS

| +CGSMS – Select service for MO SMS messages |                                                                                                    |
|---------------------------------------------|----------------------------------------------------------------------------------------------------|
| AT+CGSMS=                                   | The set command is used to specify the service or service preference that the MT wi                  |
| [ <service>]</service>                      | Il use to send MO SMS messages.                                                                      |
|                                             |                                                                                                    |
|                                             | Parameters:                                                                                          |
|                                             | <b><service></service></b> -a numeric parameter which indicates the service or service preference to |
|                                             | be used.                                                                                             |

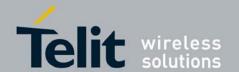

| +CGSMS – Select service for MO SMS messages |                                                                                                    |
|---------------------------------------------|----------------------------------------------------------------------------------------------------|
|                                             | 0 – Packet Domain 1 - Circuit switched (factory default) 2 – Packet Domain preferred (use circuit switched if GRPS is not available) 3 - Circuit switched preferred (use Packet Domain if circuit switched not available) |
| AT+CGSMS?                                   | Read command reports the currently selected service or service preference :  +CGSMS: <service></service>                                                                                                    |
| AT+CGSMS=?                                  | Test command reports the supported range of values for parameter <service></service>                                                                                                    |
| Reference                                   | 3GPP TS 27.007                                                                                                    |

#### 3.5.4.2.3. Set Text Mode Parameters - +CSMP

| +CSMP - Set Text Mo                                              | de Parameters                                                                                                    |
|------------------------------------------------------------------|----------------------------------------------------------------------------------------------------|
| AT+CSMP= [ <fo> [,<vp> [,<pid> [,<dcs>]]]]</dcs></pid></vp></fo> | Set command is used to select values for additional parameters needed when SM is sent to the network or placed in a storage when text format message mode is selected.  Parameters: <fo> - depending on the command or result code: first octet of 3GPP TS 03.40/23.040 SMS-DELIVER, SMS-SUBMIT (default 17), SMS-STATUS-REPORT, or SMS-COMMAND (default 2) in integer format.  <vp> - depending on SMS-SUBMIT <fo> setting: 3GPP TS 23.040 TP-VP either in integer format (default 167) or in time-string format (refer <dt>) or if EVPF is supported, in enhanced format (hexadecimal coded string with double quotes)   - aGPP TS 03.40/23.040 TP-Protocol-Identifier in integer format. <dc> - depending on the command or result code: 3GPP TS 03.38/23.038 SMS Data Coding Scheme (default 0),or Cell Broadcast Data Coding Scheme.  Note: the current settings are stored through +CSAS</dc></dt></fo></vp></fo> |
| AT+CSMP?                                                         | Read command reports the current setting in the format: +CSMP: <fo>,<vp>,<pid>,<dcs></dcs></pid></vp></fo>                                                                                                    |
| AT+CSMP=?                                                        | Test command returns the <b>OK</b> result code.                                                                                                    |
| Example                                                          | Set the parameters for an outgoing message with 24 hours of validity period and default properties:  AT+CSMP=17,167,0,0 OK                                                                                                    |
| Reference                                                        | 3GPP TS 27.005; 3GPP TS 03.40/23.040; 3GPP TS 03.38/23.038                                                                                                    |

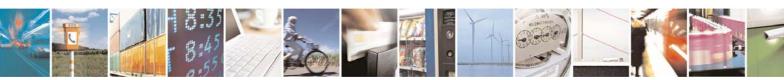

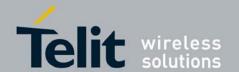

80377ST10083a Rev.6 - 2012-11-12

### 3.5.4.2.4. Show Text Mode Parameters - +CSDH

| +CSDH - Show Text I | Mode Parameters                                                                                                    |
|---------------------|----------------------------------------------------------------------------------------------------|
| AT+CSDH=            | Set command indicates whether detailed header information is shown in text mode                                                                                                    |
| [ <show>]</show>    | result codes or not.                                                                                                    |
|                     | Parameter:                                                                                                    |
|                     | <show></show>                                                                                                    |
|                     | 0 - do not show header values defined in commands +CSCA and +CSMP ( <sca>, <tosca>, <fo>, <vp>, <pid> and <dcs>) nor <length>, <toda> or <tooa> in +CMT, +CMGL, +CMGR result codes for SMS-DELIVERs and SMS-SUBMITs in text mode. For SMS-COMMANDs in +CMGR result code do not show <pid>, <mn>, <da>, <toda>, <length> or <cdata> 1 - show the values in result codes</cdata></length></toda></da></mn></pid></tooa></toda></length></dcs></pid></vp></fo></tosca></sca> |
| AT+CSDH?            | Read command reports the current setting in the format: +CSDH: <show></show>                                                                                                    |
| A.E. CCDVI A        |                                                                                                    |
| AT+CSDH=?           | Test command reports the supported range of values for parameter <b><show></show></b>                                                                                                    |
| Reference           | 3GPP TS 27.005                                                                                                    |

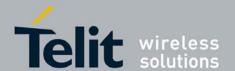

80377ST10083a Rev.6 - 2012-11-12

# 3.5.4.2.5. Select Cell Broadcast Message Types - +CSCB

| +CSCB -Select Cell B           | roadcast Message Types                                                                                                    |
|--------------------------------|----------------------------------------------------------------------------------------------------|
| AT+CSCB=                       | Set command controls which CB messages are accepted and those that are rejected.                                                                    |
| [ <mode>[,<mids></mids></mode> |                                                                                                    |
| [, <dcss>]]]</dcss>            | Parameters:                                                                                                    |
|                                | <mode> - control whether message types that are specified are going to be accepted or rejected</mode>                                               |
|                                | 0 - the message types defined by <b><mids></mids></b> and <b><dcss></dcss></b> are accepted (factory default)                                       |
|                                | 1 - the message types defined by <b><mids></mids></b> and <b><dcss></dcss></b> are not accepted                                                     |
|                                | <mids> - Message Identifiers, string type: all different possible combinations of the CBM message identifiers; default is empty string ("").</mids> |
|                                | <dcss> - Data Coding Schemes, string type: all different possible combinations of</dcss>                                                            |
|                                | CBM data coding schemes; default is empty string ("").                                                                                              |
|                                | Note: the current settings are stored through +CSAS                                                                                                 |
| AT+CSCB?                       | Read command reports the current value of parameters <b><mode></mode></b> , <b><mids></mids></b> and                                                |
|                                | <dcss>.</dcss>                                                                                                    |
| AT+CSCB=?                      | Test command returns the range of values for parameter <b><mode></mode></b> .                                                                       |
| Example                        | AT+CSCB=0, "0,1,5,320-478,922","0-3,5"                                                                                                    |
| _                              | OK                                                                                                    |
|                                | AT+CSCB?                                                                                                    |
|                                | +CSCB: 0,"0,1,5,320-478,922","0-3,5"                                                                                                    |
|                                | OK                                                                                                    |
| Reference                      | 3GPP TS 27.005, 3GPP TS 03.41/23.041, 3GPP TS 03.38/23.038.                                                                                         |

# 3.5.4.2.6. Save Settings - +CSAS

| +CSAS - Save Settings   |                                                                                                    |
|-------------------------|----------------------------------------------------------------------------------------------------|
| AT+CSAS                 | Execution command saves settings which have been made by the +CSCA, +CSMP                                                                                 |
| [= <profile>]</profile> | and +CSCB commands in local volatile memory.                                                                                                    |
|                         | Parameter: <pre> <pre> <pre> <pre></pre></pre></pre></pre>                                                                                                |
|                         | Note: certain settings may not be supported by the SIM and therefore they are always saved to NVM, regardless the value of <b><pre>profile&gt;</pre>.</b> |
| AT+CSAS=?               | Test command returns the possible range of values for the parameter <b>profile</b> .                                                                      |
| Reference               | 3GPP TS 27.005                                                                                                    |

# 3.5.4.2.7. Restore Settings - +CRES

# +CRES - Restore Settings

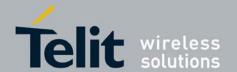

| +CRES - Restore         | Settings                                                                                                    |
|-------------------------|----------------------------------------------------------------------------------------------------|
| AT+CRES                 | Execution command restores message service settings saved by +CSAS command                                                                                                    |
| [= <profile>]</profile> | from SIM.                                                                                                    |
|                         | Parameter: <pre> <pre> <pre> <pre></pre></pre></pre></pre>                                                                                                    |
|                         | Note: certain settings may not be supported by the SIM and therefore they are always restored from volatile memory (default value), regardless the value of <pre><pre>cprofile&gt;</pre>.</pre> |
| AT+CRES=?               | Test command returns the possible range of values for the parameter <b><profile></profile></b> .                                                                                                |
| Reference               | 3GPP TS 27.005                                                                                                    |

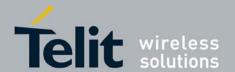

80377ST10083a Rev.6 - 2012-11-12

#### 3.5.4.3. Message Receiving And Reading

#### 3.5.4.3.1. New Message Indications To Terminal Equipment - +CNMI

# +CNMI - New Message Indications To Terminal Equipment

AT+CNMI=[ <mode>[,<mt>[,<bm>[,<ds> [,<bfr>]]]]]

Set command selects the procedure, how receiving of new messages from the network is indicated to the TE when TE is active.

#### Parameter:

<mode> - unsolicited result codes buffering option

- 0 Buffer unsolicited result codes in the TA. If TA result code buffer is full, indications can be buffered in some other place or the oldest indications may be discarded and replaced with the new received indications.
- 1 Discard indication and reject new received message unsolicited result codes when TA-TE link is reserved (e.g. in on-line data mode). Otherwise forward them directly to the TE.
- 2 Buffer unsolicited result codes in the TA when TA-TE link is reserved (e.g. in on-line data mode) and flush them to the TE after reservation. Otherwise forward them directly to the TE.

Note: It is possible that ME/TA result code buffer is in volatile memory. In this case messages may get lost if the power of ME/TA is switched off before codes are sent to TE. Thus, it is not recommended to use direct message routing (<mt>=2 or 3, <bm>=2 or 3, or <ds>=1) with <mode> value 0 or 2.

<mt> - result code indication reporting for SMS-DELIVER

Note: the rules for storing received SMs depend on its data coding scheme (refer 3GPP TS 23.038 [2]), preferred memory storage (+CPMS) setting and this value; refer table 1.

Note: If AT command interface is acting as the only display device, the ME must support storing of class 0 messages and messages in the message waiting indication group (discard message); refer table 2).

- 0 No SMS-DELIVER indications are routed to the TE.
- 1 If SMS-DELIVER is stored into ME/TA, indication of the memory location is routed to the TE using the following unsolicited result code:

+CMTI: <mem1>,<index>

where:

<mem1> - memory storage where the new message is stored "SM"

"ME"

<index> - location on the memory where SMS is stored.

2 - SMS-DELIVERs (except class 2 messages and messages in the message waiting indication group) are routed directly to the TE using the following unsolicited result code:

(PDU Mode)

+CMT: <alpha>,<length><CR><LF><pdu> where:

<alpha> - alphanumeric representation of originator/destination number corresponding to the entry found in MT phonebook; used character set should be the one selected with command +CSCS

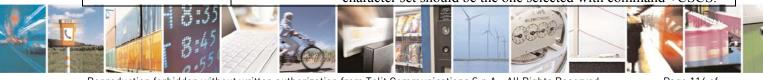

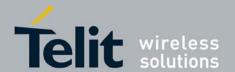

80377ST10083a Rev.6 - 2012-11-12

### +CNMI - New Message Indications To Terminal Equipment

<length> - PDU length<pdu> - PDU message

### (TEXT Mode)

+CMT:<oa>,<alpha>,<scts>[,<tooa>,<fo>,<pid>,<dcs>,

<sca>,<tosca>,<tength>]<CR><LF><data> (the information written in italics will be present depending on +CSDH last setting) where:

<oa> - originating address, string type.

<alpha> - alphanumeric representation of <oa>; used character set should be the one selected with command +CSCS.

<scts> - arrival time of the message to the SC

<tooa>, <tosca> - type of number <oa> or <sca>:

129 - number in national format

145 - number in international format (contains the "+")

<**fo> -** first octet of 3GPP TS 03.40/23.040

<pid> - Protocol Identifier

<dcs> - Data Coding Scheme

<sca> - Service Centre address, string type.

< length> - text length

<data> - TP-User-Data

- If **<dcs>** indicates that GSM03.38/23.038 default alphabet is used and **<fo>** indicates that GSM03.40/23.040 TP-User-Data-Header-Indication is not set (bit 6 of **<fo>** is 0), each character of GSM/WCDMA alphabet will be converted into current TE character set (see +CSCS)
- If <dcs> indicates that 8-bit or UCS2 data coding scheme is used or <fo> indicates that GSM03.40/23.040 TP-User-Data-Header-Indication is set (bit 6 of <fo> is 1), each 8-bit octet will be converted into two IRA character long hexadecimal number (e.g. octet 0x2A will be converted as two characters 0x32 0x41)

Class 2 messages and messages in the message waiting indication group (stored message) result in indication as defined in **<mt>=1**.

3 - Class 3 SMS-DELIVERs are routed directly to TE using unsolicited result codes defined in <mt>=2. Messages of other data coding schemes result in indication as defined in <mt>=1.

<br/>
<br/>
bm> - broadcast reporting option

- 0 Cell Broadcast Messages are not sent to the **TE**
- 1 If CBM is stored into ME/TA, indication of the memory location is routed to the TE using unsolicited result code:

+CBMI: <mem>,<index>

2 - New Cell Broadcast Messages are sent to the **TE** with the unsolicited result code:

(PDU Mode)

+CBM: <length><CR><LF><PDU>

where:

<le>clength> - PDU length

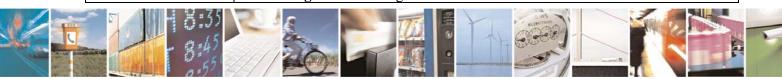

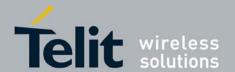

80377ST10083a Rev.6 - 2012-11-12

### +CNMI - New Message Indications To Terminal Equipment

<**PDU**> - message PDU

### (TEXT Mode)

+CBM:<sn>,<mid>,<dcs>,<pag>,<pags><CR><LF><data>

where:

<sn> - message serial number

<mid> - message ID

<dcs> - Data Coding Scheme

<pag> - page number

<pags> - total number of pages of the message

<data> - CBM Content of Message

• If <dcs> indicates that GSM03.38/23.038 default alphabet is used, each character of GSM/WCDMA alphabet will be converted into current TE character set (see +CSCS)

If **<dcs>** indicates that 8-bit or UCS2 data coding scheme is used, each 8-bit octet will be converted into two IRA character long hexadecimal number (e.g. octet 0x2A will be converted as two characters 0x32 0x41)

3 - Class 3 CBMs are routed directly to TE using unsolicited result codes defined in <br/> <br/>bm>=2. If CBM storage is supported, messages of other classes result in indication as defined in <br/> <br/> =1.

### <ds> - SMS-STATUS-REPORTs reporting option

0 - status report receiving is not reported to the **DTE** and messages are stored

1 - the status report is sent to the **DTE** with the following unsolicited result code:

### (PDU Mode)

+CDS: <length><CR><LF><PDU>

where:

<length> - PDU length

<**PDU> -** message PDU

### (TEXT Mode)

+CDS: <fo>,<mr>,<ra>,<tora>,<scts>,<dt>,<st>

where:

<fo> - first octet of the message PDU

<mr> - message reference number</ri>

<ra> - recipient address, string type.

<tora> - type of number <ra>

<scts> - arrival time of the message to the SC

<dt> - sending time of the message

<st> - message status as coded in the PDU

2 - if a status report is stored, then the following unsolicited result code is sent:

+CDSI: <mem1>,<index>

where

<mem1> - memory storage where the new message is stored "SR"

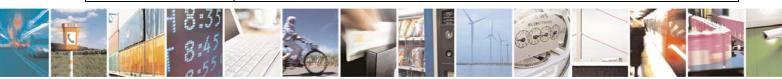

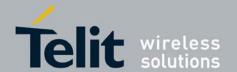

| +CNMI - New Messag | ge Indications To Terminal Equipment                                                                                                    |
|--------------------|----------------------------------------------------------------------------------------------------|
|                    | <index> - location on the memory where SMS is stored</index>                                                                                                    |
|                    | <br><br> |
|                    | 0 - <b>TA</b> buffer of unsolicited result codes defined within this command is flushed to the <b>TE</b> when <b><mode>=12</mode></b> is entered                                                                                                    |
|                    | 1 - <b>TA</b> buffer of unsolicited result codes defined within this command is cleared when <b><mode>=12</mode></b> is entered.                                                                                                    |
| AT+CNMI?           | Read command returns the current parameter settings for <b>+CNMI</b> command in the form:                                                                                                    |
|                    | +CNMI: <mode>,<mt>,<bs>,<bfr></bfr></bs></mt></mode>                                                                                                    |
| AT+CNMI=?          | Test command reports the supported range of values for the <b>+CNMI</b> command                                                                                                    |
|                    | parameters.                                                                                                    |
| Reference          | 3GPP TS 27.005                                                                                                    |
| Example            | AT+CMGF=1                                                                                                    |
|                    | OK                                                                                                    |
|                    | AT+CNMI=1,2,0,1,0                                                                                                    |
|                    | OK                                                                                                    |
|                    | Received message from network                                                                                                    |
|                    | +CMT: "+821020955219",,"07/07/26,20:09:07+36"                                                                                                    |
|                    | TEST MESSAGE                                                                                                    |

#### 3.5.4.3.2. List Messages - +CMGL

| +CMGL - List Messa    | ges estate the second second s |
|-----------------------|----------------------------------------------------------------------------------------------------|
| AT+CMGL               | Set command displays message with status value <b><stat></stat></b> or all messages from                                                                                                    |
| [= <stat>]</stat>     | message storage <mem1> to the TE</mem1>                                                                                                    |
|                       |                                                                                                    |
|                       | The parameter type and the command output depend on the last settings of                                                                                                    |
|                       | command +CMGF (message format to be used)                                                                                                    |
|                       | (message format to be used)                                                                                                    |
|                       | (PDU Mode)                                                                                                    |
|                       | Parameter:                                                                                                    |
|                       | <stat></stat>                                                                                                    |
|                       | 0 - new message                                                                                                    |
|                       | 1 - read message                                                                                                    |
|                       | 2 - stored message not yet sent                                                                                                    |
|                       | 3 - stored message already sent                                                                                                    |
|                       | 4 - all messages.                                                                                                    |
|                       | un messages.                                                                                                    |
|                       | Each message to be listed is represented in the format:                                                                                                    |
|                       | Each message to be listed is represented in the format.                                                                                                    |
|                       | +CMGL: <index>,<stat>,<alpha>,<length><cr><lf><pdu></pdu></lf></cr></length></alpha></stat></index>                                                                                                    |
|                       | , and , and  |
|                       | where:                                                                                                    |
|                       | <index> - message position in the memory storage list.</index>                                                                                                    |
|                       | <stat> - status of the message</stat>                                                                                                    |
| <b>35 35 35 35 35</b> | South States of the Message                                                                                                    |

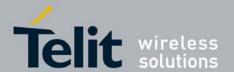

80377ST10083a Rev.6 - 2012-11-12

### +CMGL - List Messages

<alpha> - string type alphanumeric representation of <da> or <oa>, corresponding to an entry found in the phonebook; used character set is the one selected with command +CSCS.

<le>ength> - length of the PDU in bytes

<pdu> - message in PDU format according to 3GPP TS 3.40/23.040

(Text Mode)

Parameter:

<stat>

"REC UNREAD" - new message

"REC READ" - read message

"STO UNSENT" - stored message not yet sent

"STO SENT" - stored message already sent

"ALL" - all messages.

Each message to be listed is represented in the format (the information written in italics will be present depending on +CSDH last setting):

+CMGL: <index>,<stat>,<oa/da>,<alpha>,<scts>[,<tooa/toda>,<length>]<CR><LF> <data>

where

<index> - message position in the storage

<stat> - message status

<oa/da> - originator/destination address, string type.

<alpha> - string type alphanumeric representation of <da> or <oa>, corresponding to an entry found in the phonebook; used character set is the one selected with command +CSCS.

<scts> - TP-Service Centre Time Stamp in Time String Format

<tooa/toda> - type of number <oa/da>

129 - number in national format

145 - number in international format (contains the "+")

< length > - text length

<data> - TP-User-Data

- If <dcs> indicates that GSM03.38/23.038 default alphabet is used, each character of GSM/WCDMA alphabet will be converted into current TE character set (see +CSCS)
- If **<dcs>** indicates that 8-bit or UCS2 data coding scheme is used, each 8-bit octet will be converted into two IRA character long hexadecimal number (e.g. octet 0x2A will be converted as two characters 0x32 0x41)

Each message delivery confirm is represented in the format:

+CMGL: <index>,<stat>,<fo>,<mr>,,,<scts>,<dt>,<st>

where

<index> - message position in the storage

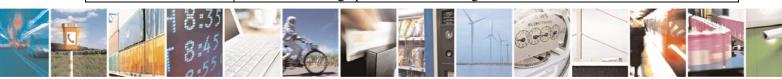

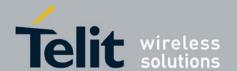

| +CMGL - List Message | 90                                                                                                    |
|----------------------|----------------------------------------------------------------------------------------------------|
|                      | <stat> - message status <fo> - first octet of the message PDU <mr> - message reference number <scts> - arrival time of the message to the SC <dt> - sending time of the message <st> - message status as coded in the PDU  Note: If status of the message is 'received unread', status in the storage changes to 'received read' before display</st></dt></scts></mr></fo></stat> |
| AT+CMGL=?            | Test command returns a list of supported <b><stat></stat></b> s                                                                                                    |
| Example              | AT+CMGF=1                                                                                                    |
| Reference            | 3GPP TS 27.005                                                                                                    |

#### Read Message - +CMGR 3.5.4.3.3.

| +CMGR - Read Messa | <mark>ge</mark>                                                                      |
|--------------------|--------------------------------------------------------------------------------------|
| AT+CMGR=           | Set command returns message with location value <index> from message storage</index> |
| <index></index>    | <mem1> to the TE</mem1>                                                              |
|                    |                                                                                      |
|                    | Parameter:                                                                           |
|                    | <index> - message index.</index>                                                     |

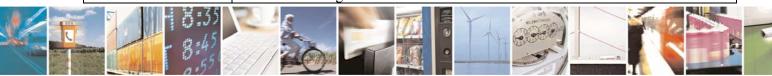

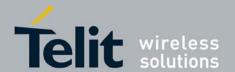

80377ST10083a Rev.6 - 2012-11-12

### +CMGR - Read Message

The output depends on the last settings of command +CMGF (message format to be used)

### (PDU Mode)

The output has the following format:

+CMGR: <stat>,<alpha>,<length><CR><LF><pdu>

where

<stat> - status of the message

- 0 new message
- 1 read message
- 2 stored message not yet sent
- 3 stored message already sent

<alpha> - string type alphanumeric representation of <da> or <oa>, corresponding to an entry found in the phonebook; used character set is the one selected with command +CSCS.

<le>dength> - length of the PDU in bytes.

**pdu>** - message in PDU format according to 3GPP TS 3.40/23.040.

The status of the message and entire message data unit **<pdu>** is returned.

### (Text Mode)

Output format for received messages (the information written in *italics* will be present depending on +**CSDH** last setting):

+CMGR: <stat>,<oa>,<alpha>,<scts>[,<tooa>,<fo>,<pid>,<dcs>,<sca>,<tosca>,<length>]<CR><LF><data>

Output format for sent messages:

+CMGR: <stat>,<da>,<alpha>[,<toda>,<fo>,<pid>,<dcs>,,<sca>,<tosca>,<length>]<CR><LF><data>

Output format for message delivery confirm:

+CMGR: <stat>,<fo>,<mr>,,,<scts>,<dt>,<st>

#### where

<stat> - status of the message

"REC UNREAD" - new received message unread

"REC READ" - received message read

"STO UNSENT" - message stored not yet sent

"STO SENT" - message stored already sent

<fo> - first octet of the message PDU

<mr> - message reference number</ri>

<scts> - arrival time of the message to the SC

<dt> - sending time of the message

<st> - message status as coded in the PDU

<pid> - Protocol Identifier

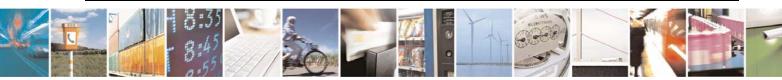

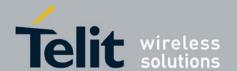

80377ST10083a Rev.6 - 2012-11-12

| +CMGR - Read Me  | 200000                                                                                                    |
|------------------|----------------------------------------------------------------------------------------------------|
| +CNIGK - Keau Me | <pre><dcs> - Data Coding Scheme</dcs></pre>                                                                                                    |
|                  | <ol> <li>Originator address, string type.</li> </ol>                                                                                                    |
|                  | <a href="day-"><a href="day-"><a hre<="" th=""></a></a> |
|                  |                                                                                                    |
|                  | <alpha> - string type alphanumeric representation of <da> or <oa>, corresponding to an entry found in the phonebook; used character set is the one selected with command +CSCS.</oa></da></alpha>                                                                                                    |
|                  | <sca> - Service Centre number</sca>                                                                                                    |
|                  | < tooa>, < toda>, < tosca> - type of number $< oa>, < da>, < sca>$                                                                                                    |
|                  | 129 - number in national format                                                                                                    |
|                  | 145 - number in international format (contains the "+")                                                                                                    |
|                  | < length > - text length                                                                                                    |
|                  | <data> - TP-User_data</data>                                                                                                    |
|                  | • If <dcs> indicates that GSM03.38/23.038 default alphabet is used, each character of GSM/WCDMA alphabet will be converted into current TE character set (see +CSCS)</dcs>                                                                                                    |
|                  | • If <dcs> indicates that 8-bit or UCS2 data coding scheme is used, each 8-bit octet will be converted into two IRA character long hexadecimal number (e.g. octet 0x2A will be converted as two characters 0x32 0x41)</dcs>                                                                                                    |
|                  | Note: If status of the message is 'received unread', status in the storage changes to 'received read' before display                                                                                                    |
| AT+CMGR=?        | Test command returns the <b>OK</b> result code                                                                                                    |
| Example          | AT+CMGF=0                                                                                                    |
| Zampie           | AT+CMGR=1                                                                                                    |
|                  | +CMGR: 2,,21                                                                                                    |
|                  | 079128019291903011640A8110516529700000A709027A794E77B95C2E                                                                                                    |
|                  | OK                                                                                                    |
|                  | AT+CMGF=1                                                                                                    |
|                  | OK                                                                                                    |
|                  | AT+CMGR=3                                                                                                    |
|                  | +CMGR: "REC READ","+821020955219",,"07/07/19,10:06:34+36"                                                                                                    |
|                  | test message/                                                                                                    |
|                  | OK                                                                                                    |
| Reference        | 3GPP TS 27.005                                                                                                    |

# 3.5.4.3.4. New Message Acknowledgement to ME/TA - +CNMA

| +CNMA – New Message Acknowledgement                                                                                 |                                                                                |  |
|----------------------------------------------------------------------------------------------------|--------------------------------------------------------------------------------|--|
| (PDU Mode)                                                                                                    | Execution command confirms correct reception of a new message (SMS-DELIVER     |  |
| AT+CNMA [= <n></n>                                                                                                  | or SMS-STATUS-REPORT) which is routed directly to the TE.                      |  |
| [, <length> [<cr></cr></length>                                                                                     |                                                                                |  |
| PUD is given <ctrl-< th=""><th>Note: When +CSMS is set to 1, This command should be sent TA within 15</th></ctrl-<> | Note: When +CSMS is set to 1, This command should be sent TA within 15         |  |
| Z/ESC]]]                                                                                                    | seconds after a +CMT new message indication, and no +CNMA is needed after      |  |
|                                                                                                    | timeout, giving +CNMA after timeout will result in +CMS error. CNMI parameters |  |
| 1 (1010)                                                                                                    | E against                                                                      |  |

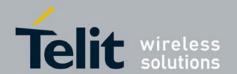

| ssage Acknowledgement                                                                                                    |
|----------------------------------------------------------------------------------------------------|
| will NOT be reset automatically.                                                                                                    |
| Parameter: <n> - Type of acknowledgement in PDU mode 0: send RP-ACK without PDU (same as TEXT mode) 1: send RP-ACK with optional PDU message. 2: send RP-ERROR with optional PDU message. <length>: Length of the PDU message.  Note: Refer to 3GPP TS 23.040 Recommendation for other PDU negative acknowledgement codes.</length></n>                                                                    |
| Only positive acknowledgement to network (RP-ACK) is possible.                                                                                                    |
| Test command returns the possible range of values for the parameter <n></n>                                                                                                    |
| Test command returns the OK result code.                                                                                                    |
| (PDU Mode)  SMS AT commands compatible with 3GPP TS 27.005 Phase 2+ version .  AT+CSMS=1 +CSMS: 1,1,1 OK  Set PDU mode. AT+CMGF=0 OK  AT+CNMI=2,2,0,0,0 OK  Message is received from network. +CMT: "",70 06816000585426000480980600F170110370537284  Send positive acknowledgement to the network. AT+CNMA=0 OK  Message is received from network. +CMT: "",70 06816000585426000480980600F170110370537284 |
|                                                                                                    |

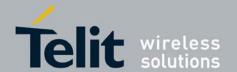

| . CAINA AT  | M                                                                |
|-------------|------------------------------------------------------------------|
| +CNMA – New | Message Acknowledgement                                          |
|             | AT+CNMA=2,3 <cr></cr>                                            |
|             | > 00FF00 <ctrl-z></ctrl-z>                                       |
|             | OK                                                               |
|             |                                                                  |
|             | (Text Mode)                                                      |
|             | SMS AT commands compatible with 3GPP TS 27.005 Phase 2+ version. |
|             | AT+CSMS=1                                                        |
|             | +CSMS: 1,1,1                                                     |
|             | OK                                                               |
|             |                                                                  |
|             | Set Text mode.                                                   |
|             | AT+CMGF=1                                                        |
|             | OK                                                               |
|             | OK                                                               |
|             | AT+CNMI=2,2,0,0,0                                                |
|             | OK                                                               |
|             |                                                                  |
|             | Message is received from network.                                |
|             | +CMT: "+821020955219",,"07/07/26,20:09:07+36"                    |
|             | TEST MESSAGE                                                     |
|             |                                                                  |
|             | Send positive acknowledgement to the network.                    |
|             | AT+CNMA                                                          |
|             | OK                                                               |
|             |                                                                  |
|             |                                                                  |
| Reference   | 3GPP TS 27.005                                                   |
| 12010101100 | JOI 10 21.000                                                    |

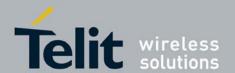

80377ST10083a Rev.6 - 2012-11-12

### 3.5.4.4. Message Sending And Writing

### 3.5.4.4.1. Send Message - +CMGS

### +CMGS - Send Message

(PDU Mode)

AT+CMGS= <length>

### (PDU Mode)

Execution command sends to the network a message.

Parameter:

length> - length of the actual TP data unit in octets (i.e. the RP layer SMSC address octets are not counted in the length).

7..164

After command line is terminated with **<CR>**, the device responds sending a four character sequence prompt:

<CR><LF><greater\_than><space> (IRA 13, 10, 62, 32)

and waits for the specified number of bytes.

Note: the **PDU** shall be hexadecimal format (each octet of the **PDU** is given as two IRA character long hexadecimal number) and given in one line.

Note: when the length octet of the SMSC address (given in the PDU) equals zero, the SMSC address set with command Service Centre Address +CSCA is used; in this case the SMSC Type-of-Address octet shall not be present in the PDU, i.e. TPDU starts right after SMSC length octet.

To send the message issue **Ctrl-Z** char (**0x1A** hex). To exit without sending the message issue **ESC** char (**0x1B** hex).

If message is successfully sent to the network, then the result is sent in the format: Note: Optionally (when +CSMS **<service>** value is 1 and network supports) <ackpdu> is returned:

### +CMGS: <mr>[,<ackpdu>]

where

<mr> - message reference number.

<ackpdu> - GSM 03.40 RP-User-Data element of RP-ACK PDU; format is same as for <pdu> in case of SMS, but without GSM 04.11 SC address field and parameter shall be enclosed in double quote characters like a normal string type parameter.

Note: if message sending fails for some reason, an error code is reported.

Note: concatenated SMS is not supported

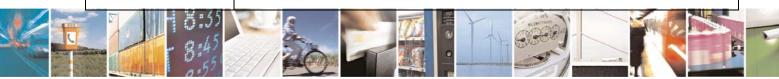

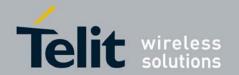

| +CMGS - Send Mess  | <mark>sage</mark>                                                                                                    |
|--------------------|----------------------------------------------------------------------------------------------------|
|                    | Note: SIO consumes all SMS commands and also the text entered by user. So C-AT doesnot receive any SMS commands until SIO is fixed.                                                                                                    |
| (Text Mode)        | (Text Mode)                                                                                                    |
| AT+CMGS= <da></da> | Execution command sends to the network a message.                                                                                                    |
| [, <toda>]</toda>  |                                                                                                    |
| L) I               | Parameters:                                                                                                    |
|                    | <da> - destination address, string type.</da>                                                                                                    |
|                    | <toda> - type of destination address</toda>                                                                                                    |
|                    | 129 - number in national format                                                                                                    |
|                    | 145 - number in international format (contains the "+")                                                                                                    |
|                    | After command line is terminated with <b>&lt;</b> CR>, the device responds sending a four                                                                                                    |
|                    | character sequence prompt:                                                                                                    |
|                    | <cr><lf><greater_than><space> (IRA 13, 10, 62, 32)</space></greater_than></lf></cr>                                                                                                    |
|                    | After this prompt text can be entered; the entered text should be formatted as follows:                                                                                                    |
|                    | - if <dcs> (set with +CSMP) indicates that 3GPP TS 23.038 [2] GSM 7 bit default alphabet is used and <fo> indicates that 3GPP TS 23.040 [3] TP-User-Data-Header-Indication is not set:</fo></dcs>                                                                                                    |
|                    | - if TE character set other than "HEX" (refer command Select TE Character Set +CSCS in 3GPP TS 27.007 [9]): ME/TA converts the entered text into the GSM 7 bit default alphabet according to rules of Annex A; backspace can be used to delete last character and carriage returns can be used (previously mentioned four character sequence shall be sent to the TE after every carriage return entered by the user); |
|                    | - if TE character set is "HEX": the entered text should consist of two IRA character long hexadecimal numbers which ME/TA converts into the GSM 7 bit default alphabet characters. (e.g. 17 (IRA 49 and 55) will be converted to character Π (GSM 7 bit default alphabet 23)).                                                                                                    |
|                    | - if <dcs> indicates that 8-bit or UCS2 data coding scheme is used or <fo> indicates that 3GPP TS 23.040 [3] TP-User-Data-Header-Indication is set: the entered text should consist of two IRA character long hexadecimal numbers which ME/TA converts into 8-bit octet (e.g. two characters 2A (IRA 50 and 65) will be converted to an octet with integer value 42).</fo></dcs>                                       |
|                    | To send the message issue <b>Ctrl-Z</b> char ( <b>0x1A</b> hex).  To exit without sending the message issue <b>ESC</b> char ( <b>0x1B</b> hex).                                                                                                    |
|                    | If message is successfully sent to the network, then the result is sent in the format:  Note: Optionally (when +CSMS <b><service></service></b> value is 1 and network supports) <scts> is returned:</scts>                                                                                                    |

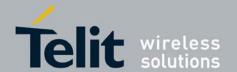

| +CMGS - Send Message |                                                                                                    |
|----------------------|----------------------------------------------------------------------------------------------------|
| TOTAGE SOMETIME      | +CMGS: <mr>[,<scts>]</scts></mr>                                                                                                    |
|                      | where <mr> - message reference number. <scts> - TP-Service Centre Time Stamp in Time String Format.</scts></mr>                                                                                                    |
|                      | Note: if message sending fails for some reason, an error code is reported.                                                                                                    |
|                      | Note: concatenated SMS is not supported<br>Note: In text mode, the maximum length of an SMS depends on the used coding<br>scheme: It is 160 characters if the 7 bit GSM coding scheme is used, and 140<br>characters according to the 8 bit GSM coding scheme. |
|                      | Note: SIO consumes all SMS commands and also the text entered by user. So C-AT doesnot receive any SMS commands until SIO is fixed.                                                                                                    |
| AT+CMGS=?            | Test command resturns the <b>OK</b> result code.                                                                                                    |
| Note                 | To avoid malfunctions is suggested to wait for the <b>+CMGS</b> : <b><mr></mr></b> or <b>+CMS ERROR</b> : <b><err></err></b> response before issuing further commands.                                                                                         |
| Example              | Set PDU mode<br>AT+CMGF=0<br>AT+CMGS=18<br>> 088128010099010259115507811020905512F90000A704F4F29C0E<br>+CMGS: 124                                                                                                    |
|                      | OK                                                                                                    |
|                      | Set text mode<br>AT+CMGF=1<br>AT+CSMP=17,167,0,0<br>AT+CMGS="01090255219",129<br>>TEST MESSAGE                                                                                                    |
|                      | +CMGS:125                                                                                                    |
|                      | OK                                                                                                    |
| Reference            | 3GPP TS 27.005                                                                                                    |

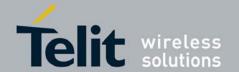

80377ST10083a Rev.6 - 2012-11-12

# 3.5.4.4.2. Send Message From Storage - +CMSS

| +CMSS - Send Mes           | sage From Storage                                                                                                    |
|----------------------------|----------------------------------------------------------------------------------------------------|
| AT+CMSS=                   | Execution command sends message with location value <index> from preferred</index>                                                                       |
| <index>[,<da></da></index> | message storage <mem2> to the network.</mem2>                                                                                                    |
| [, <toda>]]</toda>         |                                                                                                    |
| 11                         | Parameters:                                                                                                    |
|                            | <index> - location value in the message storage <mem2> of the message to send</mem2></index>                                                             |
|                            | <a href="characteristics"><da> - destination address, string type . if it is given it shall be used instead of the one stored with the message.</da></a> |
|                            | <toda> - type of destination address</toda>                                                                                                    |
|                            | 129 - number in national format                                                                                                    |
|                            | 145 - number in international format (contains the "+")                                                                                                  |
|                            | If message is successfully sent to the network then the result is sent in the format:  (PDU Mode)                                                        |
|                            | Note: Optionally (when +CSMS <b><service></service></b> value is 1 and network supports)                                                                 |
|                            | <ackpdu> is returned:</ackpdu>                                                                                                    |
|                            | +CMGS: <mr>[,<ackpdu>]</ackpdu></mr>                                                                                                    |
|                            | (Text Mode)                                                                                                    |
|                            | Note: Optionally (when +CSMS <b><service></service></b> value is 1 and network supports) <b><scts></scts></b>                                            |
|                            | is returned                                                                                                    |
|                            | +CMSS: <mr>[, <scts>]</scts></mr>                                                                                                    |
|                            | where:                                                                                                    |
|                            | <mr> - message reference number.</mr>                                                                                                    |
|                            | <scts> - TP-Service Centre Time Stamp in Time String Format.</scts>                                                                                      |
|                            | <ackpdu> - GSM 03.40 RP-User-Data element of RP-ACK PDU; format is same</ackpdu>                                                                         |
|                            | as for <b><pdu></pdu></b> in case of SMS, but without GSM 04.11 SC address field and                                                                     |
|                            | parameter shall be enclosed in double quote characters like a normal string type                                                                         |
|                            | parameter.                                                                                                    |
|                            | If message sending fails for some reason, an error code is reported:                                                                                     |
|                            | +CMS ERROR: <err></err>                                                                                                    |
|                            | Note: to store a message in the <b><mem2></mem2></b> storage see command <b>+CMGW</b> .                                                                  |
|                            | Note: Optional return values <b><scts></scts></b> , <b><ackpdu></ackpdu></b> are not provided by platform.                                               |
| AT+CMSS=?                  | Test command resturns the <b>OK</b> result code.                                                                                                    |
| Note                       | To avoid malfunctions is suggested to wait for the +CMSS: <mr> or +CMS</mr>                                                                              |
|                            | <b>ERROR:</b> <err> response before issuing further commands.</err>                                                                                      |
| Example                    | AT+CMGF=1                                                                                                    |
| *                          | OK                                                                                                    |
|                            | AT+CMGW="0165872928"                                                                                                    |
|                            | > test message                                                                                                    |
|                            | +CMGW: 28                                                                                                    |
|                            | AT+CMSS=28                                                                                                    |
|                            |                                                                                                    |

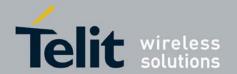

80377ST10083a Rev.6 - 2012-11-12

| +CMSS - Send Message From Storage |                |
|-----------------------------------|----------------|
|                                   | +CMSS: 136     |
|                                   | OK             |
| Reference                         | 3GPP TS 27.005 |

# 3.5.4.4.3. Write Message To Memory - +CMGW

| +CMGW - Write Mess  | <mark>sage To Memory</mark>                                                                                         |
|---------------------|----------------------------------------------------------------------------------------------------|
| (PDU Mode)          | (PDU Mode)                                                                                                    |
| AT+CMGW=            | Execution command writes in the <b><mem2></mem2></b> memory storage a new message.                                  |
| <length></length>   |                                                                                                    |
| [, <stat>]</stat>   | Parameter:                                                                                                    |
|                     | <b><length></length></b> - length in bytes of the PDU to be written.                                                |
|                     | 7164                                                                                                    |
|                     | <stat> - message status.</stat>                                                                                     |
|                     | 0 - new message                                                                                                    |
|                     | 1 - read message                                                                                                    |
|                     | 2 - stored message not yet sent (default)                                                                           |
|                     | 3 - stored message already sent                                                                                     |
|                     | The device responds to the command with the prompt '>' and waits for the specified number of bytes.                 |
|                     | To write the message issue <b>Ctrl-Z</b> char ( <b>0x1A</b> hex).                                                   |
|                     | To exit without writing the message issue <b>ESC</b> char ( <b>0x1B</b> hex).                                       |
|                     | To exit without writing the message issue Ese that (OXID nex).                                                      |
|                     | If message is successfully written in the memory, then the result is sent in the format:                            |
|                     | +CMGW: <index></index>                                                                                              |
|                     | where:                                                                                                    |
|                     | <index> - message location index in the memory <mem2>.</mem2></index>                                               |
|                     | If message storing fails for some reason, an error code is reported.                                                |
|                     | Note: care must be taken to ensure that during the command execution, no other SIM interacting commands are issued. |
| (Text Mode)         | (Text Mode)                                                                                                    |
| AT+CMGW[= <da></da> | Execution command writes in the <b><mem2></mem2></b> memory storage a new message.                                  |
| [, <toda></toda>    | , , ,                                                                                                    |
| [, <stat>]]]</stat> | Parameters:                                                                                                    |
|                     | <da> - destination address, string type.</da>                                                                       |
|                     | <toda> - type of destination address.</toda>                                                                        |
|                     | 129 - number in national format                                                                                     |
|                     | 145 - number in international format (contains the "+")                                                             |
|                     | <stat> - message status.</stat>                                                                                     |
|                     | "REC UNREAD" - new received message unread                                                                          |

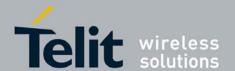

80377ST10083a Rev.6 - 2012-11-12

### +CMGW - Write Message To Memory

"REC READ" - received message read

"STO UNSENT" - message stored not yet sent (default)

"STO SENT" - message stored already sent

After command line is terminated with **<CR>**, the device responds sending a four character sequence prompt:

<CR><LF><greater than><space> (IRA 13, 10, 62, 32)

After this prompt text can be entered; the entered text should be formatted as follows:

- if <dcs> (set with +CSMP) indicates that 3GPP TS 23.038 [2] GSM 7 bit default alphabet is used and <fo> indicates that 3GPP TS 23.040 [3] TP-User-Data-Header-Indication is not set:
- if TE character set other than "HEX" (refer command Select TE Character Set +CSCS in 3GPP TS 27.007 [9]): ME/TA converts the entered text into the GSM 7 bit default alphabet according to rules of Annex A; backspace can be used to delete last character and carriage returns can be used (previously mentioned four character sequence shall be sent to the TE after every carriage return entered by the user);
- if TE character set is "HEX": the entered text should consist of two IRA character long hexadecimal numbers which ME/TA converts into the GSM 7 bit default alphabet characters. (e.g. 17 (IRA 49 and 55) will be converted to character  $\Pi$  (GSM 7 bit default alphabet 23)).
- if <dcs> indicates that 8-bit or UCS2 data coding scheme is used or <fo> indicates that 3GPP TS 23.040 [3] TP-User-Data-Header-Indication is set: the entered text should consist of two IRA character long hexadecimal numbers which ME/TA converts into 8-bit octet (e.g. two characters 2A (IRA 50 and 65) will be converted to an octet with integer value 42).

To write the message issue **Ctrl-Z** char (**0x1A** hex).

To exit without writing the message issue **ESC** char (**0x1B** hex).

If message is successfully written in the memory, then the result is sent in the format:

+CMGW: <index>

where:

<index> - message location index in the memory <mem2>.

If message storing fails for some reason, an error code is reported.

AT+CMGW=?

Test command returns the **OK** result code.

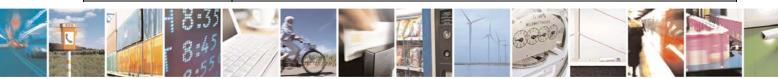

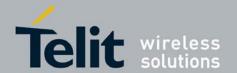

| +CMGW - Write Mess | sage To Memory                                           |
|--------------------|----------------------------------------------------------|
| Reference          | 3GPP TS 27.005                                           |
| Example            | AT+CMGF=0 set PDU mode                                   |
|                    | OK                                                       |
|                    | AT+CMGW=18                                               |
|                    | > 088128010099010259115507811020905512F90000A704F4F29C0E |
|                    | +CMGW: 29                                                |
|                    | OK                                                       |
|                    | AT+CMGF=1 set text mode                                  |
|                    | OK                                                       |
|                    | AT+CSMP=17,167,0,0                                       |
|                    | OK                                                       |
|                    | AT+CSCA="821029190903",145                               |
|                    | OK                                                       |
|                    | AT+CMGW="0165872928"                                     |
|                    | > test message                                           |
|                    | +CMGW: 28                                                |

#### 3.5.4.4.4. Delete Message - +CMGD

| CLICE DILL              |                                                                                                    |
|-------------------------|----------------------------------------------------------------------------------------------------|
| +CMGD - Delete Message  |                                                                                                    |
| AT+CMGD=                | Execution command deletes message from preferred message storage <b><mem1></mem1></b>                                                                                            |
| <index></index>         | location <b><index></index></b> .                                                                                                    |
| [, <delflag>]</delflag> |                                                                                                    |
|                         | Parameter:                                                                                                    |
|                         | <index> - message index in the selected storage <mem1></mem1></index>                                                                                                    |
|                         | <delflag> - an integer indicating multiple message deletion request.</delflag>                                                                                                   |
|                         | 0 (or omitted) - delete message specified in <b><index></index></b>                                                                                                    |
|                         | 1 - delete all read messages from <mem1> storage, leaving unread messages and stored mobile originated messages (whether sent or not) untouched</mem1>                           |
|                         | 2 - delete all read messages from <b><mem1></mem1></b> storage and sent mobile originated messages, leaving unread messages and unsent mobile originated messages untouched      |
|                         | 3 - delete all read messages from <b><mem1></mem1></b> storage, sent and unsent mobile originated messages, leaving unread messages untouched                                    |
|                         | 4 - delete all messages from <b><mem1></mem1></b> storage.                                                                                                    |
|                         | Note: if <b><delflag></delflag></b> is present and not set to 0 then <b><index></index></b> is ignored and ME shall follow the rules for <b><delflag></delflag></b> shown above. |
| AT+CMGD=?               | Test command shows the valid memory locations and optionally the supported values of <b><delflag></delflag></b> .                                                                |
|                         | +CMGD: (supported <index>s list)[.(supported <delflag>s list)]</delflag></index>                                                                                                 |

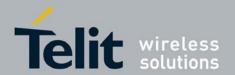

| +CMGD - Delete Mess | age                                                                                 |
|---------------------|-------------------------------------------------------------------------------------|
| Example             | AT+CMGD=?                                                                           |
|                     | +CMGD:                                                                              |
|                     | (0,1,2,3,4,5,6,7,8,9,10,11,12,13,14,15,16,17,18,19,20,21,22,23,24,25,26,27,28,29,3) |
|                     | 0,31,32,33,34,35,36,37,38,39,40,41,42,43,44,45,46,47,48,49,50),(0-4)                |
|                     | OK                                                                                  |
|                     | AT+CMGD=11 Delete message in 10th record                                            |
|                     | OK                                                                                  |
|                     | AT+CMGD=1,4 Delete all messages                                                     |
|                     | OK                                                                                  |
| Reference           | 3GPP TS 27.005                                                                      |

#### More Message to Send - +CMMS 3.5.4.4.5.

| +CMMS – More Mess  | +CMMS – More Message to Send                                                                                                    |  |
|--------------------|----------------------------------------------------------------------------------------------------|--|
| AT+CMMS=[ <n>]</n> | Set command controls the continuity of SMS relay protocol link.  Multiple messages can be sent much faster as link is kept open.  Parameter: <n> 0 – Disable (factory default)  1 - keep enabled until the time between the response of the latest message send command (+CMGS, +CMSS, etc.) and the next send command exceeds 1-5 seconds (the exact value is up to ME implementation), then ME shall close the link and TA switches <n> automatically back to 0.  2 - keep permanently enabled (ME closes only the link after each send sequence, <n> is not switched back to 0).</n></n></n> |  |
| AT+CMMS?           | Read command reports the current value of the parameter <n>.</n>                                                                                                    |  |
| AT+CMMS=?          | Test command reports the supported value of <n> parameter.</n>                                                                                                    |  |
| Reference          | 3GPP TS 27.005                                                                                                    |  |

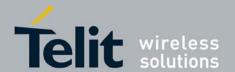

80377ST10083a Rev.6 - 2012-11-12

# 3.5.5. Custom AT Commands

# 3.5.5.1. General Configuration AT Commands

# 3.5.5.1.1. Change Audio Path - #CAP

| <b>#CAP - Change Audi</b> | #CAP - Change Audio Path                                                                                                    |  |
|---------------------------|----------------------------------------------------------------------------------------------------|--|
| AT#CAP=[ <n>]</n>         | Set command switches the active audio path depending on parameter <n></n>                                                                                                  |  |
|                           | Parameter: <n> - audio path 0 - audio path follows the AXE input (factory default):  • if AXE is low, handsfree is enabled; • if AXE is high, internal path is enabled</n> |  |
|                           | <ul><li>1 - enables handsfree external mic/ear audio path</li><li>2 - enables internal mic/ear audio path</li></ul>                                                        |  |
|                           | Note: The audio path are mutually exclusive, enabling one disables the other.                                                                                              |  |
|                           | Note: when changing the audio path, the volume level is set at the previously stored value for that audio path (see +CLVL).                                                |  |
| . = " . = .               | Note: AT#CAP= command with missing audio path value, returns ERROR cause.                                                                                                  |  |
| AT#CAP?                   | Read command reports the active audio path in the format:                                                                                                    |  |
|                           | #CAP: <n>.</n>                                                                                                    |  |
| AT#CAP=?                  | Test command reports the supported values for the parameter < <b>n</b> >.                                                                                                  |  |

# 3.5.5.1.1. Open Audio Loop - #0AP

| #OAP – Open Audio Loop |                                                                                        |
|------------------------|----------------------------------------------------------------------------------------|
| AT#OAP=                | Set command sets Open Audio Path.                                                      |
| <mode></mode>          |                                                                                        |
|                        | Parameter:                                                                             |
|                        | 0 - disables Open Audio Path (default)                                                 |
|                        | 1 - enables Open Audio Path                                                            |
|                        | Note: This parameter is not saved in NVM                                               |
|                        | Note: This command used only for production. Do not use with Audio command             |
| AT#OAP?                | Read command returns the current Open Audio Path, in the format:                       |
|                        | #OAD, made                                                                             |
|                        | #OAP: <mode></mode>                                                                    |
| AT#OAP =?              | Test command returns the supported range of values of parameter <b><mode></mode></b> . |

# 3.5.5.1.2. Select Ringer Sound - #SRS

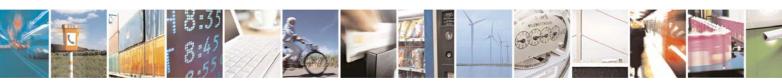

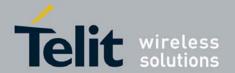

80377ST10083a Rev.6 – 2012-11-12

| <b>#SRS - Select Ringer S</b> | Sound                                                                                                    |
|-------------------------------|----------------------------------------------------------------------------------------------------|
| AT#SRS=                       | Set command sets the ringer sound.                                                                                                    |
| [ <n>,<tout>]</tout></n>      |                                                                                                    |
|                               | Parameters:                                                                                                    |
|                               | <n> - ringing tone</n>                                                                                                    |
|                               | 0 - current ringing tone                                                                                                    |
|                               | 1 <i>max</i> - ringing tone number, where <i>max</i> can be read by issuing the Test command <b>AT#SRS=?</b> .                                                                                      |
|                               | <tout> - ringing tone playing time-out in seconds.</tout>                                                                                                    |
|                               | 0 - ringer is stopped (if present) and current ringer sound is set.                                                                                                    |
|                               | 160 - ringer sound playing for <b><tout></tout></b> seconds and, if <b><n>&gt; 0</n></b> , ringer sound <b><n></n></b> is set as default ringer sound.                                              |
|                               | Note: when the command is issued with <n> &gt; 0 and <tout> &gt; 0, the <n> ringing tone is played for <tout> seconds and stored as default ringing tone.</tout></n></tout></n>                     |
|                               | Note: if command is issued with $\langle n \rangle > 0$ and $\langle tout \rangle = 0$ , the playing of the ringing is stopped (if present) and $\langle n \rangle$ ringing tone is set as current. |
|                               | Note: if command is issued with $\langle n \rangle = 0$ and $\langle tout \rangle > 0$ then the current ringing tone is played.                                                                     |
|                               | Note: if both <n> and <tout> are 0 then the default ringing tone is set as current and ringing is stopped.</tout></n>                                                                               |
|                               | Note: If all parameters are omitted then the behaviour of Set command is the same as Read command                                                                                                   |
| AT#SRS?                       | Read command reports current selected ringing and its status in the form:                                                                                                    |
|                               | #SRS: <n>,<status></status></n>                                                                                                    |
|                               | where:                                                                                                    |
|                               | <n> - ringing tone number</n>                                                                                                    |
|                               | 1max                                                                                                    |
|                               | <status> - ringing status</status>                                                                                                    |
|                               | 0 - selected but not playing                                                                                                    |
|                               | 1 - currently playing                                                                                                    |
| AT#SRS=?                      | Test command reports the supported values for the parameters <n> and <tout></tout></n>                                                                                                    |

# 3.5.5.1.3. Select Ringer Path - #SRP

| #SRP - Select Ringer Path |                                                                                                  |
|---------------------------|--------------------------------------------------------------------------------------------------|
| AT#SRP=[ <n>]</n>         | Set command selects the ringer path towards whom sending ringer sounds and all signalling tones. |
|                           | Parameter: <n> - ringer path number</n>                                                          |
|                           | 0 - sound output towards current selected audio path (see command                                |
| - 4                       | #CAP)                                                                                            |

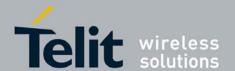

80377ST10083a Rev.6 - 2012-11-12

| #SRP - Select Ringer Path |                                                                      |
|---------------------------|----------------------------------------------------------------------|
|                           |                                                                      |
| AT#SRP?                   | Read command reports the selected ringer path in the format:         |
|                           |                                                                      |
|                           | #SRP: <n>.</n>                                                       |
| AT#SRP=?                  | Test command reports the supported values for the parameter <n>.</n> |
| Example                   | AT#SRP=?                                                             |
| _                         | #SRP: (0)                                                            |
|                           |                                                                      |
|                           | OK                                                                   |
|                           | AT#SRP=0                                                             |
|                           | OK                                                                   |

#### Signalling Tones Mode - #STM 3.5.5.1.4.

| <b>#STM - Signaling To</b> | #STM - Signaling Tones Mode                                                                                                    |  |
|----------------------------|----------------------------------------------------------------------------------------------------|--|
| AT#STM=                    | Set command enables/disables the signalling tones output on the audio path selected                                                                                                    |  |
| [ <mode>]</mode>           | with <u>#SRP</u> command                                                                                                    |  |
|                            | Parameter: <mode> - signalling tones status  0 - signalling tones disabled  1 - signalling tones enabled  2 - all tones disabled  Note: AT#STM=0 has the same effect as AT+CALM=2;</mode> |  |
|                            | AT#STM=1 has the same effect as AT+CALM=2,                                                                                                    |  |
| AT#STM?                    | Read command reports whether the current signaling tones status is enabled or not, in the format:                                                                                         |  |
|                            | #STM: <mode></mode>                                                                                                    |  |
| AT#STM=?                   | Test command reports supported range of values for parameter <b><mode></mode></b> .                                                                                                    |  |

#### 3.5.5.1.5. Tone Playback - #TONE

| <b>#TONE - Tone Playbac</b> | <mark>ck</mark>                                                              |
|-----------------------------|------------------------------------------------------------------------------|
| AT#TONE= <tone></tone>      | Execution command allows the reproduction of DTMF tones, standard free tone, |
| [, <duration>]</duration>   | standard busy tone, and a set of user defined tones for a certain time.      |
|                             |                                                                              |
|                             | Parameters:                                                                  |
|                             | <tone> - ASCII characters, range is ((0-9),#,*,(A-D),(G-L),Y,Z);</tone>      |
|                             | - (0-9), #,*,(A-D): DTMF tone                                                |
|                             | - (G-L): User Defined Tones                                                  |
|                             | - Y: free tone                                                               |
|                             | - Z: busy tone                                                               |
|                             | <b><duration></duration></b> - playback duration in 1/10 sec.                |
|                             | 1300 - tenth of seconds (default is 30)                                      |
| AT#TONE=?                   | Test command returns the supported range of values for parameters            |

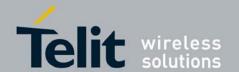

80377ST10083a Rev.6 – 2012-11-12

| <b>#TONE - Tone Playba</b> | <mark>ck</mark>                          |
|----------------------------|------------------------------------------|
|                            | <tone> and <duration>.</duration></tone> |

### 3.5.5.1.6. Tone Classes Volume

| #TSVOL – Tone Classe       | es Volume                                                                              |
|----------------------------|----------------------------------------------------------------------------------------|
| AT#TSVOL= <class>,</class> | Set command is used to select the volume mode for one or more tone                     |
| <mode></mode>              | classes.                                                                               |
| [, <volume>]</volume>      | Parameters:                                                                            |
|                            | <class> -sum of integers each representing a class of tones which the</class>          |
|                            | command refers to                                                                      |
|                            | 1 - GSM tones                                                                          |
|                            | 2 - ringer tones                                                                       |
|                            | 4 - alarm tones                                                                        |
|                            | 8 - signaling tones                                                                    |
|                            | 16 - DTMF tones                                                                        |
|                            | 32 - SIM Toolkit tones                                                                 |
|                            | 64 - user defined tones                                                                |
|                            | 128 - reserved                                                                         |
|                            | 255 - all classes                                                                      |
|                            | <mode> - it indicates which volume is used for the classes of tones</mode>             |
|                            | represented by <b><class></class></b>                                                  |
|                            | 0 - default volume is used                                                             |
|                            | 1 - the volume <b>volume</b> is used.                                                  |
|                            | <b>volume&gt;</b> - volume to be applied to the set of classes of tones represented    |
|                            | by <b><class></class></b> ; it is mandatory if <b><mode></mode></b> is <b>1</b> .      |
|                            | 0max - the value of max can be read issuing the Test command                           |
|                            |                                                                                        |
|                            | AT#TSVOL=?                                                                             |
|                            | Note: The short DTMT Towns (colors = 16) as from only to the scale and from 1 and 1.   |
|                            | Note: The class DTMF Tones ( <class>=16) refers only to the volume for locally</class> |
|                            | generated DTMF tones. It doesn't affect the level of the DTMF generated by the         |
| A TO UTO CALLO             | network as result of AT+VTS command                                                    |
| AT#TSVOL?                  | Read command returns for each class of tones the last setting of <b><mode></mode></b>  |
|                            | and, if <mode> is not 0, of <volume> too, in the format:</volume></mode>               |
|                            | #TSVOL: 1, <mode1>[,<volume1>]<cr><lf></lf></cr></volume1></mode1>                     |
|                            | UMBOXION CA LICATI LICATI                                                              |
|                            | #TSVOL: 64, <mode64>[,<volume64>]</volume64></mode64>                                  |
| A TRUTTER A                | Note: no info is returned for class 128.                                               |
| AT#TSVOL=?                 | Test command returns the supported range of values of parameters                       |
| 7                          | <class>, <mode> and <volume>.</volume></mode></class>                                  |
| Example                    | at#tsvol=84,1,5                                                                        |
|                            | OK                                                                                     |
|                            | at#tsvol?                                                                              |
|                            | #TSVOL: 1,0                                                                            |
|                            | # TSVOL: 2,0                                                                           |
|                            | # TSVOL: 4,1,5                                                                         |
|                            | # TSVOL: 8,0                                                                           |
|                            | # TSVOL: 16,1,5                                                                        |
|                            | # TSVOL: 32,0                                                                          |
|                            | #TSVOL: 64,1,5                                                                         |
|                            | S C COMPANY                                                                            |

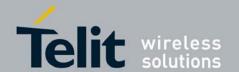

80377ST10083a Rev.6 - 2012-11-12

| #TSVOL - To | ne Classes Volume           |
|-------------|-----------------------------|
|             | OK                          |
| Note:       | GSM Tones:                  |
|             | DialToneId                  |
|             | BusyToneId                  |
|             | CongestionToneId            |
|             | RadioPathToneId             |
|             | CallWaitingToneId           |
|             |                             |
|             | Ringer Tone:                |
|             | RingingToneMOId             |
|             | RingingToneMTId             |
|             | AutoRedialConnToneId        |
|             | Alarm Tones:                |
|             | AlarmToneId                 |
|             | BatteryLowToneId            |
|             | SMSToneId                   |
|             | MMSToneId                   |
|             | PowerOnToneId               |
|             | PowerOffToneId              |
|             | NoUnitsLeftToneId           |
|             |                             |
|             | Signaling Tones:            |
|             | classzeroToneId             |
|             | NetworkIndToneId            |
|             | NoServiceToneId             |
|             | SignallingErrToneId         |
|             | AutoRedialToneId            |
|             | ErrorToneId                 |
|             | CallDroppedToneId           |
|             | DTMF Tones                  |
|             | Local ADTMF                 |
|             | SIM Toolkit Tones           |
|             | SIMTDialToneId              |
|             | SIMTBusyToneId              |
|             | SIMTCongestionToneId        |
|             | SIMTRadioPathToneId         |
|             | SIMTCallDroppedToneId       |
|             | SIMTErrorToneId             |
|             | SIMTCallWaitingToneId       |
|             | SIMTRingingToneMTId         |
|             | Hear Defined Tones:         |
|             | User Defined Tones:         |
|             | Tone defined with AT#UDTSET |

# 3.5.5.1.7. Software Shut Down - #SHDN

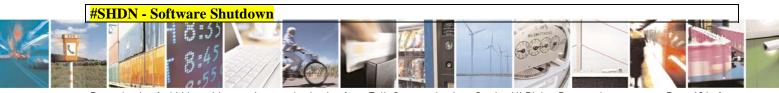

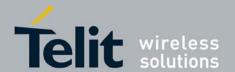

80377ST10083a Rev.6 - 2012-11-12

| #SHDN - Software Shutdown |                                                                                                    |
|---------------------------|----------------------------------------------------------------------------------------------------|
| AT#SHDN                   | Execution command causes device detach from the network and shut down. Before definitive shut down an <b>OK</b> response is returned. |
|                           | Note: after the issuing of this command any previous activity is terminated and the device will not respond to any further command.   |
|                           | Note: to turn it on again Hardware pin ON/OFF must be tied low.                                                                       |
|                           | Note: to turn it off, USB_VBUS pin must be tied <b>low</b> .                                                                          |
|                           | Note: The maximum time to completely shutdown the device is 25 seconds.                                                               |
| AT#SHDN=?                 | Test command returns the OK result code.                                                                                              |

# 3.5.5.1.8. Query Temperature Overflow - #QTEMP

| <b>#QTEMP - Query Tem</b>                                                                                                | nperature Overflow                                                                                                    |  |
|----------------------------------------------------------------------------------------------------|----------------------------------------------------------------------------------------------------|--|
| AT#QTEMP= <mode< th=""><th colspan="2">Set command has currently no effect. The interpretation of parameter</th></mode<> | Set command has currently no effect. The interpretation of parameter                                                                                   |  |
| >                                                                                                    | <b><mode></mode></b> is currently not implemented: any value assigned to it will simply have no                                                        |  |
|                                                                                                    | effect.                                                                                                    |  |
|                                                                                                    | Response format                                                                                                    |  |
| AT#QTEMP?                                                                                                    | Read command queries the device internal temperature sensor for over temperature                                                                       |  |
|                                                                                                    | and reports the result in the format:                                                                                                    |  |
|                                                                                                    | #QTEMP: <temp></temp>                                                                                                    |  |
|                                                                                                    | where:                                                                                                    |  |
|                                                                                                    | <temp> - over temperature indicator</temp>                                                                                                    |  |
|                                                                                                    | 0 - the device temperature is in the working range                                                                                                    |  |
|                                                                                                    | 1 - the device temperature is out of the working range                                                                                                 |  |
|                                                                                                    | Note: typical <i>temperature working range</i> is (-10°C+55°C); anyway you are strongly recommended to consult the "Hardware User Guide" to verify the |  |
|                                                                                                    | real temperature working range of your module                                                                                                    |  |
| #QTEMP=?                                                                                                    | Test command reports supported range of values for parameter <b><mode></mode></b> .                                                                    |  |
| Note                                                                                                    | The device should not be operated out of its working temperature range, elsewhere                                                                      |  |
|                                                                                                    | proper functioning of the device is not ensured.                                                                                                    |  |

# 3.5.5.1.9. Temperature Monitor - #TEMPMON

| <b>#TEMPMON - Temperature Monitor</b> |                                                                            |  |
|---------------------------------------|----------------------------------------------------------------------------|--|
| AT#TEMPMON=                           | Set command sets the behaviour of the module internal temperature monitor. |  |
| <mod></mod>                           |                                                                            |  |
| [, <urcmode></urcmode>                | Parameters:                                                                |  |
| [, <action></action>                  |                                                                            |  |
| [, <hyst_time></hyst_time>            | <mod></mod>                                                                |  |
|                                       | 0 - sets the command parameters.                                           |  |

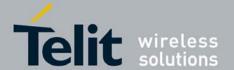

80377ST10083a Rev.6 - 2012-11-12

### [,<GPIO>]]]]

1 - triggers the measurement of the module internal temperature, reporting the result in the format:

### **#TEMPMEAS: <level>.<value>**

where:

<level> - threshold level

- -2 extreme temperature lower bound (see Note)
- -1 operating temperature lower bound (see Note)
- 0 normal temperature
- 1 operating temperature upper bound (see Note)
- 2 extreme temperature upper bound (see Note)

### <value>

actual temperature expressed in Celsius degrees

### Setting of the following optional parameters has meaning only if <mod>=0:

<urc>de> - URC presentation mode.

- 0 it disables the presentation of the temperature monitor URC
- 1 it enables the presentation of the temperature monitor URC, whenever the module internal temperature reaches either operating or extreme levels; the unsolicited message is in the format:

**#TEMPMEAS: <level>,<value>** 

where:

<level> and <value> are as before

- <action> sum of integers, each representing the action to be done whenever the module internal temperature reaches either operating or extreme levels (default is 0). If **<action>** is not zero, it is mandatory to set the **<hyst\_time>** parameter too.
- 0 no action (00)
- 1 automatic shut-down when the temperature is beyond the extreme bounds (01)
- 2 RF TX circuits automatically disabled (using +CFUN=2) when operating temperature bounds are reached. When the temperature is back to normal the module is brought back to the previous state, before RF TX disabled. (10) (Source Limitation)
- 4 the output pin **<GPIO>** is tied HIGH when operating temperature bounds are reached; when the temperature is back to normal the output pin **<GPIO>** is tied LOW. If this **<action>** is required, it is mandatory to set the **<GPIO>** parameter too. (100)

Note: Possible values for the parameter **<action>** are form 0 to 7 (000, 00)

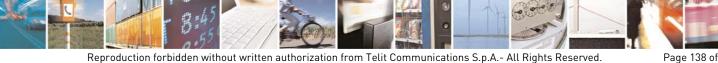

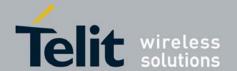

80377ST10083a Rev.6 – 2012-11-12

|               | 010, 011, 100, 101, 110 and 111)                                                                                                    |  |  |
|---------------|----------------------------------------------------------------------------------------------------|--|--|
|               | <hyst_time> - hysteresis time: all the actions happen only if the extreme or operating bounds are maintained at least for this period. This parameter is needed and required if <action> is not zero. 0255 - time in seconds Note: <action> can assume values from 1-7</action></action></hyst_time>                                        |  |  |
|               | <b>GPIO&gt; -</b> GPIO number. Valid range is "any output pin" (see "Hardware User's Guide"). This parameter is needed and required only if <action>=4 is enabled.</action>                                                                                                    |  |  |
|               | Note: <b>if the <gpio> is specified <action> shall</action></gpio></b> assume values from 4-7.                                                                                                    |  |  |
|               | Note: last <b><urcmode></urcmode></b> settings are saved as extended profile parameters.                                                                                                    |  |  |
|               | Note: last <b><action></action></b> , <b><hyst_time></hyst_time></b> and <b><gpio></gpio></b> settings are global parameters saved in NVM                                                                                                    |  |  |
| AT#TEMPMON?   | Read command reports the current parameter settings for <b>#TEMPMON</b> command in the format:  #TEMPMON: <urcmode>,<action>[,<hyst_time>[,<gpio>]]</gpio></hyst_time></action></urcmode>                                                                                                    |  |  |
| AT#TEMPMON=?  | Test command reports the supported range of values for parameters <b><mod></mod></b> ,                                                                                                    |  |  |
| AITIENH MON-: | <urcmode>, <action>, <hyst_time> and <gpio></gpio></hyst_time></action></urcmode>                                                                                                    |  |  |
| Note          |                                                                                                    |  |  |
|               | <pre><urcmode>, <action>, <hyst_time> and <gpio>  In the following table typical temperature bounds are represented; anyway you are strongly recommended to consult the "Hardware</gpio></hyst_time></action></urcmode></pre>                                                                                                    |  |  |
|               | <urcmode>, <action>, <hyst_time> and <gpio> In the following table typical temperature bounds are represented; anyway you are strongly recommended to consult the "Hardware User Guide" to verify the real temperature bounds for your module.</gpio></hyst_time></action></urcmode>                                                        |  |  |
|               | In the following table typical temperature bounds are represented; anyway you are strongly recommended to consult the "Hardware User Guide" to verify the real temperature bounds for your module. Extreme Temperature Lower Bound(*) T <sub>ext_low</sub>                                                                                  |  |  |
|               | In the following table typical temperature bounds are represented; anyway you are strongly recommended to consult the "Hardware User Guide" to verify the real temperature bounds for your module. Extreme Temperature Lower Bound(*) Operating Temperature Lower Bound(*) T <sub>ext_low</sub> Operating Temperature Lower Bound(*)        |  |  |
|               | In the following table typical temperature bounds are represented; anyway you are strongly recommended to consult the "Hardware User Guide" to verify the real temperature bounds for your module. Extreme Temperature Lower Bound(*) Operating Temperature Lower Bound(*) T <sub>ext_low</sub> Operating Temperature Operating Temperature |  |  |

3.5.5.1.10. General Purpose Input/Output Pin Control - #GPIO

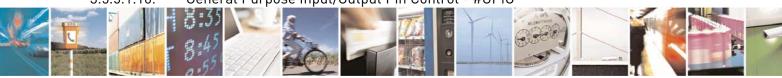

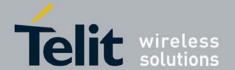

80377ST10083a Rev.6 - 2012-11-12

### **#GPIO - General Purpose Input/Output Pin Control**

# AT#GPIO=<pin>, <mode>[,<dir>]

AT#GPIO = <pin>, <mode>[, <dir>]

Execution command sets the value of the general purpose output pin GPIO<pin>according to <dir> and <mode> parameter.

### Parameters:

**<pi><pin>** - GPIO pin number; supported range is from 1 to a value that depends on the hardware.

<mode> - its meaning depends on <dir> setting:

- 0 no meaning if <dir>=0 INPUT
- output pin cleared to 0 (Low) if <dir>=1 OUTPUT
- 1 no meaning if <dir>=0 INPUT
- output pin set to 1 (High) if <dir>=1 OUTPUT
- 2 Reports the read value from the input pin if <dir>=0 INPUT
- Reports the read value from the input pin if <dir>=1 OUTPUT

<dir> - GPIO pin direction

- 0 pin direction is INPUT
- 1 pin direction is OUTPUT
- 2 pin direction is ALTERNATE FUNCTION (see Note)

Note: when **<mode>=2** (and **<dir>** is omitted) the command reports the direction and value of pin **GPIO<pin>** in the format:

### #GPIO: <dir>,<stat>

where:

<dir> - current direction setting for the GPIO<pin>

- <stat>
   logic value read from pin GPIO<pin> in the case the pin <dir> is set to
  - logic value present in output of the pin GPIO<pin> in the case the pin
     dir> is currently set to output;
  - no meaning value for the pin **GPIO**<pin> in the case the pin <dir> is set to alternate function.

Note: "ALTERNATE FUNCTION" value is valid only for following pins:

- **GPIO6** alternate function is "ALARM Output" (see +CALA)
- **GPIO10** alterantive function is "DVI TX" (See #DVI)
- **GPIO17** alternative function is "DVI SYNC" (See #DVI)
- **GPIO18** alternative function is "DVI RX" (See #DVI)

### AT#GPIO?

Read command reports the read direction and value of all **GPIO** pins, in the format:

#GPIO: <dir>,<stat>[<CR><LF>#GPIO: <dir>,<stat>[...]]

where:

<dir> - as seen before

<stat> - as seen before

AT#GPIO=?

Test command reports the supported range of values of the command parameters

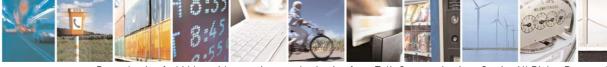

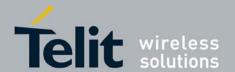

80377ST10083a Rev.6 - 2012-11-12

| #GPIO - General Purpose Input/Output Pin Control |                                             |
|--------------------------------------------------|---------------------------------------------|
|                                                  | <pin>, <mode> and <dir>.</dir></mode></pin> |
| Example                                          |                                             |

# 3.5.5.1.11. STAT\_LED GPIO Setting - #SLED

| #SLED - STAT_LED (                 | GPIO Setting                                                                                  |  |
|------------------------------------|-----------------------------------------------------------------------------------------------|--|
| AT#SLED= <mode></mode>             | Set command sets the behaviour of the <b>STAT_LED</b> GPIO                                    |  |
| [, <on_duration></on_duration>     |                                                                                               |  |
| [, <off_duration>]]</off_duration> | Parameters:                                                                                   |  |
|                                    | <mode> - defines how the STAT_LED GPIO is handled</mode>                                      |  |
|                                    | 0 - GPIO tied <b>Low</b>                                                                      |  |
|                                    | 1 - GPIO tied <b>High</b>                                                                     |  |
|                                    | 2 - GPIO handled by Module Software (factory default)                                         |  |
|                                    | 3 - GPIO is turned on and off alternatively, with period defined by the sum                   |  |
|                                    | <on_duration> + <off_duration></off_duration></on_duration>                                   |  |
|                                    | <on_duration> - duration of period in which STAT_LED GPIO is tied High while  </on_duration>  |  |
|                                    | <mode>=3</mode>                                                                               |  |
|                                    | 1100 - in tenth of seconds (default is 10)                                                    |  |
|                                    | <off_duration> - duration of period in which STAT_LED GPIO is tied Low while  </off_duration> |  |
|                                    | <mode>=3</mode>                                                                               |  |
|                                    | 1100 - in tenth of seconds (default is 10)                                                    |  |
|                                    | Note: values are saved in NVM by command #SLEDSAV                                             |  |
|                                    | Note: at module boot the <b>STAT_LED</b> GPIO is always tied <b>High</b> and holds this       |  |
|                                    | value until the first NVM reading.                                                            |  |
| AT#SLED?                           | Read command returns the <b>STAT_LED</b> GPIO current setting, in t he format:                |  |
|                                    |                                                                                               |  |
|                                    | #SLED: <mode>,<on_duration>,<off_duration></off_duration></on_duration></mode>                |  |
| AT#SLED=?                          | Test command returns the range of available values for parameters <b><mode></mode></b> ,      |  |
|                                    | <pre><on_duration> and <off_duration>.</off_duration></on_duration></pre>                     |  |

# 3.5.5.1.12. Save STAT\_LED GPIO Setting - #SLEDSAV

| #SLEDSAV - Save STAT_LED GPIO Setting |                                                         |  |
|---------------------------------------|---------------------------------------------------------|--|
| AT#SLEDSAV                            | Execution command saves <b>STAT_LED</b> setting in NVM. |  |
| AT#SLEDSAV=?                          | Test command returns <b>OK</b> result code.             |  |

### 3.5.5.1.13. Cell Monitor - #MONI

| <b>#MONI - Cell Monitor</b> |                                                                            |
|-----------------------------|----------------------------------------------------------------------------|
| AT#MONI=                    | Set command sets one cell out of seven, in a neighbour of the serving cell |
| <number></number>           | including it, from which extract GSM/WCDMA-related information.            |
|                             |                                                                            |
|                             | Parameter:                                                                 |
|                             | <number></number>                                                          |

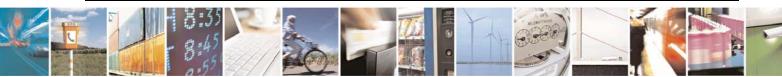

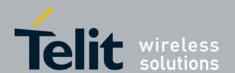

80377ST10083a Rev.6 - 2012-11-12

### **#MONI - Cell Monitor**

### <GSM network>

- 0..6 it is the ordinal number of the cell, in a neighbour of the serving cell.
- 7 it is a special request to obtain GSM-related information from the whole set of seven cells in the neighbour of the serving cell.

### <WCDMA network>

- 0 it is the active set
- 1 it is the candidate set
- 2 it is the syncronized neighbour set
- 3 it is the asyncronized neighbour set
- 4..7 it is not available

### <GSM network>

a) When extracting data for the serving cell and the network name is known the format is:

(GSM network)

#MONI: <netname> BSIC:<bsic> RxQual:<qual> LAC:<lac> Id:<id> ARFCN:<arfcn> PWR:<dBm> dBm TA: <timadv>

(WCDMA network)

#MONI: <netmame> PSC:<psc> RSCP:<rscp> LAC:<lac> Id:<id> EcIo:<ecio> UARFCN:<uarfcn> PWR:<dBm> dBm DRX:<drx> SCR:<scr>

b) When the network name is unknown, the format is:

(GSM network)

#MONI: Cc:<cc> Nc:<nc> BSIC:<bsic> RxQual:<qual> LAC:<lac> Id:<id> ARFCN:<arfcn> PWR:<dBm> dBm TA: <timadv>

(WCDMA network)

#MONI: Cc:<cc> Nc:<nc> PSC:<psc> RSCP:<rscp> LAC:,<lac> Id:<id> EcIo:<ecio> UARFCN:<uarfcn> PWR:<dBm> dBm DRX:<drx>

SCR:<scr>

c) When extracting data for an adjacent cell, the format is:

(GSM network)

#MONI: Adj Cell<n> [LAC:<lac> Id:<id>] ARFCN:<arfcn>

PWR:<dBm> dBm (WCDMA network)

#MONI: PSC:<psc> RSCP:<rscp> EcIo:<ecio> UARFCN:<uarfcn>

SCR:<scr>

### where:

<netname> - name of network operator

<cc> - country code

<nc> - network operator code

<n> - progressive number of adjacent cell

<br/> **bsic>** - base station identification code

<qual> - quality of reception

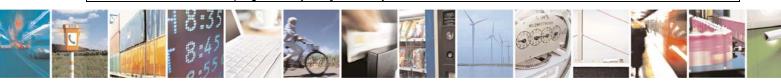

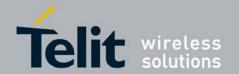

| <b>#MONI - Cell Monitor</b> |                                                                                    |  |  |
|-----------------------------|------------------------------------------------------------------------------------|--|--|
|                             | 07                                                                                 |  |  |
|                             | <lac> - localization area code</lac>                                               |  |  |
|                             | <id>- cell identifier (hexadecimal character format)</id>                          |  |  |
|                             | <arfcn> - assigned radio channel</arfcn>                                           |  |  |
|                             | <dbm> - received signal strength in dBm</dbm>                                      |  |  |
|                             | <timadv> - timing advance</timadv>                                                 |  |  |
|                             | <psc> - primary synchronisation code</psc>                                         |  |  |
|                             | <rscp> - Received Signal Code Power in dBm</rscp>                                  |  |  |
|                             | <ecio> - chip energy per total wideband power in dBm</ecio>                        |  |  |
|                             | <uarfcn> - UMTS assigned radio channel</uarfcn>                                    |  |  |
|                             | <pre><drx> - Discontinuous reception cycle length</drx></pre>                      |  |  |
|                             | <scr> - Scrambling code</scr>                                                      |  |  |
|                             |                                                                                    |  |  |
|                             | Note: TA: <b><timadv></timadv></b> is reported only for the serving cell.          |  |  |
| AT#MONI=?                   | Test command reports the maximum number of cells, in a neighbour of the serving    |  |  |
|                             | cell excluding it, from which we can extract GSM/WCDMA-related information,        |  |  |
|                             | along with the ordinal number of the current selected cell, in the format:         |  |  |
|                             | #MONI: ( <maxcellno>,<cellset>)</cellset></maxcellno>                              |  |  |
|                             |                                                                                    |  |  |
|                             | where:                                                                             |  |  |
|                             | < MaxCellNo> - maximum number of cells, in a neighbour of the serving cell and     |  |  |
|                             | excluding it, from which we can extract GSM-related information.                   |  |  |
|                             | This value is always 6.                                                            |  |  |
|                             | < CellSet> - the last setting done with command #MONI.                             |  |  |
| Note                        | The refresh time of the measures is preset to 3 sec.                               |  |  |
|                             | The timing advance value is meaningful only during calls or GPRS transfers active. |  |  |

#### 3.5.5.1.14. Read Current Network Status - #RFSTS

| #RFSTS – Read cu | #RFSTS – Read current network Status                                                                                                    |                  |                                          |
|------------------|----------------------------------------------------------------------------------------------------|------------------|------------------------------------------|
| AT#RFSTS         | Read current stat                                                                                                    | us in the format |                                          |
|                  | (GSM network) #RFSTS: <plmn>,<arfcn>,<rssi>,<lac>,<rac>,<txpwr>,<mm>,<rr>,<nom>,</nom></rr></mm></txpwr></rac></lac></rssi></arfcn></plmn> |                  |                                          |
|                  |                                                                                                    |                  | <abnd>[CR,LF] [CR,LF]</abnd>             |
|                  | Parameter                                                                                                    | GSM Example      | description                              |
|                  | PLMN                                                                                                    | "450 05"         | Country code and operator code(MCC, MNC) |
|                  | ARFCN                                                                                                    | 114              | GSM Assigned Radio Channel               |
|                  | RSSI                                                                                                    | -67              | Received Signal Strength Indication      |
|                  | LAC                                                                                                    | 2011             | Localization Area Code                   |
|                  | RAC                                                                                                    | 11               | Routing Area Code                        |
|                  | TXPWR                                                                                                    | 1                | Tx Power                                 |
|                  | MM                                                                                                    | 19               | Mobility Management                      |
|                  | RR                                                                                                    | 0                | Radio Resource                           |
|                  | NOM                                                                                                    | 1                | Network Operator Mode                    |

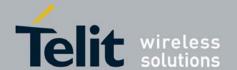

80377ST10083a Rev.6 - 2012-11-12

### #RFSTS - Read current network Status

| CID        | 2825220           | Cell ID (Hexadecimal character format).                                    |
|------------|-------------------|----------------------------------------------------------------------------|
| IMSI       | "450050203619261" | International Mobile Station ID                                            |
| NetNameAsc | "SKTelecom"       | Operation Name, Quoted string type                                         |
| SD         | 3                 | Service Domain<br>(0 : No Service, 1 : CS only, 2 : PS only,<br>3 : CS+PS) |
| ABND       | 2                 | Active Band<br>(1 : GSM 850, 2 : GSM 900, 3 : DCS<br>1800, 4 : PCS 1900)   |

(WCDMA network)

#RFSTS:

<PLMN>, <UARFCN>, <PSC>, <Ec/Io>, <RSCP>, <RSSI>, <LAC>, <RAC>, <TXPWR>, <DRX>, <MM>, <RRC>, <NOM>, <BLER>, <CID>, <IMSI>, <NetNameAsc>, <SD>, <n AST>[, <nUARFCN> <nPSC>, <nEc/Io>,,,,][CR,LF][CR,LF]

| Parameter  | WCDMA Example     | description                                                              |
|------------|-------------------|--------------------------------------------------------------------------|
| PLMN       | "450 05"          | Country code and operator code(MCC, MNC)                                 |
| UARFCN     | 10737             | UMTS Assigned Radio Channel                                              |
| PSC        | 75                | Active PSC(Primary Synchronization Code)                                 |
| Ec/Io      | -7.0              | Active Ec/Io(chip energy per total wideband power in dBm)                |
| RSCP       | -74               | Active RSCP (Received Signal Code Power in dBm)                          |
| RSSI       | -67               | Received Signal Strength Indication                                      |
| LAC        | 2011              | Localization Area Code                                                   |
| RAC        | 11                | Routing Area Code                                                        |
| TXPWR      | 1                 | Tx Power                                                                 |
| DRX        | 64                | Discontinuous reception cycle<br>Length(cycle length : display using ms) |
| MM         | 19                | Mobility Management                                                      |
| RRC        | 0                 | Radio Resource Control                                                   |
| NOM        | 1                 | Network Operator Mode                                                    |
| BLER       | 005               | Block Error Rate(005 means 0.5 %)                                        |
| CID        | 2825220           | Cell ID (Decimal character format).                                      |
| IMSI       | "450050203619261" | International Mobile Station ID                                          |
| NetNameAsc | "SKTelecom"       | Operation Name, Quoted string type                                       |
| SD         | 3                 | Service Domain                                                           |
|            |                   | (0 : No Service, 1 : CS only, 2 : PS only, 3 : CS+PS)                    |
| nAST       | 3                 | Number of Active Set(Maximum 6)                                          |
| nUARFCN    |                   | UARFCN of n th active set                                                |
| nPSC       |                   | PSC of n th active set                                                   |
| nEc/Io     |                   | Ec/Io of n th active Set                                                 |

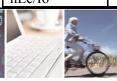

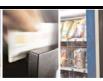

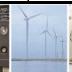

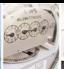

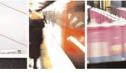

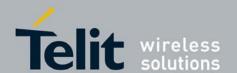

80377ST10083a Rev.6 - 2012-11-12

### #RFSTS – Read current network Status

Note 1: nAST: Number of active set. Maximum is 6

Note 2: If <nAST> is 1, it means that number of active set is 1. In this case, the module

does not display parameters <nUARFCN>,<nPSC> and <nEc/Io>.

# 3.5.5.1.15. Serving Cell Information - #SERVINFO

### **#SERVINFO - Serving Cell Information**

### AT#SERVINFO

Execution command reports information about serving cell, in the format:

(GSM network)

#SERVINFO: <B-ARFCN>,<dBM>,<NetNameAsc>,<NetCode>,

 $, <\!BSIC\!>, <\!LAC\!>, <\!TA\!>, <\!GPRS\!> [, [<\!PB\text{-}ARFCN\!>], [<\!NOM\!>],$ 

<RAC>,[PAT]]

where:

<B-ARFCN> - BCCH ARFCN of the serving cell

<dBM> - received signal strength in dBm

<NetNameAsc> - operator name, quoted string type

<NetCode> - country code and operator code, hexadecimal representation

<BSIC> - Base Station Identification Code

<LAC> - Localization Area Code

<TA> - Time Advance: it's available only if a GSM or GPRS is running

<GPRS> - GPRS supported in the cell

0 - not supported

1 - supported

The following information will be present only if GPRS is supported in the cell

<PB-ARFCN> - PBCCH ARFCN of the serving cell; it'll be printed only if PBCCH is supported by the cell, otherwise the label "hopping" will be printed

<**NOM>** - Network Operation Mode

.."I"

"II"

.."III"

<RAC> - Routing Area Color Code

<PAT> - Priority Access Threshold

..0

..3..6

(WCDMA network)

#SERVINFO: <UARFCN>, <dBM>, <NetNameAsc>,<NetCode>,

<PSC>,<LAC>,<DRX>,<SD>,<RSCP>, <NOM>,<RAC>

where:

<UARFCN> - UMTS ARFCN of the serving cell

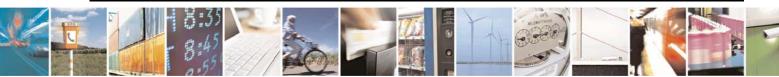

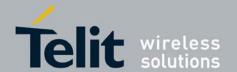

# HE863 family AT commands reference guide 80377ST10083a Rev.6 – 2012-11-12

| #SERVINFO - Serving Cell Information |                                                                                  |
|--------------------------------------|----------------------------------------------------------------------------------|
|                                      | <dbm> - received signal strength in dBm</dbm>                                    |
|                                      | <netnameasc> - operator name, quoted string type</netnameasc>                    |
|                                      | <netcode> - country code and operator code, hexadecimal representation</netcode> |
|                                      | <psc> - Primary Synchronisation Code</psc>                                       |
|                                      | <lac> - Localization Area Code</lac>                                             |
|                                      | <drx> - Discontinuous reception cycle length</drx>                               |
|                                      | < <b>SD&gt;</b> - Service Domain                                                 |
|                                      | 0 – No Service                                                                   |
|                                      | 1 – CS Only                                                                      |
|                                      | 2 – PS Only                                                                      |
|                                      | 3 – CS & PS                                                                      |
|                                      | <rscp> - Received Signal Code Power in dBm</rscp>                                |
|                                      | <nom> - Network Operation Mode</nom>                                             |
|                                      | "]"                                                                              |
|                                      | $\Pi$                                                                            |
|                                      | "III"                                                                            |
|                                      | <rac> - Routing Area Color Code</rac>                                            |
|                                      | -                                                                                |
|                                      | Note 1: In HE seriese, value of <pb-arfcn> is displayed as blank.</pb-arfcn>     |

### Read Analog/Digital Converter Input - #ADC 3.5.5.1.16.

| #ADC - Read Analog/I      | Digital Converter Input                                                              |
|---------------------------|--------------------------------------------------------------------------------------|
| AT#ADC=                   | Execution command reads pin <adc> voltage, converted by ADC, and outputs it in</adc> |
| <adc>,<mode></mode></adc> | the format:                                                                          |
| [, <dir>]</dir>           |                                                                                      |
|                           | #ADC: <value></value>                                                                |
|                           | where:                                                                               |
|                           | <pre><value> - pin<adc> voltage, expressed in mV</adc></value></pre>                 |
|                           | value> - pin <auc> voltage, expressed in inv</auc>                                   |
|                           | Parameters:                                                                          |
|                           | <ade> - index of pin</ade>                                                           |
|                           | 1 - available                                                                        |
|                           | 2 - available                                                                        |
|                           | 3 - available                                                                        |
|                           | <mode> - required action</mode>                                                      |
|                           | 2 - query ADC value                                                                  |
|                           | <dir> - direction; its interpretation is currently not implemented</dir>             |
|                           | 0 - no effect.                                                                       |
|                           |                                                                                      |
| 1 m// 1 m G0              | Note: The command returns the last valid measure.                                    |
| AT#ADC?                   | Read command reports all pins voltage, converted by ADC, in the format:              |
|                           | #ADC: <value>[<cr><lf>#ADC: <value>[]]</value></lf></cr></value>                     |
| AT#ADC=?                  | Test command reports the supported range of values of the command parameters         |
|                           | <ade>, <mode> and <dir>.</dir></mode></ade>                                          |

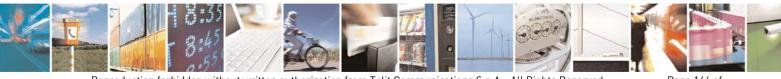

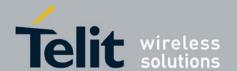

80377ST10083a Rev.6 - 2012-11-12

# 3.5.5.1.17. Digital/Analog Converter Control - #DAC

| <b>#DAC - Digital/A</b> 1 | nalog Converter Control                                                                                                    |
|---------------------------|----------------------------------------------------------------------------------------------------|
| AT#DAC=                   | Set command enables/disables the <b>DAC_OUT</b> pin.                                                                                                    |
| <enable></enable>         |                                                                                                    |
| [, <value>]</value>       | Parameters:                                                                                                    |
|                           | <enable> - enables/disables DAC output.</enable>                                                                                                    |
|                           | 0 - disables pin; it is in high impedance status (factory default)                                                                                                    |
|                           | 1 - enables pin; the corresponding output is driven                                                                                                    |
|                           | <value> - scale factor of the integrated output voltage; it must be present if</value>                                                                                                    |
|                           | <enable>=1</enable>                                                                                                    |
|                           | 01023 - 10 bit precision                                                                                                    |
|                           | Note: integrated output voltage = MAX_VOLTAGE * value / 1023                                                                                                    |
| AT#DAC?                   | Read command reports whether the <b>DAC_OUT</b> pin is currently enabled or not,                                                                                                    |
|                           | along with the integrated output voltage scale factor, in the format:                                                                                                    |
|                           |                                                                                                    |
|                           | #DAC: <enable>,<value></value></enable>                                                                                                    |
| AT#DAC=?                  | Test command reports the range for the parameters <b><enable></enable></b> and <b><value></value></b> .                                                                                                    |
| Example                   | Enable the DAC out and set its integrated output to the 50% of the max value:                                                                                                    |
|                           |                                                                                                    |
|                           | AT#DAC=1,511                                                                                                    |
|                           | OK                                                                                                    |
|                           |                                                                                                    |
|                           | Disable the DAC out:                                                                                                    |
|                           | AT#DAC=0                                                                                                    |
| NT .                      | OK                                                                                                    |
| Note                      | With this command the DAC frequency is selected internally.                                                                                                    |
|                           | D/A converter must not be used during POWERSAVING.                                                                                                    |
|                           | DAC OUT in a word by interested (for several points a local by the last by the last by the |
|                           | <b>DAC_OUT</b> line must be integrated (for example with a low band pass filter) in                                                                                                    |
|                           | order to obtain an analog voltage.                                                                                                    |
|                           | For a more in depth description of the integration filter refer to the hardware user                                                                                                    |
|                           | guide.                                                                                                    |

# 3.5.5.1.18. Auxiliary Voltage Output Control - #VAUX

| #VAUX- Auxiliary Voltage Output Control |                                                                 |
|-----------------------------------------|-----------------------------------------------------------------|
| AT#VAUX=                                | Set command enables/disables the Auxiliary Voltage pins output. |
| [ <n>,<stat>]</stat></n>                |                                                                 |
|                                         | Parameters:                                                     |
|                                         | <n> - VAUX pin index</n>                                        |
|                                         | 1 - there is currently just one <b>VAUX</b> pin                 |
|                                         | <stat></stat>                                                   |
|                                         | 0 - output off                                                  |
|                                         | 1 - output on                                                   |
|                                         | 2 - query current value of <b>VAUX</b> pin                      |
|                                         |                                                                 |

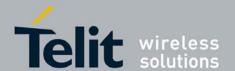

80377ST10083a Rev.6 - 2012-11-12

| <b>#VAUX- Auxiliary Vol</b> | #VAUX- Auxiliary Voltage Output Control                                                   |  |
|-----------------------------|-------------------------------------------------------------------------------------------|--|
|                             | Note: when <b><stat>=2</stat></b> and command is successful, it returns:                  |  |
|                             | #VAUX: <value></value>                                                                    |  |
|                             | where:                                                                                    |  |
|                             | <value> - power output status</value>                                                     |  |
|                             | 0 - output off                                                                            |  |
|                             | 1 - output on(factory default)                                                            |  |
|                             | Note: the current setting is stored through <b>#VAUXSAV</b>                               |  |
| AT#VAUX?                    | Read command reports whether the Auxiliary Voltage pin output is currently                |  |
|                             | enabled or not, in the format:                                                            |  |
|                             | #VAUX: <value></value>                                                                    |  |
| AT#VAUX=?                   | Test command reports the supported range of values for parameters <n>, <stat>.</stat></n> |  |

# 3.5.5.1.19. Auxiliary Voltage Output Save - #VAUXSAV

| #VAUXSAV - Auxiliary Voltage Output Save |                                                                                     |
|------------------------------------------|-------------------------------------------------------------------------------------|
| AT#VAUXSAV                               | Execution command saves the actual state of <b>#VAUX</b> pin to NVM. The state will |
|                                          | be reload at power-up.                                                              |
| AT#VAUXSAV=?                             | Test command returns the <b>OK</b> result code.                                     |

# 3.5.5.1.20. AXE Pin Reading - #AXE

| #AXE - AXE Pin | Reading .                                                                            |
|----------------|--------------------------------------------------------------------------------------|
| AT#AXE         | Execution command causes the ME to return the current state of <b>AXE</b> pin in the |
|                | format:                                                                              |
|                | #AXE: <state></state>                                                                |
|                | where:                                                                               |
|                | <state></state>                                                                      |
|                | 0 - <b>Low</b>                                                                       |
|                | 1 - <b>High</b>                                                                      |
|                |                                                                                      |
| AT#AXE=?       | Test command returns the <b>OK</b> result code.                                      |

# 3.5.5.1.21. Battery And Charger Status - #CBC

| #CBC- Battery And Charger Status |                                                                                |
|----------------------------------|--------------------------------------------------------------------------------|
| AT#CBC                           | Execution command returns the current Battery and Charger state in the format: |
|                                  | #CBC: <chargerstate>,<batteryvoltage> where:</batteryvoltage></chargerstate>   |

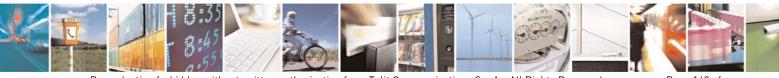

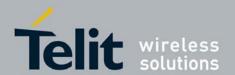

80377ST10083a Rev.6 - 2012-11-12

| #CBC- Battery And Charger Status |                                                                                                    |
|----------------------------------|----------------------------------------------------------------------------------------------------|
|                                  | < Charger State > - battery charger state                                                                                                    |
|                                  | 0 - charger not connected                                                                                                    |
|                                  | <b>BatteryVoltage&gt;</b> - battery voltage in millivolt: it is the real battery voltage only if charger is not connected; if the charger is connected this value depends on the |
|                                  | charger voltage.                                                                                                    |
| AT#CBC=?                         | Test command returns the <b>OK</b> result code.                                                                                                    |

# 3.5.5.1.22. Audio Codec - #CODEC

| #CODEC - Audio Cod | <mark>ec</mark>                                                                         |
|--------------------|-----------------------------------------------------------------------------------------|
| AT#CODEC=          | Set command sets the audio codec mode.                                                  |
| [ <codec>]</codec> |                                                                                         |
|                    | Parameter:                                                                              |
|                    | <codec></codec>                                                                         |
|                    | 0 - all the codec modes are enabled (factory default)                                   |
|                    | 131 - sum of integers each representing a specific codec mode:                          |
|                    | 1 - <b>FR</b> , full rate mode enabled                                                  |
|                    | 2 - EFR, enhanced full rate mode enabled                                                |
|                    | 4 - <b>HR</b> , half rate mode enabled                                                  |
|                    | 8 - <b>AMR-FR</b> , AMR full rate mode enabled                                          |
|                    | 16 - <b>AMR-HR</b> , AMR half rate mode enabled                                         |
|                    | 32 - <b>AMR-WB</b> , AMR wideband mode enabled                                          |
|                    | Note: the setting 0 is equivalent to the setting 63.                                    |
| AT#CODEC?          | Read command returns current audio codec mode in the format:                            |
|                    | #CODEC: <codec></codec>                                                                 |
| AT#CODEC=?         | Test command returns the range of available values for parameter <b><codec></codec></b> |
| Example            | AT#CODEC=14                                                                             |
|                    | OK                                                                                      |
|                    |                                                                                         |
|                    | sets the codec modes HR (4), EFR (2) and AMR-FR (8)                                     |

# 3.5.5.1.23. Handsfree Echo Canceller - #SHFEC

| #SHFEC - Handsfree Echo Canceller |                                                                             |
|-----------------------------------|-----------------------------------------------------------------------------|
| AT#SHFEC=                         | Set command enables/disables the echo canceller function on audio handsfree |
| [ <mode>]</mode>                  | output.                                                                     |
|                                   |                                                                             |
|                                   | Parameter:                                                                  |
|                                   | <mode></mode>                                                               |
|                                   | 0 - disables echo canceller for handsfree mode (factory default)            |
|                                   | 1 - enables echo canceller for handsfree mode                               |

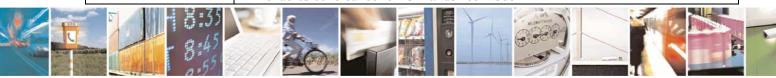

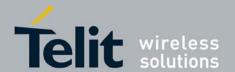

80377ST10083a Rev.6 - 2012-11-12

| #SHFEC - Handsfree Echo Canceller |                                                                                                    |
|-----------------------------------|----------------------------------------------------------------------------------------------------|
|                                   | Note: This setting returns to default after power off.                                                                                                |
| AT#SHFEC?                         | Read command reports whether the echo canceller function on audio handsfree output is currently enabled or not, in the format:  #SHFEC: <mode></mode> |
| AT#SHFEC=?                        | Test command returns the supported range of values of parameter <b><mode></mode></b> .                                                                |

# 3.5.5.1.24. Handsfree Microphone Gain - #HFMICG

| #HFMICG - Handsfree Microphone Gain |                                                                                          |  |  |  |  |
|-------------------------------------|------------------------------------------------------------------------------------------|--|--|--|--|
| AT#HFMICG=                          | Set command sets the handsfree microphone input gain                                     |  |  |  |  |
| [ <level>]</level>                  |                                                                                          |  |  |  |  |
|                                     | Parameter:                                                                               |  |  |  |  |
|                                     | clevel>: handsfree microphone input gain                                                 |  |  |  |  |
|                                     | 07 - handsfree microphone gain (+6dB/step, factory default=4)                            |  |  |  |  |
| AT#HFMICG?                          | Read command returns the current handsfree microphone input gain, in the format:         |  |  |  |  |
|                                     | #HFMICG: <level></level>                                                                 |  |  |  |  |
| AT#HFMICG=?                         | Test command returns the supported range of values of parameter <b><level></level></b> . |  |  |  |  |

# 3.5.5.1.25. Handset Microphone Gain - #HSMICG

| #HSMICG - Handset Microphone Gain |                                                                                          |  |  |  |  |
|-----------------------------------|------------------------------------------------------------------------------------------|--|--|--|--|
| AT#HSMICG=                        | Set command sets the handset microphone input gain                                       |  |  |  |  |
| [ <level>]</level>                |                                                                                          |  |  |  |  |
|                                   | Parameter:                                                                               |  |  |  |  |
|                                   | <b>level&gt;</b> : handset microphone input gain                                         |  |  |  |  |
|                                   | 07 - handset microphone gain (+6dB/step, factory default=0)                              |  |  |  |  |
| AT#HSMICG?                        | Read command returns the current handset microphone input gain, in the format:           |  |  |  |  |
|                                   | #HSMICG: <level></level>                                                                 |  |  |  |  |
| AT#HSMICG=?                       | Test command returns the supported range of values of parameter <b><level></level></b> . |  |  |  |  |

# 3.5.5.1.26. Set Headset Sidetone - #SHFSD

| <b>#SHFSD - Set Headset</b> | <b>Sidetone</b>                                                    |  |  |  |  |
|-----------------------------|--------------------------------------------------------------------|--|--|--|--|
| AT#SHFSD=                   | Set command enables/disables the sidetone on headset audio output. |  |  |  |  |
| [ <mode>]</mode>            |                                                                    |  |  |  |  |
|                             | Parameter:                                                         |  |  |  |  |
|                             | <mode></mode>                                                      |  |  |  |  |
|                             | 0 - disables the headset sidetone (factory default)                |  |  |  |  |
|                             | 1 - enables the headset sidetone.                                  |  |  |  |  |
|                             |                                                                    |  |  |  |  |

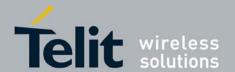

80377ST10083a Rev.6 - 2012-11-12

| <b>#SHFSD - Set Headse</b> | <mark>et Sidetone</mark>                                                                                             |  |  |
|----------------------------|----------------------------------------------------------------------------------------------------|--|--|
|                            | Note: This setting returns to default after power off.                                                               |  |  |
| AT#SHFSD?                  | Read command reports whether the headset sidetone is currently enabled or not, in the format:  #SHFSD: <mode></mode> |  |  |
| AT#SHFSD=?                 | Test command returns the supported range of values of parameter <b><mode></mode></b> .                               |  |  |

# 3.5.5.1.27. Speaker Mute Control - #SPKMUT

| #SPKMUT - Speaker l | Mute Control                                                                                                    |
|---------------------|----------------------------------------------------------------------------------------------------|
| AT#SPKMUT= <n></n>  | Set command enables/disables the global muting of the speaker audio line, for every audio output ( ring, incoming sms, voice, Network coverage) |
|                     | Parameter: <n> 0 - mute off, speaker active (factory default) 1 - mute on, speaker muted.</n>                                                   |
|                     | Note: this command mutes/activates both speaker audio paths, internal speaker and external speaker.                                             |
| AT#SPKMUT?          | Read command reports whether the muting of the speaker audio line during a voice call is enabled or not, in the format:  #SPKMUT: <n></n>       |
| AT#SPKMUT=?         | Test command reports the supported values for <b><n></n></b> parameter.                                                                         |

# 3.5.5.1.28. Handsfree Receiver Gain - #HFRECG

| #HFRECG - Handsfree Receiver Gain |                                                                                          |  |  |  |
|-----------------------------------|------------------------------------------------------------------------------------------|--|--|--|
| AT#HFRECG=                        | Set command sets the handsfree analogue output gain                                      |  |  |  |
| <level></level>                   |                                                                                          |  |  |  |
|                                   | Parameter:                                                                               |  |  |  |
|                                   | <li>level&gt;: handsfree analogue output gain</li>                                       |  |  |  |
|                                   | 06 - handsfree analogue output (-3dB/step, factory default=0)                            |  |  |  |
|                                   | Note: This parameter is saved in NVM issuing AT&W command.                               |  |  |  |
| AT#HFRECG?                        | Read command returns the current handsfree analog output gain, in the format:            |  |  |  |
|                                   | #HFRECG: <level></level>                                                                 |  |  |  |
| AT#HFRECG =?                      | Test command returns the supported range of values of parameter <b><level></level></b> . |  |  |  |

# 3.5.5.1.29. Handset Receiver Gain - #HSRECG

| <b>#H</b>                                 | SRECG - H | <mark>andset R</mark> | <mark>leceiver Gain</mark> |                    |         |             |  |
|-------------------------------------------|-----------|-----------------------|----------------------------|--------------------|---------|-------------|--|
| AT                                        | #HSRECG=  | =                     | Set command s              | sets the handset a | nalogue | output gain |  |
| T. C. C. C. C. C. C. C. C. C. C. C. C. C. |           | 5:55<br>5:45          |                            |                    |         |             |  |

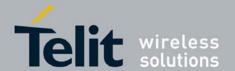

80377ST10083a Rev.6 - 2012-11-12

| <level></level> |                                                                                          |
|-----------------|------------------------------------------------------------------------------------------|
|                 | Parameter:                                                                               |
|                 | <li>level&gt;: handset analogue output gain</li>                                         |
|                 | 06 - handset analogue output (-3dB/step, factory default=0)                              |
|                 | Note: This parameter is saved in NVM issuing AT&W command.                               |
| AT#HSRECG?      | Read command returns the current handset analog output gain, in the format:              |
|                 | #HSRECG: <level></level>                                                                 |
| AT#HSRECG =?    | Test command returns the supported range of values of parameter <b><level></level></b> . |

# 3.5.5.1.30. Audio Profile Factory Configuration - #PRST

| #PRST - Audio Profile Factory Configuration |                                                                                  |  |  |  |
|---------------------------------------------|----------------------------------------------------------------------------------|--|--|--|
| AT#PRST                                     | Execution command resets the actual audio parameters in the NVM of the device to |  |  |  |
|                                             | the default set.                                                                 |  |  |  |
|                                             | The audio parameters to reset are:                                               |  |  |  |
|                                             | - microphone line gain                                                           |  |  |  |
|                                             | - earpiece line gain                                                             |  |  |  |
|                                             | - side tone gain                                                                 |  |  |  |
|                                             | -LMS adaptation speed (step size)                                                |  |  |  |
|                                             | - LMS filter length (number of coefficients)                                     |  |  |  |
|                                             | - speaker to micro signal power relation                                         |  |  |  |
|                                             | - noise reduction max attenuation                                                |  |  |  |
|                                             | - noise reduction weighting factor (band 300-500Hz)                              |  |  |  |
|                                             | - noise reduction weighting factor (band 500-4000Hz)                             |  |  |  |
|                                             | - AGC Additional attenuation                                                     |  |  |  |
|                                             | - AGC minimal attenuation                                                        |  |  |  |
|                                             | - AGC maximal attenuation                                                        |  |  |  |
| AT#PRST=?                                   | Test command returns the <b>OK</b> result code.                                  |  |  |  |
| Example                                     | AT#PRST                                                                          |  |  |  |
| _                                           | OK                                                                               |  |  |  |
|                                             | Current audio profile is reset                                                   |  |  |  |

# 3.5.5.1.31. Audio Profile Configuration Save - #PSAV

| #PSAV - Audio Profile Configuration Save |                                                                               |  |
|------------------------------------------|-------------------------------------------------------------------------------|--|
| AT#PSAV                                  | Execution command saves the actual audio parameters in the NVM of the device. |  |
|                                          |                                                                               |  |
|                                          | The audio parameters to store are:                                            |  |
|                                          | - microphone line gain                                                        |  |
|                                          | 1                                                                             |  |
|                                          | - earpiece line gain                                                          |  |
|                                          | - side tone gain                                                              |  |
|                                          | - LMS adaptation speed                                                        |  |
|                                          | -LMS filter length (number of coefficients)                                   |  |

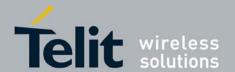

80377ST10083a Rev.6 - 2012-11-12

| #PSAV - Audio Pr | <mark>ofile Configuration Save</mark>                                                                                                    |
|------------------|----------------------------------------------------------------------------------------------------|
|                  | - speaker to micro signal power relation - noise reduction max attenuation - noise reduction weighting factor (band 300-500Hz) - noise reduction weighting factor (band 500-4000Hz) - AGC Additional attenuation - AGC minimal attenuation - AGC maximal attenuation |
| AT#PSAV=?        | Test command returns the <b>OK</b> result code.                                                                                                    |
| Example          | AT#PSAV OK Current audio profile is saved in NVM                                                                                                    |

# 3.5.5.1.32. Audio Profile Selection - #PSEL

| <b>#PSEL - Audio Profile</b> | #PSEL - Audio Profile Selection                                                              |  |  |
|------------------------------|----------------------------------------------------------------------------------------------|--|--|
| AT#PSEL= <prof></prof>       | Set command selects the active audio profile                                                 |  |  |
|                              | Parameter: <pre><pre><pre><pre><pre><pre><pre>&lt;</pre></pre></pre></pre></pre></pre></pre> |  |  |
| AT#PSEL?                     | The read command returns the active profile in the format:                                   |  |  |
|                              | #PSEL: <prof></prof>                                                                         |  |  |
| AT#PSEL=?                    | Test command returns the supported range of values of parameter <b><prof></prof></b> .       |  |  |

# 3.5.5.1.33. Audio Profile Setting - #PSET

| <b>#PSET - Audio Profile Setting</b>    |                                                                                         |
|-----------------------------------------|-----------------------------------------------------------------------------------------|
| AT#PSET=                                | Set command sets parameters for the active audio profile.                               |
| <scal _in=""></scal>                    |                                                                                         |
| [, <scal _out=""></scal>                | Parameters:                                                                             |
| [, <side_tone_atten></side_tone_atten>  | <scal_in> - microphone line digital gain</scal_in>                                      |
| [, <adaption_speed></adaption_speed>    | <scal_out> - earpiece line digital gain</scal_out>                                      |
| [, <filter_length></filter_length>      | <side_tone_atten> - side tone attenuation</side_tone_atten>                             |
| [, <rxtxrelation></rxtxrelation>        | <adaption_speed> - LMS adaptation speed (TBD)</adaption_speed>                          |
| [, <nr_atten></nr_atten>                | <pre><filter_length> - LMS filter length (number of coefficients)</filter_length></pre> |
| [, <nr_w_0></nr_w_0>                    | <pre><rxtxrelation> - speaker to micro signal power relation (TBD)</rxtxrelation></pre> |
| [, <nr_w_1></nr_w_1>                    | <nr_ atten=""> - noise reduction max attenuation (TBD)</nr_>                            |
| [, <add_atten></add_atten>              | <nr_w_0> - noise reduction weighting factor (band 300-500Hz) (TBD)</nr_w_0>             |
| [, <min_atten></min_atten>              | <nr_w_1> - noise reduction weighting factor (band 500-4000Hz) (TBD))</nr_w_1>           |
| [, <max_atten></max_atten>              | <add_atten> - AGC Additional attenuation(TBD)</add_atten>                               |
| 111111111111111111111111111111111111111 | <min_atten> - AGC minimal attenuation(TBD))</min_atten>                                 |

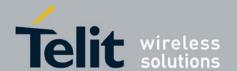

80377ST10083a Rev.6 - 2012-11-12

| #PSET - Audio Profile Setting |                                                                                                    |
|-------------------------------|----------------------------------------------------------------------------------------------------|
|                               | <max_atten> - AGC maximal attenuation(TBD)</max_atten>                                                                                                    |
| AT#PSET?                      | Read command returns the parameters for the active profile in the format:                                                                                                    |
|                               | #PSET: <scal_in>,<scal_out>,<side_tone_atten>,<adaption_speed>, <filter_length>,<rxtxrelation>,<nr_w_0>,<nr_w_1>, <add_atten>,<min_atten>,<max_atten>  It is not allowed if active audio profile is 0.</max_atten></min_atten></add_atten></nr_w_1></nr_w_0></rxtxrelation></filter_length></adaption_speed></side_tone_atten></scal_out></scal_in> |
| A THE COURT OF                | <u> </u>                                                                                                    |
| AT#PSET=?                     | Test command returns the supported range of values for the audio parameters.                                                                                                    |

# 3.5.5.1.34. Handsfree Automatic Gain Control - #SHFAGC

| #SHFAGC - Handsfree Automatic Gain Control |                                                                                                    |
|--------------------------------------------|----------------------------------------------------------------------------------------------------|
| AT# SHFAGC =                               | Set command enables/disables the automatic gain control function on audio                                                                       |
| <mode></mode>                              | handsfree input.                                                                                                    |
|                                            | Parameter: <mode> 0 - disables automatic gain control for handsfree mode (default) 1 - enables automatic gain control for handsfree mode</mode> |
|                                            | Note: This parameter is saved in NVM issuing AT&W command.                                                                                      |
| AT# SHFAGC?                                | Read command reports whether the automatic gain control function on audio handsfree input is currently enabled or not, in the format:           |
|                                            | #SHFAGC: <mode></mode>                                                                                                    |
| AT# SHFAGC =?                              | Test command returns the supported range of values of parameter <b><mode></mode></b> .                                                          |

# 3.5.5.1.35. Handsfree Noise Reduction - #SHFNR

| # SHFNR - Handsfree | Noise Reduction                                                              |
|---------------------|------------------------------------------------------------------------------|
| AT#SHFNR =          | Set command enables/disables the noise reduction function on audio handsfree |
| <mode></mode>       | input.                                                                       |
|                     | Parameter:                                                                   |
|                     | <mode></mode>                                                                |
|                     | 0 - disables noise reduction for handsfree mode (default)                    |
|                     | 1 - enables noise reduction for handsfree mode                               |
|                     | Note: This parameter is saved in NVM issuing AT&W command.                   |
| AT#SHFNR?           | Read command reports whether the noise reduction function on audio           |
|                     | handsfree input is currently enabled or not, in the format:                  |
|                     | #SHFNR: <mode></mode>                                                        |
| AT#SHFNR =?         | Test command returns the supported range of values of parameter              |
|                     | <mode>.</mode>                                                               |

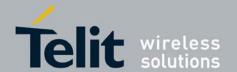

80377ST10083a Rev.6 - 2012-11-12

### 3.5.5.1.36. Handset Automatic Gain Control - #SHSAGC

| <b>#SHSAGC - Handset</b> | Automatic Gain Control                                                                                                    |
|--------------------------|----------------------------------------------------------------------------------------------------|
| AT#SHSAGC =              | Set command enables/disables the automatic gain control function on audio handset                                                   |
| <mode></mode>            | input.                                                                                                    |
|                          | Parameter: <mode></mode>                                                                                                    |
|                          | 0 - disables automatic gain control for handset mode (default)                                                                      |
|                          | 1 - enables automatic gain control for handset mode                                                                                 |
|                          | Note: This parameter is saved in NVM issuing AT&W command.                                                                          |
| AT#SHSAGC?               | Read command reports whether the automatic gain control function on audio handset input is currently enabled or not, in the format: |
|                          | #SHSAGC: <mode></mode>                                                                                                    |
| AT#SHSAGC =?             | Test command returns the supported range of values of parameter                                                                     |
|                          | <mode>.</mode>                                                                                                    |

# 3.5.5.1.37. Handset Echo Canceller - #SHSEC

| <b>#SHSEC - Handset Ecl</b> | #SHSEC - Handset Echo Canceller                                                   |  |
|-----------------------------|-----------------------------------------------------------------------------------|--|
| AT#SHSEC =                  | Set command enables/disables the echo canceller function on audio handset output. |  |
| <mode></mode>               |                                                                                   |  |
|                             | Parameter:                                                                        |  |
|                             | <mode></mode>                                                                     |  |
|                             | 0 - disables echo canceller for handset mode (default)                            |  |
|                             | 1 - enables echo canceller for handset mode                                       |  |
|                             |                                                                                   |  |
|                             | Note: This parameter is saved in NVM issuing AT&W command.                        |  |
| AT#SHSEC?                   | Read command reports whether the echo canceller function on audio                 |  |
|                             | handset output is currently enabled or not, in the format:                        |  |
|                             |                                                                                   |  |
|                             | #SHSEC: <mode></mode>                                                             |  |
| AT#SHSEC =?                 | Test command returns the supported range of values of parameter                   |  |
|                             | <mode>.</mode>                                                                    |  |

# 3.5.5.1.38. Handset Noise Reduction - #SHSNR

| #SHSNR - Handset Noise Reduction |                                                                                   |
|----------------------------------|-----------------------------------------------------------------------------------|
| AT# SHSNR =                      | Set command enables/disables the noise reduction function on audio handset input. |
| <mode></mode>                    |                                                                                   |
|                                  | Parameter:                                                                        |
|                                  | <mode></mode>                                                                     |
|                                  | 0 - disables noise reduction for handset mode (default)                           |
|                                  | 1 - enables noise reduction for handset mode                                      |

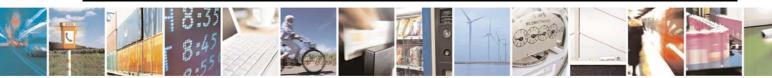

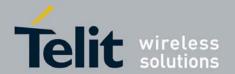

80377ST10083a Rev.6 - 2012-11-12

| #SHSNR - Handset Noise Reduction |                                                                                                    |
|----------------------------------|----------------------------------------------------------------------------------------------------|
|                                  | Note: This parameter is saved in NVM issuing AT&W command.                                                                   |
| AT# SHSNR?                       | Read command reports whether the noise reduction function on audio handset input is currently enabled or not, in the format: |
|                                  | #SHSNR: <mode></mode>                                                                                                    |
| AT# SHSNR =?                     | Test command returns the supported range of values of parameter                                                              |
|                                  | <mode>.</mode>                                                                                                    |

# 3.5.5.1.39. Set Handset Sidetone - #SHSSD

| <b>#SHSSD - Set Handset</b> | Sidetone                                                                               |
|-----------------------------|----------------------------------------------------------------------------------------|
| AT#SHSSD=                   | Set command enables/disables the sidetone on handset audio output.                     |
| <mode></mode>               |                                                                                        |
|                             | Parameter:                                                                             |
|                             | <mode></mode>                                                                          |
|                             | 0 - disables the handset sidetone                                                      |
|                             | 1 - enables the handset sidetone (factory default)                                     |
|                             |                                                                                        |
|                             | Note: This parameter is saved in NVM issuing AT&W command.                             |
| AT#SHSSD?                   | Read command reports whether the headset sidetone is currently enabled or not, in      |
|                             | the format:                                                                            |
|                             | #SHSSD: <mode></mode>                                                                  |
| AT#SHSSD=?                  | Test command returns the supported range of values of parameter <b><mode></mode></b> . |

# 3.5.5.1.40. Network Timezone - #NITZ

| <b>#NITZ - Network Time</b> | <mark>ezone</mark>                                                                          |
|-----------------------------|---------------------------------------------------------------------------------------------|
| AT#NITZ=                    | Set command enables/disables (a) automatic date/time updating, (b) Full                     |
| [ <val></val>               | Network Name applying and (c) #NITZ URC; moreover it permits to change                      |
| [, <mode>]]</mode>          | the #NITZ URC format.                                                                       |
|                             | Date and time information can be sent by the network after GSM                              |
|                             | registration or after GPRS attach.                                                          |
|                             | Parameters:                                                                                 |
|                             | <val></val>                                                                                 |
|                             | 0 - disables (a) automatic data/time updating, (b) Full Network Name                        |
|                             | applying and (c) #NITZ URC; moreover it sets the #NITZ URC 'basic'                          |
|                             | format (see <b><datetime></datetime></b> below) (factory default)                           |
|                             | 115 - as a sum of:                                                                          |
|                             | 1 - enables automatic date/time updating                                                    |
|                             | 2 - enables Full Network Name applying                                                      |
|                             | 4 - it sets the <b>#NITZ</b> URC 'extended' format (see <b><datetime></datetime></b> below) |
|                             | 8 – it sets the #NITZ URC 'extended' format with Daylight Saving Time                       |
|                             | (DST) support (see <datetime> below).</datetime>                                            |
|                             |                                                                                             |

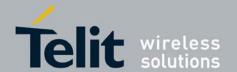

# HE863 family AT commands reference guide 80377ST10083a Rev.6 – 2012-11-12

| <b>#NITZ - Network</b> | Timezone                                                                                                    |
|------------------------|----------------------------------------------------------------------------------------------------|
|                        | <mode></mode>                                                                                                    |
|                        | <ul> <li>0 - disables #NITZ URC (factory default)</li> <li>1 - enables #NITZ URC; after date and time updating the following unsolicited indication is sent:</li> </ul>                                                                                                    |
|                        | #NITZ: <datetime></datetime>                                                                                                    |
|                        | where: <datetime> - string whose format depends on subparameter <val>  "yy/MM/dd,hh:mm:ss" - 'basic' format, if <val> is in (03)  "yy/MM/dd,hh:mm:ss±zz" - 'extended' format, if <val> is in (47)  "yy"yy/MM/dd,hh:mm:ss±zz,d" - 'extended' format with DST support, if  <val> is in (815)</val></val></val></val></datetime> |
|                        | where: yy - year MM - month (in digits) dd - day                                                                                                    |
|                        | hh - hour<br>mm - minute<br>ss - second                                                                                                    |
|                        | <ul> <li>zz - time zone (indicates the difference, expressed in quarter of an hour, between the local time and GMT; two last digits are mandatory, range is -47+48)</li> <li>d - number of hours added to the local TZ because of Daylight Saving Time (summertime) adjustment; range is 0-2.</li> </ul>                      |
|                        | Note: If the DST information isn't sent by the network, then the <b><datetime></datetime></b> parameter has the format "yy/MM/dd,hh:mm:ss±zz"                                                                                                    |
| AT#NITZ?               | Read command reports whether (a) automatic date/time updating, (b) Full Network Name applying, (c) #NITZ URC (as well as its format) are currently enabled or not, in the format:                                                                                                    |
| A 50 //2 17 00 00      | #NITZ: <val>,<mode></mode></val>                                                                                                    |
| AT#NITZ=?              | Test command returns supported values of parameters <b><val></val></b> and <b><mode></mode></b> .                                                                                                    |

### 3.5.5.1.41. Select Band - #BND

| <b>#BND - Select Band</b> |                                                                             |
|---------------------------|-----------------------------------------------------------------------------|
| AT#BND=                   | Set command selects the current band.                                       |
| <gsm band="">,</gsm>      | This command allows switching from automatic band selection to selection of |
| <wcdma band=""></wcdma>   | combined bands.                                                             |
|                           |                                                                             |
|                           | Parameter                                                                   |
|                           | <gsm band="">:</gsm>                                                        |
| // Hilliam                | 0 - GSM 900MHz + DCS 1800MHz                                                |

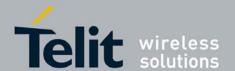

80377ST10083a Rev.6 - 2012-11-12

| <b>#BND - Select Band</b> |                                                                                                    |
|---------------------------|----------------------------------------------------------------------------------------------------|
|                           | 1 - GSM 900MHz + PCS 1900MHz                                                                                                    |
|                           | 2 - GSM 850MHz + DCS 1800MHz                                                                                                    |
|                           | 3 - GSM 850MHz + PCS 1900MHz                                                                                                    |
|                           | 4 - GSM 900MHz + DCS 1800MHz + PCS 1900MHz                                                                                               |
|                           | 5 - GSM 850MHz + DCS 1800MHz + GSM 900MHz + PCS 1900MHz                                                                                  |
|                           | <wcdma band="">:</wcdma>                                                                                                    |
|                           | 0 - 2100MHz(FDD I)                                                                                                    |
|                           | 1 - 1900MHz(FDD II)                                                                                                    |
|                           | 2 - 850MHz(FDD V)                                                                                                    |
|                           | 3 - 2100MHz(FDD I) + 1900MHz(FDD II) + 850MHz(FDD V)                                                                                     |
|                           | 4 - 1900MHz(FDD II) + 850MHz(FDD V)                                                                                                    |
|                           | 5 - 900MHz(FDD VIII)                                                                                                    |
|                           | 6 - 2100MHz(FDD I) + 900MHz(FDD VIII)                                                                                                    |
|                           | 7 - 1700MHz(FDD IV)                                                                                                    |
|                           | 8 - 2100MHz(FDD I) + 850MHz(FDD V)                                                                                                    |
|                           | Note: if automatic band selection is enabled(AT#AUTOBND=2) then read command AT#BND? will report followed setting of band configuration. |
|                           | Band configuration for HE863 family is as followed                                                                                       |
|                           | HE863-NAx(GSM QUAD, FDD II / V)                                                                                                    |
|                           | HE863-EUx(GSM QUAD, FDD I / VIII)                                                                                                    |
|                           | HE863-AUx(GSM QUAD, FDD I / V)                                                                                                    |
| AT#BND?                   | Read command returns the current selected band in the format:                                                                            |
|                           | #BND: <gsm band="">, <wcdma band=""></wcdma></gsm>                                                                                       |
| AT#BND=?                  | Test command returns the supported range of values of parameters <b><gsm band=""></gsm></b> and <b><wcdma band=""></wcdma></b> .         |
|                           | Note: the range of values differs between modules                                                                                        |

# 3.5.5.1.42. Automatic Band Selection - #AUTOBND

# #AUTOBND - Automatic Band Selection AT#AUTOBND= [<value>] Parameter: <value>: 0 - disables automatic band selection at next power-up (factory default) 1 - enables automatic band selection at next power-up 2 - enables automatic band selection in four bands (at 850/1900/900/1800) differently from previous settings it takes immediate effect

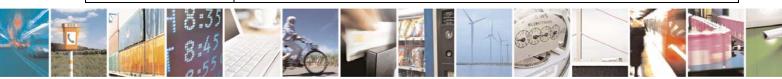

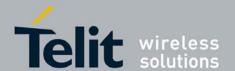

80377ST10083a Rev.6 - 2012-11-12

| #AUTOBND - Automatic Band Selection |                                                                                                    |
|-------------------------------------|----------------------------------------------------------------------------------------------------|
|                                     | Note: Band selection will be followed #BND setting at next power-up when                                            |
|                                     | AT#AUTOBND=0 or AT#AUTOBND=1 is issued.                                                                             |
| AT#AUTOBND?                         | Read command returns whether the automatic band selection is enabled or not in the form:  #AUTOBND: <value></value> |
| AT#AUTOBND=?                        | Test command returns the range of supported values for parameter <b><value></value></b> .                           |

# 3.5.5.1.43. RTC Status - #RTCSTAT

| #RTCSTAT - RTC Sta | atus                                                                                                    |
|--------------------|----------------------------------------------------------------------------------------------------|
| AT#RTCSTAT=        | Set command resets the RTC status flag.                                                                                                    |
| <status></status>  |                                                                                                    |
|                    | Parameter:                                                                                                    |
|                    | <status></status>                                                                                                    |
|                    | 0 - Set RTC Status to <b>RTC HW OK</b>                                                                                                    |
|                    | Note: the initial value of RTC status flag is <b>RTC HW Error</b> and it doesn't change until a command <b>AT#RTCSTAT=0</b> is issued.                  |
|                    | Note: if a power failure occurs and the buffer battery is down the RTC status flag is set to 1. It doesn't change until command AT#RTCSTAT=0 is issued. |
| AT#RTCSTAT?        | Read command reports the current value of RTC status flag, in the format:                                                                               |
|                    | #RTCSTAT: <status></status>                                                                                                    |
| AT#RTCSTAT=?       | Test command returns the range of supported values for parameter <b><status></status></b>                                                               |

# 3.5.5.1.44. GSM Antenna Detection - #GSMAD

| <b>#GSMAD - GSM Ante</b>   | #GSMAD - GSM Antenna Detection                                                                                                    |  |
|----------------------------|----------------------------------------------------------------------------------------------------|--|
| AT#GSMAD=                  | Set command sets the behaviour of antenna detection algorithm                                                                                   |  |
| <mod>,</mod>               |                                                                                                    |  |
| [ <urcmode></urcmode>      | Parameters:                                                                                                    |  |
| [, <interval></interval>   | <mod></mod>                                                                                                    |  |
| [, <detgpio></detgpio>     | 0 - detection algorithm not active                                                                                                    |  |
| [, <repgpio>]]]]</repgpio> | 1 - detection algorithm active; detection is started every <b><interval></interval></b> period, using <b><detgpio></detgpio></b> for detection. |  |
|                            | 2 - triggers the new measurement of the antenna presence, reporting the result in the format:                                                   |  |
|                            | #GSMAD: <pre><pre></pre></pre>                                                                                                    |  |
|                            | where:                                                                                                    |  |
|                            | <pre><pre><pre><pre></pre></pre></pre></pre>                                                                                                    |  |
|                            | 0 - antenna connected.                                                                                                    |  |
|                            | 1 - antenna connector short circuited to ground.                                                                                                |  |
|                            | 2 - antenna connector short circuited to power.                                                                                                 |  |

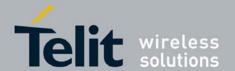

80377ST10083a Rev.6 - 2012-11-12

<ure><urcmode> - URC presentation mode. It has meaning only if <mod> is 1.

0 - it disables the presentation of the antenna detection URC

3 - antenna not detected (open).

1 - it enables the presentation of the antenna detection URC, whenever the antenna detection algorithm detects a change in the antenna status; the unsolicited message is in the format:

**#GSMAD: cpresence>** 

where:

presence> is as before

<interval> - duration in seconds of the interval between two consecutive antenna detection algorithm runs (default is 120). It has meaning only if <mod> is 1.

1..3600 - seconds

<detGPIO> - defines which GPIO shall be used as input by the Antenna Detection algorithm (default 13)...

Valid range is "any input pin number" (see "Hardware User Guide").

<repGPIO> - defines which GPIO shall be used by the Antenna Detection algorithm to report antenna condition. Value 0 means that no report is made using GPIO (default 0). It has meaning only if <mod> is 1.

0 - no report is made using GPIO

Valid range is "any output pin number" (see "Hardware User Guide").

Note: last **<urcmode>** settings are saved as extended profile parameters.

Note: GPIO is set to LOW when antenna is connected. Set to HIGH otherwise

Note: **#GSMAD** parameters, excluding **<urcmode>**, are saved in NVM.

AT#GSMAD=? Test command reports the supported range of values for parameters <mod>,

<urre><urcmode>, <interval>, <detGPIO> and <repGPIO>.

AT#GSMAD? Read command returns the current parameter settings for #GSMAD command in the format:

#GSMAD: <mod>,<urcmode>,<interval>,<detGPIO>,<repGPIO>

3.5.5.1.45. V24 Output Pins Configuration - #V24CFG

# **#V24CFG - V24 Output Pins Configuration**

AT#V24CFG=<pin>, <mode>

Set command sets the AT commands serial port (**UART**) interface output pins mode.

Parameters:

<pin> - AT commands serial port interface hardware pin:

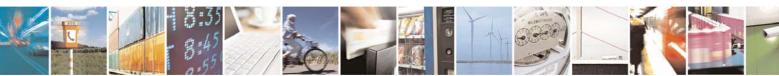

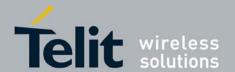

# HE863 family AT commands reference guide 80377ST10083a Rev.6 – 2012-11-12

| #V24CFG - V24 Outpu | #V24CFG - V24 Output Pins Configuration                                                                                   |  |
|---------------------|----------------------------------------------------------------------------------------------------|--|
|                     | 0 - <b>DCD</b> (Data Carrier Detect)                                                                                      |  |
|                     | 1 - CTS (Clear To Send)                                                                                                   |  |
|                     | 2 - <b>RI</b> (Ring Indicator)                                                                                            |  |
|                     | 3 - <b>DSR</b> (Data Set Ready)                                                                                           |  |
|                     | <mode> - AT commands serial port interface hardware pins mode:</mode>                                                     |  |
|                     | 0 - AT commands serial port mode: output pins are controlled by serial port device driver. (default)                      |  |
|                     | 1 - GPIO mode: output pins are directly controlled by <b>#V24</b> command only.                                           |  |
| AT#V24CFG?          | Read command returns actual mode for all the pins in the format:                                                          |  |
|                     | #V24CFG: <pin1>,<mode1>[<cr><lf><cr><lf><br/>#V24CFG: <pin2>,<mode2>[]]</mode2></pin2></lf></cr></lf></cr></mode1></pin1> |  |
|                     | Where:                                                                                                    |  |
|                     | <pre><pinn> - AT command serial port interface HW pin</pinn></pre>                                                        |  |
|                     | <moden> - AT commands serial port interface hardware pin mode</moden>                                                     |  |
| AT#V24CFG=?         | Test command reports supported range of values for parameters <pin> and</pin>                                             |  |
|                     | <mode>.</mode>                                                                                                    |  |

### V24 Output Pins Control - #V24 3.5.5.1.46.

| #V24 - V24 Output Pins Control |                                                                                                    |
|--------------------------------|----------------------------------------------------------------------------------------------------|
| AT#V24= <pin></pin>            | Set command sets the AT commands serial port (UART) interface output pins state.                                                                                                |
| [, <state>]</state>            |                                                                                                    |
|                                | Parameters:                                                                                                    |
|                                | <pin> - AT commands serial port interface hardware pin:</pin>                                                                                                    |
|                                | 0 - <b>DCD</b> (Data Carrier Detect)                                                                                                    |
|                                | 1 - CTS (Clear To Send)                                                                                                    |
|                                | 2 - <b>RI</b> (Ring Indicator)                                                                                                    |
|                                | 3 - <b>DSR</b> (Data Set Ready)                                                                                                    |
|                                | 4 - <b>DTR</b> (Data Terminal Ready). This is not an output pin: we maintain this                                                                                               |
|                                | value only for backward compatibility, but trying to set its state raises the result                                                                                            |
|                                | code "ERROR"                                                                                                    |
|                                | 5 - <b>RTS</b> (Request To Send). This is not an output pin: we maintain this value only for backward compatibility, but trying to set its state raises the result code "ERROR" |
|                                | <b>state&gt;</b> - State of AT commands serial port interface output hardware pins (0, 1, 2, 3) when pin is in GPIO mode (see # <b>V24CFG</b> ):                                |
|                                | 0 - Low                                                                                                    |
|                                | 1 - High                                                                                                    |
|                                | Note: if <b><state></state></b> is omitted the command returns state of the pin.                                                                                                |
| AT#V24?                        | Read command returns actual state for all the pins in the format:                                                                                                    |
|                                | #V24: <pin1> <state1>[<cr><lf></lf></cr></state1></pin1>                                                                                                    |

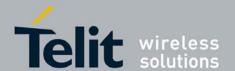

80377ST10083a Rev.6 - 2012-11-12

| #V24 - V24 Output Pins Control |                                                                                                    |
|--------------------------------|----------------------------------------------------------------------------------------------------|
|                                | #V24: <pin2>,<state2>[]]</state2></pin2>                                                                      |
|                                | where                                                                                                    |
|                                | <pre><pinn> - AT command serial port interface HW pin</pinn></pre>                                            |
|                                | <staten> - AT commands serial port interface hardware pin state</staten>                                      |
| AT#V24=?                       | Test command reports supported range of values for parameters <b><pin></pin></b> and <b><state></state></b> . |

# 3.5.5.1.47. Power Saving Mode Ring Indicator - #PSMRI

| <b>#PSMRI – Power Savi</b> | ng Mode Ring Indicator                                                                                                    |
|----------------------------|----------------------------------------------------------------------------------------------------|
| AT#PSMRI= <n></n>          | Set command enables/disables the Ring Indicator pin response to an URC message while modem is in power saving mode. If enabled, a negative going pulse is generated, when URC message for specific event is invoked. The duration of this pulse is determined by the value of <n>.  Parameter: <n> - RI enabling 0 - disables RI pin response for URC message(factory default) 50-1150 - enables RI pin response for URC messages.  Note: the behavior for #PSMRI is invoked only when modem is in sleep mode (AT+CFUN=5 and DTR Off on Main UART)</n></n> |
| AT#PSMRI?                  | Read command reports the duration in ms of the pulse generated, in the format: #PSMRI: <n></n>                                                                                                    |
| AT#PSMRI=?                 | Reports the range of supported values for parameter < <b>n</b> >                                                                                                    |
| Note                       | When RING signal for incoming call/SMS/socket listen is enabled, the behavior for #PSMRI will be ignored.                                                                                                    |

# 3.5.5.1.48. Selection of Radio Access Technology - #SRAT

| Radio Access Technology                                                            |
|------------------------------------------------------------------------------------|
| Set command is used to set RAT and proffered RAT value used for further network    |
| registration (at+cops=0).                                                          |
| This command forces the selection of the Radio Access Technology (RAT) in the      |
| protocol stack. On a later network registration (+COPS, +CGATT) this RAT is        |
| used. This command is available for phones supporting Dual Mode.                   |
| In case of GSM / UMTS Dual Mode is selected additionally a preferred RAT can       |
| be configured, which is stored in NVM selecting which RAT shall be attached first. |
|                                                                                    |
| Parameter:                                                                         |
| < Act >                                                                            |
| 0 - GSM single mode                                                                |
| 1 - GSM / UMTS Dual mode                                                           |
| 2 - UTRAN (UMTS)                                                                   |
|                                                                                    |

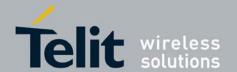

80377ST10083a Rev.6 - 2012-11-12

| #SRAT – Selection of I | #SRAT - Selection of Radio Access Technology                                                                                                    |  |
|------------------------|----------------------------------------------------------------------------------------------------|--|
|                        | < PreferredAct > 0 - RAT GSM 2 - RAT UMTS                                                                                                    |  |
|                        | Note: Dual mode means GSM and UMTS Access Technology will be active and full InterRAT measurements and handovers are provided.  Note: The default value is Dual mode with UMTS preffered. |  |
| AT#SRAT?               | Read command returns the previously set of <act> and <preferredact> values.  #SRAT : <act>,<preferredact></preferredact></act></preferredact></act>                                       |  |
|                        | where: < Act > - see before < PreferredAct > - see before                                                                                                    |  |
| AT#SRAT=?              | Test command returns supported <act>s and list supported PreferredAct&gt;s</act>                                                                                                    |  |

# 3.5.5.1.49. Extended Error Report for Location Update Reject During CS Registration - #NEER

| #NEER - Extended Error Report for Location Update Reject During CS Registration |                                                                                                    |
|---------------------------------------------------------------------------------|----------------------------------------------------------------------------------------------------|
| AT#NEER                                                                         | Execution command causes the TA to return one or more lines of information text <report>, determined by the MT manufacturer, which should offer the user of the TA an extended Network error cause report of the reason for the failure in the last unsuccessful CS Registration be returned.</report> |
|                                                                                 | #NEER: <report></report>                                                                                                    |
|                                                                                 | where: <report> - extended Network error cause report of the reason for the failure in the</report>                                                                                                    |
|                                                                                 | last unsuccessful CS Registration be returned.                                                                                                    |
| AT#NEER=?                                                                       | Test command returns <b>OK</b> result code.                                                                                                    |

# 3.5.5.1.50. Current Network Registration Status - #REGSTAT

| #REGSTAT - Current Network Registration Status |                                                                                                    |
|------------------------------------------------|----------------------------------------------------------------------------------------------------|
| AT#REGSTAT= <n></n>                            | Set command enables/disables network registration status unsolicited result code #REGSTAT.                                                            |
|                                                | Parameter:                                                                                                    |
|                                                | <n></n>                                                                                                    |
|                                                | 0 - disable network registration attach status unsolicited result code 1 - enable network registration attach status unsolicited result code #REGSTAT |
|                                                | The URC enabled by parameter <n> is in the format:</n>                                                                                                |
|                                                | #REGSTAT: <state></state>                                                                                                    |

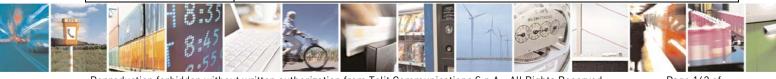

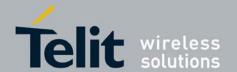

80377ST10083a Rev.6 - 2012-11-12

| #REGSTAT - Current Network Registration Status |                                                                        |  |
|------------------------------------------------|------------------------------------------------------------------------|--|
|                                                | where:                                                                 |  |
|                                                | <state></state>                                                        |  |
|                                                | 0 - not registered                                                     |  |
|                                                | 1 - registered, GPRS attached                                          |  |
|                                                | 2 - registered, EDGE attached                                          |  |
|                                                | 3 - registered, WCDMA attached                                         |  |
|                                                | 4 - registered, HSDPA attached // with DFS22.21.00, DFSD23.09.01       |  |
|                                                | 5 - registered, HSUPA attached // with DFS22.21.00, DFSD23.09.01       |  |
|                                                | 6 - registered, HSUPA and HSDPA attached                               |  |
| AT#REGSTAT?                                    | Read command reports the current values of <n> and <state></state></n> |  |
|                                                | #REGSTAT: <n>,<state></state></n>                                      |  |
|                                                | where:                                                                 |  |
|                                                | <n> - see before</n>                                                   |  |
|                                                | <state> - see before</state>                                           |  |
| AT#REGSTAT =?                                  | Test command returns all supported values of the parameters.           |  |

# 3.5.5.1.51. Set Reporting Call Status - #CALLSTAT

| #CALLSTAT - Set Reporting Call Status                                                      |                                                                                                    |  |
|--------------------------------------------------------------------------------------------|----------------------------------------------------------------------------------------------------|--|
| AT#CALLSTAT= <en< th=""><th>Set command is used to enable/disable the CALLSTAT.</th></en<> | Set command is used to enable/disable the CALLSTAT.                                                                                                    |  |
| able>                                                                                      | This command allows enabling / disabling the reporting voice call status on DTE using an unsolicited result code #CALLSTAT: <call_id><stat>. This code may be repeated so that for each call one line is displayed on DTE (e.g. one call is active and one call is waiting, or up to 6 calls are active in a multiparty session).</stat></call_id>                                                                                                    |  |
|                                                                                            | Parameter: <enable> 0 - reporting disabled (default) 1 - reporting enabled  #CALLSTAT: <call_id>,<stat></stat></call_id></enable>                                                                                                    |  |
|                                                                                            | where <call_id> - indicates the call identification (GSM02.30 4.5.5.1)  <stat> - indicates the voice call status as follows  0 - active  1 - hold  2 - dialling (MO call)  3 - alerting (MO call; ringing for the remote party)  4 - ringing (MT call)  5 - waiting (MT call)  6 - disconnected  7 - connected (indicates the completion of a call setup first time for MT and MO calls - this is reported in addition to state active)</stat></call_id> |  |
| AT#CALLSTAT?                                                                               | Read command reports the current value of the parameter.                                                                                                    |  |

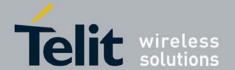

80377ST10083a Rev.6 - 2012-11-12

# **#CALLSTAT - Set Reporting Call Status**

**AT#CALLSTAT=?** Test command returns all supported values of the parameter.

### 3.5.5.1.52. GPRS cell environment description - #CGED

# #CGED – GPRS cell environment description

### AT#CGED=<mode>

This command returns a dump of the cell environment, either as a one shot dump or as a periodic refreshed dump (each 5 seconds), dependent on the command parameter <mode>. The displayed parameters are dependent on the fact whether the UMTS is supported and if it is, dependent on the currently supported RAT (GSM, UMTS).

### Parameter:

### <mode>

- 0 one shot dump
- 1 periodic refreshed dump
- 2 stop periodic dump

Response syntax in case of UMTS radio access technology (RAT):

#CGED: RAT:<rat>.

URR:<rrc\_state>,

DC:<urrcdc\_state>, BP:<urrcbp\_state>, M:<urrcm\_state>,

ERR:<as error code>, RC:<release cause>,

OOS:<out of service>,

BLER:<meas\_bler>,TSIR:<target\_sir>,MSIR:<meas\_sir>,

HSC:<hierarchical\_cell\_structure>, HMD:<high\_mobility\_detected>,

LM:dimited mode>,

Cell-ID:<cell\_identity>, DLF:<dl\_frequency>, ULF:<ul\_frequency>,

C:<ciphering>, D:<ps\_data\_transfered>,

PSM:< power\_saving\_mode>,

Cell:<celltype=AS>, SC:<scrambling code>, RSCP:<rscp>, ECN0:<ecn0>

Cell:<celltype=VAS>, SC:<scrambling\_code>, RSCP:<rscp>, ECN0:<ecn0>,

DLF:<dl\_frequency>

Cell:<celltype=M>, SC:<scrambling\_code>, RSCP:<rscp>, ECN0:<ecn0>

Cell:<celltype=D>, SC:<scrambling code>, RSCP:<rscp>, ECN0:<ecn0>

Cell:<celltype=G>, B:<gsm\_band>,Arfcn:<arfcn>, Rssi:<rssi>, Bsic:<bsic>,

RV:<ranking value>

Cell:<celltype=U>, SC:<scrambling code>, RSCP:<rscp>, ECN0:<ecn0>,

DLF:<dl frequency>,

RV:<ranking\_value>

Cell:<celltype=NU>, SC:<scrambling\_code>, RSCP:<rscp>, ECN0:<ecn0>,

DLF:<dl\_frequency>,

RS:<ranking status>

Cell:<celltype=NG>, B:<gsm band>, Arfcn:<arfcn>, Rssi:<rssi>, Bsic:<bsic>,

**RS:**<ranking status>

### **RR** measurement evaluation:

MeasId:<meas\_id>, EventId:<event\_id>, <par 3>, <par 4>, <par 5>, <par

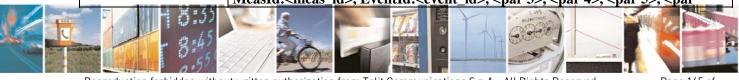

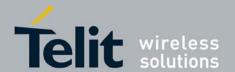

80377ST10083a Rev.6 - 2012-11-12

### **#CGED – GPRS cell environment description**

6>,..., <par N>,

MeasId:<meas\_id>, EventId:, <par 3>, <par 4>, <par 5>, <par 6>,..., <par M>, etc...

MM:

Process:CO, MMs:<mm\_state>, MMSs:<mm\_service\_state>,

MSC:<ms class>, T:<active timer bitmap>

Process:CS, MMs:<mm state>, MMSs:<mm service state>,

LUS:<location\_update\_status>,

T:<active\_timer\_bitmap>, L:d\_service>

Process:PS, MMs:<mm state>, MMSs:<mm service state>,

LUS:<location\_update\_status>,

T:<active\_timer\_bitmap>, L:d\_service>, GS:<gprs\_supported>,

R:<ready\_state>

**Cell change counters:** 

CRT:<cell\_reselection\_total>, IRCR:<ir\_cell\_reselection>,

AIRCR:<attempted\_ir\_cell\_reselection>,IRHO:<ir\_handover>,

AIRHO:<attempted ir handover>

**Serving PLMN:** 

MCC:<mobile\_country\_code>, MNC:<mobile\_network\_code>,

LAC:<location area code>, RAC:<routing area code>

**Equivalent PLMNs:** 

MCC:<mobile\_country\_code>, MNC:<mobile\_network\_code>

### **GPRS-Parameters:**

GPRS\_sup:<GPRS\_sup>, RAC:<RAC>, SplitPg:<Split\_Pg\_Cycle>,

NCO:<NCO>, NOM:<NOM>, T3192:<T3192>,

Acc\_Burst\_type:<Acc\_Burst\_type>, DRX\_Timer\_Max:<DRX\_Timer\_Max>,

PBCCH:<PBCCH>, Ext\_Measure\_Order:<Ext\_Measure\_Order>

PSI1\_r\_per:<PSI1\_r\_per>,si13\_location:<si13\_location>,packet\_psi\_status:,packet\_si\_status>,ext\_upl\_tbf\_supported: <ext\_upl\_tbf\_supported>, ccn\_active:<ccn\_active>,

pfc feat supported:<pfc feat supported>

Count\_LR:<Count\_LR>,Count\_HR:<Count\_HR>,C\_R\_Hyst:<C\_R\_Hyst>,

C31:<C31>, C32:<C32>, Prior\_Acc\_Thr:<Prior\_Acc\_Thr>

Note: the total number of cells can be max 24

Response syntax in case of GSM/GPRS radio access technology (RAT):

#CGED: RAT: <rat>.

RR:<rr\_state>

SFRLC:<signal\_failure/radio\_link\_counter>, RSR:<reselection\_reason>,

RC:<release\_cause>,

LM:imited mode>

B:<gsm\_band>, Arfcn:<arfcn>, Rssi:<rssi>, C1:<c1>, C2:<c2>, Bsic:<bsic>,

MA:<nr\_of\_rf\_in\_ma>,MADed:<dedicated\_arfcn>,

GSM: B:<gsm\_band>, Arfen:<arfen>, Rssi:<rssi>, C1:<c1>, Bsic:<bsic>

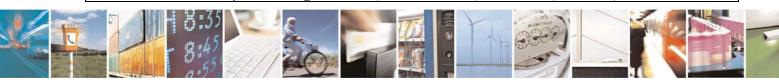

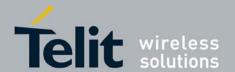

80377ST10083a Rev.6 - 2012-11-12

### **#CGED – GPRS cell environment description**

UMTS: SC:<scrambling\_code>, RSCP:<rscp>, ECN0:<ecn0>,
DLF:<dl\_frequency>

MM:

Process:CO, MMs:<mm\_state>, MMSs:<mm\_service\_state>,

MSC:<ms class>, T:<active timer bitmap>

Process:CS, MMs:<mm\_state>, MMSs:<mm\_service\_state>,

LUS:<location update status>,

T:<active\_timer\_bitmap>, L:d\_service>

Process:PS, MMs:<mm\_state>, MMSs:<mm\_service\_state>,

LUS:<location update status>,

T:<active\_timer\_bitmap>, L:d\_service>, GS:<gprs\_supported>,

R:<ready\_state>

**Cell change counters:** 

CRT:<cell\_reselection\_total>, IRCR:<ir\_cell\_reselection\_counter>,

AIRCR:<attempted\_ir\_cell\_reselection>,IRHO:<ir\_handover>,

AIRHO:<attempted\_ir\_handover>

**Coding Scheme:** 

dl\_sc:<dl\_sc>,ul\_sc:<ul\_sc>

**Serving PLMN:** 

MCC:<mobile\_country\_code>, MNC:<mobile\_network\_code>,

LAC:<location\_area\_code>,

RAC:<routing\_area\_code>, AcT:<access technology>

**Equivalent PLMNs:** 

MCC:<mobile\_country\_code>, MNC:<mobile\_network\_code>

Note: Up to 6 GSM + 24 UMTS cells may need to be displayed.

Parameter definitions, if UMTS is not supported, follow. Service-Cell:

<MCC> - Mobile country code, range 0-999 (3 digits)

<MNC> - Mobile network code, range 0-99 (2 digits)

<LAC> - Location area code, range 0h-FFFFh (2 octets)

<CI> - Cell Identity, range 0h-FFFFh (2 octets)

<BSIC> - Base Station Identify Code, range 0h-3Fh (6bits)

<AcT> - Access Technology, range 0..8,

GSM=0, GPRS=1, EGPRS=2, EGPRS PCR=3, EGPRS EPCR=4,

UMTS=5 (unused), DTM=6, EGPRS DTM=7, undefined=8

<arfcn> - absolute radio frequency chanel number, range 0-1023

< RfChannels> - number of frequencies in MA, no\_of\_rf\_chans : 0x01 if single RF and 0 if n.a.

<a href="Arfcn\_ded">Arfcn\_ded</a> - single ARFCN of dedicated channel of first ARFCN of MA

**<RxLevFull>** - Received signal strength on serving cell, measured on all slots; 0h-3Fh; 10.5.2.20 GSM04.08

<RxLevSub> - Received signal strength on serving cell, measured on all slots; 0h-3Fh; 10.5.2.20 GSM04.08

< RxQualFull> - Received signal quality on serving cell, measured on all slots;

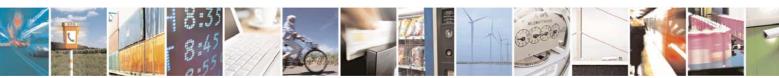

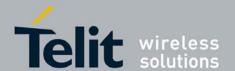

80377ST10083a Rev.6 - 2012-11-12

# #CGED – GPRS cell environment description

range 0-7; 10.5.2.20 GSM04.08

<RxQualSub> - Received signal qual.onserving cell, measured on a subset of slots, range 0-7;10.5.2.20 GSM04.08

<ms\_txpwr> - Maximum TX power level an MS may use when accessing the system until otherwise commanded, range 0-31; 10.5.2.4 GSM08.08

<rx\_acc\_min> - RXLEV-ACCESS-MIN, range 0-63; 10.5.2.4 GSM04.08

<cbq> - CELL BAR QUALIFY, range 0-1; 10.5.2.34 GSM04.08

<cba> - CELL\_BAR\_ACCESS, range 0-1; 10.5.2.29 GSM04.08

<cs\_valid> - True if all parameter for calculation of c2 are available; boolean

<cr\_offset> - CELL\_RESELECT\_OFFSET, range 0-63 (6 bit); 10.5.2.34
GSM04.08

<tmp\_offset> - TEMPORARY\_OFFSET, range 0-7 mapped to 0-70; 10.5.2.34 GSM04.08

<penalty\_t> - Penalty time, range 0-31; 10.5.2.34 GSM04.08

<c1> - Value of c1; 6.4 GSM04.08

<c2> - Value of c2; 6.4 GSM04.08

<ch\_type> - Channel type of the current connection as follows (10.5.2.5 GSM04.08) see type T CHANNEL MODE):

0 - INVALID\_CHN\_TYPE

1 - TCH F

2-TCH F

3 - SDCCH 4

4 - SDCCH 8

5 - TCH H H

6 - TCH F M

<ch\_mode> - Channel mode of current connection (10.5.2.6 GSM04.08), range 0-255 mapped to an internal value:

0 - MODE SIG ONLY

1 - MODE SPEECH F

2 - MODE SPEECH H

3 - MODE DATA 96 F

4 - MODE\_DATA\_48\_F

5 - MODE\_DATA\_48\_H

6 - MODE DATA 24 F

7 - MODE DATA 24 H

8 - MODE SPEECH F V2

9 - MODE\_SPEECH\_F\_V3

10 - MODE SPEECH H V2

11 - MODE SPEECH H V3

12 - MODE DATA 144 F

<txpwr> - Transmit power level of the current connection, range 0-31 (5 bits); 10.5.2.4 GSM04.08

<dtx\_used> - DTX used, range 0-1; 10.5.2.4 GSM04.08

<dtr used> - DTX used, range 0-1;

<t3212> - T3212. The T3212 timeout value field is coded as the binary representation of the timeout value for periodic updating in decihours; range 0-255 (8 bits); 10.5.2.11 GSM04.08

<acc> - Access control class (RACH Control Parameters), range 0-65535 (2)

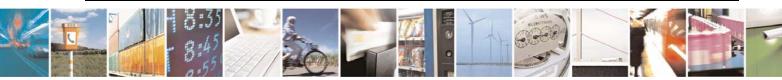

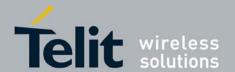

80377ST10083a Rev.6 - 2012-11-12

### #CGED - GPRS cell environment description

octets); 10.5.2.29 GSM04.08

<t\_adv> - Timing Advance, not used, always FFh

<br/> **bs\_pa\_mfrms>** - BS\_PA\_MFRMS (multiframes period for transmission of PAGING REQUEST), range 0-7 mapped to 2-9; 10.5.2.11 GSM04.08

<amr acs> - AMR active codec

<amr\_cod\_dl> - AMR codec used in DL

<amr\_cod\_ul> - AMR codec used in UL

<amr ci i> - AMR C/I in dB/2

<mean\_bep\_8psk> - MEAN BEP 8PSK[0...31]

<cv\_bep\_8psk> - CV BEP 8PSK[0...7]

<mean bep gmsk> - MEAN BEP GMSK[0...31]

<cv\_bep\_gmsk> - CV BEP GMSK[0...7]

### **GPRS-Parameters**:

<**GPRS\_sup>** - GPRS supported (in serving cell); range 0-255 (8 bits); 10.5.2.37b GSM04.08

<RAC> - Routing Area Code, range 0-1 (i bit);10.5.2.37b GSM04.08

< Split\_Pg\_Cycle> - SPGC\_CCH\_SUP split pg\_cycle on ccch by network, range 0-1 (2 bits); 10.5.2.37b GSM04.08

<NCO> - NETWORK\_CONTROL\_ORDER (GPRS\_Cell\_Options), range 0-3 (2 bits); 10.5.2.37b GSM04.08

<NOM> - NETWORK OPERATION MODE (GPRS\_Cell\_Options), range 0-3 (2 bits); 10.5.2.37b GSM04.08

<T3192> - T3192 (Wait for Release of the TBF after reception of the final block), range 0-7 mapped to 0-1500 msec (3 bits); 12.24 GSM04.60:

500 msec

1000 msec

1500 msec

0 msec

80 msec

120 msec

200 msec

<Acc\_Burst\_type> - ACCESS\_BURST\_TYPE (Literal AB\_8 and AB\_11), range 0-1 mapped to 8,11 (1 bit); 12.24 GSM04.60

<**DRX\_Timer\_Max>** - DRX\_TIMER\_MAX, range 0-7 (3 bits); 12.24 GSM04.60 <**PBCCH>** - PBCCH present, boolean; 11.2.25 GSM04.60

<Ext\_Measure\_Order> - EXT\_MEASUREMENT\_ORDER, range 0-3 (2 bits);
11.2.23 GSM04.60

<PSI1\_r\_per> - PSI1\_REPEAT\_PERIOD, range 0-15 mapped to 1-16 (4 bits); 11.2.18 GSM04.60

<si14\_location>

"BCCH NORM"

"BCCH EXT"

"NO BCCH TYPE"

<packet\_psi\_status> - may be 0-1
<packet si status> - may be 0-1

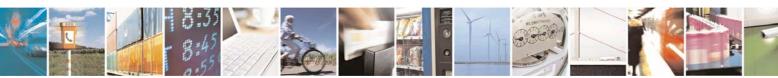

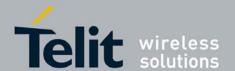

80377ST10083a Rev.6 - 2012-11-12

```
#CGED – GPRS cell environment description
                                                         <ext upl tbf supported> - may be 0-1
                                                         <ccn active> - may be 0-1
                                                         <pfc_feat_supported> - may be 0-1
                                                         <dl_sc> and <ul_sc> - current Modulation and Coding Scheme of
                                                         downlink(<dl sc>) or uplink() TBF may be:
                                                              NB CS 1
                                                              NB CS 2
                                                              NB CS 3
                                                              NB CS 4
                                                              NB MCS 1
                                                              NB MCS 2
                                                              NB MCS 3
                                                              NB MCS 4
                                                              NB MCS 5
                                                              NB MCS 6
                                                              NB MCS 7
                                                              NB MCS 8
                                                              NB MCS 9
                                                              NB MCS 5 7
                                                              NB MCS 6 9
                                                              AB 8
                                                              AB 11
                                                              AB 11 E
                                                         <Count_LR> - PSI COUNT LR, range 0-63 (4 bits); 11.2.18 GSM04.60
                                                         < Count_HR> - PSI COUNT HR, range 0-15 mapped to 1-16 (4 bits);
                                                          11.2.18 GSM04.60
                                                         <C_R_Hyst> - CELL-RESELECT-HYSTERESIS, range 0-7 (3 bits);
                                                         10.5.2.4 GSM04.08
                                                        <C1> - Value of c1, integer
                                                         <C2> - Value of c2, integer
                                                        <C31> - Value of c31, integer
                                                         <C32> - Value of c32, integer
                                                        <Prior_Acc_Thr> - Prioriry_ACCESS_THR, range 0-7 (3 bits);10.5.2.37b
                                                         GSM04.08
                                                        Parameter definitions, if UMTS is supported follow:
                                                         <rat> - currently selected Radio Access Technologie (RAT) and may be:
                                                              "UMTS"
                                                              "GSM"
                                                         UMTS RR PARAMETERS:
                                                         <rrc_state> - may be "CD", "CF", "CP", "UP", "ID", "ST"- standing for
                                                         CELL DCH (0), CELL FACH(1), CELL PCH(2), URA PCH(3), IDLE(4),
                                                        START(5)
                                                         <urrcdc_state> - indicated by three hex digits, (octet1,2:event, 3:state)
                                                         <urreleft <urreleft <urrel
```

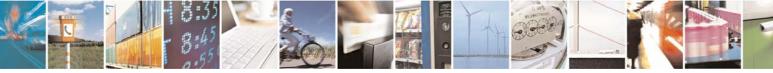

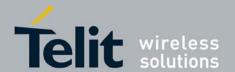

80377ST10083a Rev.6 - 2012-11-12

### **#CGED – GPRS cell environment description**

<urrew state> - indicated by three hex digits (1:event, 2:state, 3:nr of sent measurements)

<as\_error\_code> - indication about error in UAS; integer, range 0-99

<release\_cause> - integer, range 0-99

<out of service> - may be 0-1

<meas\_bler> - block error rate, range 1.0 \*10exp(-6) ... 9.9\*10exp(-1); the value is indicated if the parameter is not available or for all cells except DCH; the internal received value is divided by 2^23 before display;

<target sir> - target SIR, range -10 ... +20 (3 digits are always displayed); the value '-' is displayed if the parameter is not available or for all cells except DCH; the internal received value is divided by 2<sup>24</sup> before display;

<meas sir> - integer displayed in hexadecimal format, range -10 ... +20; the value '-' is displayed if the parameter is not available or for all cells except DCH; the internal received value is divided by 2^24 before display;

<hi>chierarchical cell structure> - may be 0-1</hi>

<high mobility detected> - may be 0-1

description - may be 0-1

<cell\_identity> - indicated by seven hex digits

<dl\_frequency> - integer, range 0-16383

<ul\_frequency> - integer, range 0-16383

<ciphering> - the GSM Ciphering may be ON or OFF

<gprs ciphering> - It is the GPRS Ciphering Algorithm GEA1 - GEA7

<ps data transfered> - may be 0-1

<power\_saving\_mode> - may be 0-1

### <cell\_type>

"AS" - Active Set,

"VAS"- Virtual Active Set

"M". - Monitored Cells

"D", - Detected Cells

"G", - GSM cells

"U", - UMTS cells

"NU",- Non Ranked UMTS cells

"NG" - Non Ranked GSM cells

<scrambling code> - integer, range 0-511

<rscp> - Received Signal Code Power, range 0-91

<ecno> - energy per chip/noice, range 0-24

### <gsm band>

"D",- 1800 MHz

"P",- 1900 MHz

"G" - 900 MHz

<arfcn> - absolute radio frequency channel number, range 0-1023

<rssi> - radio signal strength -110 ... - 48 (negative values)

<br/>
<br/> **bsic>** - base station identify code, range 0-3Fh (6 bits)

<ranking value> - integer, range 0-999

<ranking status> - integer, range 0-9

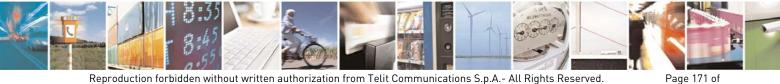

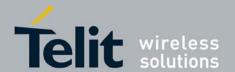

80377ST10083a Rev.6 - 2012-11-12

# #CGED – GPRS cell environment description MEASUREMENT PARAMETERS: <meas\_id> - one hex digit, range 0-FH <event\_id> - two hex digits 1AH-3DH <par 3,4,5,...,M,..,N> - integer, range 0-99 **GSM RR PARAMETERS:** <signal\_failure/radio\_link\_counter> - integer, range 0-99 in case of grr state == GRR IDLE (11) Downlink Signaling Counter will be printed in case of grr state == GRR RR CONNECTION (28) Radio Link Loss Counter will be printed <re>election\_reason> - integer, range 0-99</ri> 0 - RESEL PLMN CHANGE 1 - RESEL SERV CELL NOT SUITABLE 2 - RESEL BETTER C2 C32 3 - RESEL DOWNLINK FAIL 4 - RESEL RA FAILURE 5 - RESEL SI RECEIPT FAILURE 6 - RESEL C1 LESS NULL 7 - RESEL CALL REEST TIMEOUT 8 - RESEL ABNORMAL RESEL 9 - RESEL CELL CHANGE ORDER 10 - RESEL NOT OCCURRED <c1> - integer, range 0-99 (6.4 GSM04.08) <c2> - integer, range 0-99 (6.4 GSM04.08) <nr\_of\_rf\_in\_ma> - integer, range 0-99 <dedicated arfcn> - dedicated arfcn, range 0-1023 <dl sc> and - current Modulation and Coding Scheme of downlink(<dl sc>) or uplink() TBF may be: NB CS 1 NB CS 2 NB CS 3 NB CS 4 NB MCS 1 NB MCS 2 NB MCS 3 NB MCS 4 NB MCS 5 NB MCS 6 NB MCS\_7 NB MCS 8 NB MCS 9 NB\_MCS 5 7 NB MCS 6 9 AB 8

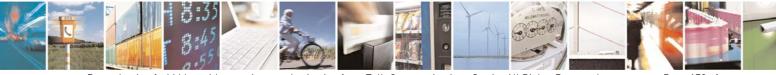

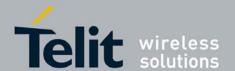

80377ST10083a Rev.6 - 2012-11-12

| #CGED – GPRS cell environment description |                                                                                                 |  |
|-------------------------------------------|-------------------------------------------------------------------------------------------------|--|
| AB 11                                     |                                                                                                 |  |
|                                           | AB_11<br>AB_11_E                                                                                |  |
|                                           | AD_II_E                                                                                         |  |
|                                           | UMTS/GSM MM PARAMETERS:                                                                         |  |
|                                           | <mm_state> - integer, range 0-99</mm_state>                                                     |  |
|                                           | <mm_service_state> - integer, range 0-99</mm_service_state>                                     |  |
|                                           | <ms_class> - the MS GPRS-class (previously stored in ATC either at reception of</ms_class>      |  |
|                                           | message MN_GCLASS_IND or sending the message MN_GCLASS_REQ); it may                             |  |
|                                           | be:                                                                                             |  |
|                                           | class A                                                                                         |  |
|                                           | class B                                                                                         |  |
|                                           | class CG: class C in GPRS only mode                                                             |  |
|                                           | classCC: class C in circuit switched only mode (lowest class)                                   |  |
|                                           | <active_timer_bitmap> - four hex coded digits</active_timer_bitmap>                             |  |
|                                           | <pre><location_update_status> - integer, range 0-9</location_update_status></pre>               |  |
|                                           | <pre><li><li>limited_service&gt; - may be 0-1</li></li></pre>                                   |  |
|                                           | <b><gprs_supported></gprs_supported></b> - may be 0-1                                           |  |
|                                           | <ready_state> - may be 0-1</ready_state>                                                        |  |
|                                           | <cell_reselection_total> - integer, range 0-999</cell_reselection_total>                        |  |
|                                           | <pre><ir_cell_reseelection_counter> - integer, range 0-999</ir_cell_reseelection_counter></pre> |  |
|                                           | <attempted_ir_cell_reselection> - integer, range 0-999</attempted_ir_cell_reselection>          |  |
|                                           | <ir_handover> - integer, range 0-999</ir_handover>                                              |  |
|                                           | <attempted_ir_handover> - integer, range 0-999</attempted_ir_handover>                          |  |
|                                           | <mobile_country_code> - MCC three hexcoded digits, range 0-999</mobile_country_code>            |  |
|                                           | <mobile_network_code> - MNC two hexcoded digits, range 0-99</mobile_network_code>               |  |
|                                           | <li><location_area_code> - LAC, two octets, range 0-65535</location_area_code></li>             |  |
|                                           | <pre><routing_area_code> - integer, range 0-255</routing_area_code></pre>                       |  |
|                                           | <access technology=""> - integer, range 08,</access>                                            |  |
|                                           | GSM=0, GPRS=1, EGPRS=2, EGPRS PCR=3, EGPRS EPCR=4, UMTS=5                                       |  |
|                                           | (unused), DTM=6, EGPRS DTM=7, undefined=8                                                       |  |
| AT#CGED?                                  | Read command reports the current value of the parameter.                                        |  |
| AT#CGED=?                                 | Test command returns all supported values of the parameter.                                     |  |

# 3.5.5.1.53. Provide Cell information - #CELLINFO

# #CELLINFO – Provide Cell information

AT#CELLINFO=<m ode> This command provides a periodic reporting of the serving cell and the neighbour cells.

Parameter:

<mode>

0 - disable the periodic reporting

1 - enable the reporting

2 - currently not used (backward compatibility)

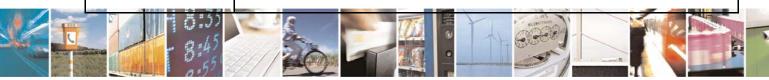

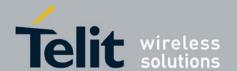

80377ST10083a Rev.6 - 2012-11-12

| #CELLINFO – Provide Cell information |                                                                                                    |  |
|--------------------------------------|----------------------------------------------------------------------------------------------------|--|
|                                      | For GSM cells:                                                                                                    |  |
|                                      | URC: #CELLINFO:                                                                                                    |  |
|                                      | <type>,<mcc>,<mnc>,<lac>,<ci>,<rxlev>[,<t_advance>]</t_advance></rxlev></ci></lac></mnc></mcc></type>                                         |  |
|                                      | For UMTS cells:                                                                                                    |  |
|                                      | URC: #CELLINFO:                                                                                                    |  |
|                                      | <type>,<mcc>,<mnc>,<lac>,<ci>,<scrambling_code>,</scrambling_code></ci></lac></mnc></mcc></type>                                              |  |
|                                      | <dl_frequency>,<rscp>,<ecn0></ecn0></rscp></dl_frequency>                                                                                     |  |
|                                      | where:                                                                                                    |  |
|                                      | <type></type>                                                                                                    |  |
|                                      | 0 - GSM serving cell                                                                                                    |  |
|                                      | 1 - GSM neighbour cell                                                                                                    |  |
|                                      | 2 - UMTS serving cell                                                                                                    |  |
|                                      | 3 - UMTS neighbour cell                                                                                                    |  |
|                                      | 4 - UMTS detected cell                                                                                                    |  |
|                                      | <mcc>,<mnc>,<lac>,<ci>,<scrambling_code>,<rscp>,<ecn0>,<dl_freque< th=""></dl_freque<></ecn0></rscp></scrambling_code></ci></lac></mnc></mcc> |  |
|                                      | ncy> - see #CGED                                                                                                    |  |
|                                      | < RxLev > - signal strength                                                                                                    |  |
|                                      | <t_advance> - only valid for the serving cell</t_advance>                                                                                     |  |
| AT#CELLINFO?                         | #CELLINFO: <mode>,<type>,<mcc>,</mcc></type></mode>                                                                                           |  |
|                                      | <mnc>,<lac>,<ci>,<rxlev>[,<t_advance>]</t_advance></rxlev></ci></lac></mnc>                                                                   |  |
|                                      |                                                                                                    |  |
|                                      | #CELLINFO: <mode>,<type>,<mcc>,</mcc></type></mode>                                                                                           |  |
|                                      | <mnc>,<lac>,<ci>,<scrambling_code>,<dl_frequency>,<rscp>,</rscp></dl_frequency></scrambling_code></ci></lac></mnc>                            |  |
|                                      | <ecn0></ecn0>                                                                                                    |  |
| AT#CELLINFO=?                        | Test command returns the range of supported <b><mode></mode></b> s.                                                                           |  |

# 3.5.5.1.54. Debug screen command - #DBGS

# **#DBGS – Debug screen command**

AT#DBGS=

<mode>[,<page\_nr>]

This command returns a dump of the cell environment, either as a one shot dump or as a periodic refreshed dump (each 5 seconds), dependent on the command parameter <mode>. The displayed parameters are dependent on the fact whether the UMTS is supported (Note: define UMTS\_SUPPORT exists) and if it is, dependent on the currently supported RAT (GSM, UMTS).

### Parameter:

# <mode>

- 0 one shot dump
- 1 periodic refreshed dump (is not allowed for page\_nr=6)
- 2 stop periodic dump (is not allowed for page\_nr=6)

### <page nr>

1-8 number of response page (see response syntax description above), where 1 is used if this parameter is not stated

Response syntax for page\_nr 1

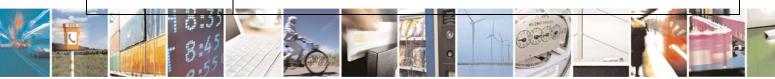

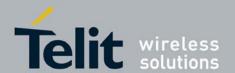

80377ST10083a Rev.6 - 2012-11-12

### **#DBGS – Debug screen command**

**#DBGS:** 

RAT:<rat>,

MCC:<mobile country code>, MNC:<mobile network code>,

MMs: <mm\_state>, LUS: <location\_update\_status>, LAC: <LAC>, MMSs:

<mm\_service\_state>, T: <active\_timer\_bitmap>, B: <band>,

Only if RAT:"GSM"

RR: <rr\_state>, Arfcn: <arfcn>, Arfcn\_ded: <arfcn\_ded>, Bsic: <bsic>, Rssi:

<rssi>,

C1: <c1>, RxQualFull: <RxQualFull>, txpwr:<txpwr>, rx\_power\_level:

<rx power level>,

amr\_codec\_set:<amr\_codec\_set>,

amr\_cod\_ul :<amr\_cod\_ul>,amr\_cod\_dl:<amr\_cod\_dl>

Only if RAT:"UMTS"

URR: <rrc\_state>, DLF: <dl\_frequency>, PSC:<scrambling\_code>,

RSCP:<rscp>, ECN0: <ecn0>, rx\_power\_level: <rx\_power\_level>

DRX\_cycle : <drx\_cycle>

**CallConnect : <call\_connect>** 

Response syntax for page nr 2:

**#DBGS:** 

RAT:<rat>,

MCC:<mobile country code>, MNC:<mobile network code>,

Only if RAT:"GSM"

RSR: <reselection\_reason>,RC:<release\_cause>, ch\_type:<ch\_type>,

ch\_mode:<ch\_mode>, ndsc:<dsc>,

rll:<rll>, t3212:<t3212>,

Only if RAT:"GSM"

RxLevFull:<RxLevFull>,RxLevSub:<RxLevSub>,RxQualFull:<RxQualFull>,

RxQualSub:<RxQualSub>,

Only if RAT:"GSM"

rx\_acc\_min: <rx\_acc\_min>, C1: <c1>, C2: <c2>, txpwr:<txpwr>,

dtx\_used:<dtx\_used>

Only if RAT:"UMTS"

URR: <rrc state>, PSM: <power saving mode>, D:<ps data transfered>,

RC:<release\_cause>,

Only if RAT:"UMTS"

ul\_meas\_cnt:<ul\_meas\_cnt>, oos\_cnt:<oos\_cnt>, tx\_pwr: <tx\_pwr>,

C:<ciphering>

Response syntax for page nr 3

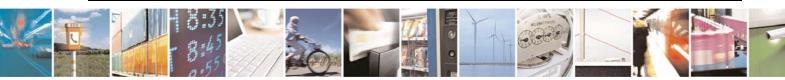

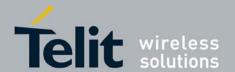

80377ST10083a Rev.6 - 2012-11-12

### **#DBGS – Debug screen command**

**#DBGS:** 

no\_ncells: <no\_ncells>,

The next line is repeated by the number of neighbour GSM cells which have been found

Arfen:<arfen>, Bsic: <bsic>, Rssi: <rssi>, C2: <c2>,

no\_umts:ncells: <no\_umts\_ncells>,

The next line is repeated by the number of neighbour UMTS cells which have been found

DLF: <dl\_frequency>, SC: <scrambling\_code>, RSCP:<rscp>, ECN0: <ecn0>

Response syntax for page nr 4

**#DBGS:** 

AcT: <access technology>,

RAC: <RAC>, MMs: <mm\_state>, LUS: <location\_update\_status>,

MMSs: <mm\_service\_state>,

NOM: <NOM>, NCO: <NCO>, T: <active\_timer\_bitmap>, T3192: <T3192>, GPRS Ciphering Algorithm: GEA<gprs\_ciphering>, PBCCH: <PBCCH>

Response syntax for page nr 5

**#DBGS:** 

RAT:<rat>,

MCC:<mobile\_country\_code>, MNC:<mobile\_network\_code>, MMs: <mm\_state>, LUS: <location\_update\_status>, MMSs: <mm\_service\_state>,

Only if RAT:"UMTS"

URR: <rrc state>, BP: <urrcbp state>, DC: <urrcdc state>, M:

<urrcm\_state>

ciph:<ciphering>, integr\_prot:<integr\_prot>

Response syntax for page nr 6

**#DBGS:** 

SIM Phase: <SIM\_phase>, 2G PB: <2G\_PB\_supp>, UGlobalPB: <USIM\_globPB\_supp>, UApplPB: <USIM\_applPB\_supp>

Response syntax for page\_nr 7

Handover Statistics:

**#DBGS:** 

Total time: <total\_time>, 2G time: <2G\_time>, 3G time: <3G\_time>,

Cr2g2gCntSu: <cr\_2g\_2g\_cnt\_su>,

Cr2g2gCntAt: <cr\_2g\_2g\_cnt\_at>, IrCr2g3gCntSu: <ir\_cr\_2g\_3g\_cnt\_su>

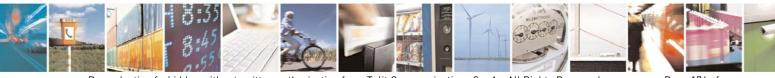

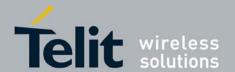

80377ST10083a Rev.6 - 2012-11-12

### **#DBGS – Debug screen command**

IrCr2g3gCntAt:

<ir\_cr\_2g\_3g\_cnt\_at>, IrHocc2g3gCntSu: <ir\_hocc\_2g\_3g\_cnt\_su>,
IrHocc2g3gCntAt:

<ir\_hocc\_2g\_3g\_cnt\_at>, Ho2g2gCntSu: <ho\_2g\_2g\_cnt\_su>, Ho2g2gCntAt: <ho 2g 2g cnt at>,

Cr3g3gCntSu: <cr\_3g\_3g\_cnt\_su>, Cr3g3gCntAt: <cr\_3g\_3g\_cnt\_at>,

IrCr3g2gCntSu: <ir\_cr\_3g\_2g\_cnt\_su>,

IrCr3g2gCntAt: <ir\_cr\_3g\_2g\_cnt\_at>, IrHocc3g2gCntSu:

<ir\_hocc\_3g\_2g\_cnt\_su>, IrHocc3g2gCntAt:

<ir\_hocc\_3g\_2g\_cnt\_at>, Ho3g3gCntSu: <ho\_3g\_3g\_cnt\_su>, Ho3g3gCntAt:
<ho 3g 3g cnt su>.

Response syntax for page nr 8

### **#DBGS:**

Rssi: <rssi>, SC\_RAT: <sc\_rat>, SC\_Band: <sc\_band>, THERM\_ADC: <therm adc>, BATT ADC: <br/>
<br/>
dc>

Note: if certain parameters are not available, then "-" is printed instead, e.g. "NOM: -".

### where:

<MCC> - Mobile country code, range 0-999 (3 digits)

**<MNC>** - Mobile network code, range 0-99 (2 digits)

<LAC> - Location area code, range 0-65535 (5 digits)

<arfcn> - absolute radio frequency chanel number, range 0-1023

< RxLevFull> - Received signal strength on serving cell, measured on all slots; 0h-3Fh; 10.5.2.20 GSM04.08

<**RxLevSub>** - Received signal strength on serving cell, measured on all slots; 0h-3Fh; 10.5.2.20 GSM04.08

< RxQualFull> - Received signal quality on serving cell, measured on all slots; range 0-7; 10.5.2.20 GSM04.08

< RxQualSub> - Received signal qual.onserving cell, measured on a subset of slots, range 0-7;10.5.2.20 GSM04.08

<rx\_acc\_min> - RXLEV-ACCESS-MIN, range 0-63; 10.5.2.4 GSM04.08

<c1> - Value of c1; 6.4 GSM04.08

<c2> - Value of c2; 6.4 GSM04.08

<txpwr> - Transmit power level of the current connection, range 0-31 (5 bits); 10.5.2.4 GSM04.08

<dtx\_used> - DTX used, range 0-1; 10.5.2.4 GSM04.08

<t3212> - T3212. The T3212 timeout value field is coded as the binary representation of the timeout value for periodic updating in decihours; range 0-255

(8 bits); 10.5.2.11 GSM04.08

**RAC>** - Routing Area Code, range 0-1 (i bit);10.5.2.37b GSM04.08

<NCO> - NETWORK CONTROL ORDER (GPRS Cell Options), range 0-3

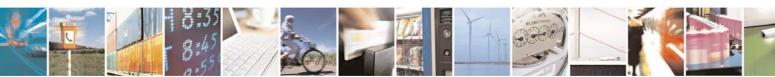

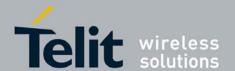

80377ST10083a Rev.6 - 2012-11-12

```
#DBGS - Debug screen command
                        (2 bits); 10.5.2.37b GSM04.08
                       <NOM>NETWORK OPERATION MODE (GPRS Cell Options), range 0-3
                       (2 bits); 10.5.2.37b GSM04.08
                       <T3192>T3192 (Wait for Release of the TBF after reception of the final block),
                       12.24 GSM04.60 (range 0x0000 - 0xFFFF, 0xFFFF means invalid value)
                       PBCCH> - PBCCH present, boolean; 11.2.25 GSM04.60
                       <rat> - currently selected Radio Access Technologie (RAT) and may be:
                         "UMTS"
                         "GSM"
                       <rrc_state> - may be "CD", "CF", "CP", "UP", "ID", "ST"- standing for
                       CELL DCH (0), CELL FACH(1), CELL PCH(2), URA PCH(3), IDLE(4),
                       START(5)
                       <urrcdc state> - indicated by three hex digits, (octet1,2:event, 3:state)
                       <urrcbp_state> - indicated by four hex digits, (1,2:event, 3,4:state)
                       <urrew state> - indicated by three hex digits (1:event, 2:state, 3:nr of sent
                      measurements)
                       <release cause> - integer, range 0-99
                       <dl_frequency> - integer, range 0-16383
                       <ciphering> - the GSM Ciphering may be 0-1
                       <gprs_ciphering> - It is the GPRS Ciphering Algorithm GEA1 - GEA7
                       <ps_data_transfered> - may be 0-1
                       <power saving mode> - may be 0-1
                       <scrambling_code> - integer, range 0-511
                       <rscp> - Received Signal Code Power (dBm - absolute value)
                       <ecno> - energy per chip/noice, range 0-24
                       <band>
                         "D" - DCS 1800 MHz
                         "P" - PCS 1900 MHz
                         "G" - GSM bands: 900 MHz, 850 MHz
                         "U" - UMTS bands
                       <arfcn> - absolute radio frequency channel number, range 0-1023
                       <rssi> - radio signal strength in steps 0..63
                       <bsic> - base station identify code, range 0-3Fh (6 bits)
                       <re>election reason> - integer, range 0-99</ri>
                       <c1> - integer, range 0-99 (6.4 GSM04.08)
                       <c2> - integer, range 0-99 (6.4 GSM04.08)
                       <mm state> - integer, range 0-99
                       <mm_service_state> - integer, range 0-99
                       <active timer bitmap> - four hex coded digits
                       clocation update status> - integer, range 0-9
                       <access technology> - integer, range 0..8,
                          GSM=0, GPRS=1, EGPRS=2, EGPRS PCR=3, EGPRS EPCR=4
```

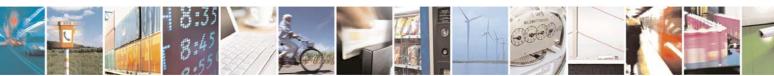

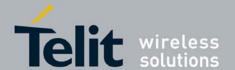

80377ST10083a Rev.6 - 2012-11-12

```
#DBGS - Debug screen command
                     UMTS=5 (unused), DTM=6, EGPRS DTM=7, undefined=8
                  <no_ncells> - Number of GSM neighbour cells
                  <no_umts_ncells> - Number of DETECTED UMTS cells (CELL DCH) or
                    Number of UMTS neighbour cells (all states but CELL DCH)
                  <rr state> - values 1-35
                    STATE GRR START
                    STATE GRR WAIT FOR ACT
                    STATE GRR CELL SELECTION
                    STATE GRR WAIT CELL SELECTION
                    STATE GRR DEACT CELL SELECTION
                                                        5
                    STATE GRR SELECT ANY CELL
                    STATE GRR WAIT SELECT ANY CELL
                    STATE GRR DEACT SELECT ANY CELL
                    STATE GRR WAIT INACTIVE
                    STATE GRR INACTIVE
                    STATE GRR IDLE
                                             11
                    STATE GRR PLMN SEARCH
                    STATE GRR WAIT PLMN SEARCH
                                                      13
                    STATE GRR CELL RESELECTION
                    STATE GRR WAIT CELL RESELECTION 15
                    STATE GRR ABORT PLMN SEARCH
                    STATE GRR DEACT PLMN SEARCH
                                                       17
                    STATE GRR CELL CHANGE
                    STATE GRR CS CELL CHANGE
                                                    19
                    STATE GRR_WAIT_CELL_CHANGE
                    STATE GRR SINGLE BLOCK ASSIGN
                                                       21
                    STATE GRR DOWNL TBF EST
                                                    22
                    STATE GRR UPL TBF EST
                                                 23
                    STATE GRR_WAIT_TBF
                                                24
                    STATE GRR TRANSFER
                                                25
                    STATE GRR MO CON EST
                                                  26
                    STATE GRR MT CON EST
                                                 27
                    STATE GRR_RR_CONNECTION
                                                    28
                    STATE GRR CALL REESTABLISH
                                                     29
                    STATE GRR NORMAL CHN REL
                                                     30
                    STATE GRR LOCAL CHN REL
                                                    31
                    STATE GRR_WAIT_IDLE
                    STATE GRR DEACTIVATION
                                                  33
                    STATE GRR IR CELL RESEL TO UTRAN 34
                    STATE RR INACTIVE
                  <ecn0> - ECN0 (dB - positive value presented positive) of cell
                  <dsc> - Downlink Signaling Counter
                  <rl><rll> - Radio Link Loss Counter
```

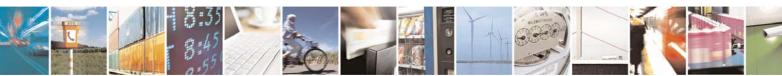

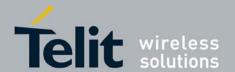

80377ST10083a Rev.6 - 2012-11-12

# #DBGS - Debug screen command <ul\_meas\_cnt> - Number of measurements sent during the last reporting period <oos\_cnt> - Number of times UE went out of service <tx\_pwr> - Tx output power <ch\_type> - Channel type of the current connection as follows (10.5.2.5 GSM04.08), (range 0x00 - 0xFF, 0xFF means invalid value): 00 - INVALID CHN TYPE 01 - TCH F 02 - TCH H 03 - SDCCH 4 04 - SDCCH 8 05 - TCH H H 06 - TCH F M <ch\_mode> - Channel mode of current connection (10.5.2.6 GSM04.08), (range 0x00 - 0xFF, 0xFF means invalid value) mapped to an internal value: 00 - MODE SIG ONLY 01 - MODE SPEECH F 02 - MODE SPEECH H 03 - MODE DATA 96 F 04 - MODE DATA 48 F 05 - MODE DATA 48 H 06 - MODE DATA 24 F 07 - MODE DATA 24 H 08 - MODE SPEECH F V2 09 - MODE SPEECH F V3 0A - MODE SPEECH H V2 0B - MODE SPEECH H V3 0C - MODE DATA 144 F <rx\_power\_level> - signal strength dBm (negative values) <SIM\_phase> 0 - 3G2 - 2G <2G\_PB\_supp> 0 - supported 1 - not supported <USIM\_globPB\_supp> 0 - supported 1 - not supported

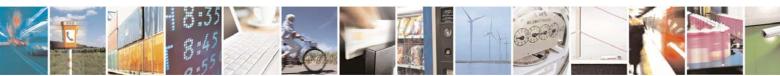

<USIM\_applPB\_supp>

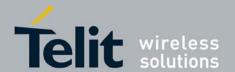

80377ST10083a Rev.6 - 2012-11-12

### #DBGS - Debug screen command

0 - supported

1 - not supported

<drx\_cycle> - DRX cycle frame length

### <call\_connect>

0 - If no call is active or hold.

1 - If at least 1 call is active or hold.

<rssi\_1> - radio signal strength 0-31,99

<sc\_rat> - currently selected Radio Access Technologie (RAT) and may be: "WCDMA"

"GSM"

### <sc\_band>

"D" - DCS 1800 MHz

"P" - PCS 1900 MHz

"G" - GSM bands: 900 MHz, 850 MHz, 450 MHz, 480 MHz, 750 MHz

"U" - UMTS bands

<therm\_adc> - Thermal ADC value (Temperature)

<br/> **batt\_adc>** - Battery ADC value (Voltage)

<total\_time> - total time connected to Network

<2G\_time> - time connected to 2G Network

<3G\_time> - time connected to 3G Network

<cr\_2g\_2g\_cnt\_su> - number of successful intra GSM cell reselections or cell changes

<cr\_2g\_2g\_cnt\_at> - number of attempted intra GSM cell reselections or cell changes

<ir\_cr\_2g\_3g\_cnt\_su> - number of successful GSM to UMTS cell reselections or cell changes

<ir\_cr\_2g\_3g\_cnt\_at> - number of attempted GSM to UMTS cell reselections or cell changes

<ir\_hocc\_2g\_3g\_cnt\_su> - number of successful GSM to UMTS HO

<ir\_hocc\_2g\_3g\_cnt\_at> - number of attempted GSM to UMTS HO

<ho\_2g\_2g\_cnt\_su> - number of successful INTRA GAS handovers

<ho\_2g\_2g\_cnt\_at> - number of attempted INTRA GAS handovers

<cr\_3g\_3g\_cnt\_su> - number of successful intra UMTS cell reselections

<cr\_3g\_3g\_cnt\_at> - number of attempted intra UMTS cell reselections

<ir\_cr\_3g\_2g\_cnt\_su> - number of successful UMTS to GSM cell reselections

<ir\_cr\_3g\_2g\_cnt\_at> - number of attempted UMTS to GSM cell

<ir\_hocc\_3g\_2g\_cnt\_su> - number of successful UMTS to GSM HO or cell
changes

<ir\_hocc\_3g\_2g\_cnt\_at> - number of attempted UMTS to GSM HO or cell
changes

<ho\_3g\_3g\_cnt\_su> - number of successful INTRA UAS handovers

<ho\_3g\_3g\_cnt\_su> - number of attempted INTRA UAS handovers

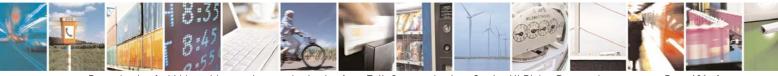

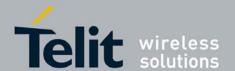

80377ST10083a Rev.6 - 2012-11-12

| #DBGS – Debug screen command |                                                                                                    |
|------------------------------|----------------------------------------------------------------------------------------------------|
|                              | <b><ciphering></ciphering></b> - ciphering dis-/enabled (0/1) (can only be changed via Phonetool)         |
|                              | <pre><integr_prot> - integrity protection dis-/enabled (0/1) (can only be changed via</integr_prot></pre> |
|                              | Phonetool)                                                                                                |
| AT#DBGS?                     | #DBGS: <mode>,<page_nr></page_nr></mode>                                                                  |
|                              |                                                                                                    |
|                              | where:                                                                                                    |
|                              | <mode> - see before</mode>                                                                                |
|                              | <pre><page_nr> - see before</page_nr></pre>                                                               |
| AT#DBGS=?                    | Test command returns all supported values of the parameter.                                               |

# 3.5.5.1.55. Display PIN Counter - #PCNT

| <b>#PCNT - Display PIN</b> | #PCNT - Display PIN Counter                                                                                                    |  |
|----------------------------|----------------------------------------------------------------------------------------------------|--|
| AT#PCNT                    | Execution command reports the PIN/PUK or PIN2/PUK2 input remaining attempts, depending on <u>+CPIN</u> requested password in the format: |  |
|                            | #PCNT: <pin attempts="">, <pin2 attempts="">, <puk attempts="">, <puk2 attempts=""></puk2></puk></pin2></pin>                            |  |
|                            | where:                                                                                                    |  |
|                            | <pin attempts=""> - PIN1 remaining attempts</pin>                                                                                        |  |
|                            | <pin2 attempts=""> - PIN2 remaining attempts</pin2>                                                                                      |  |
|                            | <puk attempts=""> - PUK1 remaining attempts</puk>                                                                                        |  |
|                            | <puk2 attempts=""> - PUK2 remaining attempts</puk2>                                                                                      |  |
|                            | 0 - the SIM is blocked.                                                                                                    |  |
|                            | 13 - if the device is waiting either SIM PIN or SIM PIN2 to be given.                                                                    |  |
|                            | 110 - if the device is waiting either SIM PUK or SIM PUK2 to be given.                                                                   |  |
| AT#PCNT=?                  | Test command returns the OK result code.                                                                                                 |  |

# 3.5.5.1.56. Query SIM Status - #QSS

| <b>#QSS - Query SIM Sta</b> | <mark>itus</mark>                                                                                                    |
|-----------------------------|----------------------------------------------------------------------------------------------------|
| AT#QSS=                     | Set command enables/disables the Query SIM Status unsolicited indication in the                                                                                                    |
| <mode></mode>               | ME.                                                                                                    |
|                             | Parameter: <mode> - type of notification  0 - disabled (factory default); it's possible only to query the current SIM status through Read command AT#QSS?  1 - enabled; the ME informs at every SIM status change through the following unsolicited indication:</mode> |
|                             | #QSS: <status></status>                                                                                                    |
|                             | where: <status> - current SIM status</status>                                                                                                    |
|                             | 0 - SIM NOT INSERTED                                                                                                    |

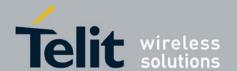

80377ST10083a Rev.6 - 2012-11-12

| <b>#QSS - Query SI</b> | M Status                                                                                                    |
|------------------------|----------------------------------------------------------------------------------------------------|
|                        | 1 - SIM INSERTED                                                                                                    |
|                        | 2 - enabled; the ME informs at every SIM status change through the following unsolicited indication:                                |
|                        | #QSS: <status></status>                                                                                                    |
|                        | where:                                                                                                    |
|                        | <status> - current SIM status</status>                                                                                              |
|                        | 0 - SIM NOT INSERTED                                                                                                    |
|                        | 1 - SIM INSERTED                                                                                                    |
|                        | 2 - SIM INSERTED and PIN UNLOCKED                                                                                                   |
|                        | 3 - SIM INSERTED and READY (SMS and Phonebook access are possible).                                                                 |
| AT#QSS?                | Read command reports whether the unsolicited indication #QSS is currently enabled or not, along with the SIM status, in the format: |
|                        | #QSS: <mode>,<status></status></mode>                                                                                               |
|                        | ( <mode> and <status> are described above)</status></mode>                                                                          |
| AT#QSS=?               | Test command returns the supported range of values for parameter <b><mode></mode></b> .                                             |
| Example                | AT#QSS?                                                                                                    |
|                        | #QSS:0,1                                                                                                    |
|                        |                                                                                                    |
|                        | OK                                                                                                    |

# 3.5.5.1.57. Read ICCID (Integrated Circuit Card Identification) - #CCID

| <b>#CCID - Read ICCID</b> |                                                                           |
|---------------------------|---------------------------------------------------------------------------|
| AT#CCID                   | Execution command reads on SIM the ICCID (card identification number that |
|                           | provides a unique identification number for the SIM)                      |
| AT#CCID=?                 | Test command returns the <b>OK</b> result code.                           |
| Example                   | AT#CCID                                                                   |
|                           | 8982050702100167684F                                                      |
|                           |                                                                           |
|                           | OK                                                                        |

# 3.5.5.1.58. Display SIM and Phonelock Status - +XSIMSTATE

| +XSIMSTATE - Display SIM and Phonelock Status |                                                                                                    |
|-----------------------------------------------|----------------------------------------------------------------------------------------------------|
| AT+XSIMSTATE=                                 | This command enables or disables sending of the unsolicited result codes +XSIM                                           |
| <mode></mode>                                 | and +XLOCK. The result codes are sent out whenever one of the states is changed or lock verification has been performed. |
|                                               | Set Command enables or disables sending of the unsolicited result codes +XSIM and +XLOCK.                                |
|                                               | Set Command:                                                                                                    |

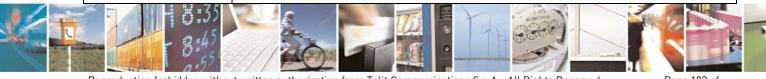

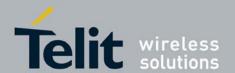

80377ST10083a Rev.6 - 2012-11-12

### +XSIMSTATE - Display SIM and Phonelock Status

AT+XSIMSTATE=1

+XSIM: <SIM state><CR><LF>

+XLOCK: [...]<CR><LF>

OK or

CME ERROR: <error>

where:

<mode>

parameter sets the result code presentation in the TA:

0 disable

1 enable

### <SIM state>

parameter shows the current SIM state and may be:

- 0 SIM not present
- 1 PIN verification needed
- 2 PIN verification not needed . Ready
- 3 PIN verified . Ready
- 4 PUK verification needed
- 5 SIM permanently blocked
- 6 SIM Error
- 7 ready for attach (+COPS)
- 8 SIM Technical Problem
- 9 SIM Removed

### Note 1:

The state 8 reflects a potentially temporary technical problem in access the SIM (return code 6F xx in SIM low level access), action could either be to retry current operation or in case of SIM startup this may be a stable condition, then restarting the phone either automatically or manual should be considered. Because of the temporary meaning of this state, it does not get reflected by a following at+xsimstate? Command. Instead the previous state will get reported.

### <fac>

facility values (see AT+CLCK):

- "PS" PH-SIM (lock Phone to SIM card)
- "PN" Network Personalisation (refer GSM 02.22 [33])
- "PU" network sUbset Personalisation (refer GSM 02.22 [33])
- "PP" service Provider Personalisation (refer GSM 02.22 [33])
- "PC" Corporate Personalisation (refer GSM 02.22 [33])

### <Lock state>

parameter shows the state of the lock for <fac>

0 the lock is ARMED

- 1 the lock is ACTIVE
- 2 the lock is PERMANENT ACTIVE

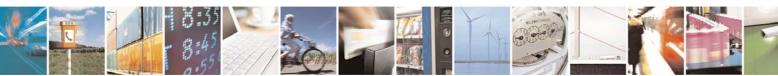

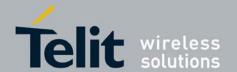

80377ST10083a Rev.6 - 2012-11-12

|                     | +XSIMSTATE: (0,1)                                                                                                    |
|---------------------|----------------------------------------------------------------------------------------------------|
| AT+XSIMSTATE=?      | Test command returns the list of supported <mode>s.</mode>                                                                                           |
|                     | +XSIMSTATE: <mode></mode>                                                                                                    |
| AT+XSIMSTATE?       | Read command returns the status of the mode selected.                                                                                                |
|                     | SI_INIT_IND).                                                                                                    |
|                     | rely on AT+CPIN responses for this. Apart from this, "+XSIM: 7" indication is given to indicate the completion of (U)SIMAP initializations (based on |
|                     | resulting +XSIM: 3 (or 4 or 5) is not given after SIM-PIN verification, AP shall                                                                     |
|                     | PIN at the startup(based on SI_INFO_IND) or on restart. Update indications                                                                           |
|                     | Note 2: +XSIM notifications are designed to give only the initial state of the SIM/SIM-                                                              |
|                     |                                                                                                    |
|                     | 3 lock error 4 unknown                                                                                                    |
|                     | 2 no further operation possible                                                                                                    |
|                     | 1 verification needed                                                                                                    |
|                     | 0 continue operation                                                                                                    |
|                     | <pre><lock result=""> parameter shows the result of the lock verification for <fac></fac></lock></pre>                                               |
|                     | 6 the lock has just been AUTOACTIVATED                                                                                                    |
|                     | 5 the lock is DISABLED                                                                                                    |
|                     | 4 the lock is DEACTIVE                                                                                                    |
|                     | 3 the lock is BLOCKED                                                                                                    |
| +XSIMSTATE - Displa | ay SIM and Phonelock Status                                                                                                    |

# 3.5.5.1.59. SMS Ring Indicator - #E2SMSRI

| #E2SMSRI - SMS Ring | g Indicator                                                                                                    |
|---------------------|----------------------------------------------------------------------------------------------------|
| AT#E2SMSRI=         | Set command enables/disables the Ring Indicator pin response to an incoming SMS                                                                                                    |
| [ <n>]</n>          | message. If enabled, a negative going pulse is generated on receipt of an incoming SMS message. The duration of this pulse is determined by the value of <n>.</n>                                                                                                    |
|                     | Parameter: <n> - RI enabling 0 - disables RI pin response for incoming SMS messages (factory default) 501150 - enables RI pin response for incoming SMS messages. The value of <n> is the duration in ms of the pulse generated on receipt of an incoming SM.</n></n> |
| AT#E2SMSRI?         | Read command reports the duration in ms of the pulse generated on receipt of an incoming SM, in the format:                                                                                                    |
|                     | #E2SMSRI: <n> Note: as seen before, the value <n>=0 means that the RI pin response to an incoming SM is disabled.</n></n>                                                                                                    |

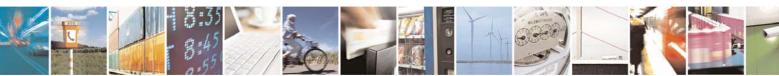

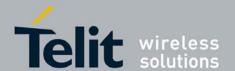

80377ST10083a Rev.6 - 2012-11-12

| #E2SMSRI - SMS Ring Indicator |                                                             |
|-------------------------------|-------------------------------------------------------------|
| AT#E2SMSRI=?                  | Reports the range of supported values for parameter <n></n> |
| Example                       | AT#E2SMSRI=50                                               |
|                               | OK                                                          |

### 3.5.5.1.60. Message Waiting Indication - #MWI

# #MWI - Message Waiting Indication

AT#MWI=<enable>

Set command enables/disables the presentation of the **message waiting indicator** URC.

Parameter:

### <enable>

- 0 disable the presentation of the **#MWI** URC
- 1 enable the presentation of the **#MWI** URC each time a new message waiting indicator is received from the network and, at startup, the presentation of the status of the **message waiting indicators**, as they are currently stored on SIM..

The URC format is:

**#MWI:** <status>,<indicator>[,<count>]

where:

### <status>

- 0 clear: it has been deleted one of the messages related to the indicator <indicator>.
- 1 set: there's a new waiting message related to the indicator **<indicator>**

### <indicator>

- 1 either Line 1 (CPHS context) or Voice (3GPP context)
- 2 Line 2 (CPHS context only)
- 3 Fax
- 4 E-mail
- 5 Other

**count>** - message counter: network information reporting the number of pending messages related to the message waiting indicator <indicator>.

The presentation at startup of the **message waiting indicators** status, as they are currently stored on SIM, is as follows:

#MWI: <status>[,<indicator>[,<count>][<CR><LF>

#MWI: <status>,<indicator>[,<count>][...]]]

where:

### <status>

- 0 no waiting message indicator is currently set: if this the case no other information is reported
- 1 there are waiting messages related to the message waiting indicator

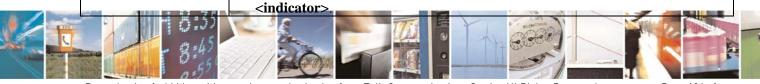

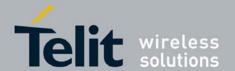

80377ST10083a Rev.6 - 2012-11-12

| #MWI - Message Wait | ing Indication                                                                                          |
|---------------------|----------------------------------------------------------------------------------------------------|
|                     | <indicator></indicator>                                                                                 |
|                     | 1 - either Line 1 (CPHS context) or Voice (3GPP context)                                                |
|                     | 2 - Line 2 (CPHS context)                                                                               |
|                     | 3 - Fax                                                                                                 |
|                     | 4 - E-mail                                                                                              |
|                     | 5 - Other                                                                                               |
|                     | <b><count></count></b> - message counter: number of pending messages related to the message             |
|                     | waiting indicator <b><indicator></indicator></b> as it is stored on SIM.                                |
|                     |                                                                                                    |
| AT#MWI?             | Read command reports wheter the presentation of the <b>message waiting indicator</b>                    |
|                     | URC is currently enabled or not, and the current status of the <b>message waiting</b>                   |
|                     | <b>indicators</b> as they are currently stored on SIM. The format is:                                   |
|                     | #MWI: <enable>,<status>[,<indicator>[,<count>][<cr><lf></lf></cr></count></indicator></status></enable> |
|                     | #MWI: <enable>,<status>,<indicator>[,<count>][]]]</count></indicator></status></enable>                 |
| AT#MWI=?            | Test command returns the range of available values for parameter <b><enable></enable></b> .             |

### 3.5.5.1.61. Set Voice Mail Number- +XSVM

| +XSVM – Set Voice ma                                                                                           | ail Number                                                                                        |
|----------------------------------------------------------------------------------------------------|---------------------------------------------------------------------------------------------------|
| AT+XSVM= <line>,<i< th=""><th>Set Command is used to set the number to the voice mail server.</th></i<></line> | Set Command is used to set the number to the voice mail server.                                   |
| ndex>, <mode>[,<num< th=""><th>Parameter:</th></num<></mode>                                                   | Parameter:                                                                                        |
| ber[, <type>]]</type>                                                                                          | <li><li><li></li></li></li>                                                                       |
|                                                                                                    | 1- line 1                                                                                         |
|                                                                                                    | 2- line 2                                                                                         |
|                                                                                                    | <index></index>                                                                                   |
|                                                                                                    | 1- home network voice mail number                                                                 |
|                                                                                                    | 2- roaming voice mail number                                                                      |
|                                                                                                    | <mode></mode>                                                                                     |
|                                                                                                    | 0- disable the voice mail number                                                                  |
|                                                                                                    | 1- enable the voice mail number                                                                   |
|                                                                                                    | <number> string type (09,+) containing the phone number</number>                                  |
|                                                                                                    | <type>integer type indicating the type of address octet as follows:</type>                        |
|                                                                                                    | may be: 128-255                                                                                   |
|                                                                                                    | meaningful values:                                                                                |
|                                                                                                    | 129- ISDN / telephony numbering plan, national / international unknown                            |
|                                                                                                    | 145- ISDN / telephony numbering plan, international number                                        |
| AT+ XSVM?                                                                                                    | Read command returns the currently selected voice mail number and the status.                     |
|                                                                                                    | +XSVM:                                                                                            |
|                                                                                                    | <li><li>line1&gt;,<index1>,<mode1>,<number1>,<type1></type1></number1></mode1></index1></li></li> |
|                                                                                                    | <cr><lf>+XSVM:</lf></cr>                                                                          |
|                                                                                                    | <li><li>line1&gt;,<index2>,<mode2>,<number2>,<type2></type2></number2></mode2></index2></li></li> |
|                                                                                                    | <cr><lf>+XSVM:</lf></cr>                                                                          |
|                                                                                                    | <li><li><li><li></li></li></li></li>                                                              |
|                                                                                                    | <cr><lf>+XSVM:</lf></cr>                                                                          |
|                                                                                                    | <li><li><li><li></li></li></li></li>                                                              |
|                                                                                                    | OK                                                                                                |
|                                                                                                    |                                                                                                   |

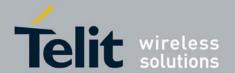

80377ST10083a Rev.6 - 2012-11-12

| +XSVM – Set Voice mail Number |                                                                                                    |
|-------------------------------|----------------------------------------------------------------------------------------------------|
| AT+ XSVM=?                    | Test command returns supported <line>s, <index>s, <mode>s and <type>s. +XSVM: (list of supported <line>s),(list of supported <mode>s),<nlength>,(list of supported <type>s) OK</type></nlength></mode></line></type></mode></index></line> |
| Example                       | AT+XSVM=1,1,0,"123456",129<br>OK<br>AT+XSVM?<br>+XSVM: 1,1,0,"123456",129,"MBDN voice number1"<br>OK<br>AT+XSVM=?<br>+XSVM: (1),(0,1),(44),(128-255)<br>OK                                                                                 |

# 3.5.5.1.62. Status of External SMS Storage +XTESM

| +XTESM – Status of External SMS Storage |                                                                                                    |
|-----------------------------------------|----------------------------------------------------------------------------------------------------|
| AT+XTESM= <mem_capacity></mem_capacity> | This command indicates the status of the external SMS storage.                                       |
|                                         | Parameter: <mem_capacity>  0- memory capacity free (default)  1- memory capacity full</mem_capacity> |
| AT+XTESM?                               | Read command reports the current value of the parameter <b><mem_capacity></mem_capacity></b> .       |
| AT+XTESM=?                              | Test command reports the supported value of <b><mem_capacity></mem_capacity></b> parameter.          |

# **Enhanced Easy GPRS® Extension AT Commands**

### 3.5.5.1.63. Authentication User ID - #USERID

| <b>#USERID - Authentica</b> | #USERID - Authentication User ID                                                                                                    |  |
|-----------------------------|----------------------------------------------------------------------------------------------------|--|
| AT#USERID=                  | Set command sets the user identification string to be used during the authentication                                                                                                    |  |
| [ <user>]</user>            | step.                                                                                                    |  |
|                             | Parameter: <user> - string type, it's the authentication User Id; the max length for this value is the output of Test command, AT#USERID=? (factory default is the empty string "").</user> |  |
| AT#USERID?                  | Read command reports the current user identification string, in the format:                                                                                                    |  |
|                             | #USERID: <user></user>                                                                                                    |  |
| AT#USERID=?                 | Test command returns the maximum allowed length of the string parameter <b><user></user></b> .                                                                                              |  |
| Example                     | AT#USERID="myName"                                                                                                    |  |
|                             | OK                                                                                                    |  |
|                             | AT#USERID?                                                                                                    |  |

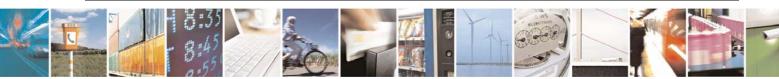

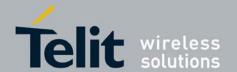

# HE863 family AT commands reference guide 80377ST10083a Rev.6 – 2012-11-12

| <b>#USERID - Authentication User ID</b> |                   |
|-----------------------------------------|-------------------|
|                                         | #USERID: "myName" |
|                                         |                   |
|                                         | OK                |

#### 3.5.5.1.64. Authentication Password - #PASSW

| #PASSW - Authentication Password |                                                                                              |
|----------------------------------|----------------------------------------------------------------------------------------------|
| AT#PASSW=                        | Set command sets the user password string to be used during the authentication               |
| [ <pwd>]</pwd>                   | step.                                                                                        |
|                                  | Parameter:                                                                                   |
|                                  | <pwd> - string type, it's the authentication password; the max length for this value</pwd>   |
|                                  | is the output of Test command, AT#PASSW=? (factory default is the                            |
|                                  | empty string "").                                                                            |
| AT#PASSW=?                       | Test command returns the maximum allowed length of the string parameter <b><pwd></pwd></b> . |
| Example                          | AT#PASSW="myPassword"                                                                        |
| _                                | OK                                                                                           |

#### 3.5.5.1.65. Packet Size - #PKTSZ

| <b>#PKTSZ - Packet Size</b> |                                                                                    |
|-----------------------------|------------------------------------------------------------------------------------|
| AT#PKTSZ=                   | Set command sets the default packet size to be used by the TCP/UDP/IP stack for    |
| [ <size>]</size>            | data sending.                                                                      |
|                             |                                                                                    |
|                             | Parameter:                                                                         |
|                             | <size> - packet size in bytes</size>                                               |
|                             | 0 - automatically chosen by the device                                             |
|                             | 11500 - packet size in bytes (factory default is 300)                              |
| AT#PKTSZ?                   | Read command reports the current packet size value.                                |
|                             |                                                                                    |
|                             | Note: after issuing command <b>AT#PKTSZ=0</b> , the Read command reports the value |
|                             | automatically chosen by the device.                                                |
| AT#PKTSZ=?                  | Test command returns the allowed values for the parameter <b><size></size></b> .   |
| Example                     | AT#PKTSZ=100                                                                       |
|                             | OK                                                                                 |
|                             | AT#PKTSZ?                                                                          |
|                             | #PKTSZ: 100                                                                        |
|                             |                                                                                    |
|                             | OK                                                                                 |
|                             | AT#PKTSZ=0                                                                         |
|                             | OK                                                                                 |
|                             | AT#PKTSZ?                                                                          |
|                             | #PKTSZ: 300                                                                        |

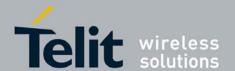

80377ST10083a Rev.6 - 2012-11-12

| <b>#PKTSZ - Packet Size</b> |                                        |
|-----------------------------|----------------------------------------|
|                             |                                        |
|                             | OK                                     |
|                             | ->value automatically chosen by device |

#### Data Sending Time-Out - #DSTO 3.5.5.1.66.

| UD CITIC D . C . II       |                                                                                   |
|---------------------------|-----------------------------------------------------------------------------------|
| <b>#DSTO -Data Sendin</b> | <u> </u>                                                                          |
| AT#DSTO=                  | Set command sets the maximum time that the module awaits before sending           |
| [ <tout>]</tout>          | anyway a packet whose size is less than the default one.                          |
|                           |                                                                                   |
|                           | Parameter:                                                                        |
|                           | <tout> - packet sending time-out in 100ms units (factory default is 50)</tout>    |
|                           | 0 - no time-out, wait forever for packets to be completed before send.            |
|                           | 1255 hundreds of ms                                                               |
|                           |                                                                                   |
|                           | Note: In order to avoid low performance issues, it is suggested to set the data   |
|                           | sending time-out to a value greater than 5.                                       |
|                           | somaling time out to a value ground than or                                       |
|                           | Note: this time-out applies to data whose size is less than packet size and whose |
|                           | sending would have been delayed for an undefined time until new data to be sent   |
|                           | had been received and full packet size reached.                                   |
| AT#DSTO?                  | Read command reports the current data sending time-out value.                     |
| AT#DSTO=?                 | Test command returns the allowed values for the parameter <b><tout></tout></b> .  |
| Example                   | AT#DSTO=10 ->1 sec. time-out                                                      |
|                           | OK                                                                                |
|                           | AT#DSTO?                                                                          |
|                           | #DSTO: 10                                                                         |
|                           |                                                                                   |
|                           | OK                                                                                |

#### 3.5.5.1.67. Socket Inactivity Time-Out - #SKTTO

| <b>#SKTTO - Socket Inac</b> | tivity Time-Out                                                                                                    |
|-----------------------------|----------------------------------------------------------------------------------------------------|
| AT#SKTTO=                   | Set command sets the maximum time with no data exchanging on the socket that                                                                                                    |
| [ <tout>]</tout>            | the module awaits before closing the socket and deactivating the GPRS context.                                                                                                    |
|                             | Parameter: <tout> - socket inactivity time-out in seconds units 0 - no time-out. 165535 - time-out in sec. units (factory default is 90).</tout>                                                          |
|                             | Note: this time-out applies when no data is exchanged in the socket for a long time and therefore the socket connection has to be automatically closed and the GPRS context deactivated(only for #SKTOP). |
| AT#SKTTO?                   | Read command reports the current socket inactivity time-out value.                                                                                                    |
| AT#SKTTO=?                  | Test command returns the allowed values for parameter <b><tout></tout></b> .                                                                                                    |

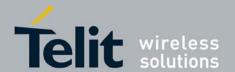

# HE863 family AT commands reference guide 80377ST10083a Rev.6 – 2012-11-12

| #SKTTO - Socket Inactivity Time-Out |                      |
|-------------------------------------|----------------------|
| Example                             | AT#SKTTO=30          |
|                                     | OK                   |
|                                     | ->(30 sec. time-out) |
|                                     | AT#SKTTO?            |
|                                     | #SKTTO: 30           |
|                                     |                      |
|                                     | OK                   |

#### 3.5.5.1.68. Socket Definition - #SKTSET

| 3.5.5.1.68. Socket Definition - #5K15E1 |                                                                                                    |
|-----------------------------------------|----------------------------------------------------------------------------------------------------|
| <b>#SKTSET - Socket De</b>              | finition                                                                                              |
| AT#SKTSET=                              | Set command sets the socket parameters values.                                                        |
| [ <socket type="">,</socket>            |                                                                                                    |
| <remote port="">,</remote>              | Parameters:                                                                                           |
| <remote addr="">,</remote>              | <socket type=""> - socket protocol type</socket>                                                      |
| [ <closure type="">],</closure>         | 0 - TCP (factory default)                                                                             |
| [ <local port="">]]</local>             | 1 - UDP                                                                                               |
|                                         | <remote port=""> - remote host port to be opened</remote>                                             |
|                                         | 065535 - port number (factory default is 3333)                                                        |
|                                         | <pre><remote addr=""> - address of the remote host, string type. This parameter can be</remote></pre> |
|                                         | either:                                                                                               |
|                                         | - any valid IP address in the format: xxx.xxx.xxx                                                     |
|                                         | - any host name to be solved with a DNS query in the format: <host name=""></host>                    |
|                                         | (factory default is the empty string "")                                                              |
|                                         | <closure type=""> - socket closure behaviour for TCP</closure>                                        |
|                                         | 0 - local host closes immediately when remote host has closed (default)                               |
|                                         | 255 - local host closes after an escape sequence (+++)                                                |
|                                         | <li><local port=""> - local host port to be used on UDP socket<br/>065535 - port number</local></li>  |
|                                         | 065555 - port number                                                                                  |
|                                         | Note: <b><closure type=""></closure></b> parameter is valid only for TCP socket type, for UDP sockets |
|                                         | shall be left unused.                                                                                 |
|                                         | Shair 60 fort allased.                                                                                |
|                                         | Note: <b><local port=""></local></b> parameter is valid only for UDP socket type, for TCP sockets     |
|                                         | shall be left unused.                                                                                 |
|                                         |                                                                                                    |
|                                         | Note: The resolution of the host name is done when opening the socket, therefore if                   |
|                                         | an invalid host name is given to the <b>#SKTSET</b> command, then an error message                    |
|                                         | will be issued.                                                                                       |
|                                         |                                                                                                    |
|                                         | Note: the DNS Query to be successful requests that:                                                   |
|                                         | - the GPRS context 1 is correctly set with <u>+CGDCONT</u>                                            |
|                                         | - the authentication parameters are set (#USERID, #PASSW)                                             |
|                                         | - the GPRS coverage is enough to permit a connection.                                                 |
| AT#SKTSET?                              | Read command reports the socket parameters values, in the format:                                     |
|                                         | AT#SKTSET: <socket type="">,<remote port="">,<remote addr="">,</remote></remote></socket>             |
|                                         | <closure type="">,<local port=""></local></closure>                                                   |

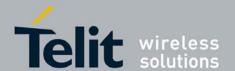

80377ST10083a Rev.6 - 2012-11-12

| #SKTSET - Socket Definition |                                                                         |
|-----------------------------|-------------------------------------------------------------------------|
| AT#SKTSET=?                 | Test command returns the allowed values for the parameters.             |
| Example                     | AT#SKTSET=0,1024,"123.255.020.001"                                      |
|                             | OK                                                                      |
|                             | AT#SKTSET=0,1024,"www.telit.net"                                        |
|                             | OK                                                                      |
| Note                        | Issuing command #QDNS will overwrite <remote addr=""> setting.</remote> |

# 3.5.5.1.69. Socket Open - #SKTOP

| <b>#SKTOP - Socket Ope</b> | <mark>n</mark>                                                                                                    |
|----------------------------|----------------------------------------------------------------------------------------------------|
| AT#SKTOP                   | Execution command activates the context number 1, proceeds with the authentication with the user ID and password previously set by #USERID and #PASSW commands, and opens a socket connection with the host specified in the #SKTSET command. Eventually, before opening the socket connection, it issues automatically a DNS query to solve the IP address of the host name.  If the connection succeeds a <b>CONNECT</b> indication is sent, otherwise a <b>ERROR</b> indication is sent. |
| AT#SKTOP=?                 | Test command returns the <b>OK</b> result code.                                                                                                    |
| Example                    | AT#SKTOPGPRS context activation, authentication and socket open CONNECT                                                                                                    |
| Note                       | This command is obsolete. It's suggested to use the couple <u>#SGACT</u> and <u>#SO</u> instead of it.                                                                                                    |

# 3.5.5.1.70. Query DNS - #QDNS

| <b>#QDNS - Query DNS</b> |                                                                                   |
|--------------------------|-----------------------------------------------------------------------------------|
| AT#QDNS=                 | Execution command executes a DNS query to solve the host name into an IP          |
| [ <host name="">]</host> | address.                                                                          |
|                          |                                                                                   |
|                          | Parameter:                                                                        |
|                          | <b><host name=""> -</host></b> host name, string type.                            |
|                          |                                                                                   |
|                          | If the DNS query is successful then the IP address will be reported in the result |
|                          | code:                                                                             |
|                          | #ODNICALI shoot names II sID addresss                                             |
|                          | #QDNS:" <host name="">",<ip address=""></ip></host>                               |
|                          | Note: the command has to activate the GPRS context if it was not previously       |
|                          | activated. In this case the context is deactivated after the DNS query.           |
|                          | detivated. In this case the context is deactivated after the D145 query.          |
|                          | Note: <b><ip address=""></ip></b> is in the format: <b>xxx.xxx.xxx</b>            |
| AT#QDNS=?                | Test command returns the <b>OK</b> result code.                                   |
| - 1.2 . 7.E              |                                                                                   |

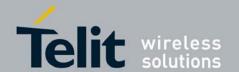

80377ST10083a Rev.6 - 2012-11-12

| <b>#QDNS - Query DNS</b> |                                                                                     |
|--------------------------|-------------------------------------------------------------------------------------|
| Note                     | This command requires that the authentication parameters are correctly set and that |
|                          | the GPRS network is present.                                                        |

# 3.5.5.1.71. Manual DNS Selection - #DNS

| #DNS – Manual DNS Selection                              |                                                                                                    |
|----------------------------------------------------------|----------------------------------------------------------------------------------------------------|
| AT#DNS= <cid>,</cid>                                     | Set command allows to manually set primary and secondary DNS servers                                                                                                    |
| <pre><pre><pre><pre>primary&gt;,</pre></pre></pre></pre> | for a PDP context defined by +CGDCONT                                                                                                    |
| <secondary></secondary>                                  |                                                                                                    |
|                                                          | Parameters:                                                                                                    |
|                                                          | <cid> - context identifier</cid>                                                                                                    |
|                                                          | 15 - numeric parameter which specifies a particular PDP context definition <pri>primary&gt; - manual primary DNS server, string type, in the format  "xxx.xxx.xxxx" used for the specified cid; we're using this value instead of the primary DNS server come from the network (default is "0.0.0.0")  secondary&gt; - manual secondary DNS server, string type, in the format  "xxx.xxx.xxx.xxx" used for the specified cid; we're using this value instead of the secondary DNS server come from the network (default is "0.0.0.0").</pri> |
|                                                          | Note: if <b><pri>primary&gt;</pri></b> is "0.0.0.0.0" and <b><secondary></secondary></b> is not "0.0.0.0", then issuing <b>AT#DNS=</b> raises an error.                                                                                                    |
|                                                          | Note: if <b><pri>primary&gt;</pri></b> is "0.0.0.0.0" we're using the <b>primary DNS server</b> come from the network as consequence of a context activation.                                                                                                    |
|                                                          | Note: if <pri>primary&gt; is not "0.0.0.0" and <secondary> is "0.0.0.0", then we're using only the manual primary DNS server.</secondary></pri>                                                                                                    |
|                                                          | Note: the context identified by <b><cid></cid></b> has to be previously defined, elsewhere issuing <b>AT#DNS=</b> raises an error.                                                                                                    |
|                                                          | Note: the context identified by <b><cid></cid></b> has to be not activated yet, elsewhere issuing <b>AT#DNS=</b> raises an error.                                                                                                    |
| AT#DNS?                                                  | Read command returns the manual DNS servers set either for every defined PDP context and for the single GSM context (only if defined), in the format: [#DNS: <cid>,<primary>,<secondary>[<cr><lf> #DNS: <cid>,<primary>,<secondary>]]</secondary></primary></cid></lf></cr></secondary></primary></cid>                                                                                                    |
| AT#DNS=?                                                 | Test command reports the supported range of values for the <b><cid></cid></b> parameter.only, in the format: <b>#DNS: (1-5),</b>                                                                                                    |

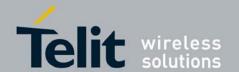

80377ST10083a Rev.6 - 2012-11-12

### 3.5.5.1.72. Socket TCP Connection Time-Out - #SKTCT

| <b>#SKTCT - Socket TCP</b> | Connection Time-Out                                                                 |
|----------------------------|-------------------------------------------------------------------------------------|
| AT#SKTCT=                  | Set command sets the TCP connection time-out for the first <b>CONNECT</b> answer    |
| [ <tout>]</tout>           | from the TCP peer to be received.                                                   |
|                            |                                                                                     |
|                            | Parameter:                                                                          |
|                            | <tout> - TCP first CONNECT answer time-out in 100ms units</tout>                    |
|                            | 101200 - hundreds of ms (factory default value is 600).                             |
|                            |                                                                                     |
|                            | Note: this time-out applies only to the time that the TCP stack waits for the       |
|                            | <b>CONNECT</b> answer to its connection request.                                    |
|                            |                                                                                     |
|                            | Note: The time for activate the GPRS and resolving the name with the DNS query      |
|                            | (if the peer was specified by name and not by address) is not counted in this time- |
|                            | out.                                                                                |
| AT#SKTCT?                  | Read command reports the current TCP connection time-out.                           |
| AT#SKTCT=?                 | Test command returns the allowed values for parameter <b><tout></tout></b> .        |
| Example                    | AT#SKTCT=600                                                                        |
|                            | OK                                                                                  |
|                            | socket first connection answer time-out has been set to 60 s.                       |
|                            |                                                                                     |
|                            | AT#SKTCT=                                                                           |
|                            | OK                                                                                  |
|                            | If there is no time-out value, set by default(60s).                                 |

### 3.5.5.1.73. Socket Parameters Save - #SKTSAV

| <b>#SKTSAV - Socket Par</b> | #SKTSAV - Socket Parameters Save                                                   |  |
|-----------------------------|------------------------------------------------------------------------------------|--|
| AT#SKTSAV                   | Execution command saves the actual socket parameters in the NVM of the device.     |  |
|                             |                                                                                    |  |
|                             | The socket parameters to store are:                                                |  |
|                             | - User ID                                                                          |  |
|                             | - Password                                                                         |  |
|                             | - Packet Size                                                                      |  |
|                             | - Socket Inactivity Time-Out                                                       |  |
|                             | - Data Sending Time-Out                                                            |  |
|                             | - Socket Type (UDP/TCP)                                                            |  |
|                             | - Remote Port                                                                      |  |
|                             | - Remote Address                                                                   |  |
|                             | - TCP Connection Time-Out                                                          |  |
| AT#SKTSAV=?                 | Test command returns the <b>OK</b> result code.                                    |  |
| Example                     | AT#SKTSAV                                                                          |  |
|                             | OK                                                                                 |  |
|                             | socket parameters have been saved in NVM                                           |  |
| Note                        | If some parameters have not been previously specified then a default value will be |  |
|                             | stored.                                                                            |  |

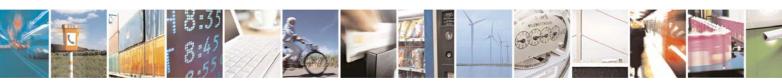

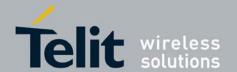

80377ST10083a Rev.6 – 2012-11-12

### 3.5.5.1.74. Socket Parameters Reset - #SKTRST

| #SKTRST - Socket Par | rameters Reset                                                                 |
|----------------------|--------------------------------------------------------------------------------|
| AT#SKTRST            | Execution command resets the actual socket parameters in the NVM of the device |
|                      | to the default ones.                                                           |
|                      |                                                                                |
|                      | The socket parameters to reset are:                                            |
|                      | - User ID                                                                      |
|                      | - Password                                                                     |
|                      | - Packet Size                                                                  |
|                      | - Socket Inactivity Time-Out                                                   |
|                      | - Data Sending Time-Out                                                        |
|                      | - Socket Type                                                                  |
|                      | - Remote Port                                                                  |
|                      | - Remote Address                                                               |
|                      | - TCP Connection Time-Out                                                      |
| AT#SKTRST=?          | Test command returns the <b>OK</b> result code.                                |
| Example              | AT#SKTRST                                                                      |
|                      | OK                                                                             |
|                      | socket parameters have been reset                                              |

### 3.5.5.1.75. GPRS Context Activation - #GPRS

| <b>#GPRS - GPRS Conte</b> | xt Activation                                                                                                    |
|---------------------------|----------------------------------------------------------------------------------------------------|
| AT#GPRS=                  | Execution command deactivates/activates the GPRS context, eventually proceeding                                                                                                    |
| [ <mode>]</mode>          | with the authentication with the parameters given with #PASSW and #USERID.                                                                                                    |
|                           | Parameter: <mode> - GPRS context activation mode 0 - GPRS context deactivation request 1 - GPRS context activation request  In the case that the GPRS context has been activated, the result code <b>OK</b> is preceded by the intermediate result code:</mode> |
|                           | +IP: <ip_address_obtained></ip_address_obtained>                                                                                                    |
|                           | reporting the local IP address obtained from the network.                                                                                                    |
| AT#GPRS?                  | Read command reports the current status of the GPRS context, in the format:                                                                                                    |
|                           | #GPRS: <status></status>                                                                                                    |
|                           | where:                                                                                                    |
|                           | <status></status>                                                                                                    |
|                           | 0 - GPRS context deactivated                                                                                                    |
|                           | 1 - GPRS context activated                                                                                                    |
|                           | 2 - GPRS context activation pending.                                                                                                    |
| AT#GPRS=?                 | Test command returns the allowed values for parameter <b><mode></mode></b> .                                                                                                    |

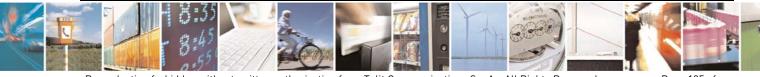

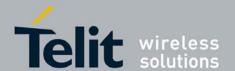

80377ST10083a Rev.6 - 2012-11-12

| #GPRS - GPRS Context Activation |                                                               |
|---------------------------------|---------------------------------------------------------------|
| Example                         | AT#GPRS=1                                                     |
|                                 | +IP: 129.137.1.1                                              |
|                                 | OK                                                            |
|                                 | Now GPRS Context has been activated and our IP is 129.137.1.1 |
|                                 | AT#GPRS=0                                                     |
|                                 | OK                                                            |
|                                 | Now GPRS context has been deactivated, IP is lost.            |

### 3.5.5.1.76. Socket Dial - #SKTD

### #SKTD - Socket Dial

AT#SKTD= [<socket type>, <remote port>, <remote addr>, [<closure type>], [<local port>]] Set command opens the socket towards the peer specified in the parameters.

Parameters:

<socket type> - socket protocol type

0 - TCP (factory default)

1 - UDP

<remote port> - remote host port to be opened 0..65535 - port number (factory default is 0)

**remote addr> -** address of the remote host, string type. This parameter can be either:

- any valid IP address in the format: xxx.xxx.xxx

- any host name to be solved with a DNS query in the format: **<host name>** (factory default is the empty string "")

<cl>eventure <a href="closure"><closure</a> type> - socket closure behaviour for TCP

0 - local host closes immediately when remote host has closed (default)

255 - local host closes after an escape sequence (+++)

local port> - local host port to be used on UDP socket

0..65535 - port number

Note: **<closure type>** parameter is valid only for TCP socket type, for UDP sockets shall be left unused.

Note: <local port> parameter is valid only for UDP socket type, for TCP sockets shall be left unused.

Note: the resolution of the host name is done when opening the socket, therefore if an invalid host name is given to the **#SKTD** command, then an error message will be issued.

Note: the command to be successful requests that:

- the GPRS context 1 is correctly set with +CGDCONT
- the authentication parameters are set (#USERID, #PASSW) the GPRS coverage is enough to permit a connection

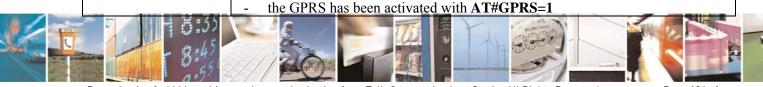

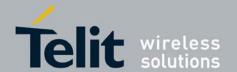

# HE863 family AT commands reference guide 80377ST10083a Rev.6 – 2012-11-12

| #SKTD - Socket D | <mark>Dial</mark>                                                                                                    |
|------------------|----------------------------------------------------------------------------------------------------|
|                  | Note: If all parameters are omitted then the behaviour of Set command is the same as Read command.                                                                                                    |
| AT#SKTD?         | Read command reports the socket dial parameters values, in the format:                                                                                                    |
|                  | AT#SKTD: <socket type="">,<remote port="">,<remote addr="">,</remote></remote></socket>                                                                                                    |
| ATD#CIZTED 0     | <pre><closure type="">,<local port=""></local></closure></pre>                                                                                                    |
| AT#SKTD=?        | Test command returns the allowed values for the parameters.                                                                                                    |
| Example          | AT#SKTD=0,1024,"123.255.020.001",255                                                                                                    |
|                  | CONNECT                                                                                                    |
|                  | AT#SKTD=1,1024,"123.255.020.001", ,1025                                                                                                    |
|                  | CONNECT                                                                                                    |
|                  | In this way my local port 1025 is opened to the remote port 1024                                                                                                    |
|                  | AT#SKTD=0,1024,"www.telit.net", 255<br>CONNECT                                                                                                    |
| Note             | The main difference between this command and #SKTOP is that this command does not interact with the GPRS context status, leaving it <b>ON</b> or <b>OFF</b> according to the #GPRS setting, therefore when the connection made with # <b>SKTD</b> is closed the context (and hence the local IP address) is maintained. |

#### 3.5.5.1.77. Socket Listen - #SKTL

| <b>#SKTL - Socket Listen</b>    |                                                                                                    |
|---------------------------------|----------------------------------------------------------------------------------------------------|
| AT#SKTL                         | Execution command opens/closes the socket listening for connection requests.                                                                                                    |
| =[ <mode>,</mode>               |                                                                                                    |
| <socket type="">,</socket>      | Parameters:                                                                                                    |
| <input port=""/> ,              | <mode> - socket mode</mode>                                                                                                    |
| [ <closure type="">]]</closure> | 0 - closes socket listening                                                                                                    |
|                                 | 1 - starts socket listening                                                                                                    |
|                                 | <socket type=""> - socket protocol type</socket>                                                                                                    |
|                                 | 0 - TCP                                                                                                    |
|                                 | <input port=""/> - local host input port to be listened                                                                                                    |
|                                 | 065535 - port number                                                                                                    |
|                                 | <b><closure type=""> -</closure></b> socket closure behaviour for TCP                                                                                                    |
|                                 | 0 - local host closes immediately when remote host has closed (default)                                                                                                    |
|                                 | 255 - local host closes after an escape sequence (+++)                                                                                                    |
|                                 | Command returns the <b>OK</b> result code if successful.                                                                                                    |
|                                 | Note: the command to be successful requests that:  - the GPRS context 1 is correctly set with +CGDCONT  - the authentication parameters are set (#USERID, #PASSW)  - the GPRS coverage is enough to permit a connection  - the GPRS has been activated with AT#GPRS=1 |

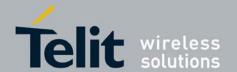

# HE863 family AT commands reference guide 80377ST10083a Rev.6 – 2012-11-12

| #SKTL - Socket Lister  |                                                                                                    |
|------------------------|----------------------------------------------------------------------------------------------------|
| mortin - Sucket Lister |                                                                                                    |
|                        | When a connection request comes on the input port, if the sender is not filtered by the internal firewall (see command #FRWL), an unsolicited code is reported:                                                        |
|                        | +CONN FROM: <remote addr=""></remote>                                                                                                    |
|                        | Where: <remote addr=""> - host address of the remote machine that contacted the device.</remote>                                                                                                    |
|                        | When the connection is established the <b>CONNECT</b> indication is given and the modem goes into data transfer mode.                                                                                                  |
|                        | On connection close or when context is closed with <b>#GPRS=0</b> the socket is closed and no listen is anymore active.                                                                                                |
|                        | If the context is closed by the network while in listening, the socket is closed, no listen is anymore active and an unsolicited code is reported:                                                                     |
|                        | #SKTL: ABORTED                                                                                                    |
| AT#SKTL?               | Read command returns the current socket listening <b>status</b> and the last settings of parameters <b><socket type=""></socket></b> , <b><input port=""/></b> and <b><closure type=""></closure></b> , in the format: |
|                        | #SKTL: <status>,<socket type="">,<input port=""/>,<closure type=""></closure></socket></status>                                                                                                    |
|                        | Where                                                                                                    |
|                        | <status> - socket listening status</status>                                                                                                    |
|                        | 0 - socket not listening                                                                                                    |
|                        | 1 - socket listening                                                                                                    |
|                        | If the socket is closed, all parameters are set to 0.                                                                                                    |
| AT#SKTL=?              | Test command returns the allowed values for parameters <b><mode></mode></b> , <b><socket type=""></socket></b> ,                                                                                                    |
|                        | <pre><input port=""/> and <closure type="">.</closure></pre>                                                                                                    |
| Example                | Activate GPRS                                                                                                    |
|                        | AT#GPRS=1                                                                                                    |
|                        | +IP: ###.###.#######                                                                                                    |
|                        | OV                                                                                                    |
|                        | OK<br>Start list anima                                                                                                    |
|                        | Start listening<br>AT#SKTL=1,0,1024                                                                                                    |
|                        | OK                                                                                                    |
|                        | or                                                                                                    |
|                        | AT#SKTL=1,0,1024,255                                                                                                    |
|                        | OK                                                                                                    |
|                        | Receive connection requests                                                                                                    |
|                        | +CONN FROM: 192.164.2.1                                                                                                    |
|                        | CONNECT                                                                                                    |
|                        | exchange data with the remote host                                                                                                    |

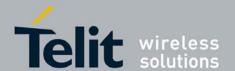

80377ST10083a Rev.6 - 2012-11-12

| <b>#SKTL - Socket Listen</b> |                                                                                                   |
|------------------------------|---------------------------------------------------------------------------------------------------|
|                              |                                                                                                   |
|                              | send escape sequence                                                                              |
|                              | +++                                                                                               |
|                              | NO CARRIER                                                                                        |
|                              | Now listen is not anymore active                                                                  |
|                              |                                                                                                   |
|                              | to stop listening                                                                                 |
|                              | AT#SKTL=0,0,1024, 255                                                                             |
|                              | OK                                                                                                |
| Note                         | The main difference between this command and <b>#SKTD</b> is that <b>#SKTL</b> does not           |
|                              | contact any peer, nor does any interaction with the GPRS context status, leaving it               |
|                              | <b>ON</b> or <b>OFF</b> according to the <b>#GPRS</b> setting, therefore when the connection made |
|                              | with <b>#SKTL</b> is closed the context (and hence the local IP address) is maintained.           |

#### Socket Listen Ring Indicator - #E2SLRI 3.5.5.1.78.

| #E2SLRI - Socket List | en Ring Indicator                                                                                                    |
|-----------------------|----------------------------------------------------------------------------------------------------|
| AT#E2SLRI=[ <n>]</n>  | Set command enables/disables the Ring Indicator pin response to a Socket Listen connect and, if enabled, the duration of the negative going pulse generated on receipt of connect.                                                                     |
|                       | Parameter: <n> - RI enabling 0 - RI disabled for Socket Listen connect (factory default) 501150 - RI enabled for Socket Listen connect; a negative going pulse is generated on receipt of connect and <n> is the duration in ms of this pulse.</n></n> |
| AT#E2SLRI?            | Read command reports whether the Ring Indicator pin response to a Socket Listen connect is currently enabled or not, in the format:  #E2SLRI: <n></n>                                                                                                  |
| AT#E2SLRI=?           | Test command returns the allowed values for parameter <b><status></status></b> .                                                                                                    |

#### 3.5.5.1.79. Firewall Setup - #FRWL

| #FRWL - Firewall Setu      | <mark>ip</mark>                                                                                                    |  |
|----------------------------|----------------------------------------------------------------------------------------------------|--|
| AT#FRWL=                   | Execution command controls the internal firewall settings.                                                         |  |
| [ <action>,</action>       |                                                                                                    |  |
| <ip_address>,</ip_address> | Parameters:                                                                                                    |  |
| <net mask="">]</net>       | <action> - command action</action>                                                                                 |  |
|                            | 0 - remove selected chain                                                                                          |  |
|                            | 1 - add an ACCEPT chain                                                                                            |  |
|                            | 2 - remove all chains ( <b>DROP</b> everything); <ip_addr> and <net_mask> has no</net_mask></ip_addr>              |  |
|                            | meaning in this case.                                                                                              |  |
|                            | <pre><ip_addr> - remote address to be added into the ACCEPT chain; string type, it</ip_addr></pre>                 |  |
|                            | can be any valid IP address in the format: xxx.xxx.xxx                                                             |  |
|                            | <pre><net_mask> - mask to be applied on the <ip_addr>; string type, it can be any valid</ip_addr></net_mask></pre> |  |

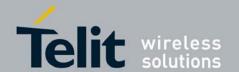

80377ST10083a Rev.6 - 2012-11-12

| <b>#FRWL - Firewall</b> | Setup                                                                                                    |  |
|-------------------------|----------------------------------------------------------------------------------------------------|--|
|                         | IP address mask in the format: xxx.xxx.xxx                                                                                                    |  |
|                         | Command returns <b>OK</b> result code if successful.                                                                                                    |  |
|                         | Note: the firewall applies for incoming (listening) connections only.                                                                                                    |  |
|                         | Firewall general policy is <b>DROP</b> , therefore all packets that are not included into an <b>ACCEPT</b> chain rule will be silently discarded.                                                                                                    |  |
|                         | When a packet comes from the IP address <b>incoming_IP</b> , the firewall chain rules will be scanned for matching with the following criteria:                                                                                                    |  |
|                         | incoming_IP & <net_mask> = <ip_addr> &amp; <net_mask></net_mask></ip_addr></net_mask>                                                                                                    |  |
|                         | If criteria is matched, then the packet is accepted and the rule scan is finished; if criteria is not matched for any chain the packet is silently dropped.                                                                                                    |  |
| AT#FRWL?                | Read command reports the list of all <b>ACCEPT</b> chain rules registered in the Firewall settings in the format:                                                                                                    |  |
|                         | #FRWL: <ip_addr>,<net_mask> #FRWL: <ip_addr>,<net_mask> OK</net_mask></ip_addr></net_mask></ip_addr>                                                                                                    |  |
| AT#FRWL=?               | Test command returns the allowed values for parameter <b><action>.</action></b>                                                                                                    |  |
| Example                 | Let assume we want to accept connections only from our devices which are on the IP addresses ranging from 197.158.1.1 to 197.158.255.255                                                                                                    |  |
|                         | We need to add the following chain to the firewall:<br>AT#FRWL=1,"197.158.1.1","255.255.0.0"<br>OK                                                                                                    |  |
| Note                    | For outgoing connections made with #SKTOP and #SKTD the remote host is dynamically inserted into the <b>ACCEPT</b> chain for all the connection duration. Therefore the <b>#FRWL</b> command shall be used only for defining the <b>#SKTL</b> behaviour, deciding which hosts are allowed to connect to the local device. |  |
|                         | Rules are not saved in NVM, at startup the rules list will be empty.                                                                                                    |  |

3.5.5.1.80. Maximum TCP Payload Size - #TCPMAXDAT

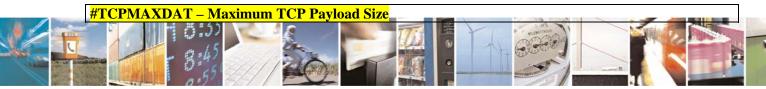

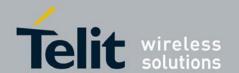

# HE863 family AT commands reference guide 80377ST10083a Rev.6 – 2012-11-12

| #TCPMAXDAT – Maximum TCP Payload Size |                                                                                                    |  |
|---------------------------------------|----------------------------------------------------------------------------------------------------|--|
| AT#TCPMAXDAT=                         | Set command allows to set the maximum TCP payload size in TCP header                                                                                                    |  |
| <size></size>                         | options. Parameter: <size> - maximum TCP payload size accepted in one single TCP/IP datagram; it is sent in TCP header options in SYN packet.  0 - the maximum TCP payload size is automatically handled by module (default).  4961420 - maximum TCP payload size</size> |  |
| AT#TCPMAXDAT?                         | Read command reports the current maximum TCP payload size, in the format:  #TCPMAXDAT: <size></size>                                                                                                    |  |
| AT#TCPMAXDAT=?                        | Test command reports the supported range of values for parameter <size></size>                                                                                                    |  |

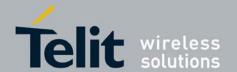

80377ST10083a Rev.6 - 2012-11-12

# 3.5.5.2. Multisocket AT Commands

### 3.5.5.2.1. Socket Status - #SS

| <b>#SS - Socket Status</b> |                                                                                                    |  |
|----------------------------|----------------------------------------------------------------------------------------------------|--|
| AT#SS[= <connid>]</connid> | Execution command reports the current status of the sockets in the format:                                                                                                    |  |
|                            |                                                                                                    |  |
|                            | #SS: <connid>,<state>,<locip>,<remip>,<remport> [<cr><lf><connid>,<state>,<locip>,<locport>,<remip>,<remport></remport></remip></locport></locip></state></connid></lf></cr></remport></remip></locip></state></connid> |  |
|                            |                                                                                                    |  |
|                            | []]                                                                                                    |  |
|                            | where:                                                                                                    |  |
|                            | <connid> - socket connection identifier</connid>                                                                                                    |  |
|                            | 16                                                                                                    |  |
|                            | <state> - actual state of the socket:</state>                                                                                                    |  |
|                            | 0 - Socket Closed.                                                                                                    |  |
|                            | 1 - Socket with an active data transfer connection.                                                                                                    |  |
|                            | <ul><li>2 - Socket suspended.</li><li>3 - Socket suspended with pending data.</li></ul>                                                                                                    |  |
|                            |                                                                                                    |  |
|                            | 4 - Socket listening.                                                                                                    |  |
|                            | <ul> <li>5 - Socket with an incoming connection. Waiting for the user accept or shutdow command.</li> <li><locip> - IP address associated by the context activation to the socket.</locip></li> </ul>                   |  |
|                            |                                                                                                    |  |
|                            | <locport> - two meanings:</locport>                                                                                                    |  |
|                            | - the listening port if we put the socket in listen mode.                                                                                                    |  |
|                            | - the local port for the connection if we use the socket to connect to a remote                                                                                                    |  |
|                            | machine.                                                                                                    |  |
|                            | <remip> - when we are connected to a remote machine this is the remote IP</remip>                                                                                                    |  |
|                            | address.                                                                                                    |  |
|                            | <remport> - it is the port we are connected to on the remote machine.</remport>                                                                                                    |  |
| AT#SS=?                    | Test command returns the <b>OK</b> result code.                                                                                                    |  |
|                            |                                                                                                    |  |

### 3.5.5.2.2. Socket Info - #SI

| #SI - Socket Info          |                                                                                                    |  |
|----------------------------|----------------------------------------------------------------------------------------------------|--|
| AT#SI[= <connid>]</connid> | Execution command is used to get information about socket data traffic.                                    |  |
|                            |                                                                                                    |  |
|                            | Parameters:                                                                                                |  |
|                            | <connid> - socket connection identifier</connid>                                                           |  |
|                            | 16                                                                                                    |  |
|                            |                                                                                                    |  |
|                            | The response format is:                                                                                    |  |
|                            | •                                                                                                    |  |
|                            | #SI: <connid>,<sent>,<received>,<buff_in>,<ack_waiting></ack_waiting></buff_in></received></sent></connid> |  |
|                            |                                                                                                    |  |
|                            | where:                                                                                                    |  |
| //1101111                  |                                                                                                    |  |

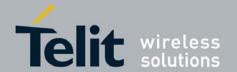

80377ST10083a Rev.6 - 2012-11-12

| HOT C-1 4 T P     | 7                                                                                                    |  |
|-------------------|----------------------------------------------------------------------------------------------------|--|
| #SI - Socket Info |                                                                                                    |  |
|                   | <pre><connid> - socket connection identifier, as before <sent> - total amount (in bytes) of sent data since the last time the socket</sent></connid></pre>                                               |  |
|                   |                                                                                                    |  |
|                   | <cr><lf></lf></cr>                                                                                                    |  |
|                   | #SI: <connid6>,<sent6>,<received6>,<buff_in6>,<ack_waiting6></ack_waiting6></buff_in6></received6></sent6></connid6>                                                                                     |  |
| AT#SI=?           | Test command reports the range for parameter <b><connid></connid></b> .                                                                                                    |  |
| Example           | AT#SI #SI: 1,123,400,10,50 #SI: 2,0,100,0,0 #SI: 3,589,100,10,100 #SI: 4,0,0,0,0 #SI: 5,0,0,0,0 #SI: 6,0,98,60,0                                                                                         |  |
|                   | OK                                                                                                    |  |
|                   | Sockets 1,2,3,6 are opened with some data traffic. For example socket 1 has 123 bytes sent, 400 bytes received, 10 byte waiting to be read and 50 bytes waiting to be acknowledged from the remote side. |  |
|                   | AT#SI=1<br>#SI: 1,123,400,10,50                                                                                                    |  |
|                   | OK                                                                                                    |  |
|                   | We have information only about socket number I                                                                                                    |  |

### 3.5.5.2.3. Context Activation - #SGACT

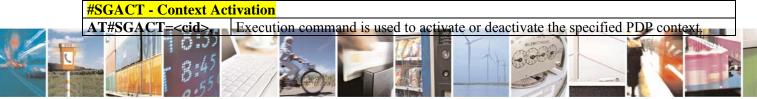

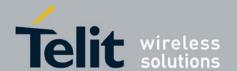

80377ST10083a Rev.6 - 2012-11-12

| <b>#SGACT - Context Ac</b>         | tivation                                                                         |  |
|------------------------------------|----------------------------------------------------------------------------------|--|
| <stat>[,<userid>[,</userid></stat> |                                                                                  |  |
| <pwd>]]</pwd>                      | Parameters:                                                                      |  |
|                                    | <cid> - PDP context identifier</cid>                                             |  |
|                                    | 15 - numeric parameter which specifies a particular PDP context definition       |  |
|                                    | <stat></stat>                                                                    |  |
|                                    | 0 - deactivate the context                                                       |  |
|                                    | 1 - activate the context                                                         |  |
|                                    | <b><userid></userid></b> - string type, used only if the context requires it     |  |
|                                    | <b><pwd> -</pwd></b> string type, used only if the context requires it           |  |
|                                    |                                                                                  |  |
|                                    | Note: context activation/deactivation returns ERROR if there is not any socket   |  |
|                                    | associated to it (see AT#SCFG).                                                  |  |
| AT#SGACT?                          | Returns the state of all the five contexts, in the format:                       |  |
|                                    |                                                                                  |  |
|                                    | #SGACT: <cid1>,<stat1><cr><lf></lf></cr></stat1></cid1>                          |  |
|                                    | HOGG A GETT AND GLOVE                                                            |  |
|                                    | #SGACT: <cid5>,<stat5></stat5></cid5>                                            |  |
|                                    | 1                                                                                |  |
|                                    | where:                                                                           |  |
|                                    | <cidn> - as <cid> before</cid></cidn>                                            |  |
|                                    | <pre><statn> - context status</statn></pre>                                      |  |
|                                    | 0 - context deactivated                                                          |  |
| ATHCC A CT 9                       | 1 - context activated                                                            |  |
| AT#SGACT=?                         | Reports the range for the parameters <b><cid></cid></b> and <b><stat></stat></b> |  |
| Note                               | It is strongly recommended to use the same command (e.g. #SGACT) to activate     |  |
|                                    | the context, deactive it and interrogate about its status.                       |  |

### 3.5.5.2.4. Socket Shutdown - #SH

| T                                                                                                    |
|----------------------------------------------------------------------------------------------------|
| This command is used to close a socket.                                                                                                    |
| Parameter:                                                                                                    |
| <connid> - socket connection identifier</connid>                                                                                                    |
| 16                                                                                                    |
| Note: a socket connection can be closed only when it is in suspended mode (with pending data too). Trying to close an active socket connection will produce an |
|                                                                                                    |
| Test command reports the range for parameter <b><connid></connid></b> .                                                                                        |
|                                                                                                    |

# 3.5.5.2.5. Socket Configuration - #SCFG

| <b>#SCFG - Socket Confi</b> | guration guration gur |  |  |
|-----------------------------|----------------------------------------------------------------------------------------------------|--|--|
| AT#SCFG=                    | Set command sets the socket configuration parameters.                                                                                                    |  |  |
| 8:45                        |                                                                                                    |  |  |

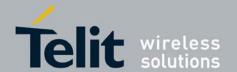

80377ST10083a Rev.6 - 2012-11-12

| <b>#SCFG - Socket Conf</b>                                                    | iguration                                                                                                    |  |  |  |
|-------------------------------------------------------------------------------|----------------------------------------------------------------------------------------------------|--|--|--|
| <connid>,<cid>,</cid></connid>                                                |                                                                                                    |  |  |  |
| <pktsz>,<maxto>,</maxto></pktsz>                                              | Parameters:                                                                                                    |  |  |  |
| <connto>,<txto></txto></connto>                                               | <connid> - socket connection identifier</connid>                                                                 |  |  |  |
| ,                                                                             | 16                                                                                                    |  |  |  |
|                                                                               | <cid> - PDP context identifier</cid>                                                                             |  |  |  |
|                                                                               | 15 - numeric parameter which specifies a particular PDP context definition                                       |  |  |  |
| <pktsz> - packet size to be used by the TCP/UDP/IP stack for data ser</pktsz> |                                                                                                    |  |  |  |
| 0 – select automatically default value                                        |                                                                                                    |  |  |  |
|                                                                               | 11500 - packet size in bytes.                                                                                    |  |  |  |
|                                                                               | <maxto> - exchange timeout( or socket inactivity time); if there's no data</maxto>                               |  |  |  |
|                                                                               | exchange within this timeout period the connection is closed                                                     |  |  |  |
|                                                                               | 0 - no timeout                                                                                                   |  |  |  |
|                                                                               | 165535 - timeout value in seconds (default 90 s.)                                                                |  |  |  |
|                                                                               | <connto> - connection timeout; if we can't establish a connection to the remote</connto>                         |  |  |  |
|                                                                               | within this timeout period, an error is raised.                                                                  |  |  |  |
|                                                                               | 101200 - timeout value in hundreds of milliseconds (default 600)                                                 |  |  |  |
|                                                                               | <txto> - data sending timeout; data are sent even if they're less than max packet</txto>                         |  |  |  |
|                                                                               | size, after this period.                                                                                         |  |  |  |
|                                                                               | 0 - no timeout                                                                                                   |  |  |  |
|                                                                               | 1255 - timeout value in hundreds of milliseconds (default 50)                                                    |  |  |  |
|                                                                               |                                                                                                    |  |  |  |
|                                                                               | Note: these values are automatically saved in NVM.                                                               |  |  |  |
| AT#SCFG?                                                                      | Read command returns the current socket configuration parameters values for all                                  |  |  |  |
|                                                                               | the six sockets, in the format:                                                                                  |  |  |  |
|                                                                               |                                                                                                    |  |  |  |
|                                                                               | #SCFG: <connid1>,<cid1>,<pktsz1>,<maxto1>,<connto1>,<txto1></txto1></connto1></maxto1></pktsz1></cid1></connid1> |  |  |  |
|                                                                               | <cr><lf></lf></cr>                                                                                               |  |  |  |
|                                                                               | WOODO THE THE THE THE THE THE THE THE THE THE                                                                    |  |  |  |
|                                                                               | #SCFG: <connid6>,<cid6>,<pktsz6>,<maxto6>,<connto6>,<txto6></txto6></connto6></maxto6></pktsz6></cid6></connid6> |  |  |  |
|                                                                               | <cr><lf></lf></cr>                                                                                               |  |  |  |
|                                                                               |                                                                                                    |  |  |  |
| ATHCCEC 9                                                                     | T-4                                                                                                    |  |  |  |
| AT#SCFG=?                                                                     | Test command returns the range of supported values for all the subparameters.                                    |  |  |  |
| Example                                                                       | at#scfg?                                                                                                    |  |  |  |
|                                                                               | #SCFG: 1,1,300,90,600,50                                                                                         |  |  |  |
|                                                                               | #SCFG: 2,2,300,90,600,50                                                                                         |  |  |  |
|                                                                               | #SCFG: 3,2,250,90,600,50<br>#SCFG: 4,1,300,90,600,50                                                             |  |  |  |
|                                                                               | #SCFG: 5,1,300,90,600,50                                                                                         |  |  |  |
|                                                                               | #SCFG: 6,1,300,90,600,50<br>#SCFG: 6,1,300,90,600,50                                                             |  |  |  |
|                                                                               | #3CFG. 0,1,300,70,000,30                                                                                         |  |  |  |
|                                                                               | OK                                                                                                    |  |  |  |
|                                                                               |                                                                                                    |  |  |  |
|                                                                               |                                                                                                    |  |  |  |

# 3.5.5.2.6. Socket Configuration Extended - #SCFGEXT

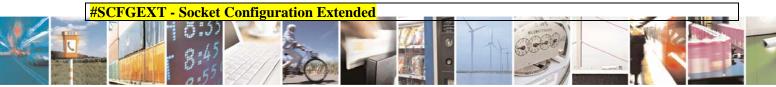

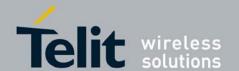

80377ST10083a Rev.6 - 2012-11-12

| #SCFGEXT - Socket Co | nfiguration Extended |
|----------------------|----------------------|
|----------------------|----------------------|

AT#SCFGEXT= Set command sets the socket configuration extended parameters.

<connId>. Parameters:

<connId> - socket connection identifier <srMode>,

<dataMode>,

<keepalive> <srMode> - SRing URC mode [,<unused\_A> 0 - normal mode (default): SRING: <connId>

where:

[,<sendDataMode>]

<connId> - socket connection identifier, as before

1 - data amount mode:

SRING: <connId>.<recData>

where:

<connId> - as before

<recData> - amount of data received on the socket connection

2 - data view mode:

SRING: <connId>,<recData>,<data>

where: <connId> -

<recData> - as before

<data> - received data; the presentation format depens on the

subparameter <dataMode> value

<dataMode> - "data view mode" presentation format

0 - data represented as text (default)

1 - data represented as sequence of hexadecimal numbers (from 00 to FF)

< keepalive > - TCP keepalive timer timeout 0 - **TCP keepalive** timer is deactivated (default)

1..240 - TCP keepalive timer timeout in minutes

<unused\_A> - currently not used

0 - reserved for future use

<sendDataMode> - data mode for sending data

in command mode(AT#SSEND or AT#SSENDEXT)

0 - data represented as text (default)

1 - data represented as sequence of hexadecimal numbers (from 00 to FF)

Each octet of the data is given as two IRA character long hexadecimal number

Note: < **keepalive**> has effect only on TCP connections. Note: these values are automatically saved in NVM

AT#SCFGEXT? Read command returns the current socket extended configuration

parameters values for all the six sockets, in the format:

#SCFGEXT: <connId1>,<srMode1>,<dataMode1>,<keepalive1>,

<unused A1>,< sendDataMode1><CR><LF>

#SCFGEXT: <connId6>,<srMode6>,<dataMode6>,<keepalive6>

<unused\_A6>,< sendDataMode6 >

AT#SCFGEXT=? Test command returns the range of supported values for all the subparameters

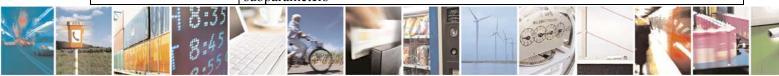

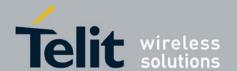

80377ST10083a Rev.6 - 2012-11-12

### **#SCFGEXT - Socket Configuration Extended**

Example

Socket 1 set with data view sring, text data mode and a

keepalive time of 30 minutes.

Socket 3 set with data amount sring, hex data mode and

no keepalive.

Socket 4 set with hex recy and send data mode

at#scfgext?

#SCFGEXT: 1,2,0,30,0,0 #SCFGEXT: 2,0,0,0,0,0 #SCFGEXT: 3,1,1,0,0,0 #SCFGEXT: 4,0,1,0,0,1 #SCFGEXT: 5,0,0,0,0,0 #SCFGEXT: 6,0,0,0,0,0

OK

#### Socket Dial - #SD 3.5.5.2.7.

### #SD - Socket Dial

AT#SD=<connId>, <txProt>,<rPort>,

<IPaddr>

[,<closureType>

[,<lPort>

[,<connMode>]]]

Execution command opens a remote connection via socket.

Parameters:

<connId> - socket connection identifier

1..6

<txProt> - transmission protocol

0 - TCP

1 - UDP

<**rPort>** - remote host port to contact

0..65535

< IPaddr> - address of the remote host, string type. This parameter can be either:

- any valid IP address in the format: "xxx.xxx.xxx.xxx"

- any host name to be solved with a DNS query

<closureType> - socket closure behaviour for TCP

0 - local host closes immediately when remote host has closed (default)

255 - local host closes after an escape sequence (+++)

<**lPort>** - UDP connections local port

0..65535

<connMode> - Connection mode

0 - online mode connection (default)

1 - command mode connection

Note: <closureType> parameter is valid for TCP connections only and has no effect (if used) for UDP connections.

Note: <**IPort>** parameter is valid for UDP connections only and has no

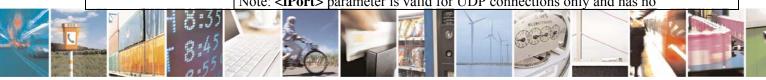

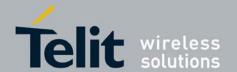

80377ST10083a Rev.6 – 2012-11-12

| te: if we set <b><connmode></connmode></b> to <b>online mode connection</b> and the command is coessful we enter in <b>online data mode</b> and we see the intermediate result code <b>ONNECT</b> . After the <b>CONNECT</b> we can suspend the direct interface to the extet connection (nb the socket stays open) using the escape sequence (+++): the odule moves back to <b>command mode</b> and we receive the final result code <b>OK</b> er the suspension. After such a suspension, it's possible to resume it in every oment (unless the socket inactivity timer timeouts, see <b>#SCFG</b> ) by using the <b>#SO</b> mmand with the corresponding <b><connid></connid></b> . |
|----------------------------------------------------------------------------------------------------|
| Cocessful we enter in <b>online data mode</b> and we see the intermediate result code <b>ONNECT</b> . After the <b>CONNECT</b> we can suspend the direct interface to the extet connection (nb the socket stays open) using the escape sequence (+++): the odule moves back to <b>command mode</b> and we receive the final result code <b>OK</b> er the suspension. After such a suspension, it's possible to resume it in every oment (unless the socket inactivity timer timeouts, see <b>#SCFG</b> ) by using the <b>#SO</b> mmand with the corresponding <b><connid></connid></b> .                                                                                               |
| te: if we set <b><connmode></connmode></b> to <b>command mode connection</b> and the command is                                                                                                    |
| ccessful, the socket is opened and we remain in <b>command mode</b> and we see the pult code <b>OK</b> .                                                                                                    |
| te: if there are input data arrived through a connected socket and not yet read cause the module entered <b>command mode</b> before reading them (after an escape quence or after #SD has been issued with <b>connMode</b> > set to <b>command mode</b> mection), these data are buffered and we receive the <b>SRING</b> URC ( <b>SRING</b> escentation format depends on the last #SCFGEXT setting); it's possible to read esc data afterwards issuing #SRECV. Under the same hypotheses it's possible to ad data while in <b>command mode</b> issuing #SSEND                                                                                                    |
| st command reports the range of values for all the parameters.                                                                                                    |
| en socket 1 in online mode  #SD=1,0,80,"www.google.com",0,0,0                                                                                                    |
| ONNECT  ven socket 1 in command mode  F#SD=1,0,80,"www.google.com",0,0,1                                                                                                    |
|                                                                                                    |

# 3.5.5.2.8. Socket Accept - #SA

| <b>#SA - Socket Accept</b> |                                                                                    |
|----------------------------|------------------------------------------------------------------------------------|
| AT#SA= <connid></connid>   | Execution command accepts an incoming socket connection after an URC <b>SRING:</b> |
| [, <connmode>]</connmode>  | <connid></connid>                                                                  |
|                            |                                                                                    |
|                            | Parameter:                                                                         |
|                            | <connid> - socket connection identifier</connid>                                   |
|                            | 16                                                                                 |
|                            | <b><connmode></connmode></b> - Connection mode, as for command <b>#SD</b> .        |
|                            | 0 - online mode connection (default)                                               |
|                            | 1 - command mode connection                                                        |

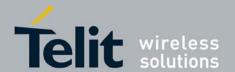

80377ST10083a Rev.6 - 2012-11-12

| <b>#SA - Socket Accept</b> |                                                                          |
|----------------------------|--------------------------------------------------------------------------|
|                            | Note: the <b>SRING</b> URC has to be a consequence of a <b>#SL</b> issue |
| AT#SA=?                    | Test command reports the range of values for all the parameters.         |

### 3.5.5.2.9. Socket Restore - #S0

| <b>#SO - Socket Restore</b> |                                                                                  |
|-----------------------------|----------------------------------------------------------------------------------|
| AT#SO= <connid></connid>    | Execution command resumes socket connection which has been suspended by the      |
|                             | escape sequence.                                                                 |
|                             | Parameter:                                                                       |
|                             | <connid> - socket connection identifier</connid>                                 |
|                             | 16                                                                               |
| AT#SO=?                     | Test command reports the range of values for <b><connid></connid></b> parameter. |

# 3.5.5.2.10. Socket Listen - #SL

| 0.0.0.2.10.                                   | 2.000.00                                                                                            |
|-----------------------------------------------|----------------------------------------------------------------------------------------------------|
| <b>#SL - Socket Listen</b>                    |                                                                                                    |
| AT#SL= <connid>,</connid>                     | This command opens/closes a socket listening for an incoming connection on a                        |
| <li><li>stenState&gt;,</li></li>              | specified port.                                                                                     |
| <li><li><li><li><li></li></li></li></li></li> |                                                                                                    |
| [, <lingert>]</lingert>                       | Parameters:                                                                                         |
|                                               | <b><connid></connid></b> - socket connection identifier                                             |
|                                               | 16                                                                                                  |
|                                               | <li><li>stenState&gt; -</li></li>                                                                   |
|                                               | 0 - closes socket listening                                                                         |
|                                               | 1 - starts socket listening                                                                         |
|                                               | <li><li>listenPort&gt; - local listening port</li></li>                                             |
|                                               | 065535                                                                                              |
|                                               | <li>lingerT&gt; - linger time</li>                                                                  |
|                                               | 0 - immediate closure after remote closure                                                          |
|                                               | 255 - local host closes only after an escape sequence (+++)                                         |
|                                               | Note: if successful, commands returns a final result code <b>OK</b> . Then, when there's            |
|                                               | an incoming connection on the local port and if the sender is not filtered by                       |
|                                               | internal firewall (see <b>#FRWL</b> ), an URC is received:                                          |
|                                               | ,,,                                                                                                 |
|                                               | SRING : <connid></connid>                                                                           |
|                                               | Note: the command <b>#SCFGEXT</b> doesn't influence the presentation format of the URC <b>SRING</b> |
|                                               | Afterwards we can use #SA to accept the connection or #SH to refuse it.                             |

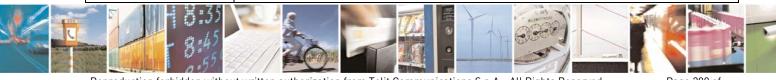

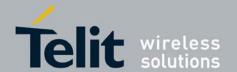

# HE863 family AT commands reference guide 80377ST10083a Rev.6 – 2012-11-12

| <b>#SL - Socket Listen</b> |                                                                               |
|----------------------------|-------------------------------------------------------------------------------|
|                            | If the socket is closed by the network the following URC is received:         |
|                            | HOLZEL A RODZED                                                               |
|                            | #SKTL: ABORTED                                                                |
| AT#SL?                     | Read command returns all the actual listening sockets.                        |
| AT#SL=?                    | Test command returns the range of supported values for all the subparameters. |
| Example                    | at#scfg?                                                                      |
|                            | #SCFG: 1,1,300,90,600,50                                                      |
|                            | #SCFG: 2,2,300,90,600,50                                                      |
|                            | #SCFG: 3,2,250,90,600,50                                                      |
|                            | #SCFG: 4,1,300,90,600,50                                                      |
|                            | #SCFG: 5,1,300,90,600,50                                                      |
|                            | #SCFG: 6,1,300,90,600,50                                                      |
|                            |                                                                               |
|                            | OK                                                                            |
|                            |                                                                               |

#### 3.5.5.2.11. Receive Data In Command Mode - #SRECV

| <b>#SRECV</b> – Received                | Data in Command Mode                                                                                                    |
|-----------------------------------------|----------------------------------------------------------------------------------------------------|
| AT#SRECV=                               | Execution command permits the user to read data arrived through a                                                                                                    |
| <connid>,</connid>                      | connected socket, but buffered and not yet read because the module                                                                                                    |
| <maxbyte></maxbyte>                     | entered <b>command mode</b> before reading them; the module is notified of                                                                                                    |
|                                         | these data by a <b>SRING</b> URC, whose presentation format depends on the                                                                                                    |
|                                         | last #SCFGEXT setting.                                                                                                    |
|                                         | Parameters:                                                                                                    |
|                                         | <connid> - socket connection identifier</connid>                                                                                                    |
|                                         | 16                                                                                                    |
|                                         | <maxbyte> - max number of bytes to read</maxbyte>                                                                                                    |
|                                         | 11500                                                                                                    |
|                                         | Note: issuing <b>#SRECV</b> when there's no buffered data raises an error.                                                                                                    |
|                                         |                                                                                                    |
| Example                                 | SRING URC ( <srmode> be 0, <datamode> be 0) telling data</datamode></srmode>                                                                                                    |
|                                         | have just come through connected socket identified by                                                                                                    |
|                                         | <connid>=1 and are now buffered</connid>                                                                                                    |
|                                         | SRING: 1                                                                                                    |
|                                         | Read in text format the buffered data                                                                                                    |
|                                         | AT#SRECV=1,15                                                                                                    |
|                                         | #SRECV: 1,15                                                                                                    |
|                                         | stringa di test                                                                                                    |
|                                         | OK                                                                                                    |
|                                         | SRING URC ( <srmode> be 1, <datamode> be 1) telling 15</datamode></srmode>                                                                                                    |
|                                         | bytes data have just come through connected socket                                                                                                    |
|                                         | identified by <connid>=2 and are now buffered</connid>                                                                                                    |
|                                         | SRING: 2,15                                                                                                    |
|                                         | Read in hexadecimal format the buffered data                                                                                                    |
|                                         | AT#SRECV=2,15                                                                                                    |
|                                         | #SRECV: 2,15                                                                                                    |
| - / / / / / · · · · · · · · · · · · · · | 737472696e67612064692074657374                                                                                                    |
| - 1 die 137                             | and the second second s |

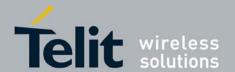

80377ST10083a Rev.6 - 2012-11-12

| #SRECV – Received Data in Command Mode |                                                                            |
|----------------------------------------|----------------------------------------------------------------------------|
|                                        | OK                                                                         |
|                                        | SRING URC ( <srmode> be 2, <datamode> be 0) displaying</datamode></srmode> |
|                                        | (in text format) 15 bytes data that have just come                         |
|                                        | through connected socket identified by <connid>=3; it's</connid>           |
|                                        | no necessary to issue #SRECV to read the data; no data                     |
|                                        | remain in the buffer after this URC                                        |
|                                        | SRING: 3,15, stringa di test                                               |

#### 3.5.5.2.12. Send Data In Command Mode - #SSEND

| #SSEND – Send Da               | ta in Command Mode                                                                                                    |
|--------------------------------|----------------------------------------------------------------------------------------------------|
| AT#SSEND=<br><connid></connid> | Execution command permits, while the module is in <b>command mode</b> , to send data through a connected socket.                                                         |
| Commu                          | unough a connected socket.                                                                                                    |
|                                | Parameters:                                                                                                    |
|                                | <connid> - socket connection identifier</connid>                                                                                                    |
|                                | 16                                                                                                    |
|                                | The device responds to the command with the prompt '>' and waits for the data to send.                                                                                   |
|                                | To complete the operation send <b>Ctrl-Z</b> char ( <b>0x1A</b> hex); to exit without writing the message send <b>ESC</b> char ( <b>0x1B</b> hex).                       |
|                                | If data are successfully sent, then the response is <b>OK</b> .                                                                                                    |
|                                | If data sending fails for some reason, an error code is reported                                                                                                    |
|                                | Note: the maximum number of bytes to send is 1500; trying to send more data will cause <b>ERROR</b> and discarded input data. And then it is possible to input new data. |
|                                | Note: it's possible to use <b>#SSEND</b> only if the connection was opened by <b>#SD</b> , else the ME is raising an error                                               |
|                                | Note: a byte corresponding to BS char(0x08) is treated with its corresponding meaning; therefore previous byte will be cancelled(and BS char itself will not be sent)    |
| Example                        | Send data through socket number 2                                                                                                    |
|                                | AT#SSEND=2                                                                                                    |
|                                | >Test <ctrl-z></ctrl-z>                                                                                                    |
|                                | OK                                                                                                    |

#### 3.5.5.2.13. Send data in Command Mode extended - #SSENDEXT

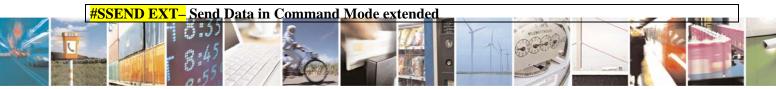

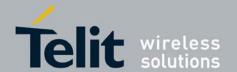

# HE863 family AT commands reference guide 80377ST10083a Rev.6 – 2012-11-12

| #SSEND EXT- Send I   | Oata in Command Mode extended                                                                                                    |
|----------------------|----------------------------------------------------------------------------------------------------|
| AT#SSENDEXT=         | Execution command permits, while the module is in command mode, to send data                                                                                                    |
| <connid>,</connid>   | through a connected socket including all possible octets(from 0x00 to 0xFF)                                                                                                    |
| <br><br>bytestosend> |                                                                                                    |
|                      | Parameters:                                                                                                    |
|                      | <connid> - socket connection identifier</connid>                                                                                                    |
|                      | 16                                                                                                    |
|                      | <pre><br/> <br/> &lt;</pre> |
|                      | Please refer to test command for range                                                                                                    |
|                      | The device responds to the command with the prompt '->' <greater_than><space> and waits for the data to send.</space></greater_than>                                                                                                    |
|                      | When<br><br>  When<br>  Sytes been sent, operation is automatically completed.   When<br>  When<br>  When <b< th=""></b<>                                                                                                    |
|                      | If data are successfully sent, then the response is OK.                                                                                                    |
|                      | If data sending fails for some reason, an error code is reported.                                                                                                    |
|                      | Note: it's possible to use #SSENDEXT only if the connection was opened by #SD,                                                                                                    |
|                      | else the ME is raising an error.                                                                                                    |
|                      |                                                                                                    |
|                      | Note: all special characters are sent like a generic byte.                                                                                                    |
|                      | (For instance: 0x08 is simply sent through the socket and don't behave like a BS,                                                                                                    |
|                      | i.e. previous character is not deleted)                                                                                                    |
| AT#SSENDEXT=?        | Test command returns the range of supported values for parameters <connid> and <br/> <br/> dytestosend&gt;</connid>                                                                                                    |
| Example              | Open the socket in command mode:                                                                                                    |
|                      | AT#SD=1,0, <port>,"IP address",0,0,1<br/>OK</port>                                                                                                    |
|                      | Give the command specifying total number of bytes as second parameter:                                                                                                    |
|                      | AT#SSENDEXT=1,256 >; // Terminal echo of bytes sent is displayed here OK                                                                                                    |
|                      | All possible bytes(from 0x00 to 0xFF) are sent on the socket as generic bytes.                                                                                                    |

#### 3.5.5.2.14. Socket Listen UDP - #SLUDP

| #SLUDP - Socket Listen UDP                    |                                                                             |
|-----------------------------------------------|-----------------------------------------------------------------------------|
| AT#SLUDP= <connid>,</connid>                  | This command opens/closes a socket listening for an incoming UDP connection |
| <li><li>stenState&gt;,</li></li>              | on a specified port.                                                        |
| <li><li><li><li><li></li></li></li></li></li> |                                                                             |
|                                               | Parameters:                                                                 |
|                                               | <connid> - socket connection identifier</connid>                            |
|                                               | 16                                                                          |
|                                               | <li><li><li><li><li></li></li></li></li></li>                               |
|                                               | 0 - closes socket listening                                                 |

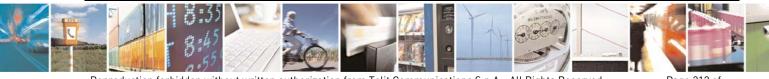

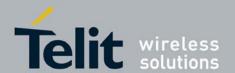

80377ST10083a Rev.6 - 2012-11-12

| #SLUDP - Socket Listen UDP |                                                                                                    |
|----------------------------|----------------------------------------------------------------------------------------------------|
| #SLUDI - SUCKET LISTER     | 1 - starts socket listening <li>  clistenPort&gt; - local listening port 165535  Note: if successful, commands returns a final result code OK. Then, when there's an incoming UDP connection on the local port and if the sender is not filtered by internal firewall (see #FRWL), an URC is received:    SRING:   connId&gt;     Afterwards we can use #SA to accept the connection or #SH to refuse it.  If the socket is closed by the network the following URC is received:  #SLUDP: ABORTED</li> |
| AT#SLUDP?                  | Read command returns all the actual listening sockets.                                                                                                    |
| AT#SLUDP=?                 | Test command returns the range of supported values for all the subparameters.                                                                                                    |
| Example                    | Next command opens a socket listening for UDP on port 3500.  AT#SLUDP=1,1,3500 OK                                                                                                    |

#### FTP AT Commands 3.5.5.3.

#### 3.5.5.3.1. FTP Time Out - #FTPTO

| <b>#FTPTO - FTP Time-</b> | Out                                                                                                   |
|---------------------------|----------------------------------------------------------------------------------------------------|
| AT#FTPTO=                 | Set command sets the time-out used when opening either the FTP control channel                        |
| [ <tout>]</tout>          | or the FTP traffic channel.                                                                           |
|                           | Parameter: <tout> - time-out in 100 ms units 1005000 - hundreds of ms (factory default is 100)</tout> |
|                           | Note: The parameter is not saved in NVM.                                                              |
| AT#FTPTO?                 | Read command returns the current FTP operations time-out, in the format:                              |
|                           | #FTPTO: <tout></tout>                                                                                 |
| AT#FTPTO=?                | Test command returns the range of supported values for parameter <b><tout></tout></b>                 |

#### FTP Open - #FTPOPEN 3.5.5.3.2.

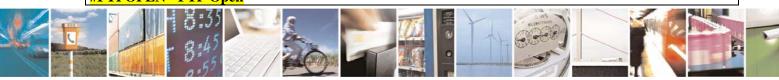

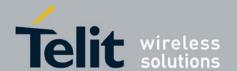

80377ST10083a Rev.6 - 2012-11-12

| #FTPOPEN - FTP Ope                | #FTPOPEN - FTP Open                                                                                    |  |
|-----------------------------------|----------------------------------------------------------------------------------------------------|--|
| AT#FTPOPEN=                       | Execution command opens an FTP connection toward the FTP server.                                       |  |
| [ <server:port>,</server:port>    |                                                                                                    |  |
| <username>,</username>            | Parameters:                                                                                            |  |
| <pre><password>,</password></pre> | <b><server:port></server:port></b> - string type, address and port of FTP server (factory default port |  |
| <mode>]</mode>                    | 21).                                                                                                   |  |
|                                   | <b><username></username></b> - string type, authentication user identification string for FTP.         |  |
|                                   | <b><pre><password> - string type</password></pre></b> , authentication password for FTP.               |  |
|                                   | <mode></mode>                                                                                          |  |
|                                   | 0 - active mode (factory default)                                                                      |  |
|                                   | 1 - passive mode                                                                                       |  |
|                                   |                                                                                                    |  |
|                                   | Note: Before opening FTP connection the GPRS must been activated with                                  |  |
|                                   | AT#GPRS=1                                                                                              |  |
| AT#FTPOPEN=?                      | Test command returns the <b>OK</b> result code.                                                        |  |

### 3.5.5.3.3. FTP Close - #FTPCLOSE

| #FTPCLOSE - FTP Close |                                                 |
|-----------------------|-------------------------------------------------|
| AT#FTPCLOSE           | Execution command closes an FTP connection.     |
| AT#FTPCLOSE=?         | Test command returns the <b>OK</b> result code. |

### **3.5.5.3.4.** FTP Put - #FTPPUT

| #FTPPUT - FTP Put        |                                                                                                    |
|--------------------------|----------------------------------------------------------------------------------------------------|
| AT#FTPPUT=               | Execution command, issued during an FTP connection, opens a data connection and                                         |
| [ <filename>]</filename> | starts sending <b><filename></filename></b> file to the FTP server.                                                     |
|                          | If the data connection succeeds, a <b>CONNECT</b> indication is sent, otherwise a <b>NO CARRIER</b> indication is sent. |
|                          | Parameter: <filename> - string type, name of the file.</filename>                                                       |
|                          | Note: use the escape sequence +++ to close the data connection.                                                         |
|                          | Note: The command causes an <b>ERROR</b> result code to be returned if no FTP connection has been opened yet.           |
|                          | Note: If the filename is missing cause an ERROR result code to be returned                                              |
| AT#FTPPUT=?              | Test command returns the <b>OK</b> result code.                                                                         |

# 3.5.5.3.5. FTP Get - #FTPGET

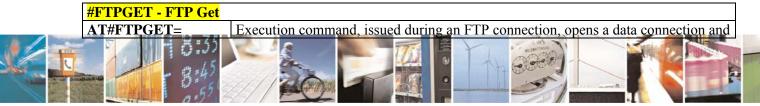

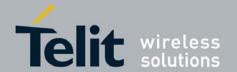

80377ST10083a Rev.6 - 2012-11-12

| #FTPGET - FTP Get        |                                                                                            |
|--------------------------|--------------------------------------------------------------------------------------------|
| [ <filename>]</filename> | starts getting a file from the FTP server.                                                 |
|                          | If the data connection succeeds a <b>CONNECT</b> indication is sent, otherwise a <b>NO</b> |
|                          | <b>CARRIER</b> indication is sent.                                                         |
|                          | The file is received on the serial port.                                                   |
|                          | Parameter:                                                                                 |
|                          | <filename> - file name, string type.</filename>                                            |
|                          | Note: The command causes an <b>ERROR</b> result code to be returned if no FTP              |
|                          | connection has been opened yet.                                                            |
| AT#FTPGET=?              | Test command returns the OK result code.                                                   |

# 3.5.5.3.6. FTP Type - #FTPTYPE

| #FTPTYPE - FTP Typ | <mark>pe</mark>                                                                                                    |
|--------------------|----------------------------------------------------------------------------------------------------|
| AT#FTPTYPE=        | Set command, issued during an FTP connection, sets the file transfer type.                                                                                                    |
| [ <type>]</type>   |                                                                                                    |
|                    | Parameter:                                                                                                    |
|                    | <type> - file transfer type:</type>                                                                                                    |
|                    | 0 - binary                                                                                                    |
|                    | 1 - ascii                                                                                                    |
|                    | Note: The command causes an <b>ERROR</b> result code to be returned if no FTP connection has been opened yet.  Note: If the type parameter is missing cause an ERROR result code to be returned. |
| #FTPTYPE?          | Read command returns the current file transfer type, in the format:                                                                                                    |
|                    | #FTPTYPE: <type></type>                                                                                                    |
| #FTPTYPE=?         | Test command returns the range of available values for parameter <b><type></type></b> :                                                                                                    |
|                    | #FTPTYPE: (0,1)                                                                                                    |

# **3.5.5.3.7.** FTP Read Message - #FTPMSG

| #FTPMSG - FTP Read Message |                                                              |
|----------------------------|--------------------------------------------------------------|
| AT#FTPMSG                  | Execution command returns the last response from the server. |
| AT#FTPMSG=?                | Test command returns the <b>OK</b> result code.              |

### 3.5.5.3.8. FTP Delete - #FTPDELE

| #FTPDELE - FTP Delete    |                                                                                  |
|--------------------------|----------------------------------------------------------------------------------|
| AT#FTPDELE=              | Execution command, issued during an FTP connection, deletes a file from the      |
| [ <filename>]</filename> | remote working directory.                                                        |
|                          |                                                                                  |
|                          | Parameter:                                                                       |
|                          | <b><filename></filename></b> - string type, it's the name of the file to delete. |

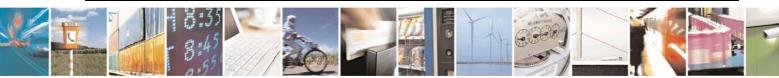

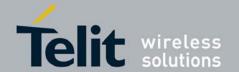

80377ST10083a Rev.6 - 2012-11-12

| #FTPDELE - FTP Delete |                                                                               |
|-----------------------|-------------------------------------------------------------------------------|
|                       |                                                                               |
|                       | Note: The command causes an <b>ERROR</b> result code to be returned if no FTP |
|                       | connection has been opened yet.                                               |
| AT#FTPDELE=?          | Test command returns the <b>OK</b> result code.                               |

# **3.5.5.3.9.** FTP Print Working Directory - #FTPPWD

| #FTPPWD - FTP Print Working Directory |                                                                               |
|---------------------------------------|-------------------------------------------------------------------------------|
| AT#FTPPWD                             | Execution command, issued during an FTP connection, shows the current working |
|                                       | directory on FTP server.                                                      |
|                                       |                                                                               |
|                                       | Note: The command causes an <b>ERROR</b> result code to be returned if no FTP |
|                                       | connection has been opened yet.                                               |
| AT#FTPPWD=?                           | Test command returns the <b>OK</b> result code.                               |

# 3.5.5.3.10. FTP Change Working Directory - #FTPCWD

| #FTPCWD - FTP Change Working Directory |                                                                                                    |
|----------------------------------------|----------------------------------------------------------------------------------------------------|
| AT#FTPCWD=<br>[ <dirname>]</dirname>   | Execution command, issued during an FTP connection, changes the working directory on FTP server.              |
|                                        | Parameter: <dirname> - string type, it's the name of the new working directory.</dirname>                     |
|                                        | Note: The command causes an <b>ERROR</b> result code to be returned if no FTP connection has been opened yet. |
| AT#FTPCWD=?                            | Test command returns the <b>OK</b> result code.                                                               |

# 3.5.5.3.11. FTP List - #FTPLIST

| <b>#FTPLIST - FTP List</b> |                                                                                                    |
|----------------------------|----------------------------------------------------------------------------------------------------|
| AT#FTPLIST[=               | Execution command, issued during an FTP connection, opens a data connection and                                                                    |
| [ <name>]]</name>          | starts getting from the server the list of contents of the specified directory or the properties of the specified file.                            |
|                            | Parameter: <name> - string type, it's the name of the directory or file.</name>                                                                    |
|                            | Note: The command causes an <b>ERROR</b> result code to be returned if no FTP connection has been opened yet.                                      |
|                            | Note: issuing <b>AT#FTPLIST<cr></cr></b> opens a data connection and starts getting from the server the list of contents of the working directory. |
| AT#FTPLIST=?               | Test command returns the <b>OK</b> result code.                                                                                                    |

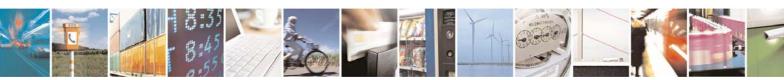

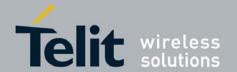

80377ST10083a Rev.6 - 2012-11-12

## 3.5.5.4. GPS AT Commands Set

## **3.5.5.4.1.** GPS Controller Power Management - \$GPSP

| \$GPSP - GPS Controller Power Management |                                                                                                    |
|------------------------------------------|----------------------------------------------------------------------------------------------------|
| AT\$GPSP= <status></status>              | Set command allows to manage power-up or down of the GPS controller Parameter: <status> 0 - GPS controller is powered down(default) 1 - GPS controller is powered up  Note: the current setting is stored through \$GPSSAV</status> |
| AT\$GPSP?                                | Read command reports the current value of the <b><status></status></b> parameter, in the format: \$GPSP: <b><status></status></b>                                                                                                   |
| AT\$GPSP=?                               | Test command reports the range of supported values for parameter <status></status>                                                                                                    |
| Example                                  | AT\$GPSP=0<br>OK                                                                                                    |

## 3.5.5.4.2. GPS Reset - \$GPSR

| \$GPSR - GPS Reset        |                                                                                            |
|---------------------------|--------------------------------------------------------------------------------------------|
| AT\$GPSR=                 | Execution command allows to reset the GPS controller.                                      |
| <reset_type></reset_type> | Parameter:                                                                                 |
|                           | <reset_type></reset_type>                                                                  |
|                           | 0 - Hardware reset: the GPS receiver is reset and restarts by using the                    |
|                           | values stored in the internal memory of the GPS receiver.                                  |
|                           | 1 - Coldstart (No Almanac, No Ephemeris): this option clears all data that                 |
|                           | is currently stored in the internal memory of the GPS receiver including                   |
|                           | position, almanac, ephemeris, and time. The stored clock drift however,                    |
|                           | is retained. It is available in controlled mode only.                                      |
|                           | 2 - Warmstart (No ephemeris): this option clears all initialization data in the            |
|                           | GPS receiver and subsequently reloads the data that is currently                           |
|                           | displayed in the Receiver Initialization Setup screen. The almanac is                      |
|                           | retained but the ephemeris is cleared. It is available in controlled mode                  |
|                           | only.                                                                                      |
|                           | 3 - Hotstart (with stored Almanac and Ephemeris): the GPS receiver                         |
|                           | restarts by using the values stored in the internal memory of the GPS                      |
|                           | receiver; validated ephemeris and almanac. It is available in controlled                   |
|                           | mode only.                                                                                 |
| AT\$GPSR=?                | Test command reports the range of supported values for parameter <reset_type></reset_type> |
| Example                   | AT\$GPSR=0                                                                                 |
| _                         | OK                                                                                         |

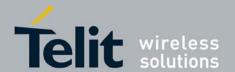

80377ST10083a Rev.6 – 2012-11-12

| \$GPSAT - GPS Antenna Type Definition |                                                                                                    |
|---------------------------------------|----------------------------------------------------------------------------------------------------|
| AT\$GPSAT= <type></type>              | Set command selects the GPS antenna used. Parameter: <type> 0 - GPS Antenna not power supplied by the module 1 - GPS Antenna power supplied by the module (default) Note: the current setting is stored through \$GPSSAV</type> |
| AT\$GPSAT?                            | Read command returns the currently used antenna, in the format:                                                                                                    |

## 3.5.5.4.4. Save GPS Parameters Configuration - \$GPSSAV

| \$GPSSAV - Save GPS Parameters Configuration |                                                                               |
|----------------------------------------------|-------------------------------------------------------------------------------|
| AT\$GPSSAV                                   | Execution command stores the current GPS parameters in the NVM of the device. |
| AT\$GPSSAV=?                                 | Test command returns the <b>OK</b> result code                                |
| Example                                      | AT\$GPSSAV<br>OK                                                              |
| Note                                         | The module must be restarted to use the new configuration                     |

## 3.5.5.4.5. Unsolicited NMEA Data Configuration - \$GPSNMUN

| \$GPSNMUN - Unsolici           | ited NMEA Data Configuration                                                                                                    |
|--------------------------------|----------------------------------------------------------------------------------------------------|
| AT\$GPSNMUN=                   | Set command permits to activate an Unsolicited streaming of GPS data (in                                                                                                    |
| <enable></enable>              | NMEA format) through the standard GSM serial port and defines which                                                                                                    |
| [, <gga>[,<gll>[,G</gll></gga> | NMEA sentences will be available                                                                                                    |
| SA[,GSV[,RMC[,VT               | Parameters:                                                                                                    |
| G]]]]]]                        | <enable></enable>                                                                                                    |
|                                | 0 - NMEA data stream de-activated (default)                                                                                                    |
|                                | 1 - NMEA data stream activated with the following unsolicited response                                                                                                    |
|                                | syntax:                                                                                                    |
|                                | \$GPSNMUN: <cr><nmea sentence=""><cr></cr></nmea></cr>                                                                                                    |
|                                | 2 - NMEA data stream activated with the following unsolicited response                                                                                                    |
|                                | syntax:                                                                                                    |
|                                | <nmea sentence=""><cr></cr></nmea>                                                                                                    |
|                                | 3 - NMEA data stream; only available on the UART port                                                                                                    |
|                                | <gga> - Global Positioning System Fix Data</gga>                                                                                                    |
|                                | 0 - disable (default)                                                                                                    |
|                                | 1 – enable                                                                                                    |
|                                | <gll> - Global Positioning System Fix Data</gll>                                                                                                    |
|                                | 0 - disable (default)                                                                                                    |
|                                | <gsa> - Global Positioning System Fix Data</gsa>                                                                                                    |
|                                | 0 - disable (default)                                                                                                    |
| - C ( A : 1 )                  | Francisco Control Control Cont |

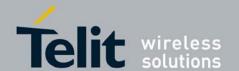

## HE863 family AT commands reference guide 80377ST10083a Rev.6 – 2012-11-12

| \$GPSNMUN - Unsoli | \$GPSNMUN - Unsolicited NMEA Data Configuration                                                                                                    |  |
|--------------------|----------------------------------------------------------------------------------------------------|--|
|                    | 1 - enable <gsv> - GPS Satellites in View  0 - disable (default)  1 - enable  <rmc> - Global Positioning System Fix Data  0 - disable (default)  1 - enable  <vtg> - Global Positioning System Fix Data  0 - disable (default)  1 - enable</vtg></rmc></gsv>              |  |
| AT\$GPSNMUN?       | Read command returns whether the unsolicited GPS NMEA data streaming is currently enabled or not, along with the NMEA sentences availability status, in the format:  \$GPSNMUN: <enable>,<gga>,<gll>,<gsa>,<gsv>,<rmc>,<vtg></vtg></rmc></gsv></gsa></gll></gga></enable> |  |
| AT\$GPSNMUN=?      | Test command returns the supported range of values for parameters \$GPSNMUN: <enable>,<gga>,<gll>,<gsa>,<gsv>,<rmc>,<vtg></vtg></rmc></gsv></gsa></gll></gga></enable>                                                                                                    |  |
| Example            | AT\$GPSNMUN=1,1,0 OK These sets the GGA as available sentence in the unsolicited message AT\$GPSNMUN=0 OK Turn-off the unsolicited mode AT\$GPSNMUN? \$GPSNMUN?                                                                                                    |  |

#### 3.5.5.5. SIMTOOLKIT AT Commands Set

#### SIMTOOLKIT Activation Interface - #STIA 3.5.5.5.1.

| #STIA – SIMTOOLKIT Activation Interface         |                                                                                                    |
|-------------------------------------------------|----------------------------------------------------------------------------------------------------|
| AT#STIA=<br><mode>,[<devpath>]</devpath></mode> | Execution command stores the current SIMTOOLKIT mode parameter and set command sets the port output SIMTOOLKIT notification data in the NVM of the device                                                                        |
|                                                 | Parameters: <mode> 0 - disable SAT (no <timeout> required, if given will be ignored) 1 - enable SAT without unsolicited indication +STKPRO (default) 2 - enable SAT and extended unsolicited indication +STKPRO</timeout></mode> |
|                                                 | <pre><devpath> 0 - USART0 (default)</devpath></pre>                                                                                                    |

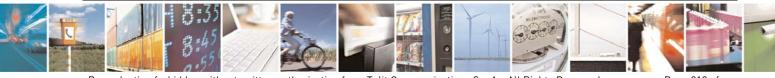

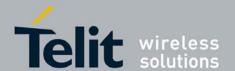

80377ST10083a Rev.6 - 2012-11-12

#### **#STIA – SIMTOOLKIT Activation Interface**

1 - USB0

2 - USB3

Note 1: every time the SIM application issues a proactive command that requires user interaction an unsolicited code will be sent, if enabled with #STIA command, as follows:

## [URC type 1 : +STKPRO]

+STKPRO command displays the list of supported proactive commands. test command returns set of proactive commands supported. Only test command is allowed

In addition there is an unsolicited result code +STKPRO: proactive cmd> ...

#### Provided defined as:

- +STKPRO: 01, <type>
- +STKPRO: 05, <event list>
- -+STKPRO: 16, <number>, <subaddr>, <type>, <alpha\_1>, <icon\_id1>, <alpha\_2>, <icon\_id2>
- -+STKPRO: 17, <ss data>, <alpha>, <icon id>
- +STKPRO: 18, <dcs>, <hex string>, <alpha>, <icon id>
- -+STKPRO: 19, <alpha>, <icon id>
- +STKPRO: 20, <alpha>, <icon id>, <dtmf string>
- -+STKPRO: 21, <URL>, <alpha>, <icon id>
- -+STKPRO: 32, <tone>, <unit>, <interval>, <alpha>, <icon id>
- +STKPRO: 33, <type>, <dcs>, <hex string>, <icon id>
- +STKPRO: 34, <type>, <dcs>, <hex string>, <icon id>
- -+STKPRO: 35, <type>, <dcs>, <hex string>, <max rsp len>, <min rsp len>, <defaulttext>, <icon id>
- +STKPRO: 36, <type>, <alpha>, <item\_id>, <total items>, <item\_text>,
- <next action>, <default item>, <icon id>, <icon id list element>
- +STKPRO: 37, <type>, <alpha>, <item\_id>, <total items>, <item\_text>, <next action>,
- <icon id>, <icon id list element>
- +STKPRO: 38,<type>
- +STKPRO: 40, <dcs>, <hex string>, <icon id>
- +STKPRO: 52, <type>, <alpha>, <icon\_id>
- +STKPRO: 53, <language>

#### AT+STKPRO=?

+STKPRO=01,05,16,17,18,19,20,21,32,33,34,35,36,37,38,40,53 OK

#### Defined values

- <alpha>,<alpha 1>,<alpha 2>,<item text>,<default text>: text string
- <dcs> data coding scheme
- <default item> default item (s. item id)
- <event list> may be:
- 04: User activity event

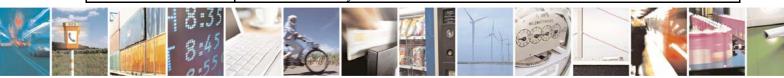

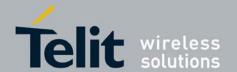

80377ST10083a Rev.6 - 2012-11-12

#### **#STIA – SIMTOOLKIT Activation Interface**

- 05: Idle screen available event
- 07: Language selection
- 08: Browser Termination event
- <hex string> sting containing data in hexadecimal format
- <icon\_id>,<icon\_id1>,<icon\_id2> ,<icon\_id\_list\_element> icon identifier list
- object (list containing icon id's. Example: <icon id1>, <icon id2>)
- <interval> time duration in number of units
- <item id> item identifier (Identifier of item chosen s. GSM11.14)
- <a href="language"></a> 2 bytes string indicating the language
- <max rsp len> maximum response length
- <min rsp len> minimum response length
- <next action> next action
- <number> called party number
- cproactive cmd> may be:
- 01: refresh
- 05: set up event list
- 16: set up call
- 17: send SS
- 18: send USSD
- 19: send SMS
- 20: send DTMF
- 21: launch browser
- 32: play tone
- 33: display text
- 34: get inkey
- 35: get input
- 36: select item
- 37: set up menu
- 38: language setting
- 40: set up idle mode text
- 53: language notification
- <ref number> reference number
- <subaddr> called party subaddr.
- <ss data> data string
- <type> integer as command qualifier; possible value 4 meaning "language"
- <tone> tone may be:
- 01: dial tone
- 02: call subscriber busy
- 03: congestion
- 04: radio path acknowledge
- 05: radio path not available
- 06: error / special information
- 07: call waiting tone
- 08: ringing tone
- 10: general beep
- 11: positive acknowledgement tone
- 12: negative acknowledgement or error tone
- <total items> total items

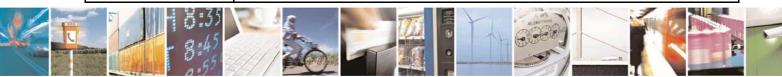

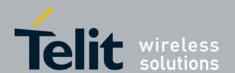

80377ST10083a Rev.6 - 2012-11-12

#### **#STIA – SIMTOOLKIT Activation Interface**

<unit> may be:

- 0: minutes

- 1: seconds

- 2: tenth of seconds

<URL> URL that shall be loaded

[URC type 2 : +STKCC]

#### SIM-APPL-TK Call Control Commands +STKCC

The SIMAP call control status is displayed using the unsolicited result code

+STKCC: <cc comand>... defined as:

- +STKCC: 1,<res val>,<alpha>,<number>

- +STKCC: 2,<res\_val>,<alpha>,<ss\_code>

- +STKCC: 3,<res\_val>,<alpha>,<ussd\_code>

- +STKCC: 4,<res\_val>,<alpha>,<ton\_npi>,<sc\_addr>,<ton\_npi>,<dest\_addr>

#### **Defined values**

<cc command> may be:

- 1: set up call

- 2: send SS

- 3: send USSD

- 4: send SM

<res val> call control result value

<alpha> text string

<number> called party number

<ton\_npi> type of number and numbering plan

<sc addr> service centre address

<dest\_addr> destination address

[URC type 3 : +STKCNF]

#### SIM-APPL-TK Proactive Session Status +STKCNF

#### **Defined values**

cproactive\_cmd> decimal code indicates the command that was finished (refer +STKPRO)
cresult> general result code

<add\_result> additional result code

<**sw1>** status of the last response may be:

- 0: command to SIM was suppressed because of multiple terminal response or wrong client

- other responses see GSM 11.11

AT#STIA?

Read command returns the SIMTOOLKIT mode and device path parameters in

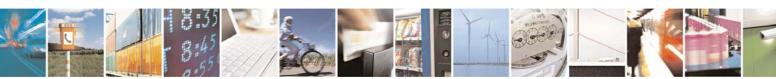

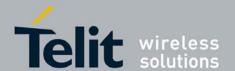

80377ST10083a Rev.6 - 2012-11-12

| #STIA - SIMTOOLKIT Activation Interface |                                                                   |
|-----------------------------------------|-------------------------------------------------------------------|
|                                         | NVM.                                                              |
|                                         | #STIA= <mode>, <devpath></devpath></mode>                         |
| AT#STIA?                                | Test command returns the supported range of values for parameters |
|                                         | #STIA= <mode>, <devpath></devpath></mode>                         |

## 3.5.5.5.2. SIMTOOLKIT Browser Request - +STKBR

| +STKBR – SIMTOOLKIT Browser Request                                                                                                    |                                                                                                    |
|----------------------------------------------------------------------------------------------------|----------------------------------------------------------------------------------------------------|
| AT+STKBR=<br><result>,[<add result<="" th=""><th>This command allows to enter a response to a SIM -APPL-TK launch browser request. The SIMAP command Launch Browser is sent to the DTE using the unsolicited result code:</th></add></result> | This command allows to enter a response to a SIM -APPL-TK launch browser request. The SIMAP command Launch Browser is sent to the DTE using the unsolicited result code: |
| >]                                                                                                    | +STKLBR: <cmd_details>,<url>,[<bearer>],[gateway],[<ref_1>],,[Ref_n].</ref_1></bearer></url></cmd_details>                                                               |
|                                                                                                    |                                                                                                    |
|                                                                                                    | Parameters:                                                                                                    |
|                                                                                                    | <result> terminal response result</result>                                                                                                    |
|                                                                                                    | <add result=""> additional result</add>                                                                                                    |
|                                                                                                    | Defined values                                                                                                    |
|                                                                                                    | <cmd_details>: describes in which way the browser should be launched.</cmd_details>                                                                                      |
|                                                                                                    | - 00 launch browser, if not already launched                                                                                                    |
|                                                                                                    | - 02 use the existing browser (the browser shall not use the active existing secured session);                                                                           |
|                                                                                                    | - 03 close the existing browser session and launch new browser session;                                                                                                  |
|                                                                                                    | <url> URL that shall be loaded</url>                                                                                                    |
|                                                                                                    | <br>bearer>                                                                                                    |
|                                                                                                    | - '00' SMS                                                                                                    |
|                                                                                                    | - '01' CSD                                                                                                    |
|                                                                                                    | - '02' USSD                                                                                                    |
|                                                                                                    | - '03' GPRS                                                                                                    |
|                                                                                                    | <b><gateway></gateway></b> : This text gives to the mobile the name/identity of the Gateway/Proxy to be used for connecting to the URL.                                  |
|                                                                                                    | <ref_1>, <ref_n> Provisioning File Reference</ref_n></ref_1>                                                                                                    |
|                                                                                                    | <result> see command +STKTR</result>                                                                                                    |
|                                                                                                    | <add_result> see command +STKTR</add_result>                                                                                                    |
| AT+STKBR=?                                                                                                    | Test command returns the <b>OK</b> result code                                                                                                    |

## 3.5.5.5.3. SIMTOOLKIT Terminla Response - +STKTR

+STKTR - SIMTOOLKIT Terminal Response

#### 

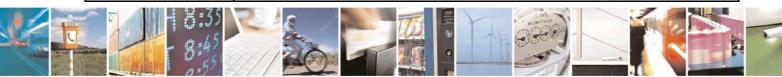

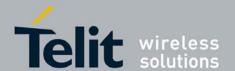

80377ST10083a Rev.6 - 2012-11-12

## +STKTR – SIMTOOLKIT Terminal Response

The parameters depend on the proactive command:

+STKTR: 01, <result>, [<add\_result>] refresh

+STKTR: 05, <result> set up event list

+STKTR: 16, <result>, [<add result>] set up call

+STKTR: 17, <result>, <add result> send SS

+STKTR: 18, <result>, <add result> send USSD

+STKTR: 19, <result>, <add result> send SMS

+STKTR: 20, <result>,[<add\_result>] send DTMF

+STKTR: 21: <result> launch browser

+STKTR: 32, <result>, <add result> play tone

+STKTR: 33, <result>, <add result> display text

+STKTR: 34, <result>, <add result>,0,<dcs>,<hex string> get inkey

+STKTR: 35, <result>, <add result>,0,<dcs>,<hex string> get input

+STKTR: 36, <result>, <add\_result>,0,<dcs>,<hex\_string> select item

Note: the 0 stands for the parameter < last cmd> which is obsolete but not removed so far

+STKTR: 37, <result>, <add\_result> set up menu

+STKTR: 38, < language as integer, e.g. 28261> language setting

+STKTR: 40, <result>, <add result> set up idle mode text

#### Parameters:

<add\_result> additional result

<dcs> data coding scheme

<hex string> string in hexadecimal format

<last cmd> last command

<result> may be (decimal code indicated):

- 0: command performed successfully

- 1: command performed with partial comprehension

- 2: command performed with missing information

- 3: REFRESH performed with additional Efs read

- 4: command performed successfully, but requested icon could not be displayed

- 5: command performed but modified by call control by SIM

- 6: command performed successfully, limited service

- 7: command performed with modification

- 16: proactive SIM session terminated by the user

- 17: backward move in the proactive SIM session requested by the user

- 18: no response from user

- 19: help information required by the user

- 20: USSD or SS transaction terminated by the user

- 32: ME currently unable to process command

- 33: network currently unable to process the command

- 34: user did not accept call set-up request

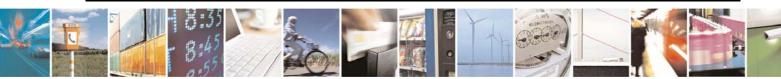

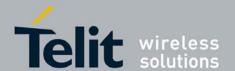

80377ST10083a Rev.6 - 2012-11-12

| +STKTR - SIMTOOLKIT Terminal Response |                                                                                |
|---------------------------------------|--------------------------------------------------------------------------------|
|                                       | - 35: user cleared down call before connection or network release              |
|                                       | - 36: action in contradiction with the current timer state                     |
|                                       | - 37: interaction with call control by SIM, temporary problem                  |
|                                       | - 38: launch browser generic error code                                        |
|                                       | - 48: command beyond ME's capabilities                                         |
|                                       | - 49: command type not understood by ME                                        |
|                                       | - 50: command data not understood by ME                                        |
|                                       | - 51: command number not known by ME                                           |
|                                       | - 52: SS return error                                                          |
|                                       | - 53: SMS RP-ERROR                                                             |
|                                       | - 54: error, required values are missing                                       |
|                                       | - 55: USSD return error                                                        |
|                                       | - 56: MultipleCard commands error, if class "a" is supported                   |
|                                       | - 57: interaction with call control by SIM or MO short message control by SIM, |
|                                       | permanent problem                                                              |
|                                       | - 58: bearer independent protocol error (if class "e" is supported)            |
| AT+STKTR=?                            | Test command returns the supported proactive command list.                     |

## 3.5.5.5.4. SIMTOOLKIT Envelope command - +STKENV

## +STKENV - SIMTOOLKIT Envelop command

AT+STKENV=<envelo pe\_cmd>,<optional\_EN V\_data> This command allows to send a SIM -APPL-TK envelope command. Set command allows sending a SIM -APPL-TK envelope command. If fails returns CME ERROR :<error>

#### **Syntax of Command:**

AT+STKENV=<envelope\_cmd>,<optional\_ENV\_data>

AT+STKENV=214,7,<language>

AT+STKENV=214,8,<cause >

AT+STKENV=211,<item\_id>,<help\_requested>

#### Parameters:

<envelope\_cmd> supported envelope commands:

- code 211 (hexa D3): menu selection (needs <item identifier>)
- code 214 (hexa D6): Event download (only one event can be included in the <event list>)

<optional\_ENV\_data> indicates command code related parameters as follows:

- for code 211 (hexa D3): <item identifier>
- for code 214 (hexa D6): <event list>

#### Where:

<cause> may be:

- 00: User Termination
- 01: Error Termination

<item\_id> item identification

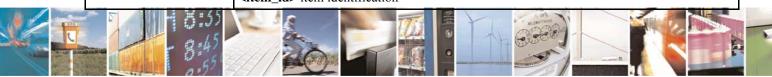

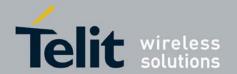

## HE863 family AT commands reference guide 80377ST10083a Rev.6 – 2012-11-12

| +STKENV – SIMTOOLKIT Envelop command |                                                                                                    |
|--------------------------------------|----------------------------------------------------------------------------------------------------|
|                                      | <help_requested> indicates help requested and may be:</help_requested>                                                                                                    |
|                                      | - 1: help is requested                                                                                                    |
|                                      | - 0: help is not requested                                                                                                    |
|                                      | <a href="clanguage"><a href="clanguage"><a hre<="" th=""></a></a> |
| AT+STKENV=?                          | Test command returns the <b>OK</b> result code                                                                                                    |

#### SIMTOOLKIT terminal Profile - +STKPROF 3.5.5.5.5.

| +STKPROF - SIMTO                               | OLKIT terminal Profile                                                                                                    |
|------------------------------------------------|----------------------------------------------------------------------------------------------------|
| AT+STKPROF= <lengt h="">,<data></data></lengt> | This command allows reading and changing the terminal profile data. The terminal profile sent by external STK client states the facilities relevant to SIM Application Toolkit that is supported.                              |
|                                                | Parameters:                                                                                                    |
|                                                | <pre><length>: integer type value; length of the characters that are sent to TE in <data></data></length></pre>                                                                                                    |
|                                                | Note: <length> set to 0 forces a reset to the default terminal profile stored in the ME.</length>                                                                                                    |
|                                                | <data>: terminal profile data coded in hex format.</data>                                                                                                    |
| AT+STKPROF?                                    | Read command returns the simtoolkit profile list SAT Terminal Profile according to 3GPP TS 31.114, i. e. the list of SIM Application Toolkit facilities that are supported by the ME. The profile cannot be changed by the TA. |
|                                                | +STKPROF: <length>,<data> e.g. +STKPROF=4,"1F7F"</data></length>                                                                                                    |
|                                                | OK                                                                                                    |
| AT+STKPROF=?                                   | Test command returns the <b>OK</b> result code                                                                                                    |

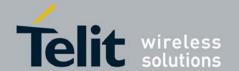

80377ST10083a Rev.6 - 2012-11-12

## 4. ACRONYMS AND ABBREVIATIONS

| ARFCN   | Absolute Radio Frequency Channel Number                                           |  |  |  |
|---------|-----------------------------------------------------------------------------------|--|--|--|
| AT      | Attention command                                                                 |  |  |  |
| BA      | BCCH Allocation                                                                   |  |  |  |
| ВССН    | Broadcast Control Channel                                                         |  |  |  |
| CA      | Cell Allocation                                                                   |  |  |  |
| CBM     | Cell Broadcast Message                                                            |  |  |  |
| CBS     | Cell Broadcast Service                                                            |  |  |  |
| CCM     | Current Call Meter                                                                |  |  |  |
| CLIR    | Calling Line Identification Restriction                                           |  |  |  |
| CTS     | Clear To Send                                                                     |  |  |  |
| CUG     | Closed User Group                                                                 |  |  |  |
| DCD     | Data Carrier Detect                                                               |  |  |  |
| DCE     | Data Communication Equipment                                                      |  |  |  |
| DCS     | Digital Cellular System                                                           |  |  |  |
| DGPS    | Differential GPS, the use of GPS measurements, which are differentially corrected |  |  |  |
| DNS     | Domain Name System Server                                                         |  |  |  |
| DSR     | Data Set Ready                                                                    |  |  |  |
| DTE     | Data Terminal Equipment                                                           |  |  |  |
| DTMF    | Dual Tone Multi Fraquency                                                         |  |  |  |
| DTR     | Data Terminal Ready                                                               |  |  |  |
| GGA     | GPS Fix data                                                                      |  |  |  |
| GLL     | Geographic Position – Latitude/Longitude                                          |  |  |  |
| GLONASS | Global positioning system maintained by the Russian Space Forces                  |  |  |  |
| GMT     | Greenwich Mean Time                                                               |  |  |  |
| GNSS    | Any single or combined satellite navigation system (GPS, GLONASS and              |  |  |  |
| '       | combined GPS/GLONASS)                                                             |  |  |  |
| GPRS    | Global Packet Radio Service                                                       |  |  |  |
| GPS     | Global Positioning System                                                         |  |  |  |
| GSA     | GPS DOP and Active satellites                                                     |  |  |  |
| GSM     | Global System Mobile                                                              |  |  |  |
| GSV     | GPS satellites in view                                                            |  |  |  |
| HDLC    | High Level Data Link Control                                                      |  |  |  |
| HDOP    | Horizontal Dilution of Precision                                                  |  |  |  |
| IMEI    | International Mobile Equipment Identity                                           |  |  |  |
| IMSI    | International Mobile Subscriber Identity                                          |  |  |  |
| IP      | Internet Protocol                                                                 |  |  |  |
| IRA     | International Reference Alphabet                                                  |  |  |  |
| IWF     | Interworking Function                                                             |  |  |  |
| MO      | Mobile Originated                                                                 |  |  |  |
| MT      | Mobile Terminal                                                                   |  |  |  |
| NMEA    | National Marine Electronics Association                                           |  |  |  |
| NVM     | Non Volatile Memory                                                               |  |  |  |
| PCS     | Personal Communication Service                                                    |  |  |  |
| PDP     | Packet Data Protocol                                                              |  |  |  |

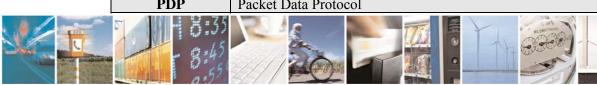

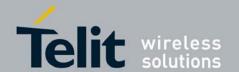

# HE863 family AT commands reference guide 80377ST10083a Rev.6 – 2012-11-12

| PDU  | Packet Data Unit                        |  |  |
|------|-----------------------------------------|--|--|
| PIN  | Personal Identification Number          |  |  |
| PPP  | Point to Point Protocol                 |  |  |
| PUK  | Pin Unblocking Code                     |  |  |
| RLP  | Radio Link Protocol                     |  |  |
| RMC  | Recommended minimum Specific data       |  |  |
| RTS  | Request To Send                         |  |  |
| SAP  | SIM Access Profile                      |  |  |
| SCA  | Service Center Address                  |  |  |
| SMS  | Short Message Service                   |  |  |
| SMSC | Short Message Service Center            |  |  |
| SMTP | Simple Mail Transport Protocol          |  |  |
| TA   | Terminal Adapter                        |  |  |
| TCP  | Transmission Control Protocol           |  |  |
| TE   | Terminal Equipment                      |  |  |
| UDP  | User Datagram Protocol                  |  |  |
| USSD | Unstructured Supplementary Service Data |  |  |
| UTC  | Coordinated Universal Time              |  |  |
| VDOP | Vertical dilution of precision          |  |  |
| VTG  | Course over ground and ground speed     |  |  |
| WAAS | Wide Area Augmentation System           |  |  |

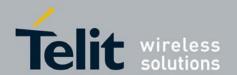

80377ST10083a Rev.6 - 2012-11-12

#### 5. **Document History**

| Revision | Date       | Changes                                        |
|----------|------------|------------------------------------------------|
| 0        | 2010-11-26 | First issue                                    |
| 1        | 2011-02-24 | Updated first feature completed version        |
| 2        | 2011-09-08 | Updated for AT&T IOT for HE863-NAD             |
| 3        | 2011-12-21 | Updated for AT&T IOT for HE863-NAR             |
|          |            | Update for 11.00.xx2 for HE863-EUD/EUR/AUD/AUR |
| 4        | 2012-02-01 | Updated for 11.00.xx2 for HE863-NAG/EUG/AUG    |
| 5        | 2012-08-01 | Update for AT+CPIN a few other commands        |
| 6        | 2012-11-12 | Update for AT+CGDCONT and a few other commands |